# K-BUS® KNX Smart Touch V40s&V50s\_V1.3 CHTF-4.0/9.5.2x CHTF-5.0/15.5.2x

(x=1: Classic black; 2=: Celestial Silver)

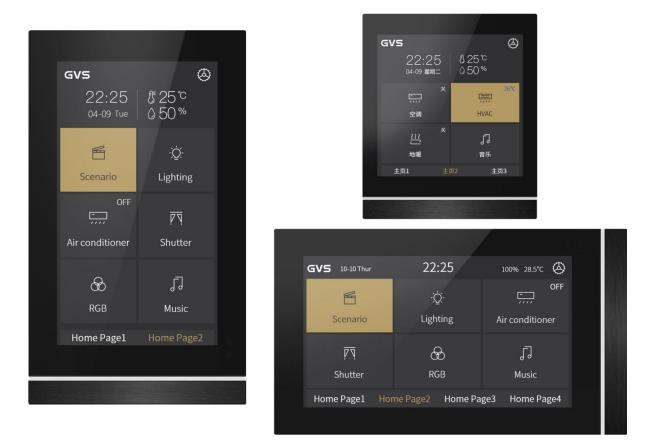

## KNX/EIB Home and Building Control System

# Attentions

1. Please keep devices away from strong magnetic field, high temperature, wet environment;

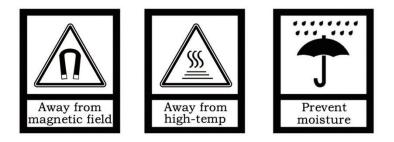

2. Do not fall the device to the ground or make them get hard impact;

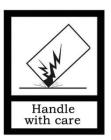

3. Do not use wet cloth or volatile reagent to wipe the device;

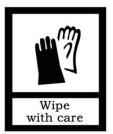

4. Do not disassemble the devices.

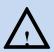

## Focus on the treatment of the following:

(1) Under the process of software upgrade, interrupting the power supply may cause the system to fail to start;

(2) Under the process of using MicroSD card to modify the background picture, electronic photo album picture, home page icon and multifunctional page icon, the power supply may be interrupted, which may cause the system fail to start;

(3) Make sure that the MicroSD card is completely empty before the card is inserted, that is, no data with embedded system firmware is burned, otherwise the system may be damaged;

(4) If the power supply needs to be interrupted after modifying the setting information, it is recommended that the power can be cut off after 6 seconds when complete modifying, otherwise the modification may not be successful;

(5) For the V50s, if the auxiliary power supply is power off when the screen is on, the screen may disp lay with a tiny flashing after the power recovery in the next time. At this case, let the device continuou sly power on for a period of time (maximum around half an hour), the screen will automatically recov er to the normal display state.

In the above (1) and (2) cases, the device need to return to the factory for maintenance, please be careful to deal with.

| Chapter 1 Summary                                                           |     |
|-----------------------------------------------------------------------------|-----|
| Chapter 2 Technical Data                                                    | 2   |
| Chapter 3 Dimension and Structural Diagram                                  | 3   |
| 3.1. Dimension Diagram                                                      |     |
| 3.1.1 CHTF-4.0/9.5.2x Dimension Diagram                                     | 3   |
| 3.1.2 CHTF-5.0/15.5.2x Dimension Diagram                                    | 1   |
| 3.2. Structural Diagram                                                     | 2   |
| 3.2.1 CHTF-4.0/9.5.2x Structural Diagram                                    | 2   |
| 3.2.2 CHTF-5.0/15.5.2x Structural Diagram                                   | 2   |
| 3.3. Installation and Disassembly instructions                              | 3   |
| 3.3.1 CHTF-4.0/9.5.2x Installation and Disassembly instructions             | 3   |
| 3.3.2 CHTF-5.0/15.5.2xVertical installation and disassembly instructions    |     |
| 3.3.3 CHTF-5.0/15.5.2x Horizontal installation and disassembly instructions | 8   |
| Chapter 4 Project Design and Programming                                    |     |
| Chapter 5 Parameter setting description in the ETS                          | 13  |
| 5.1. Parameter window "General"                                             | 13  |
| 5.1.1. Parameter window "General setting"                                   | 13  |
| 5.1.2. Parameter window "Coordinates location setting"                      | 19  |
| 5.1.3. Parameter window "Screensaver display setting"                       | 20  |
| 5.1.4. Parameter window "Summer time setting"                               | 22  |
| 5.1.5. Parameter window "Colourful strip setting"                           | 24  |
| 5.1.6. Parameter window "Proximity setting"                                 | 27  |
| 5.1.7. Parameter window "Password setting"                                  | 28  |
| 5.1.8. Parameter window "Alarm setting"                                     | 30  |
| 5.1.9. Parameter window "Advanced setting"                                  | 31  |
| 5.2. Parameter window "Home page"                                           |     |
| 5.2.1. Parameter window "Home page setting"                                 |     |
| 5.2.2. Parameter window "Home page x"                                       |     |
| 5.3. Parameter window "Function Page"                                       |     |
| 5.3.1. Parameter window "Multifunction"                                     |     |
| 5.3.2. Parameter window "Room temperature control"                          |     |
| 5.3.3. Parameter window "Air conditioner"                                   | 61  |
| 5.3.4. Parameter window "Audio control"                                     | 66  |
| 5.3.5. Parameter window "Colour and colour temperature control"             |     |
| 5.3.6. Parameter window "Air Quality display"                               |     |
| 5.3.7. Parameter window "Floor heating"                                     |     |
| 5.3.8. Parameter window "Ventilation System"                                | 79  |
| 5.3.9. Parameter window "Energy Metering display"                           |     |
| 5.4. Parameter window "Internal temperature measurement"                    |     |
| 5.5. Parameter window "Human Centric Lighting(HCL)"                         | 91  |
| 5.6. Parameter window "Weekly timer function"                               |     |
| 5.6.1. Parameter window "Time x"                                            |     |
| 5.7. Parameter window "Scene Group function"                                |     |
| 5.8. Parameter window "Logic function"                                      |     |
| 5.8.1. Parameter window "AND/OR/XOR"                                        |     |
| 5.8.2. Parameter window "Gate forwarding"                                   |     |
| 5.8.3. Parameter window "Threshold comparator"                              | 103 |

## Contents

| 5.8.4. Parameter window "Format convert"                                     | 105 |
|------------------------------------------------------------------------------|-----|
| 5.8.5. Parameter window "Delay function"                                     | 106 |
| 5.8.6. Parameter window "Staircase lighting"                                 | 106 |
| Chapter 6 Description of Communication Object                                | 108 |
| 6.1. "General" Communication Object                                          | 108 |
| 6.2. "Home page" Communication Object                                        | 110 |
| 6.3. "Function Page" communication object                                    | 111 |
| 6.3.1. "Multifunction (Lighting/Blind/Scene/Value send)"Communication Object | 111 |
| 6.3.2. "Room temperature control"Communication Object                        |     |
| 6.3.3. "Air conditioner"Communication Object                                 |     |
| 6.3.4. "Audio control"Communication Object                                   | 124 |
| 6.3.5. "Colour and colour temperature control"Communication Object           | 127 |
| 6.3.6. "Air Quality display"Communication Object                             | 131 |
| 6.3.7. "Floor heating"Communication Object                                   |     |
| 6.3.8. "Ventilation System"Communication Object                              | 134 |
| 6.3.9. "Energy Metering display" Communication Object                        | 136 |
| 6.4. "Internal temperature measurement" Communication Object                 | 138 |
| 6.5. "Human Centric Lighting(HCL)" Communication Object                      | 138 |
| 6.6. "Weekly timer function" Communication Object                            | 140 |
| 6.7. "Scene Group function" Communication Object                             | 141 |
| 6.8. "Logic function" Communication Object                                   | 142 |
| 6.8.1. "AND/OR/XOR"的 Communication Object                                    | 142 |
| 6.8.2. "Gate forwarding" Communication Object                                | 142 |
| 6.8.3. "Threshold comparator" Communication Object                           |     |
| 6.8.4. "Format convert" Communication Object                                 |     |
| 6.8.5. "Delay function" Communication Object                                 |     |
| 6.8.6. "Staircase lighting" Communication Object                             |     |

## **Chapter 1 Summary**

KNX Smart Touch series product, are used to display status and control a variety of KNX devices, by touching the icons in the interface to perform the preset function. Such as sending switch command, scene command, blind, Air conditioner control command to bus system, control other devices on the bus.

Compare to common button panel, KNX Smart Touch series product display pictures and makes buzzer indication through LCD, and can be easily and clearly operated through the friendly interaction interface.

KNX Smart Touch series product are mainly applied in the home and building control system, wall-mounted installation, which can be mounted on a conventional 80 or 86 junction boxes. This product is not only suitable for Chinese-Standard and European-Standard, but also for American-Standard. Details for installation and removal instruction refer to section 3.3.

This manual provides specific technical information about KNX Smart Touch series product for users, as well as assembly and programming details, and explains how to use the Touch Panel by the application examples.

KNX Smart Touch series product powered from KNX bus, and need a 24-30V DC auxiliary supply voltage. It is available to assign the physical address and configure the parameters by engineering design tools ETS with .knxprod ( support edition ETS5.7 or higher ).

The functions of KNX Smart Touch series product are summarized as followed:

- 5 inch colour IPS, 480x854 resolution, capacitive touch screen (for V50s)
- 4 inch colour IPS, 480x480 resolution, capacitive touch screen (for V40s)
- Support vertical or horizontal display via ETS (for V50s)
- With switching, dimming, curtains control, scene, value send and switch indicator
- Room temperature control
- Air conditioner
- Audio control
- RGB, RGBW, RGBCW control and colour temperature setting
- Ventilation system control and Floor heating control
- Display air quality detected value
- Display energy metering value
- Weekly timer function
- Scene group function
- Logic function, support AND, OR, XOR, logic gate forwarding, threshold comparator, conversion of different data types
- Home page navigation function
- Alarm function, Internal temperature sensor
- Human Centric Lighting(HCL) (for V50s)
- Display time, date, temperature and humidity, output day/night signal
- Proximity sensor, adjustment of screen brightness, colourful strip, vibration feedback when touch
- Password function, screen-saver function(clock, album or disable) and panel lock function

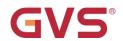

## Chapter 2 Technical Data

| Power Supply            | Bus voltage                                                                           | 21-30V DC, via KNX bus                                         |  |  |  |  |
|-------------------------|---------------------------------------------------------------------------------------|----------------------------------------------------------------|--|--|--|--|
|                         | D. (                                                                                  | <4.5mA/24V DC, <4mA/30V DC (V40s)                              |  |  |  |  |
|                         | Bus current                                                                           | 6mA/24V DC, 5mA/30V DC (V50s)                                  |  |  |  |  |
|                         | D                                                                                     | <120mW (V40s)                                                  |  |  |  |  |
|                         | Bus consumption                                                                       | <150mW (V50s)                                                  |  |  |  |  |
| Auxiliary supply        | Voltage                                                                               | 24-30V DC                                                      |  |  |  |  |
|                         | Current                                                                               | <86mA/24V DC, <71mA/30V DC (V40s)                              |  |  |  |  |
|                         |                                                                                       | <125mA/24V DC, <100mA/30V DC (V50s)                            |  |  |  |  |
|                         | Consumption                                                                           | <2.2W (V40s)                                                   |  |  |  |  |
|                         | T                                                                                     | <3W (V50s)                                                     |  |  |  |  |
| Connections             | KNX                                                                                   | Bus connection terminal                                        |  |  |  |  |
|                         | Auxiliary supply                                                                      | KNX auxiliary connection terminal                              |  |  |  |  |
| Temperature             | Operation                                                                             | −5 °C + 45 °C                                                  |  |  |  |  |
|                         | Storage                                                                               | −25 °C + 55 °C                                                 |  |  |  |  |
|                         | Transport                                                                             | − 25 °C + 70 °C                                                |  |  |  |  |
| Environment             | Humidity                                                                              | <93%, except for dewing                                        |  |  |  |  |
| <b>Duovimity concor</b> | Approximately 30cm                                                                    |                                                                |  |  |  |  |
| Proximity sensor        | Note: This distance is obta                                                           | ained based on human detection, not an obstruction.            |  |  |  |  |
| I                       | Wall-mounted installation,                                                            | install the metal plate onto the 80 or 86 junction box firstly |  |  |  |  |
| Installation            | and then install the device into metal plate.                                         |                                                                |  |  |  |  |
|                         | 86 x 101.3 x 10.5mm (V40s                                                             |                                                                |  |  |  |  |
|                         | 86 x 148.8 x 11.5mm (V50s)                                                            |                                                                |  |  |  |  |
| Size                    | (this size is the thickness of the front panel, overall thicknesses of V40s &V50s are |                                                                |  |  |  |  |
|                         | · · · ·                                                                               |                                                                |  |  |  |  |
|                         | 32.2mm, 32.5mm)                                                                       |                                                                |  |  |  |  |
| Weight                  | 0.2KG (V40s); 0.3KG (V50                                                              | )s)                                                            |  |  |  |  |

## Chapter 3 Dimension and Structural Diagram

## 3.1. Dimension Diagram

## 3.1.1 CHTF-4.0/9.5.2x Dimension Diagram

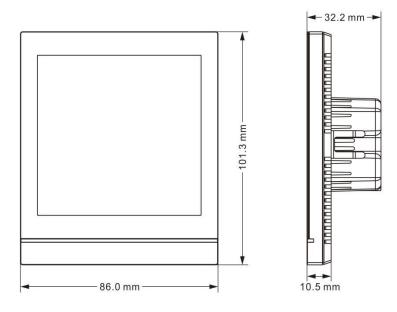

Fig.3.1.1 Panel dimension of CHTF-4.0/9.5.2x

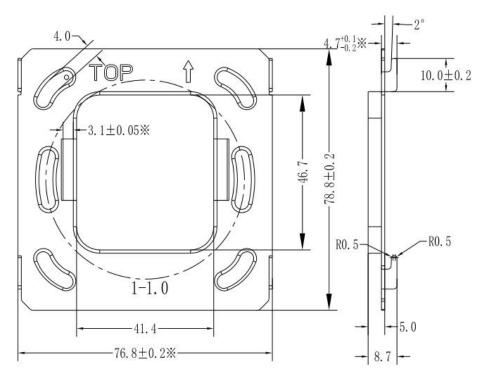

Fig.3.1.2 Metal plate dimension of CHTF-4.0/9.5.2x

3.1.2 CHTF-5.0/15.5.2x Dimension Diagram

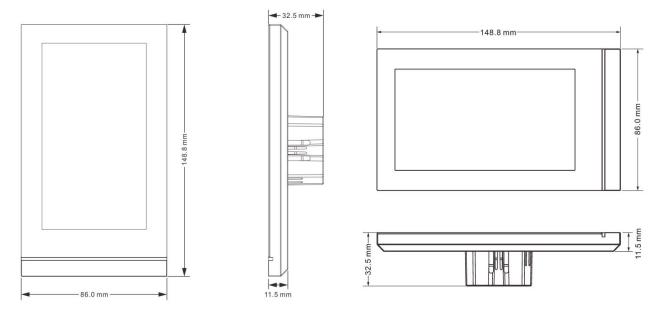

Fig.3.1.3 Panel dimension of CHTF-5.0/15.5.2x

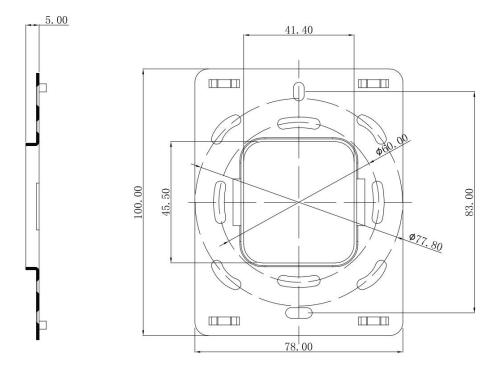

Fig.3.1.4 Metal plate dimension of CHTF-5.0/15.5.2x

## **3.2.** Structural Diagram

## 3.2.1 CHTF-4.0/9.5.2x Structural Diagram

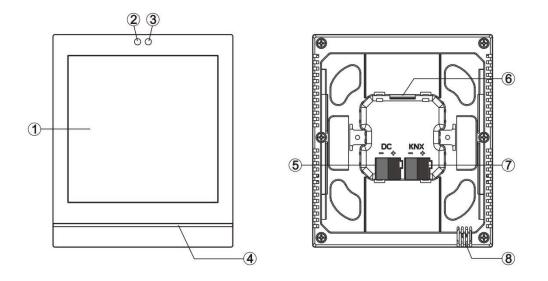

Fig.3.2.1 Structural diagram of CHTF-4.0/9.5.2x

## 3.2.2 CHTF-5.0/15.5.2x Structural Diagram

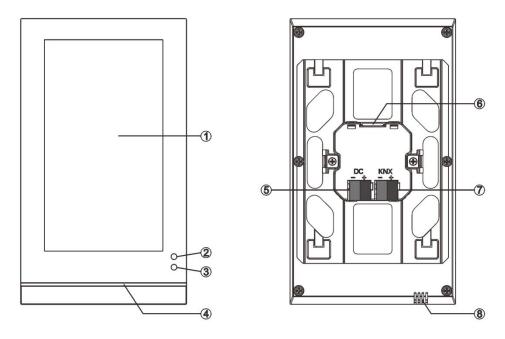

Fig.3.2.2 Structural diagram of CHTF-5.0/15.5.2x

① Touch and display area

**23** Proximity sensor

④ Colorful strip

(5) Auxiliary supply connection terminal

6 SD card slot

⑦ KNX bus connection terminal

⑧ Internal temperature sensor

Note: The programming of the physical address needs to be entered into the setting interface of the screen. Click the icon on the screen to enter the setting interface, then click "General para." to enter the general parameter setting interface. Here you can set "KNX programming" item, and turn the programming mode on or off via the switch button on the right. When the programming mode is turned on, the Colorful strip lights red. After exiting the programming mode, the Colorful strip returns to the indication that is configured via parameters.

### **3.3. Installation and Disassembly instructions**

### 3.3.1 CHTF-4.0/9.5.2x Installation and Disassembly instructions

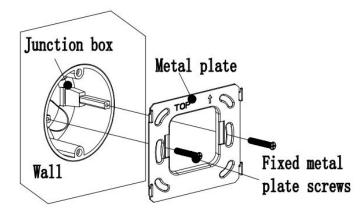

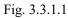

## 1. Install metal plate to the junction box on the wall with mounting screws.

**Installation specification:** 

(1) It is suggested that Junction box should be parallel with the wall horizon, shown as Fig.3.3.1.1;

(2) The upper direction is defined where marks with arrow and "TOP" description on the metal plate;

(3) Screwdriver should not drive too strong when installed, otherwise it will result in the deformation of the metal plate. The recommended strength is  $0.6 \sim 0.8$ N.M ( $6 \sim 8$ Kgf.cm).

(4) Fixed metal plate screws use M4 special screws matched by our company.

GVS<sup>®</sup> K-BUS<sup>®</sup> KNX/EIB KNX Smart Touch V40s&V50s

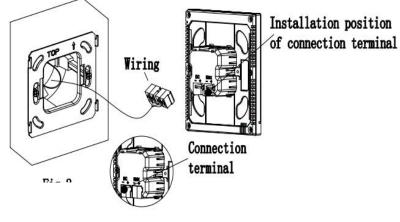

Fig.3.3.1.2

2. Remove the connection terminal on the device and connect it correctly according to the wiring instructions. After wiring, install the terminal to the corresponding position, then the wiring installation is finished, as shown in Fig.3.3.1.2.

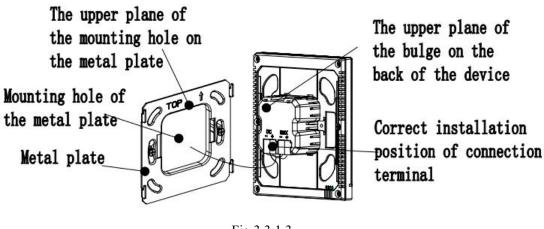

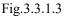

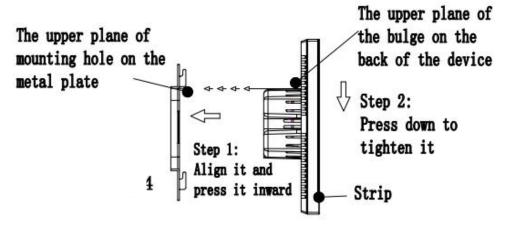

Fig.3.3.1.4

## **3.** After connection of the device complete:

(1)Action 1:Align the back of the device to the mounting hole position of the metal plate, requiring the device to be parallel to the wall or the metal plate;

(2)Action 2:The upper plane of the bulge on the back of the device is aligned to the upper plane of the hole position of the metal plate, and attention should be paid to the shrapnel installation hole of the metal plate. See Fig.3.3.1.3 and Fig.3.3.1.4.

(3)Action 3:After finishing action 1 and action 2, pull the device down (Fig.3.3.1.4), then the installation is finished.

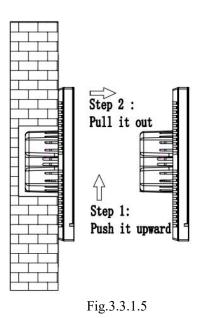

4. After finishing the installation, if disassembly is required, please perform this step: <u>Push</u> the device upward, then pull it out toward the horizontal direction when hear a buckle sound or <u>when the device</u>

#### 3.3.2 CHTF-5.0/15.5.2xVertical installation and disassembly instructions

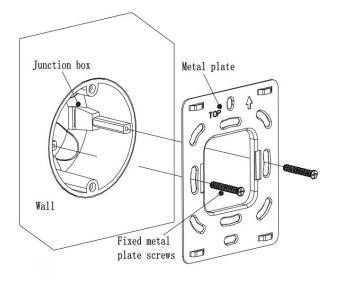

Fig.3.3.2.1

**1.** Install metal plate to the junction box on the wall with mounting screws.

**Installation specification:** 

 It is suggested that Junction box should be parallel with the wall horizon, shown as Fig. 3.3.2.1;

(2) The upper direction is defined where marks with arrow and "TOP" description on the metal plate;

(3) Screwdriver should not drive too strong when installed, otherwise it will result in the deformation of the metal plate. The recommended strength is 0.6~0.8N.M ( 6~8 Kgf.cm);

(4) Fixed metal plate screws use M4 special screws matched by our company.

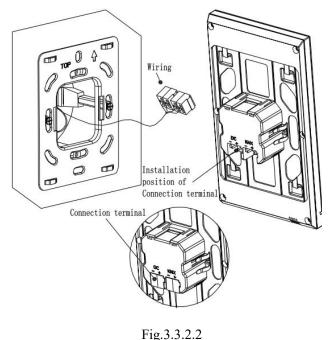

device and connect it correctly according to the wiring instructions. After wiring, install the terminal to the corresponding position, then the wiring installation is finished, as shown in Fig.3.3.2.2.

2. Remove the connection terminal on the

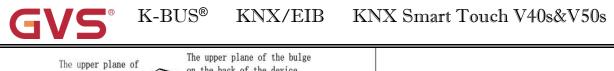

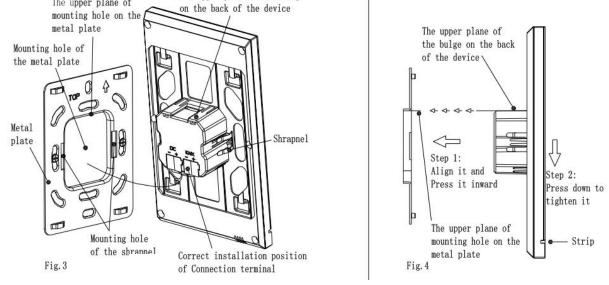

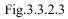

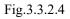

### 3. After connection of the device complete:

(1)<u>Action 1: Align the back of the device to the mounting hole position of the metal plate,</u> requiring the device to be parallel to the wall or the metal plate;

(2) <u>Action 2: The upper plane of the bulge on the back of the device is aligned to the upper plane of the hole position of the metal plate, and attention should be paid to the shrapnel installation hole of the metal plate. See Fig.3.3.2.3 and Fig.3.3.2.4.</u>

(3) Action 3:After finishing action 1 and action 2, press the device down and tighten it (Fig.3.3.2.4), then the installation is finished.

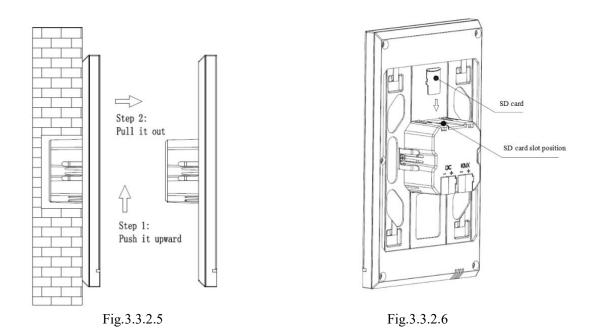

**4.** After finishing the installation, if disassembly is required, please perform this step: Push the device upward, then pull it out toward the horizontal direction when hear a buckle sound or when the device can no longer be moved, then the disassembly is finished. As shown in Fig. 3.3.2.5. The disassembly of SD card as shown in Fig.3.3.2.6.

#### 3.3.3 CHTF-5.0/15.5.2x Horizontal installation and disassembly instructions

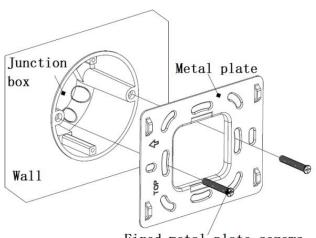

Fixed metal plate screws

Fig.3.3.3.1

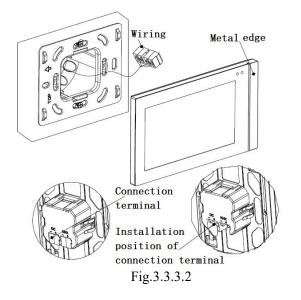

**1.** Install metal plate to the junction box on the wall with mounting screws.

**Installation specification:** 

(1)It is suggested that Junction box should be parallel with the wall horizon, shown as Fig.3.3.3.1;

(2)The reference direction is defined where marks with arrow and "TOP" description on the metal plate is treated as the left side;

(3)Screwdriver should not drive too strong when installed, otherwise it will result in the deformation of the metal plate. The recommended strength is 0.6~0.8N.M(6~8Kgf.cm);

(4)Fixed metal plate screws use M4 special screws matched by our company.

2. (1)Remove the connection terminal on the device and connect it correctly according to the wiring instructions. After wiring, install the terminal to the corresponding position, then the wiring installation is finished, as shown in Fig.3.3.3.2.

(2) Note that the metal edge is on the right side of people when the panel is installed.

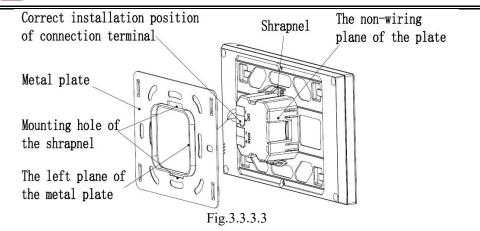

## **3.** After connection of the device complete:

(1)Action 1: Align the back of the device to the mounting hole position of the metal plate, requiring the device to be parallel to the wall or the metal plate;

(2)Action 2: The left plane of the bulge on the back of the device is aligned to the left plane of the metal plate (Top side), and attention should be paid to the shrapnel installation hole of the metal plate. See Fig. 3.3.3.3 and Fig. 3.3.3.4.

(3)Action 3: After finishing action 1 and action 2, press the device to the right side of people and tighten it (Fig.3.3.3.4), then the installation is finished.

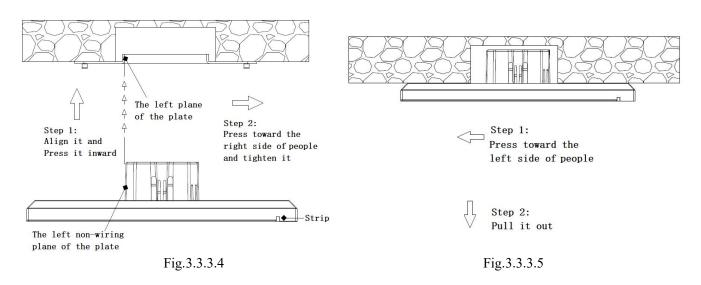

## 4. After finishing the installation, if disassembly is required, please perform this step:

Push the device to the left side of people, then pull it out to the front direction of people when hear a buckle sound or when the device can no longer be moved, then the disassembly is finished.

## Chapter 4 Project Design and Programming

| Applications                                         | Maximum of communication objects | Maximum number of group addresses | Maximum number<br>of associations |  |
|------------------------------------------------------|----------------------------------|-----------------------------------|-----------------------------------|--|
| KNX Smart Touch V40s/1.0<br>KNX Smart Touch V50s/1.0 | 948                              | 2000                              | 2000                              |  |

#### **General function**

General function include system interface language selection, operation tones, panel lock, screen saver, screen backlight brightness adjustment, colourful strip indication setting, proximity sensor setting, summer time setting, date/time display, alarm setting, etc.

Besides, user can configure screen background dark or light, the UI style of multifunction page, and to send the status of day/night mode.

#### **Homepage Navigation Function**

On the homepage, user can configure function-page navigation buttons to quickly jump to the function page, and can also configure icon in multifunction page navigation to quickly perform one of the functions.

#### **Lighting Control**

It is mainly used for switching lighting equipment or dimming lighting equipment. Dimming mode can be relative dimming, brightness dimming, relative+brightness dimming or brightness+colour temperature dimming. And the colour temperature dimming is optional to normal control or directly control.

#### Curtain and blind control

To control open/close curtain, roller blind and venetian blind. Support to adjust the position and slat.

#### Value sender function

Values of different data types can be sent.

#### Switch indicator

To indicate the switch status of lighting device or other device.

#### **Scene control**

Short operation for the scene recall, long operation for the scene storage.

#### **Room temperature control function**

RTC is mainly used to control the room temperature, automatically and optimally control the heating and cooling according to the use of the room or the needs of the occupants.

Supports manually switching of heating/cooling control, support options for three-level fan speed and auto

10

fan speed, four operation modes: comfort, standby, economy and protection mode.

The setting temperature supports absolute and relative settings, as well as adjustable temperature range settings. Supports 2-point and PI control.

#### Air conditioner control

Air conditioner control is suitable for VRV/VRF system, needs to be controlled with the KNX to VRV/VRF air-conditioner gateway, support to the control function, including power on/off, setpoint temperature, mode, fan speed, vanes swing, timer, etc.

#### **Audio control**

It is used to control background music playing, for example, power on/off, play/pause, previous song/next song, volume increase/decrease, mute, play modes, track name, artist name, album name, and so on.

#### **RGB** dimming and colour temperature

It is mainly used for RGB, RGBW and RGBCW LED dimming in absolute dimming way. RGBCW supports RGB lighting, colour temperature and brightness adjustment. And the colour temperature dimming is optional to normal control or directly control..

#### Air quality detected value display

Temperature, humidity, PM2.5, PM10, VOC, CO2, AQI, brightness, wind speed and rain status displays can be set and these values are received from external sensor.

Up to 4 items can be set in a function page.

#### **Floor heating control**

Supporting 2-point control and PI control to automatically switch floor heating according to temperature difference. In addition, it supports to the scene and timer functions configuration and the setting temperature range adjustment.

#### Ventilation system control

Supporting 3-level fan speed adjustment, opening/closing of heat recovery, filter life counter, filter overtime alarm and filter reset.

Auto control according to the concentration of PM2.5 or CO2, in addition to setting scene function.

#### **Energy metering value display**

Support current, voltage, power and energy (electricity energy) display configuration, these values are received from other actuators or metering gateway.

#### Human Centric Lighting (HCL)

Set up a lighting environment that makes people feel comfortable, adjust brightness and colour temperature automatically according to the setting time.

This function is only suitable for V50s but not for V40s.

#### Weekly timer function

Supporting to timely send different types of value, V50s provides up to 16 timing controls, while V40s only 8 timings. When enable time function, weekly timer of the setting interface is operational. In this interface, user can enable/disable weekly timer and holiday function setting, time function is automatically disabled during holiday. In addition, weekly timer can be disabled through the bus.

#### Scene group function

By calling the scene number, up to eight output telegrams can be triggered. Each output has three different data type options. There are 8 sets of scene functions available for setting.

#### Logic function

Up to support 8 channels of logic, each channel up to support 8 inputs and 1 logic result.

Logic function support functions, including AND, OR, XOR, Gate forwarding, Threshold comparator, Format convert, Delay function and Staircase lighting.

## **Chapter 5 Parameter setting description in the ETS**

### 5.1. Parameter window "General"

#### 5.1.1. Parameter window "General setting"

Parameter window "General setting" shown as Fig.5.1.1, it is mainly for the general setting of the device, such as summer time setting, password setting, colourful strip indication setting, proximity setting, screen saver, panel lock and background, etc.

| 3  | General                                        | Display mode                                              | O Vertical O Horizontal                         |
|----|------------------------------------------------|-----------------------------------------------------------|-------------------------------------------------|
|    | General setting                                | Interface Language                                        | English                                         |
|    | Coordinates location setting                   | Note:The codepage option in the prop                      | perty of project must select the Unicode(UTF-8) |
|    | Screensaver display setting                    | Send cycle of "In operation"telegram<br>[1240,0=inactive] | 0 🗘 Seconds                                     |
|    | Summer time setting<br>Colourful strip setting | Temperature display units                                 | Celsius(°C) Fahrenheit(°F)                      |
|    | Proximity setting                              | Screen brightness can be changed via<br>bus               | ~                                               |
|    | Password setting                               | Date and Time can be changed via bus                      | ~                                               |
|    | Alarm setting<br>Advanced setting              | Date display format                                       | MM-dd Od-MM                                     |
| 12 | <ul> <li>Home page</li> </ul>                  | Send day/night status                                     | No                                              |
| (  | Function page                                  | Colourful strip function                                  | <b>v</b>                                        |
|    | Internal temperature meas                      | Proximity sensor response function                        | <b>v</b>                                        |
| 3  | <ul> <li>Human Centric Lighting(H</li> </ul>   | Password function                                         | <b>v</b>                                        |
| (  | <b>D</b> Weekly timer function                 | Alarm function                                            | <b>v</b>                                        |
|    | E Scene Group function                         | UI theme is                                               | O Dark style C Light style                      |
|    | - Logic function                               | UI style for Multifunction page                           | O Grid view C List view                         |
|    |                                                | Status indication                                         | O Icon O Grid block                             |
|    |                                                | Screen saver                                              | Digital clock with air quality                  |
|    |                                                | Delay time for screen saver[5255]                         | 10 ‡ Seconds                                    |
|    |                                                | Delay time for turn off backlight[5255]                   | 30 ‡ Second                                     |

Fig.5.1.1(1) "General setting" parameter window

| <b>GVS</b> ° | K-BUS <sup>®</sup> KNX/EIB                                                          | KNX Smart Touch V40s&V50s                          | 5  |
|--------------|-------------------------------------------------------------------------------------|----------------------------------------------------|----|
|              | Delay time from function page back<br>home page when no operation[02<br>0=inactive] |                                                    | 83 |
|              | Status object read request after res                                                | La San San San San San San San San San Sa          |    |
|              |                                                                                     | s., or 5 Chinese chars. or 7 Russian, Greek chars. |    |

Fig.5.1.1(2) "General setting" parameter window

## Parameter "Display mode"

This parameter is for setting the display mode of V50s, according to the installation direction of the device. Options:

#### Vertical

#### Horizontal

While the V40s has no vertical or horizontal display modes.

## Parameter "Interface Language"

This parameter is for setting the interface language of the touch panel, Options:

| Chinese(Simplified)  | Polish  |
|----------------------|---------|
| Chinese(Traditional) | Russian |
| English              | Turkish |
| German               | Italian |
| French               | Greek   |
| Spanish              | Other   |
| Japanese             |         |

## arameter "Language name

This parameter is visible when interface language is selected "Other", used for input language name. The device will search for the corresponding language in the library according to the name and display it. When no corresponding language is searched, there will be displayed English by default.

Note: When select "Other" language, it is necessary to confirm with the manufacturer whether the language and the corresponding name is supported.

Note:The codepage option in the property of project must select the Unicode(UTF-8)

#### UTF-8 setting as shown as follow:

| Projects Archive ETS Inside                        |                        |    | KNX Smart Touch V50s | Import Date: 2022/3/25 17:19 Last Modified: 202 | 2/3/28 10:24 Total size: 29.07 MB |
|----------------------------------------------------|------------------------|----|----------------------|-------------------------------------------------|-----------------------------------|
| + 🗶 🕹 🔔                                            | Search                 |    | Details Security     | Project Log Project Files                       |                                   |
| Name                                               | Last Modified <b>v</b> | St |                      |                                                 |                                   |
| KNX Smart Touch V50s                               | 2022/3/28 10:24        |    | Name                 | Password                                        |                                   |
| KNX Smart Touch with push button,3-gang_V1.1       | 2022/3/25 17:04        | Ur | KNX Smart Touch V50s |                                                 | Set Password                      |
| Test Project 4.0 inch touch screen                 | 2022/3/25 15:36        | Ur | Project Number       | BCU Key                                         |                                   |
|                                                    |                        |    |                      |                                                 | Set Key                           |
| Multifunctional ThermostatwithRotary, 4button_V1.0 | 2022/3/25 9:45         | Ur | Contract Number      | Codepage                                        |                                   |
| New project                                        | 2022/3/24 10:56        | Ed |                      | Unicode (UTF-8)                                 | •                                 |

Parameter "Send cycle of "In operation" telegram [1...240, 0 = inactive[s"

This parameter is for setting the time interval when cyclically send telegrams through the bus to indicate this device in normal operation. When set to "0", the object "In operation" will not send a telegram. If the setting is not "0", the object "In operation" will send a telegram according to the setting period time with logic "1" to the bus. Options: 0...240s,0= inactive

As to reduce the bus load as much as possible, the maximum time interval should be selected according to actual application requirement.

Parameter : Temperature display units

This parameter is for setting temperature display units. Options:

Celsius(°C)

#### Fahrenheit(°F)

'arameter "Screen brightness can be changed via bus"

This parameter is for setting whether to adjust screen brightness via bus. If enabled, object "Screen backlight brightness" is visible which is used to change screen brightness.

trameter "Date and Time can be changed via bus":

This parameter is for setting whether the display of date/time on the interface can be modified by the bus.

If enabled, the object "Date" and the object "Time" are visible, date and time can be modified through the two objects respectively.

#### Note: The accuracy of RTC real-time clock inside the equipment is $\pm$ 10ppm.

Parameter "Date display format"

This parameter is for setting date display style of screen. Options:

MM: month; dd: day.

Parameter "Send day/night status"

This parameter is for the definition of the day/night status. When status changes, status telegram will be sent through object "Day/Night". Options:

No

#### Depend to certain time

#### Depend to sunrise&sunset

No: do not send and objects is invisible.

Depend to certain time: switch the day/night status based on the specific time. Such as switch 18:30P.M. to the night status, 6:30A.M. to the day status.

Depend to sunrise&sunset: switch the day/night status based on the sunrise and sunset. The coordinate position of the reference point of sunrise and sunset, such as Beijing, China, needs to be defined, with the center located at east longitude 160°20'and north latitude 39°56'.

When "Depend to certain time" is selected, the following 4 parameters are visible, for setting the time to switch to the night or to the day.

#### ——Parameter "Time for switch to night at: Hours[0..23]"

#### ——Parameter "Time for switch to night at: Minutes[0..59]"

These two parameters are for setting the time point to switch to the night status, accurate to minutes, such as 18h: 0min.

#### ——Parameter "Time for switch to day at: Hours[0..23]"

#### -----Parameter "Time for switch to day at: Minutes[0..59]"

These two parameters are for setting the time point to switch to the day status, accurate to minutes, such as 18h: 0min.

When "Depend to sunrise&sunset" is selected, the following parameters are visible, for setting the time to switch to the night or to the day according to sunrise/sunset.

#### Time calibration

#### ——Parameter "Switching time move to night[-128..127]min"

This parameter is for setting the delay time to switch to the night status after arrival to the time of sunset. Options: -128...127

For example, if setting -10min, it will switch to night status 10min earlier before the sunset; if setting 10min, it will switch to night status 10min later after the sunset.

#### -----Parameter "Switching time move to day[-128..127]min"

This parameter is for setting the delay time to switch to the day status after arrival to the time of sunrise. Options: -128...127

For example, if setting -10min, it will switch to day status 10min earlier before the sunrise; if setting 10min, it will switch to day status 10min later after the sunrise.

Note: if summer time is set, then sunrise and sunset time will automatically adjust according to time interval of summer time. Details refer to section 5.1.4.

#### Parameter "Colourful strip function"

This parameter is for setting whether to enable the indication function of colorful strip. If enabled, parameter setting interface as shown as Fig.5.1.5.

#### Parameter "Proximity sensor response function"

This parameter is for setting whether to enable proximity sensor response function. If enabled, parameter setting interface as shown as Fig.5.1.6.

Parameter "Password function

This parameter is for setting whether to enable password function, that is, when entering screen saver or screen off, whether to input password when re-enter screen operation. If enabled, parameter setting interface as shown as Fig.5.1.7, up to support 3 passwords.

## Parameter "Alarm function"

This parameter is for setting whether to enable alarm function. If enabled, parameter setting interface as

shown as Fig.5.1.8.

Parameter "UI theme is" :

This parameter is for setting the UI theme displayed in screen. Options:

#### Dark style

#### Light style

You can change the theme in **Setting** | **General para.** on the screen. The detail please refer to the UI description in the appendix.

Parameter "UI style for Multifunction page"

Setting the UI style of the multifunction page (Multifunction(Lighting/Blind/Scene/Value send)). Options:

## Grid view List view

Display effect corresponding to the options please refer to the UI description in the appendix.

#### —Parameter "Status indication"

This parameter is visible when option "Grid view" is selected in the previous parameter, for setting the indication effect of control status Options:

Icon

#### Grid block

Icon: indicating control status through the on/off status of the icons in the block. For example, the icon on indicates the lamp to turn on and the icon off indicates the lamp to turn off.

Grid block: indicating control status through the on/off status of the grid block. For example, the block on indicates the lamp to turn on and the block off indicates the lamp to turn off.

Specific effects please refer to the UI description in the appendix.

Parameter "Screen saver"

Setting whether to enable screen saver. Options:

Disable

Clock

Digital clock with air quality

#### Album(3 pictures)

#### Album(1 picture)

Disable: the screen saver function is disabled.

Clock: screen will display clock when the panel enters to screen saver mode.

Digital clock with air quality: screen will display digital clock with air quality when the panel enters to screen saver mode.

Album(3 pictures /1 picture): screen will display 1 picture or 3 pictures of the program. When 3 pictures, switching in every 5s; when 1 picture, fix one to displayed.

Tip: When album is selected, screen-saver picture of the program can be replaced through TF card. Details refer to the appendix.

arameter "Delay time for screen saver [5..255]s" -

This parameter is for setting the delay time to enter the screen saver, start counting from the last operation of screen. Options: **5...255** 

#### Parameter "Delay time for turn off backlight[0..255]s" ...

This parameter is for setting the delay time to turn off screen backlight, start counting when enter screen saver. If screen saver is disable, it will starting counting from the last operation of the screen.

When "Album(3 pictures)" or "Clock" is selected, options: 0..255

When "Disable", "Album(1 pictures)" or "Digital clock with air quality" is selected, options: 5..255

When set to 0, screen keeps on, but you can turn on/off screen display via the object "Screen backlight on/off", and the following note is displayed:

Note: It is only recommend that this option is used for demonstration purpose, screen may be damaged when it is on continuously for long time

#### Parameter "Delay time from function page back to home page when no operation[0..255,0=inactive] s

This parameter is for setting the delay time from function page back to home page when no operation on the device. Options: **0...255** 

When setting to 0, it will not return to the home page automatically.

Parameter "Status object read request after restart"

Setting whether to send status read request telegram when the device starts up.

This parameter is suitable for the switch status feedback, dimming status feedback, curtain position feedback, air quality display, external temperature detection and energy metering display, etc.

After being enabled, when the device is started up or powered on again, it will send telegram to the bus to read the switch status or dimming brightness value.

After being enabled, when the device is started up or powered on again, it will send telegram to the bus to read curtain position status.

After being enabled, when the device is started up or powered on again, it will send telegram to the bus to read the value of temperature, humidity, CO2, PM2.5 etc. detected by the sensor.

After being enabled, when the device is started up or powered on again, it will send telegram to the bus to read the value of current, voltage, power, energy, etc. detected by the operator.

#### ——Parameter "Send delay after voltage recovery [0..15]s"

This parameter is visible when the previous parameter is enabled. Setting the delay time to send status read request telegram after voltage recovery. Options: **0...15** 

The delay time is not considered for downloading, send read request telegram when initialization completed (if enabled to send).

When during the delay time, send function control telegrams immediately if the screen is operated, and cancel the corresponding status request telegrams. If received the bus data during the delay time, also cancel the corresponding status request telegrams.

Start the delay time when voltage recovery, send buffer data for status requests when arrival to the delay time. Under normal operation, if only the bus is power down, send status request telegrams immediately when

GVS<sup>®</sup> K-BUS<sup>®</sup> KNX/EIB KNX Smart Touch V40s&V50s

bus recovery (Since the KNX bus and the device operating power supply belong to different power supplies).

Note: Page title up to 12 chars., or 5 Chinese chars. or 7 Russian, Greek chars.

#### 5.1.2. Parameter window "Coordinates location setting"

This parameter window is visible when the definition of the day/night status is selected "Depend to sunrise&sunset", for setting the coordinate position of the reference point of sunrise and sunset.

#### -.-.- KNX Smart Touch V50s > General > Coordinates location setting

| General                      | Latitude longitude location setting            | Beijing, China                                        |        |
|------------------------------|------------------------------------------------|-------------------------------------------------------|--------|
| General setting              | Latitude                                       | O North O South                                       |        |
| Coordinates location setting | Latitude in degrees[090]                       | 39                                                    | ÷      |
| Screensaver display setting  | Latitude in minutes[059]                       | 56                                                    | *<br>* |
| Summer time setting          | Longitude                                      | O East O West                                         |        |
| Colourful strip setting      | Longitude in degrees[0180]                     | 116                                                   | ÷      |
| Proximity setting            | Longitude in minutes[059]                      | 20                                                    | ¢      |
| Password setting             | Time difference from Universal Time<br>[UTC +] | (UTC +08:00) Singapore, Beijing, Hong Kong,<br>Taipei |        |

trameter "Latitude longitude location setting"

Setting the reference point of sunrise and sunset, such as "Beijing, China".

#### Parameter "Latitude'

Setting whether the reference point of sunrise and sunset is located at south latitude or north latitude. Options:

South

North

—Parameter "Latitude in degrees[0°..90°] "

——Parameter "Latitude in minutes[0′..59′]"

These two parameters are for setting latitude, such as Beijing located at north latitude 39°56'.

#### ?arameter "Longitude"

Setting whether the base point of sunrise and sunset is located at east longitude or west longitude. Options:

East

West

——Parameter "Longitude in degrees[0°..180°] "

——Parameter "Longitude in minutes[0'..59']"

These two parameters are for setting longitude, such as Beijing located at east longitude116°20'.

meter "Time difference from Universal Time[UTC+...

This parameter is for setting the time difference from Universal Time. Options:

(UTC -12: 00) International Date Line West (UTC -11: 00) Samoa ... (UTC +11: 00) Magadan, Salomon Islands, New Caledonia (UTC +12: 00) Aukland, Wellington, Fiji

#### 5.1.3. Parameter window "Screensaver display setting"

This parameter window is visible when screen saver is selected "Digital clock with air quality", for setting the screen saver display.

| 🕂 General                    | Items 1 display function                          | Int. temperature                | • |  |  |
|------------------------------|---------------------------------------------------|---------------------------------|---|--|--|
| General setting              | Items 2 display function                          | Ext. temperature                | • |  |  |
| Coordinates location setting | Items 3 display function                          | Humidity                        | • |  |  |
| Screensaver display setting  | Items 4 display function                          | PM2.5                           |   |  |  |
| Summer time setting          | Time period for request external sensor<br>[5255] | 10 ‡ Minutes                    |   |  |  |
| Colourful strip setting      | 10                                                | Value in ug/m3(DPT 7.001)       |   |  |  |
| Proximity setting            | Object datatype of PM2.5                          | Float value in ug/m3(DPT_9.030) |   |  |  |
| Password setting             | Object datatype of PM10                           | O Value in ug/m3(DPT_7.001)     |   |  |  |
| Alarm setting                | Object datatype of Pivito                         | Float value in ug/m3(DPT_9.030) |   |  |  |
| Advanced setting             | Object datatype of CO2                            | Value in ppm(DPT_7.001)         |   |  |  |
| Autoriced setting            |                                                   | Float value in ppm(DPT_9.008)   |   |  |  |
| 🚹 Home page                  | Object datatype of VOC                            | Value in ug/m3(DPT_7.001)       | * |  |  |
| Function page                | Object datatype of Brightness                     | Value in lux(DPT_7.013)         |   |  |  |
| - runction page              |                                                   | Float value in lux (DPT_9.004)  |   |  |  |
| 1 Internal temperature meas  | Object datatype of Windspeed                      | Float value in m/s(DPT_9.005)   |   |  |  |
| Object datatype of Windspeed |                                                   | Float value in km/h(DPT_9.028)  |   |  |  |

Fig.5.1.3 "Coordinates location setting" parameter window

Parameter: Items v display function: (x=1=4

This parameter is for setting the air quality information displayed in screen saver, up to 4 items. Options:

| None             | CO2        |
|------------------|------------|
| Int. Temperature | VOC        |
| Int. Humidity    | Brightness |
| Humidity         | Wind speed |
| PM2.5            |            |
| PM10             |            |

#### Parameter "Time period for request external sensor [5..255]min".

This parameter is for setting the time period to read external sensor, send read requests by default after bus

K-BUS® KNX/EIB KNX Smart Touch V40s&V50s

recovery or finish programming. Options: 5..255

Parameter "Object datatype of display PM2.5/PM10"

This parameter is for setting the object datatype of display PM2.5/PM10. Options:

#### Value in ug/m3(DPT\_7.001)

#### Float value in ug/m3(DPT\_9.030)

irameter "Object datatype of display CO2".

This parameter is for setting the object datatype of display CO2. Options:

Value in ppm(DPT\_7.001)

Float value in ppm(DPT\_9.008)

Parameter "Object datatype of display VOC"

This parameter is for setting the object datatype of display VOC. Options:

Value in ug/m3(DPT\_7.001)

Float value in ug/m3(DPT\_9.030)

Float value in ppm(DPT\_9.008)

trameter "Object datatype of display brightnes

This parameter is for setting the object datatype of display brightness. Options:

Brightness in lux(DPT\_7.013)

Float value in lux(DPT\_9.004)

?arameter "Object datatype of display wind speed"

This parameter is for setting the object datatype of display wind speed. Options:

Value in m/s(DPT\_9.005)

Float value in km/h(DPT\_9.028)

#### 5.1.4. Parameter window "Summer time setting"

Parameter window "Summer time setting" as shown as Fig.5.1.4, it is mainly for setting summer time adjustment and start/end time.

| General                      | Summer time adjustment         | Customized            | d setting   |                     |         |
|------------------------------|--------------------------------|-----------------------|-------------|---------------------|---------|
| General setting              | Start at month                 | March                 |             |                     | •       |
| Coordinates location setting | Start at week                  | The last we           | ek          |                     | •       |
| Screensaver display setting  | Start at day                   | Sunday                |             |                     | -       |
| Summer time setting          | Start at hour                  | 2                     | ÷           | Hours               |         |
| Colourful strip setting      | Start at minute                | 0                     | *<br>v      | Minutes             |         |
| Proximity setting            |                                |                       |             |                     |         |
| Password setting             | End at month                   | October               |             |                     |         |
| Alarm setting                | End at week                    | The last we           | ek          |                     |         |
| Advanced setting             | End at day                     | Sunday                |             |                     | •       |
|                              | End at hour                    | 3                     | ¢           | Hours               |         |
| Home page                    | End at minute                  | 0                     | *           | Minutes             |         |
| Function page                | Note: The start date and the e | nd date cannot be the | e same week | or the same day, ot | herwise |

## Parameter: "Summer time adjustment"

This parameter is for setting the summer time. Options:

#### No

Always

#### **Customized setting**

No: disable summer time.

Always: always enable summer time.

Customized setting: for customized setting the start/end time of summer time.

# When select "Customized setting", the following parameters are visible, for setting the start and end time of summer time.

#### —Parameter "Start/End at month"

This parameter is for setting summer time start or end at month.Options:

January

February

•••

December

#### —Parameter "Start/End at week"

This parameter is for setting summer time start or end at week. Options:

#### The first week

The second week

•••

The last week

——Parameter "Start/End at day"

This parameter is for setting summer time start or end at day. Options:

#### Monday

Tuesday

•••

#### Sunday

——Parameter "Start/End at hour[0..23]"

#### ——Parameter "Start/End at minute[0..59]"

These parameter are for setting summer time start or end time, accurate to minutes, such as 18h: 00min.

Take American time for example, setting summer time start from 02h: 00min, the second Sunday of March to 02h: 00min, the first Sunday of November each year, so during this summer time, when it comes to the start time, system default time will be an hour faster, displayed time on the device will be 03h: 00min; when it comes to the end time, system default time will be an hour slower, displayed time on the device will be 02h:00min.

Note: The start date and the end date cannot be the same week or the same day, otherwise the setting will be ignored and recover to default.

The start date and the end date cannot be the same. That is, if you set the same month, week, and day, it will be ignored and recovered to default. If only the month and week are set to the same will also be ignored.

#### 5.1.5. Parameter window "Colourful strip setting"

Parameter window "Colourful strip setting" as shown as Fig.5.1.5, it is mainly for setting the brightness of colourful strip and colour indication.

| 🛱 General                    | Colourful indication strip                       | <ul> <li>Always active</li> <li>Active when the backlight off</li> </ul>            |            |  |  |  |
|------------------------------|--------------------------------------------------|-------------------------------------------------------------------------------------|------------|--|--|--|
| General setting              | Colourful indication strip work mode when active | Slowly breathing                                                                    |            |  |  |  |
| Coordinates location setting | Colourful indication strip object trigger        | 0=no trigger/1=trigger                                                              |            |  |  |  |
| Screensaver display setting  | polarity                                         | <ul> <li>I=no trigger/0=trigger</li> <li>No trigger Trigger</li> <li>Red</li> </ul> |            |  |  |  |
| Summer time setting          | Initial after device startup                     |                                                                                     |            |  |  |  |
| Colourful strip setting      | Flashing function                                |                                                                                     |            |  |  |  |
| Proximity setting            | Colour in flashing                               |                                                                                     |            |  |  |  |
| Password setting             | Brightness level at day                          | Level 3                                                                             |            |  |  |  |
| Alarm setting                | Brightness level at night                        | Level 1                                                                             |            |  |  |  |
| Advanced setting             | Colour setting                                   | Purple                                                                              |            |  |  |  |
| A Home page                  | Note: If the strip is always on, it may at       | fect the precision of internal temperature detec                                    | ction. and |  |  |  |
| Function page                |                                                  | not more than 8 hours in per day, otherwise it                                      |            |  |  |  |

### 'arameter "Colourful indication strip"

This parameter is for setting the colourful strip control type. Options:

#### Always active

#### Active when the backlight is off

Always active: there is always indication of colourful strip.

Active when the backlight is off: colourful strip only shows the indication effect after the screen is off. When the screen is on, colourful strip exits the indication status.

#### Parameter "Colourful indication strip work mode when active"

This parameter is for setting the work mode when the colourful strip indicates.Options:

#### Permanent on

#### Slowly breathing

#### White dynamic display

#### Colour range cycle

Permanent on: the strip indication is permanent on.

Slowly breathing: the strip is 5 seconds on, 25 seconds off, to prevent the service life from being shortened due to the long-time lighting of the LED.

White dynamic display: the strip is white dynamic display, that is the inside of the strip dispalys white in turn from left to right, while the other LEDs display normally according to the configured colour and brightness level.

Colour range cycle: the strip displays cyclically according to the order of red/green/blue /white/yellow/cyan/purple/orange/cyan blue.

#### —Parameter "Interval time of dynamic display [1..5]s"

This parameter is visible when previous parameter is selected "White dynamic display", setting the interval time for displaying white in turn. Options:1...5

#### —Parameter "Interval time of colour shift [3..255]s"

This parameter is visible when previous parameter is selected "Colour range cycle", setting the interval time for display various colours, that is interval time of the colour switching to another colour. Options:**1...255** 

This parameter is for setting the trigger value of the communication object indicated by colourful strip. Options:

#### 0=no trigger/1=trigger

#### 1=no trigger/0= trigger

0=no trigger/1=trigger: when the object "Colourful strip trigger" receives the telegram "1", it will trigger colourful strip indication. When telegram "0" is received, colourful strip has no indication. Vice versa.

This parameter is for setting the initial trigger status when the device is on. Options:

#### No trigger

#### Trigger

No trigger: colourful strip is not triggered and there is no indication.

Trigger: after the device is started, colourful strip is triggered and can be indicated.

Parameter "Flashing function"

This parameter is for setting whether to enable flashing function of colourful strip.

The flashing function is usually used as an alarm indication that takes precedence over normal indications, that is, if the function is triggered, the strip will be flashing and recovered to normal indications after the flashing stop. The frequency of the strip flashing is 2.5 seconds on and 2.5 seconds off, and the colour is configured in the next parameter.

——Parameter "Colour in flashing"

This parameter is for setting the colour when the strip is flashing. Options:

| Cyan      |
|-----------|
| Purple    |
| Orange    |
| Cyan blue |
|           |
| ,         |

#### arameter "Brightness level at day

This parameter is for setting the brightness level of colour strip at day. Options:

Level 1

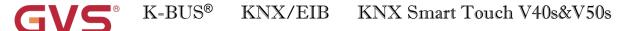

- Level 2
- Level 3
- Level 4
- Level 5

Level 1 is the darkest and Level 5 is the brightest

### 'arameter "Brightness level at night"

This parameter is for setting the brightness level of colour strip at night. Options:

| OFF   |   |
|-------|---|
| Level | 1 |
| Level | 2 |
| Level | 3 |
| Level | 4 |
| Level | 5 |

OFF is off, Level 1 is the darkest and Level 5 is the brightest

## 'arameter "Colour setting"

This parameter is for setting the indication colour of the strip. Options:

| Red    | Purple                           |
|--------|----------------------------------|
| Green  | Orange                           |
| Blue   | Cyan blue                        |
| White  | Automatically adjust via seasons |
| Yellow | Receive a 3byte value            |
| Cyan   |                                  |

When the work mode of the colourful strip indication is selected "Colour range cycle", this parameter is not visible.

When it is selected "White dynamic display", no the options White, Automatically adjust via seasons,

#### Receive a 3byte value

When it is selected "Automatically adjust via seasons", parameters as follow are visible, for setting the starting and ending of the seasons, and specify the colour of the strip in each season.

------Parameter "Colour on Spring/Summer/Autumn/Winter"

This parameter specifies the strip indication colours in each season: Spring-yellow, Summer-white, Autumn-green, Winter-orange.

#### —Parameter "Spring/Summer/Autumn/Winter time start at: Month/Day"

Setting the starting month and day of each season, as well as the end month and day.

Note: If the strip is always on, it may affect the precision of internal temperature detection, and the average of total on time should be not more than 8 hours in per day, otherwise it may affect the normal life of RGB led. V**S**<sup>®</sup> K-BUS<sup>®</sup> KNX/EIB KNX Smart Touch V40s&V50s

#### 5.1.6. Parameter window "Proximity setting"

Parameter window "Proximity setting" as shown as Fig.5.1.6. It is mainly setting proximity function, which can set the telegram when proximity approaching and leaving, and the delay time for sending telegram.

Note: if no proximity approaching is detected when there is touch operation, it will be dealt with proximity approaching.

| General                      | Object type of output value        | 1bit[On/Off]  |              |  |  |  |
|------------------------------|------------------------------------|---------------|--------------|--|--|--|
| Seneral setting              | Reaction for proximity approaching | ○ No action ◎ | Send a value |  |  |  |
| Coordinates location setting | Output value[On/Off]               | 🔿 Off 🔘 On    |              |  |  |  |
| Screensaver display setting  | Delay time for sending[0255]       | 0 ‡ Seconds   |              |  |  |  |
| Summer time setting          |                                    |               |              |  |  |  |
| Colourful strip setting      | Reaction for proximity leaving     | ○ No action ◎ | Send a value |  |  |  |
| Proximity setting            | Output value[On/Off]               | Off On        |              |  |  |  |
| Password setting             | Delay time for sending[5255]       | 10            | \$ Seconds   |  |  |  |

This parameter is for setting the object type of output value to the bus when proximity approaching or leaving. Options:

1bit[On/Off] 1byte [scene control] 1byte[0..255] 1byte[0..100%]

Parameter "Reaction for approaching/leaving".

This parameter is for setting whether to send telegram when proximity approaching or leaving. Options:

#### No send

#### Send a value

Send a value: the following parameters are visible.

——Parameter "Output value[On/Off]"

-----Parameter "Output scene NO.[1..64]"

-----Parameter "Output value[0..255]"

-----Parameter "Output value[0..100%]"

These parameters are for setting the output value sending to the bus when proximity approaching or leaving, the range of value is determined by the data type.

-----Parameter "Delay time for sending[0..255]"

This parameter is for setting the delay time for sending telegram. Options:0..255

Note: If telegram of proximity leaving need to be sent during the delay time of proximity approaching, then ignore the telegram of proximity approaching, telegram send once when status of proximity approaching has changed.

#### 5.1.7. Parameter window "Password setting"

Parameter window "Password setting" as shown as Fig.5.1.7, it is mainly setting password function and the object type of output value sent to the bus after device is activated through password, up to set three passwords, and password 1 can also be set to access the setting page.

#### -.-.- KNX Smart Touch V50s > General > Password setting

| ₩ General                    | Object type of output value                                                     |   |                            | 1bit[On/Off]                                                                 |                                          |   |       |         |    |  |
|------------------------------|---------------------------------------------------------------------------------|---|----------------------------|------------------------------------------------------------------------------|------------------------------------------|---|-------|---------|----|--|
| General setting              | Password 1                                                                      | 1 | *                          | 2                                                                            | ÷                                        | 3 | ÷     | 4       | \$ |  |
| Coordinates location setting | Description for password 1                                                      |   |                            |                                                                              | Password 1                               |   |       |         |    |  |
| Screensaver display setting  | Password 1 applies to                                                           |   |                            | Wake-up the screen                                                           |                                          |   |       |         |    |  |
| Summer time setting          | Reaction for password 1                                                         |   |                            |                                                                              | ○ No action ◎ Send a value<br>○ Off ◎ On |   |       |         |    |  |
| Colourful strip setting      | Output value[On/Off]<br>Delay time for sending[0255]                            |   |                            |                                                                              |                                          |   |       |         |    |  |
| Proximity setting            |                                                                                 |   |                            | 0                                                                            | 0 ‡ Seconds                              |   |       |         |    |  |
| Password setting             | 2<br>2                                                                          |   |                            | 8                                                                            |                                          |   |       | _       | ł  |  |
| Alarm setting                | Password 2                                                                      |   | 11211                      |                                                                              | ~                                        |   | 11211 | 1.20    |    |  |
| Advanced setting             | Password 2                                                                      | 2 | •                          | 3                                                                            | ÷                                        | 4 | +     | 5       | ÷  |  |
| Home page                    | Description for password 2                                                      |   | Password 2                 |                                                                              |                                          |   |       |         |    |  |
| (m) Home page                | Reaction for password 2<br>Output value[On/Off]<br>Delay time for sending[0255] |   |                            | <ul> <li>No action</li> <li>Send a value</li> <li>Off</li> <li>On</li> </ul> |                                          |   |       |         |    |  |
| Function page                |                                                                                 |   |                            |                                                                              |                                          |   |       |         |    |  |
| 1 Internal temperature meas  |                                                                                 |   |                            | 0                                                                            | 0 ‡ Seconds                              |   |       | Seconds |    |  |
| 🔅 Human Centric Lighting(H   | Password 3                                                                      |   |                            |                                                                              | ~                                        |   |       |         |    |  |
| Veekly timer function        | Password 3                                                                      | 3 | -                          | 4                                                                            | ¢                                        | 5 | +     | 6       | \$ |  |
| € Scene Group function       | Description for password 3<br>Reaction for password 3                           |   | Password 3                 |                                                                              |                                          |   |       |         |    |  |
| C Scene Group function       |                                                                                 |   | 🔵 No action 💿 Send a value |                                                                              |                                          |   |       |         |    |  |
| Logic function               | Output value[On/Off]                                                            |   |                            | O Off O On                                                                   |                                          |   |       |         |    |  |
|                              | Delay time for sending[0255]                                                    |   |                            | 0                                                                            |                                          |   | ¢     | Seconds |    |  |

This parameter is for setting the object type of output value sent to the bus after the device activated through password. Options:

1bit[On/Off] 1byte[scene control] 1byte[0..255] 1byte[0..100%]

### Parameter "Password 1"

This parameter is for setting whether to enable password 1, only 4 bytes digit number is allowed.

#### ----Parameter "Description for password 1"

This parameter is for setting the description for password 1, only 40 bytes characters are allowed.

## —Parameter "Password 1 applies to"

This parameter is for setting the password 1 applies to access setting page or wake-up the screen, or both. Options:

Access setting page

Wake-up the screen

Both access setting page and wake-up the screen

Parameters as follow are visible when "Wake-up the screen" is selected, for setting to send telegrams.

It cannot send the telegrams to bus when access setting page.

Parameter "Reaction for password 1"

This parameter is for setting whether to enable the trigger reaction for password 1. Options:

## No action

## Send a value

Send a value: when select this option, the following parameters are visible.

——Parameter "Output value[On/Off]"

——Parameter "Output scene NO.[1..64]"

-----Parameter "Output value[0..255]"

——Parameter "Output value[0..100%]"

These parameter are for setting the output value sent to the bus when password triggered, the range of output value is determined by the selected data type.

——Parameter "Delay time for sending[0..255]s"

This parameter is for setting the delay time for sending. Options:0..255

Parameter "Password 2"

This parameter is for setting whether to enable password 2. The parameter of password 3 can only be set after password 2 is enabled.

Parameter "Password 3"

This parameter is for setting whether to enable password 3.

The configuration of password 2 and password 3 are similar as password 1, hereinafter will no longer describe. The different is the password 2 and password 2 cannot be applied to access setting page, only used for wake-up screen.

Note: up to 3 passwords can be set. If all passwords are set as the same, and send a value to the bus, then it will send the telegram of Password 1 to the bus when device is activated.

#### 5.1.8. Parameter window "Alarm setting"

Parameter window "Alarm setting" as shown as Fig.5.1.8, it is mainly setting alarm function.

| 🖶 General                    | Alarm tone time period                             | 10s                                       |  |
|------------------------------|----------------------------------------------------|-------------------------------------------|--|
| General setting              | Alarm tone time automatically repeat interval time | 1min                                      |  |
| Coordinates location setting | When alarm active, warning message via             | • Fixed string • 14 Bytes string from bus |  |
| Screensaver display setting  | Warning string(max 18char.)                        | Alarm active!!!                           |  |
| Summer time setting          | Send acknowledge after confirm the alarm           | No Yes                                    |  |

This parameter is for setting the time period of alarm tone. When receive the alarm telegram, play alarm tone immediately, if currently playing and it will not be interrupted and will not be re-timed. If receive the cancel alarm telegram when playing, it will be interrupted immediately. Options:

| Disable |  |
|---------|--|
| 10s     |  |
| 20s     |  |
| •••     |  |
| 25min   |  |
| 30min   |  |
|         |  |

Disable: disable the alarm tone playing function;

Other options: the playing period of alarm tone.

arameter "Alarm tone time automatically repeat interval time".

This parameter is visible when previous parameter is enabled. Set the interval at which alarm tone time automatically repeat, and the timing is only related to when the last play ended. Options:

Disable 10s 20s ... 25min 30min

Disable: disable the alarm tone repeate function;

Other options: when a playing period complete, it will automatically play again after a delay of the setting time.

Parameter "When alarm active, warning message via"

When alarm activated, this parameter is for setting input type of warning message, either by displaying a fixed string entered by ETS on the screen or by receiving a 14byte string from the bus. Options:

## Fixed string

14 Bytes string from bus

K-BUS® KNX/EIB KNX Smart Touch V40s&V50s

When it is selected "14 Bytes string from bus", display the information as follow:

The encode data of telegram must be ISO8859 or ASCII characters

The encode data of alarm telegram is associated with interface language, when it is selected Simplified Chinese, Traditional Chinese, Russian or Greek, use UTF-8; while other languages, use ISO8859. Parenneter Warning String (max 18 chara)

This parameter is visible when previous parameter is selected "Fixed string". Set the indicate text when alarm activated.

Parameter "Send acknowledge after confirm the alarm"

This parameter is for setting whether to send a 1bit acknowledge telegram, the action that only needs to be processed when the user clicks on the screen to acknowledge the warning message.

## 5.1.9. Parameter window "Advanced setting"

Parameter window "Advanced setting" as shown as Fig.5.1.8, it is mainly setting to enable human centric lighting function, weekly timer function, scene Group function and logic function.

| KNX Smart Touch V50s > 0     | General > Advanced setting         |                                         |
|------------------------------|------------------------------------|-----------------------------------------|
| – 🛱 General                  | Human Centric Lighting(HCL)        | 1                                       |
|                              | Weekly timer function              | <b>v</b>                                |
| General setting              | Scene Group function               |                                         |
| Coordinates location setting | Logic function                     | J                                       |
|                              | Fig.5.1.8 "Advanced setting"       |                                         |
| Parameter "Human Centri      | c Lighting(HCL)"                   |                                         |
| Setting page of human c      | entric lighting (HCL) function i   | s visible after this parameter enabled. |
| Parameter "Weckly timer f    | unction"                           |                                         |
| Setting page of weekly t     | imer function is visible after thi | s parameter enabled.                    |
| Parameter:"Scene Group fi    | inction"                           |                                         |
| Setting page of scene gro    | oup function is visible after this | parameter enabled.                      |
| Parameter "Logic function"   |                                    |                                         |

Setting page of logic function is visible after this parameter enabled.

## 5.2. Parameter window "Home page"

## 5.2.1. Parameter window "Home page setting"

Parameter window "Home page setting" as shown as Fig.5.2.1, for setting to enabled home page function, up to 5 home pages can be set. If disabled the function, display function pages directly, select a specific function page by swiping the page when there are multiple pages.

| 📑 General         | Home page 1                                         | ~                |   |
|-------------------|-----------------------------------------------------|------------------|---|
|                   | Home page 2                                         | ~                |   |
| A Home page       | Home page 3                                         | ~                |   |
| Home page setting | Home page 4                                         |                  |   |
| Home page 1       | Home page 5                                         | ~                |   |
| Home page 2       | Display items setting on home page                  |                  |   |
| Home page 3       | Items 1 display function                            | Int. temperature | • |
| Home page 4       | Items 2 display function                            | Ext. humidity    | • |
| Home page 5       | Monitoring period for external sensor<br>[0255]     | 10 ‡ Minutes     |   |
| Function page     | Read external sensor after monitor<br>period expire | ~                |   |

renzimense – nume przesz (N=1-5)

Home page x is visible after this parameter is enabled. Up to 5 home pages can be set.

Note: it is up to set 3 home pages for V40s.

## Display items setting on home page

# The following is to set the temperature and humidity display for the home page, up to 2 items can be set, the first is temperature and the second is humidity or temperature

Parameter "Items 1 display function"

Items 1 display setting, to set the reference source for temperature value displayed on the screen home page. Options:

## Disable

#### Int. temperature

#### **Ext. temperature**

Int. temperature: the temperature value measured by internal sensor, and it is sent or read to the bus by the object "Actual temperature";

Ext. temperature: to measure the temperature value through other temperature control devices on the bus and receive the value from the object "External temperature value"; When the device does not receive the measured value from external sensor, the temperature will be not displayed or displayed the value measured by the internal sensor.

## arameter "Items 2 display function"

Items 2 display setting, to set the external temperature or humidity value displayed on the screen home page. Options:

#### Disable

#### **Ext. temperature**

#### Ext. humidity

The items 2 only can be set to external humidity or disable when the items 1 is set as external temperature. Parameter: When Extra temperature sensor fault occurs. Internal sensor display:

This parameter is visible when the external temperature sensor is selected. For setting whether to enable internal sensor measurement when external sensor fault occurs.

Refer to the following when the sensor fault occurs:

If disabled, no temperature value is displayed when external sensor fault occurs; while when the fault occurs after a period of normal use, previous received measurement is displayed.

If enabled, internal sensor measurement is displayed when external sensor fault occurs. Note: If internal sensor also fails at this time, "-20°C" or "-68°F" is displayed on the screen.

## The following two parameters are for setting the monitoring period for external temperature and humidity sensor. Only suitable for temperature and humidity display of home page on the device:

Parameter "Monitoring period for external sensor [0..255]min"

This parameter is for setting the period of device monitoring external sensor. Monitoring period will restart counting when the device receives value. Options: **0...255** 

When the monitoring period arrives, if the detection value of the external sensor is not received, it will considered as external sensor fault, or through parameter "When Ext. temperature sensor fault occurs, Internal sensor display" to enable the display of the value measured by the internal sensor.

Note: to prevent missing detection values from bus busy, it is recommended that monitoring period should be at least twice longer the sensor's cyclic transmission period.

## Parameter "Read external sensor after monitor period expire".

Setting whether to send read request telegram to external sensors after the monitoring period expires.

When disabled, do not send read request telegram.

When enabled, after the monitoring period expires, if the screen does not receive the detection value of the external sensor, a read request telegram will be sent to the external sensor.

Note: due to the large heating of LCD screen, if internal sensor is used to detect temperature, the setting time for turning off backlight is recommended to be  $5 \sim 15$ s.

### 5.2.2. Parameter window "Home page x"

Parameter window "Home page x" as shown as Fig.5.2.2, for setting the layout and page navigation function of the home page, up to 5 home pages can be set, and up to 8 pages or icons navigation in the Multifunction page can be set. The parameters for each navigation are the same, and can be linked to the specified function page. The following is an example of a navigation function that describes their parameter settings.

| 🛱 General                                 | Description for Home page function    |                                              |   |
|-------------------------------------------|---------------------------------------|----------------------------------------------|---|
| Home page                                 | Page Layout                           | 4                                            | • |
| Home page setting                         | Navigation function 1                 | <b>v</b>                                     |   |
| Home page 1                               | Associated function                   | Link to Page 1                               | - |
| Home page 2                               | Page icon                             | He Multifunction                             | • |
| Home page 3                               | Navigation function 2                 | ~                                            |   |
| Home page 4                               | Associated function                   | Link to Page 2                               | • |
| Home page 5                               | Page icon                             | He Multifunction                             | • |
| Function page                             | Navigation function 3                 | ~                                            |   |
| lnternal temperature meas                 | Associated function                   | Link to Page 3                               | • |
| 🔅 Human Centric Lighting(                 | Page icon                             | Hereit Multifunction                         | • |
| <ul> <li>Weekly timer function</li> </ul> | Navigation function 4                 | ~                                            |   |
|                                           | Associated function                   | Link to Page 4                               | • |
| Scene Group function                      | Page icon                             |                                              | • |
| - 🗗 Logic function                        | * mask that Only the Page function is | s set as Multifunction, the link icon is val |   |

Fig.5.2.2 "Home page x" parameter window

## Parameter "Description for Home page function"

Setting the interface name of the home page, maximum 15 characters, the actual maximum display character is up to 5 Chinese characters.

## Parameter "Page Layout"

Setting the page layout of home page, that is, the displayed page number in homepage. Options: 3/4/6/8

Up to 8 navigation function page can be set to display in one homepage. Directly click one of the icons to quickly jump to the selected function control interface.

### Note: it is up to set 6 page layouts of home page for V40s.

## Parameter "Navigation function x, x=1...9"

Setting whether to enable navigation function x. When enabled, the following parameters are visible.

## —Parameter "Associated function"

Setting the function page or the icons of multifunction page that the navigation function x links to. Options:

#### Link to Page 1

Link to Page 15 Link to icon in Page 1 \*

•••

•••

Link to icon in Page 15 \*

The previous 15 options for linking to function page, the last 15 options for linking to one of the icons of the multifunction page.

Note: it is up to set 9 function pages or the icons of multifunction pages for associated function of V40s.

Note: The linked function page needs to be configured. If it is not configured, the link is invalid. Similarly, the linked multifunction page needs to be configured, and the icons of the page also need to be configured, otherwise they are not valid.

-----Parameter "Page icon"

This parameter is visible when the previous parameter linked to the function page, for setting the icons in the function page. Options:

Multifunction Lighting Scenario ... Reception

Icons corresponding to each option are described in the appendix.

## ——Parameter "Icon number"

This parameter is visible when the parameter "Associated function" linked to the icon in multifunction page, for setting the linked icon number. Options: 1/2/3/4/5/6/7/8

## Note: it is up to set 6 icons in multifunction page for V40s.

For example, "Link to icon in Page 2 \*" in parameter "Associated function" is selected, this icon number is set to be 5, that is, link to the 5<sup>th</sup> icon of the multifunction page 2.

1 \* mask that Only the Page function is set as Multifunction, the link icon is valid.

For example, "Link to icon in Page 6 \*" is selected from the parameter "Associated function", but if Page 6 is not set to Multifunction, then the link is not valid.

## 5.3. Parameter window "Function Page"

| 茸 General            | Function page 1               | ~                                               |   |
|----------------------|-------------------------------|-------------------------------------------------|---|
|                      | Function page 2               |                                                 |   |
| A Home page          | Function page 3               |                                                 |   |
| Function page        | Function page 4               |                                                 |   |
|                      | Function page 5               |                                                 |   |
|                      | Fig.5.3(1) "Function page" pa | arameter window                                 |   |
| KNX Smart Touch V50s | > Function page > Page 6      |                                                 |   |
| - 🛱 General          | Description for page function |                                                 |   |
| F 🖻 Home page        | Page function                 | Multifunction (Lighting/Blind/Scene/Value send) | • |
|                      | Number of Function icon       | 4                                               | - |

Fig.5.3(2) "Function page" parameter window ameter "Function

Function page

This parameter is for setting whether to enable function page x.

When enabled, parameter interface "Page x-..." is visible, as shown as Fig.5.3.1(1), the function of page x can be set in this interface.

Up to 15 function pages can be set.

Parameter "Description for page function"

This parameter is for setting the title name of function page interface, up to 15 characters can be input, the

actual displayed characters are up to 5 Chinese characters.

Parameter "Page function"

This parameter is for setting the function of page. Options:

Multifunction (Lighting/Blind/Scene/Value send) **Room temperature control** Air conditioner **Audio control** Colour and colour temperature control Air Quality display **Floor heating Ventilation System Energy Metering display** 

Note: the display of the interface depends on the function selected, page 1-5 only for multifunction setting, while page 6-15 for all the functions setting.

Note: For V40s, up to 9 function pages can be set. The previous 4 function pages can only be configured as Multifunction page control, and the last 5 function pages can be configured as all functions.

The following sections describe the parameter settings for each function.

#### Parameter window "Multifunction" 5.3.1.

| General                     | Description for page function |                                                 |
|-----------------------------|-------------------------------|-------------------------------------------------|
| Home page                   | Page function                 | Multifunction (Lighting/Blind/Scene/Value send) |
|                             | Number of Function icon       | 4                                               |
| - 🔳 Function page           | Icon 1                        | >                                               |
| Page 1                      | Function icon                 | Ö General light                                 |
| Page 6                      | Description for Icon 1        | Icon 1                                          |
| 1 Internal temperature meas | Function of Icon 1            | Switch                                          |
| Human Centric Lighting(H    | Icon 2                        | ✓                                               |
| Weekly timer function       | Function icon                 | Ö General light                                 |
| 965                         | Description for Icon 2        | Icon 2                                          |
| + 🗗 Logic function          | Function of Icon 2            | Switch                                          |
| + 🕂 Scene Group function    | lcon 3                        | <b>v</b>                                        |
|                             | Function icon                 | Ö General light                                 |
|                             | Description for Icon 3        | Icon 3                                          |
|                             | Function of Icon 3            | Switch                                          |
|                             | Icon 4                        | ✓                                               |
|                             | Function icon                 | Ö General light                                 |
|                             | Description for Icon 4        | Icon 4                                          |
|                             | Function of Icon 4            | Switch                                          |

Fig.5.3.1 "Multifunction (Lighting/Blind/Scene/Value send)" parameter window

In this section, the functions of page are mainly about settings for multifunction, such as lighting, curtains, scene and value sender, as follows:

Parameter "Number of Function icon"

This parameter is for setting the number of function icon in the multifunction page. Options: 3/4/6/8

Note: it is up to set 6 function icons in each multifunction page for V40s.

Parameter "Icon x"(x=1~8).

This parameter is for setting whether to enable function of icon x. When enabled, the following parameters are visible.

-Parameter "Function icon"

This parameter is for setting the icon for using. Options:

No icon, only text

## **General light**

#### MUR

Icons corresponding to each option are described in the appendix.

---Parameter "Description for Icon x

This parameter is for setting the description displayed on the screen for Icon x, up to12 characters can be input. The actual display is up to 9 characters ( or 4 Chinese characters).

Parameter "Function of Icon x"

This parameter is for setting the function of Icon x. Options:

Switch Press/Release switch Relative dimming Brightness dimming Relative+Brightness dimming Brightness + Colour Temperature Value sender Curtain position Roller Blind position Venetian Blinds position and slat Curtain step/move Roller blind step/move Scene control Switch indicator

**Switch:** the function of icon is for switch controlling. Object "Switch" and "Switch status" are visible, in general, the two objects are used in conjunction. For example, "Switch" corresponding to the switch object of the switch actuator, "Switch Status" corresponding to the switch status object, if the object "Switch Status" receives the status feedback of switch actuator, the icon status will also update as well.

**Press/Release switch:** the function of icon is for switch controlling. The object "Switch" is visible. Work for when press or release the switch.

**Relative dimming:** the function of icon is for switch and relative dimming. Object "Switch", "Switch status" and "Relative dimming" are visible, short press operation will trigger a switch command. Long press operation to trigger a relative dimming command, press to reverse dimming, then release to stop dimming, only support start-stop dimming mode.

**Brightness dimming:** the function of icon is for switch and relative dimming. Object "Switch", "Brightness value" and "Brightness, status" are visible, short press operation will trigger a switch command. Long press operation to enable a slider for dimming, which can be slid to dimming.

Generally, object "Brightness value" and "Brightness status" are used in conjunction. For instance, "Brightness value" corresponding to the brightness dimming object of the dimming actuator, "Brightness Status" corresponding to the brightness status object of the dimming actuator.

Relative + Brightness dimming: the function of icon is for relative and brightness dimming. Object

"Switch", "Switch, status", "Brightness value", "Brightness Status" and "Relative dimming" are visible, short press operation will trigger a switch command. Long press operation to enable a slider for dimming, which can be slid to dimming. Relative dimming via two button: dimming up, dimming down, long press then release to stop dimming.

**Brightness + Colour Temperature:** the function of icon is for brightness dimming and colour temperature control. Object "Switch" and "Switch, status" are visible, support to control the light switch and feedback the status.

The type of colour temperature control can be selected normal or directly control, its objects support to control colour temperature and brightness, and feedback the status. The maximum colour temperature range is 2000~7000K, and the maximum and minimum threshold ranges are supported to configure. Note: when minimum value is greater than or equal to maximum value, range default to 2000~7000K.

Value sender: the function of icon is for value sending, to specify sending different types of value.

**Curtain position:** the function of icon is for curtain controlling, supports to adjust the curtain position by sliding the slider in percentage, as well as controlling through the three buttons: opening, closing, stop moving.

**Roller blind position:** the function of icon is for roller blind controlling, supports to adjust the roller blind position by sliding the slider in percentage, as well as controlling through the three buttons: moving up, moving down, stop moving.

Venetian blind position and slat: the function of icon is for venetian blind controlling, supports to adjust the venetian blind position and slat by sliding the slider in percentage, as well as controlling through the three buttons: moving up, moving down, stop moving.

**Curtain step/move:** the function of icon is for curtain controlling, supports to control the curtain through the three buttons: opening, closing, stop moving.

**Roller blind step/move:** the function of icon is for roller blind controlling, supports to control the roller blind position through the three buttons: moving up, moving down, stop moving.

Scene control: for scene controlling, touch to recall scene, and long operation for scene storage.

**Switch indicator:** the function of icon is for switch indicator. Object "Switch, status" is visible, if the object receives the status feedback of switch actuator, the icon status will also update as well.

The following parameter is visible when "Press/Release switch" is selected:

——Parameter "Work mode"

This parameter is for setting the work mode for Press/Release switch. Options:

Press - ON / Release - OFF Press - OFF / Release - ON The following parameters are visible when "Brightness+Colour Temperature" is selected:

## ——Parameter "Reaction on "off "operation"

This parameter is for setting the sent telegram when "off" operation, you can choose only switch object send value 0, or the Brightness objects send value 0. Options:

Only switch object send value 0

## Brightness objects send value 0

## ——Parameter "Colour temperature Control type"

This parameter is for setting the control type of colour temperature. Options:

#### Normal

## Directly(with warm/cool white algorithm)

Normal: send value of 1byte brightness and 2 byte colour temperature;

Directly(with warm/cool white algorithm): directly control, it has been built-in conversion algorithm for "Brightness + Colour Temperature" and Warm/cool white brightness, that is two 1byte objects, which is used for output brightness adjustment to control warm white LED and cool white LED.

#### -----Parameter "Status feedback object"

This parameter is visible when previous parameter is selected "Directly(with warm/cool white algorithm)". Set the status feedback object. Options:

#### **Brightness+Colour Temperature**

#### Warm/cool white brightness

Brightness+Colour Temperature: feedback of Brightness+`Colour Temperature is to communicate accurately with the data from the other panels.

Warm/cool white brightness: feedback of Warm/cool white brightness is to communicate with actuator.

## ——Parameter "Min. colour temperature [2000..7000]K"

——Parameter "Max. colour temperature [2000..7000]K"

These parameters are for setting the upper and lower limit threshold of colour temperature.

Options:2000..7000

Note: Default range is 2000K~7000K when min. value is greater than or equal to max. value.

The following parameters are visible when "Value sender" is selected:

#### ——Parameter "Datatype of object"

This parameter is for setting data type of object for value sender. Options:

1bit[On/Off] 2bit[0..3] 4bit[0..15] 1byte value 2byte[0..65535] 2byte[-32768..32767] 4byte[0..4294967295] 4byte float value

## —Parameter "Object datatype"

This parameter is visible when previous parameter is selected "1byte value". Set the data type of 1bye. Options:

### 1byte[0..255]

#### 1byte[0..100%]

#### ——Parameter "Output value when press"

This parameter is for setting the output value sent from object when press, the range of value depends on the selected data type.

#### -----Parameter "Long operation function"

This parameter is not visible when previous parameter is selected "4byte...". Set whether to enable long operation function. The following parameter is visible when enabled.

## -----Parameter "Output value when long operation"

This parameter is for setting the output value sent from object when long operation, the range of value depends on the selected data type.

The following parameters are visible when "Scene control" is selected:

## -----Parameter "Output scene NO."

This parameter is for setting the output scene number when operation. Options: 1..64

## —Parameter "Storage scene via long operation"

This parameter is for setting whether to enable storage scene via long operation.

#### —Parameter "Object with status feedback"

This parameter is for setting whether to support the object with status feedback.

Note: Icon name up to 10 chars., or 4 Chinese chars., or 6 Russian, Greek chars.

## 5.3.2. Parameter window "Room temperature control"

Parameter window "Room temperature control" as shown as Fig.5.3.2, it is mainly about fan and room temperature control parameter setting.

|                                         | 🛱 General                                                                                                    | Description for page function                                                                                                    |                                                                                                    |
|-----------------------------------------|----------------------------------------------------------------------------------------------------|----------------------------------------------------------------------------------------------------|----------------------------------------------------------------------------------------------------|
| e.                                      | Home page                                                                                                    | Page function                                                                                                    | Room temperature control                                                                                                    |
| _                                       | Function page                                                                                                    | Work mode                                                                                                    | Master                                                                                                    |
|                                         | and runction page                                                                                                    | Temperature reference from                                                                                                    | Internal and External sensor combination                                                                                                    |
|                                         | Page 1                                                                                                    | Combination ratio                                                                                                    | 50% Internal to 50% External                                                                                                    |
| -                                       | Page 6                                                                                                    | Time period for request external sensor<br>[0255]                                                                                                    | 5 🔹 Minutes                                                                                                    |
|                                         | Fan                                                                                                    | Read external sensor after restart                                                                                                    | ~                                                                                                    |
|                                         | Setpoint                                                                                                    | Send temperature when the result change by                                                                                                    | 1.0K                                                                                                    |
|                                         | Heating/Cooling control                                                                                                    | Cyclically send temperature<br>[0255,0=inactive]                                                                                                    | 0 🗘 Minutes                                                                                                    |
|                                         | 1 Internal temperature meas                                                                                                    | Control value after temp. error[0100]                                                                                                    |                                                                                                    |
|                                         | 🔅 Human Centric Lighting(H                                                                                                    | (If 2-point control, set value '0'=0, set<br>value '>0'=1)                                                                                                    | 0                                                                                                    |
| P                                       | <b>O</b> Weekly timer function                                                                                                    | Power on/off status after download                                                                                                    | Off On                                                                                                    |
| ŀ                                       | ➔ Logic function                                                                                                    | Power on/off status after voltage<br>recovery                                                                                                    | As before voltage failure                                                                                                    |
| ÷                                       | ← C Scene Group function                                                                                                    | Min. set temperature[540]                                                                                                    | 5                                                                                                    |
|                                         |                                                                                                    | Max. set temperature[540]                                                                                                    | 40 👻 °                                                                                                    |
|                                         |                                                                                                    | Control type of fan speed                                                                                                    | 1byte                                                                                                    |
|                                         | - Page 6                                                                                                    | Room temperature control mode                                                                                                    | Heating and Cooling                                                                                                    |
|                                         | Fan                                                                                                    | Heating/Cooling switchover                                                                                                    | Via both screen and object                                                                                                    |
|                                         | Setpoint                                                                                                    | Heating/Cooling status after download                                                                                                    | Heating O Cooling                                                                                                    |
|                                         | Serbourie                                                                                                    | The second second second second second second second second second second second second second second second se                                                                                                    |                                                                                                    |
|                                         | Heating/Cooling control                                                                                                    | Heating/Cooling status after voltage                                                                                                    | As before voltage failure                                                                                                    |
|                                         |                                                                                                    | Heating/Cooling status after voltage<br>recovery<br>Room temperature control system                                                                                                    | As before voltage failure<br>2 pipes system  4 pipes system                                                                                                    |
|                                         | Heating/Cooling control  Internal temperature meas                                                                                      | Room temperature control system                                                                                                    | 2 pipes system 0 4 pipes system                                                                                                    |
|                                         | Heating/Cooling control<br>1 Internal temperature meas<br>1 Human Centric Lighting(H                                                    | recovery                                                                                                    |                                                                                                    |
| +                                       | Heating/Cooling control<br>Internal temperature meas<br>Human Centric Lighting(H<br>Weekly timer function                               | Room temperature control system Operation mode                                                                                                    | <ul> <li>2 pipes system</li> <li>4 pipes system</li> </ul>                                                                                                    |
| +                                       | Heating/Cooling control<br>1 Internal temperature meas<br>1 Human Centric Lighting(H                                                    | recovery<br>Room temperature control system<br>Operation mode<br>Object type of operating mode                                                                                                    | <ul> <li>2 pipes system <ul> <li>● 4 pipes system</li> <li>✓</li> <li>1Byte</li> <li>■</li> </ul> </li></ul>                                                                                                    |
| +++++++++++++++++++++++++++++++++++++++ | Heating/Cooling control<br>Internal temperature meas<br>Human Centric Lighting(H<br>Weekly timer function                               | recovery<br>Room temperature control system<br>Operation mode<br>Object type of operating mode<br>Controller status after download                                                                                           | <ul> <li>2 pipes system          <ul> <li>4 pipes system</li> </ul> </li> <li>IByte</li> <li>Comfort mode</li> </ul>                                                                                                    |
| +++++                                   | Heating/Cooling control Heating/Cooling control Internal temperature meas Human Centric Lighting(H Weekly timer function Logic function | recovery<br>Room temperature control system<br>Operation mode<br>Object type of operating mode<br>Controller status after download<br>Controller status after voltage recovery<br>Extended comfort mode                      | 2 pipes system      4 pipes system                                                                                                    |
| +++                                     | Heating/Cooling control Heating/Cooling control Internal temperature meas Human Centric Lighting(H Weekly timer function Logic function | recovery<br>Room temperature control system<br>Operation mode<br>Object type of operating mode<br>Controller status after download<br>Controller status after voltage recovery<br>Extended comfort mode<br>[0255,0=inactive] | <ul> <li>2 pipes system <ul> <li>4 pipes system</li> </ul> </li> <li>2 pipes system <ul> <li>4 pipes system</li> </ul> </li> <li>1Byte <ul> <li>Comfort mode <ul> <li>Comfort mode <ul> <li>As before voltage failure <ul> <li>Minutes </li> </ul> </li> </ul></li></ul></li></ul></li></ul> |

GVS<sup>®</sup> K-BUS<sup>®</sup> KNX/EIB KNX Smart Touch V40s&V50s

| Bus presence detector function      | <b>&gt;</b>            |
|-------------------------------------|------------------------|
| Timer function                      | ~                      |
| Protection setting                  |                        |
| ON/OFF protection                   |                        |
| Operation mode protection           |                        |
| Setpoint protection                 |                        |
| Fan protection                      |                        |
| Fig.5.3.2 (2) "Room temperature con | trol" parameter window |

## arameter "Work mode

This parameter is for setting the work mode of room temperature control (RTC). Options:

| Single |  |
|--------|--|
| Master |  |
| Slave  |  |

Single: RTC function of the device is set to single control and with a temperature control algorithm, the output directly controls the actuator;

Master: RTC function of the device is set to multi-control and with a temperature control algorithm, the RTC output is dominated by the device. When the device restarts, it sends the current status to the bus, such as power on/off, setpoint temperature, control mode, operation mode, and fan speed read request;

Slave: RTC function of the device is set to slave control, at this time RTC is only used as touch and display, no temperature control algorithm, when the device restarts, it will send the status read request, such as power on/off, setpoint temperature, control mode, operation mode, fan speed.

Parameter: Temperature reference from

This parameter is for setting the resource of the RTC temperature reference. Options:

## **Internal sensor**

## External sensor

## Internal and External sensor combination

When selecting the reference internal sensor, the temperature is determined by the setting of the "Internal sensor" in the parameter interface.

#### The following parameters are visible when "... External sensor" is selected:

#### -----Parameter "Time period for request external sensor [0..255]min"

This parameter is for setting the time period for read request external temperature sensor. Options: 0..255

#### ——Parameter "Read external sensor after restart"

This parameter is for setting whether to send read external sensor after restart.

If disabled, when the device voltage recovery or programming is completed, the read request will not occur immediately, but wait until the cycle time to send.

If enabled, when the device voltage recovery or programming is completed, a read request is sent to the external temperature sensor.

#### The following parameters are visible when "Internal sensor combine with External sensor" is selected:

#### -----Parameter "Combination ratio"

This parameter is for setting the internal sensor and the external sensor to measure the specific gravity of the temperature. Options:

10% Internal to 90% External 20% Internal to 80% External ... 80% Internal to 20% External 90% Internal to 10% External

For example, if the option is "40% internal to 60% external", then the internal sensor accounts for 40%, the external sensor accounts for 60%, and the control temperature = (internal sensor's temperature  $\times$  40%) + (external sensor's temperature  $\times$  60%), the RTC function of the device will control and display the temperature according to the calculated temperature.

When two sensors are combined for detection, when one sensor is in error, the temperature value detected by the other sensor is used.

Parameter "Control value after temp.error[0..100%](1f 2-point control.set value`0`=0.set value`>0'=1)'

When the work mode is "Slave", this parameter is not visible.

Set the control value when temperature error occur. Options: 0..100

If 2-Point control, then the parameter value is 0, as well as the control value; if the parameter value is more than 0, then the control value will be 1.

Parameter "Power on/off status after download

When the work mode is "Slave", this parameter is not visible.

Set the power on/off status of RTC control interface after download. Options:

Off

#### On

arameter "Power on/off status after voltage recover

When the work mode is "Slave", this parameter is not visible.

Set the power on/off status of RTC control interface after device voltage recovery. Options:

## On

Off

#### As before voltage failure

On: RTC control interface is on when device is powered on, this interface is operational, RTC will calculate internally according to the control type to determine the current controlling status;

Off: RTC control interface is off when device is powered on, this interface is not operational, and RTC is not going to calculate;

As before voltage failure: RTC control interface will recover to the status before voltage failure, if it is on, then RTC will calculate internally according to the control type to determine the current controlling status.

Parameter "Min./Max. setpoint temperature [5..40]°C"

These parameters are for setting the adjustable range of the setpoint temperature, the minimum value should

K-BUS® KNX/EIB KNX Smart Touch V40s&V50s

be less than the maximum value, if the setting temperature beyond the limited range, it will output the limited temperature. (Note: if the min. temperature is greater than or equal to the max., default rang is 5~40°C)

**Options:** 

5°C 6°C ... 40°C

For setpoint temperature, the Min. value must less than the Max., if not, it can not be configured on ETS.

Parameter "Control type of fan speed"

This parameter is for setting the object type of fan speed control. Options:

Disable

1bit

1byte

Disable: fan speed control is disable;

1bit: the object type of fan speed control is 1bit;

lbyte: the object type of fan speed control is lbyte, at the same time, parameter window as shown in Fig.5.3.2.1.

When the work mode is "Slave", without option 1bit.

—Parameter "1 bit object for fan speed off "

This parameter is visible when previous parameter is selected 1bit. Set whether to enable 1 bit object for fan speed off.

### ——Parameter "Fan speed auto"

This parameter is visible when previous parameter is selected 1bit. Set whether to enable automatically operation of fan speed. If enabled, there will be auto level added in fan speed controlling.

Parameter "Room temperature control mode"

This parameter is for setting control mode of RTC. Options:

### Heating

Cooling

#### **Heating and Cooling**

Heating and Cooling: heating and cooling are available. At the same time, the following parameters are visible.

—Parameter "Heating/Cooling switchover"

This parameter is for setting the switchover way of Heating/Cooling. Options:

Only via screen Only via object Via both screen and object Automatic changeover

When the work mode is "Slave", read only the option Only via object.

#### -Parameter "Heating/Cooling status after download"

When the work mode is "Slave", this parameter is not visible.

Set the heating/cooling control mode of device when power on RTC after download. Options:

## Heating

#### Cooling

## —Parameter "Heating/Cooling status after voltage recovery"

When the work mode is "Slave", this parameter is not visible.

Set the heating/cooling control mode of device when power on RTC after voltage recovery. Options:

## Heating

#### Cooling

#### As before voltage failure

As before voltage failure: when the device is reset after power on, the control mode will recover as before voltage failure. If it is the first time the device is used or a newly enabled function page, the control mode after the device is started is in an uncertain state, and it needs to be manually selected at this time.

## ——Parameter "Room temperature control system"

When the work mode is "Slave", this parameter is not visible.

Set the type of RTC control system, that is, pipe types of fan coil water inlet/outlet. Options:

#### 2 pipes system

#### 4 pipes system

2 pipes system: shares an inlet and outlet pipe for heating and cooling, that is, both hot and cold water are controlled by a valve.

4 pipes system: has its own inlet and outlet pipes for heating and cooling, and two valves are needed to control the entry and exit of hot water and cold water respectively.

## Parameter "Operation mode"

This parameter is for setting whether to enable RTC operation mode.

#### Parameters as follow are visible when operation mode enabled.

#### -----Parameter "Object type of operating mode"

This parameter is setting for the object type of operation mode switchover. Options:

#### 4x1 Bit

1 Byte

#### 4x1 Bit & 1 Byte

When the work mode is "Slave" or "Single", only support the option 1byte.

When 4x1 Bit is selected, four 1bit objects of operation mode are visible: Comfort mode, Economy mode, Standby mode and Frost/Heat protection mode. When one of the modes is active, the corresponding object will send the telegram "1", otherwise the "0". And the device will be updated to different mode according to the receiving telegrams.

When the values of the first three objects are 0, the operation mode is standby mode.

When 1byte is selected, the object "Operation mode" and "Operation mode, status" are visible, the telegrams

sent are: "1" for comfort mode, "2" for standby mode, "3" for economy mode, "4" for protection mode. And the

device will be updated to different mode according to the receiving telegram.

When 4x1 Bit & 1 Byte is selected, the 1bit objects and 1byte objects are both visible.

## -----Parameter "Controller status after download"

When the work mode is "Slave", this parameter is not visible.

Set the operation mode when power on RTC after download. Options:

Standby mode

**Comfort mode** 

**Economy mode** 

——Parameter "Controller status after voltage recovery"

工作模式为"Slave"时,无此参数。此参数用于设置设备上电复位后房间的操作模式。Options:

Standby mode

Comfort mode

**Economy mode** 

As before voltage failure

## -----Parameter "Extended comfort mode[0..255,0=inactive]min"

When the work mode is "Slave", this parameter is not visible.

Set the extended time of comfort mode. When value >0, activate the extended, and 1 bit object "Extended comfort mode" is visible. Options: **0..255** 

When object receives telegram 1, comfort mode is activated. If receive telegram 1 again during the delay time, the time is retiming. And comfort mode will return to previous operation mode once finish the timing. Exit the comfort mode when a new operation mode in delay time.

Change the operation mode will quit the timing, and heating/cooling switchover will not.

## Parameters as follow are visible when operation mode disabled.

## -----Parameter "Initial setpoint temperature (°C)"

When the work mode is "Slave", this parameter is not visible.

Set the initial value of setpoint temperature. Options:

10.0 10.5 ... 35.0

When initial setpoint temperature is less than the min. setpoint temperature, display following warning:

8 The setpoint is less than minimum, so minimum will regard as setpoint in fact

When initial setpoint temperature is greater than the max. setpoint temperature, display following warning:

8 The setpoint is greater than maximum, so maximum will regard as setpoint in fact

### Automatic H/C mode changeover dead zone

#### ——Parameter " Upper/Lower dead zone"

When the work mode is "Slave", these two parameters are not visible.

These two parameters are visible when control mode"Heating and Cooling" is selected, and "Automatic changeover" is selected. Setting the dead zone range of auto switchover heating/cooling. Options:

0.5K

1.0K

•••

#### 10.0K

Under heating control, when the actual temperature(T) greater than or equal to the setpoint temperature + the upper dead zone, then mode heating switch to cooling;

Under cooling control, when the actual temperature(T) less than or equal to the setpoint temperature + the upper dead zone, then mode cooling switch to heating.

## Parameter "Window contact input function"

When the work mode is "Slave", this parameters is not visible.

This parameter is visible when operation mode is enabled. Set whether to link to window contact status.

When window contact input function is enabled, these two parameters as follow are visible:

#### ——Parameter "Delay for window contact [0..65535]s"

This parameter is visible when operation mode and window contact input function are enabled. Set the delay time to window contact detection. That is, when receive a telegram "window open", the controller will regard that as a valid signal and execute the behaviour after this delay time. Options: **0..65535** 

#### —Parameter "Controller mode for open window"

If window status is open, perform corresponding operation according to configuration. (For the operation mode, the Switch and Setpoint temperature, as well as Heating/Cooling mode are recorded in the background if control telegrams are received, and performed after the window is closed. If there is no telegram receiving during timing, return to the mode before the window was opened.) Options:

#### Economy mode

#### **Frost/heat protection**

## ameter "Bus presence detector function"

When the work mode is "Slave", this parameter is not visible.

This parameter is visible when operation mode is enabled. Set whether to link to bus presence detector status.

If presence is detected, enter the comfort mode and it will be restored to original mode after leaving. If there is a telegram/manual operation to adjust the mode during the period, the telegram is logged in the background, and it will be exited comfort mode and restored to the mode after leaving. If there is no telegram receiving during timing, return to original mode. (If receive the presence status cyclically, comfort mode can not be re-triggered, and only can be after leaving.)

## Parameter "Timer function"

This parameter is for setting whether to enable timer function.

If the function type of current page has not been changed, no need to clear the timer configuration, if it has been changed, clear.

For example function page 6, set as Room Temperature Control at first, and it is still used as this function after downloading, keep the timer configuration; if it is configured a new function, clear the timer configuration.

If it is other function at first, then reconfigure it to Room Temperature Control, the timing is restored to the default data after the download is complete and the timing is not enabled.

#### **Protection setting**

Parameter "ON/OFE protection" Parameter "Setpoint protection"

Parameter "Operation mode protection"

#### Parameter "Fan protection"

These parameters are for setting to whether to enable protection function, that is some functions is only displayed, and disabled user to operate.

Protection function support to ON/OFF, setpoint value, operation mode, fan speed control.

For protection function, user can not operate screen, but still process received data.

#### 5.3.2.1. Parameter window "Fan"

#### -.-- KNX Smart Touch V50s > Function page > Page 6-... > Fan \Xi General Percentage (DPT 5.001) Object datatype of 1byte fan speed Fan stage (DPT\_5.100) Home page Output value for Fan speed 1 % Function page Output value for Fan speed off 0 \$ % Output value for Fan speed low 33 Page 1-... \$ % Output value for Fan speed medium 67 Page 6-... Output value for Fan speed high 100 \$ 96 Fan Status feedback for Fan speed Setpoint \$ % 0 Status value for Fan speed off Heating/Cooling control \$ % Status value for Fan speed low 33 Internal temperature meas... Status value for Fan speed medium \$ % 67 O Human Centric Lighting(H... Status value for Fan speed high 100 \$ % Fan speed auto + 🕚 Weekly timer function

Fig.5.3.2 .1"Fan" parameter window

This parameter window is visible when fan speed is selected "1byte", as shown as Fig.5.3.2.1.

Parameter "Object datatype of Ibyte fan speed"

This parameter is for setting the object datatype of 1 byte fan speed. Options:

Fan stage (DPT 5.100) Percentage (DPT 5.001)

## **Output value for Fan speed**

## ------Parameter "Output value for Fan speed off/low/medium/high"

These parameters are for setting the output value for each fan speed switchover, support 4 fan speeds: off, low, medium, high. Options according to fan object datatype: **0..255/0..100** 

## Status feedback for Fan speed

----- Parameter "Status value for Fan speed off/low/medium/high"

These parameters are for setting the status feedback value for each fan speed, support 4 fan speeds: off, low, medium, high. Device will be updated display according to the feedback value. Options according to fan object datatype: **0..255/0..100** 

Note: the out value and status value must meet the condition off<low<medium<high, if not, they can not be configured on ETS, and display red box warning, as shown as follow:

| Output value for Fan speed off    | 0   | ÷ 9  |
|-----------------------------------|-----|------|
| Output value for Fan speed low    | 68  | \$ 9 |
| Output value for Fan speed medium | 67  | \$ 9 |
| Output value for Fan speed high   | 100 | ÷ 9  |

## Parameter "Fan speed auto"

This parameter is for setting whether to enable fan speed auto function, display corresponding object when enable.

-

## 5.3.2.2. Parameter window"Setpoint"

| 🗮 General                                                                                                    | Setpoint method for operating mode                                                                                                    | Relative Absolute                                                                                                    |   |                      |
|----------------------------------------------------------------------------------------------------|----------------------------------------------------------------------------------------------------|----------------------------------------------------------------------------------------------------|---|----------------------|
| Home page                                                                                                    | Base setpoint temperature                                                                                                    | 20.0                                                                                                    | • | °C                   |
| Function page                                                                                                    | Heating                                                                                                    |                                                                                                    |   |                      |
| <u> </u>                                                                                                    | Reduced heating in standby mode<br>[010]                                                                                                    | 2                                                                                                    |   | К                    |
| Page 1<br>• Page 6                                                                                                    | Reduced heating in economy mode<br>[010]                                                                                                    | 4                                                                                                    | • | K                    |
| Fan                                                                                                    | Setpoint temperature in frost protection<br>[510]                                                                                                    | 7                                                                                                    | * | °C                   |
| Setpoint                                                                                                    | Cooling                                                                                                    |                                                                                                    |   |                      |
| Heating/Cooling control                                                                                                    | Increased cooling in standby mode<br>[010]                                                                                                    | 2                                                                                                    | • | K                    |
| 1 Internal temperature meas                                                                                                    | Increased cooling in economy mode<br>[010]                                                                                                    | 4                                                                                                    | • | ĸ                    |
| 🔅 Human Centric Lighting(H                                                                                                    | Setpoint temperature in heat protection<br>[3040]                                                                                                    | 35                                                                                                    | • | °C                   |
|                                                                                                    | Fig.5.3.2.2(1) Setpoint Relative" Para                                                                                                    | ameter window                                                                                                    |   |                      |
|                                                                                                    |                                                                                                    |                                                                                                    |   |                      |
| <b>፰</b> General                                                                                                    | Setpoint method for operating mode                                                                                                    | 🔵 Relative 🔘 Absolute                                                                                                    |   |                      |
| General                                                                                                    | Setpoint method for operating mode<br>Heating                                                                                                    |                                                                                                    |   |                      |
|                                                                                                    |                                                                                                    |                                                                                                    | • | °C                   |
| Home page                                                                                                    | Heating<br>Setpoint temperature in comfort mode                                                                                                    | O Relative O Absolute                                                                                                    |   |                      |
| <ul> <li>Home page</li> <li>Function page</li> </ul>                                                                                                    | Heating<br>Setpoint temperature in comfort mode<br>[540]<br>Setpoint temperature in standby mode                                                                                                    | Relative Absolute                                                                                                    | • | °C                   |
| Home page Function page Page 1                                                                                                    | Heating<br>Setpoint temperature in comfort mode<br>[540]<br>Setpoint temperature in standby mode<br>[540]<br>Setpoint temperature in economy mode                                                                                                    | Relative Absolute 21 19 17                                                                                                    | • | °C<br>°C             |
| Home page Function page Page 1 Page 2                                                                                                    | Heating<br>Setpoint temperature in comfort mode<br>[540]<br>Setpoint temperature in standby mode<br>[540]<br>Setpoint temperature in economy mode<br>[540]<br>Setpoint temperature in frost protection                                                                                                    | Relative Absolute 21 19 17                                                                                                    | • | °C<br>°C             |
| Home page Function page Page 1 Page 2 Page 3                                                                                                    | Heating<br>Setpoint temperature in comfort mode<br>[540]<br>Setpoint temperature in standby mode<br>[540]<br>Setpoint temperature in economy mode<br>[540]<br>Setpoint temperature in frost protection<br>[540]                                                                                                    | Relative Absolute 21 19 17                                                                                                    | * | °C<br>°C<br>°C       |
| Home page  Function page  Page 1  Page 2  Page 3  Page 4  Page 5  Page 6                                                                                          | Heating<br>Setpoint temperature in comfort mode<br>[540]<br>Setpoint temperature in standby mode<br>[540]<br>Setpoint temperature in economy mode<br>[540]<br>Setpoint temperature in frost protection<br>[540]<br>Cooling<br>Setpoint temperature in comfort mode                                                                                                   | Relative Absolute Absolute Absolute                                                                                                    | * | °C<br>°C<br>°C       |
| Home page Function page Page 1 Page 2 Page 3 Page 4 Page 5                                                                                                    | Heating<br>Setpoint temperature in comfort mode<br>[540]<br>Setpoint temperature in standby mode<br>[540]<br>Setpoint temperature in economy mode<br>[540]<br>Setpoint temperature in frost protection<br>[540]<br>Cooling<br>Setpoint temperature in comfort mode<br>[540]<br>Setpoint temperature in standby mode<br>[540]                                         | <ul> <li>Relative Absolute</li> <li>Absolute</li> <li>Absolute<td>•</td><td>°C<br/>°C<br/>°C<br/>°C</td></li></ul> | • | °C<br>°C<br>°C<br>°C |
| <ul> <li>Home page</li> <li>Function page</li> <li>Page 1</li> <li>Page 2</li> <li>Page 3</li> <li>Page 4</li> <li>Page 5</li> <li>Page 6</li> </ul>              | Heating<br>Setpoint temperature in comfort mode<br>[540]<br>Setpoint temperature in standby mode<br>[540]<br>Setpoint temperature in economy mode<br>[540]<br>Setpoint temperature in frost protection<br>[540]<br>Cooling<br>Setpoint temperature in comfort mode<br>[540]<br>Setpoint temperature in standby mode                                                  | <ul> <li>Relative Absolute</li> <li>Absolute</li> <li>Absolute<td>•</td><td>°C<br/>°C<br/>°C</td></li></ul>        | • | °C<br>°C<br>°C       |
| <ul> <li>Home page</li> <li>Function page</li> <li>Page 1</li> <li>Page 2</li> <li>Page 3</li> <li>Page 4</li> <li>Page 5</li> <li>Page 6</li> <li>Fan</li> </ul> | Heating<br>Setpoint temperature in comfort mode<br>[540]<br>Setpoint temperature in standby mode<br>[540]<br>Setpoint temperature in economy mode<br>[540]<br>Setpoint temperature in frost protection<br>[540]<br>Cooling<br>Setpoint temperature in comfort mode<br>[540]<br>Setpoint temperature in standby mode<br>[540]<br>Setpoint temperature in standby mode | <ul> <li>Relative Absolute</li> <li>Absolute</li> <li>Absolute<td>•</td><td>°C<br/>°C<br/>°C<br/>°C</td></li></ul> | • | °C<br>°C<br>°C<br>°C |

When the work mode is "Slave", this parameter window is not visible.

This parameter window is visible when operation mode is enabled, and display according to control mode.

## Parameter "Setpoint method for operating mode"

This parameter is for setting the setpoint method for operating mode. Options:

## Relative

## Absolute

Relative: the setpoint temperature of economy mode and standby mode will refer to the defined base setpoint temperature.

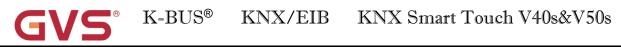

Absolute: each mode has its independent temperature setpoint value.

# Parameters as follow are visible when the setpoint temperature adopts the relative adjustment method.

Parameter "Base setpoint temperature("C)"

This parameter is for setting the base setpoint temperature, form which the setpoint temperature of the room comfort mode is obtained. Options:

10.0°C 10.5°C ... 35.0°C

The setpoint value will be modified through object "Current setpoint adjustment", then the new value will be stored after the device power off.

When base setpoint temperature is less than the min. setpoint temperature, display following warning:

😢 The setpoint is less than minimum,so minimum will regard as setpoint in fact

When base setpoint temperature is greater than the max. setpoint temperature, display following warning:

8 The setpoint is greater than maximum, so maximum will regard as setpoint in fact.

#### Automatic H/C mode changeover dead zone (only for comfort mode)

Parameter "Upper/Lower dead zone"

These two parameters are visible when control mode "Heating and Cooling" and "Automatic changeover" are selected. Set the dead zone range of auto switchover heating/cooling. Options:

0.5K 1.0K ... 10.0K

Under heating control, when the actual temperature(T) greater than or equal to the setpoint temperature + the upper dead zone, then mode heating switch to cooling;

Under cooling control, when the actual temperature(T) less than or equal to the setpoint temperature + the lower dead zone, then mode cooling switch to heating.

Parameter "Reduced beating in standby mode [0.10]K Parameter "Increased cooling in standby mode [0.10]K

These two parameters are for setting the setpoint of standby mode. Options:

0K 1K ... 10K K-BUS® KNX/EIB KNX Smart Touch V40s&V50s

Heating: the setpoint of standby mode is the temperature setpoint minus the reference value;

Cooling: the setpoint of standby mode is the temperature setpoint plus the reference value.

Parameter "Reduced heating during economy mode [0..10]K" Parameter "Increased cooling during economy mode [0..10]K" These two parameters are for setting the setpoint of economy mode. Options: **0K** 

1K

....

10K

Heating: the setpoint of economy mode is the temperature setpoint minus the reference value;

Cooling: the setpoint of economy mode is the temperature setpoint plus the reference value.

| $\mathbf{r}\mathbf{a}$ |  |  |  |  |  |  |  |  |  |  |  |  |  |  |  |  |  |  |  |  |  |  |  |  |  |  |  |  |  |
|------------------------|--|--|--|--|--|--|--|--|--|--|--|--|--|--|--|--|--|--|--|--|--|--|--|--|--|--|--|--|--|
|                        |  |  |  |  |  |  |  |  |  |  |  |  |  |  |  |  |  |  |  |  |  |  |  |  |  |  |  |  |  |
|                        |  |  |  |  |  |  |  |  |  |  |  |  |  |  |  |  |  |  |  |  |  |  |  |  |  |  |  |  |  |
|                        |  |  |  |  |  |  |  |  |  |  |  |  |  |  |  |  |  |  |  |  |  |  |  |  |  |  |  |  |  |
|                        |  |  |  |  |  |  |  |  |  |  |  |  |  |  |  |  |  |  |  |  |  |  |  |  |  |  |  |  |  |

This parameter is for setting the setpoint of frost protection mode. Options:

5°C 6°C ... 10°C

Under the frost protection mode, when room temperature reduce to the setpoint, the controller will trigger a control telegram so that related heating controller will output heating control to prevent the temperature from being too low.

Parameter "Setpoint temperature in heat protection mode [30...40]\*C"(for Cooling)

This parameter is for setting the setpoint of heat protection mode. Options:

30°C 31°C ...

40°C

Under the heat protection mode, when room temperature raise to the setpoint, the controller will trigger a control telegram so that related cooling controller will output cooling control to prevent the temperature from being too high.

Parameters as follow are visible when the setpoint temperature adopts the absolute adjustment method.

Parameter "Setpoint temperature in comfort mode [5...40]°C

Parameter "Setpoint temperature in standby mode [5...40]°C"

#### Parameter "Setpoint temperature in economy mode [5...40]°C"

These parameters are for setting the setpoint temperature in comfort, standby and economy mode when heating or cooling. Options:

5°C

| GVS                 | K-BUS®              | KNX/EIB                  | KNX Smart Touch V40s&V50s                    |
|---------------------|---------------------|--------------------------|----------------------------------------------|
| 6°                  | С                   |                          |                                              |
|                     |                     |                          |                                              |
| 40                  | °C                  |                          |                                              |
| Parameter "Setpoint | temperature in f    | rost protection mod      | ≥ [510]°C**                                  |
| This parameter is   | for setting the set | point temperature in     | frost protection mode when heating. Options: |
| 5°0                 | С                   |                          |                                              |
| <b>6</b> °          | С                   |                          |                                              |
| •••                 |                     |                          |                                              |
| 10                  | °C                  |                          |                                              |
| Parameter "Setpoint | temperature in h    | eat protection mode      | -[3040]°C**                                  |
| This parameter is   | for setting the set | point temperature in     | heat protection mode when cooling. Options:  |
| 30                  | °C                  |                          |                                              |
| 31                  | °C                  |                          |                                              |
| •••                 |                     |                          |                                              |
| 40                  | °C                  |                          |                                              |
| 1 Note: The h       | eating setpoint mus | t be always less than th | ne cooling setpoint.                         |

For absolute adjustment mode, "Heating and Cooling" is selected, whether it is manual changeover, bus changeover or automatic changeover, the heating setpoint value must be less than or equal to the cooling of the same operation mode, if not, it can not be configured on ETS.

1. When the ambient temperature is higher than the setpoint temperature of current mode, it is changed to cooling mode; When the ambient temperature is lower than the setpoint temperature of current mode, it is changed to heating mode.

2.In the same operation mode, the setpoint temperature difference between cooling and heating remains constant, whether it is written on the bus or adjusted on the panel. That is, when adjust the setpoint temperature, it need to update cooling and heating setpoint temperature of current operation mode at the same time.

3.When user operates on the panel or the bus is received setpoint temperature, it is still necessary to limit the value according to the high and low thresholds, that is heating and cooling temperature neither can not be lower than the min., or can not be higher than the max.. If parameters configuration of ETS is not met the condition, it will be noted warnings:

When the setpoint temperature of comfort/standby/economy mode is less than the min. setpoint temperature, display following warning:

😢 The setpoint is less than minimum,so minimum will regard as setpoint in fact

When the setpoint temperature of comfort/standby/economy mode is greater than the max. setpoint temperature, display following warning:

C<sup>®</sup> K-BUS<sup>®</sup> KNX/EIB KNX Smart Touch V40s&V50s

😢 The setpoint is greater than maximum,so maximum will regard as setpoint in fact

Note: for relative/absolute adjustment, in protection mode, the setpoint temperature is only configured via ETS, and not limited with the min./max. value, and user can not change it on screen.

## 5.3.2.3. Parameter window "Heating/Cooling control"

| F 🚍 General                             | Type of heating control                 | Switching on/o      | off(use 2-point control) |   | •                    |
|-----------------------------------------|-----------------------------------------|---------------------|--------------------------|---|----------------------|
| + 💼 Home page                           | Invert control value                    |                     |                          |   |                      |
|                                         | Lower Hysteresis[0200]                  | 20                  |                          | ¢ | *0.1K                |
| <ul> <li>Function page</li> </ul>       | Upper Hysteresis[0200]                  | 20                  |                          | ÷ | *0.1K                |
| Page 1                                  |                                         | e                   | <i>m</i> 2 1 1 0         |   |                      |
| - Page 6                                | Type of cooling control                 | Switching on/o      | off(use 2-point control) |   | •                    |
|                                         | Invert control value                    |                     |                          |   |                      |
| Fan                                     | Lower Hysteresis[0200]                  | 20                  |                          | ÷ | *0.1K                |
| Setpoint                                | Upper Hysteresis[0200]                  | 20                  |                          | ÷ | *0.1K                |
| Heating/Cooling control                 | · · · · · · · · · · · · · · · · · · ·   |                     |                          |   |                      |
| <b>A</b>                                | Cyclically send control value[0255]     | 0                   | # Minutes                |   |                      |
|                                         | Parameter setting of "Switching on/off( | use 2-point control | )"                       |   |                      |
| · 🛱 General                             | Type of heating control                 | Switching PWN       | l(use PI control)        |   | •                    |
| Home page                               | Invert control value                    |                     |                          |   |                      |
| _                                       | PWM cycle time[1255]                    | 15                  | # Minutes                |   |                      |
| • 🔳 Function page                       | Heating speed                           | User defined        |                          |   | •                    |
| Page 1                                  | Proportional range[10100]               | 40                  |                          | ¢ | * <mark>0.1</mark> K |
| — Page 6                                | Reset time[0255]                        | 150                 | # Minutes                |   |                      |
| Fan                                     |                                         | -                   |                          |   |                      |
| Setpoint                                | Type of cooling control                 | Switching PWN       | (use PI control)         |   | •                    |
|                                         | Invert control value                    |                     |                          |   |                      |
| Heating/Cooling control                 | PWM cycle time[1255]                    | 15                  | # Minutes                |   |                      |
| 1 Internal temperature meas             | Cooling speed                           | User defined        |                          |   | •                    |
| 🔆 Human Centric Lighting(H              | Proportional range[10100]               | 40                  |                          | ÷ | * <mark>0.1</mark> K |
| • • • • • • • • • • • • • • • • • • •   | Reset time[0255]                        | 150                 | # Minutes                |   |                      |
| • • • • • • • • • • • • • • • • • • • • | Cyclically send control value[0255]     | 0                   | 1 Minutes                |   |                      |

Parameter setting of "Switching PWM(use PI control)"

| + 🛱 General                 | Type of heating control                              | Continuous control(use PI control) | *       |
|-----------------------------|------------------------------------------------------|------------------------------------|---------|
| + \Lambda Home page         | Invert control value                                 |                                    |         |
|                             | Heating speed                                        | User defined                       | •       |
| - III Function page         | Proportional range[10100]                            | 40                                 | ‡ *0.1K |
| Page 1                      | Reset time[0255]                                     | 150 🗘 Minutes                      |         |
| — Page 6                    | Send control value on change by<br>[0100,0=inactive] | 4                                  | \$ %    |
| Fan                         |                                                      |                                    |         |
| Setpoint                    | Type of cooling control                              | Continuous control(use PI control) | •       |
| Heating/Cooling control     | Invert control value                                 |                                    |         |
|                             | Cooling speed                                        | User defined                       | •       |
| 1 Internal temperature meas | Proportional range[10100]                            | 40                                 | ‡ *0.1K |
| 🔅 Human Centric Lighting(H  | Reset time[0255]                                     | 150 ‡ Minutes                      |         |
| + 🗴 Weekly timer function   | Send control value on change by [0100,0=inactive]    | 4                                  | \$ %    |
| + 🕂 Logic function          | Cyclically send control value[0255]                  | 0 ‡ Minutes                        |         |

Parameter setting of "Continuous control(use PI control)"

Fig.5.3.2.3(1) "Heating/Cooling control" parameter window

When the work mode is "Slave", this parameter window is not visible.

This parameter window displays according to control mode and control system (2 pipe or 4pipe).

## 'arameter "Type of heating/cooling control"

This parameter is for setting the type of heating/cooling control. Different control types are suitable for controlling different temperature controllers. Options:

#### Switching on/off (use 2-point control)

#### Switching PWM (use PI control)

#### **Continuous control (use PI control)**

-Parameter "Invert control value"

This parameter is for setting whether to invert control value or normal sending control value, so that the control value will be suitable for the valve type.

When enabled, send the control value to the bus through objects after inverting the control value.

## These two parameters as follow are suitable for 2 point control:

------Parameter "Lower Hysteresis [0...200]\*0.1K [

## —Parameter "Upper Hysteresis [0...200]\*0.1K "

These two parameters are for setting the lower/upper hysteresis temperature in RTC heating or cooling.

Options: 0..200

#### Under heating control,

When the actual temperature(T) > the setting temperature + the upper hysteresis temperature, then will stop heating;

When the actual temperature(T) < the setting temperature - the lower hysteresis temperature, then will start heating.

For example, the lower hysteresis temperature is 1K, the upper hysteresis temperature is 2K, the setting temperature is 22°C, if T is higher than 24°C, then it will stop heating; if T is lower than 24°C, then it will start heating; if T is between 21~24°C, then it will maintain the previous status.

## Under the cooling control,

When the actual temperature (T) < the setting temperature -the lower hysteresis temperature, then will stop cooling;

When the actual temperature (T) > the setting temperature +the upper hysteresis temperature, then will start cooling.

For example, the lower hysteresis temperature is 1K, the upper hysteresis temperature is 2K, the setting temperature is 26°C, if T is lower than 25°C, then it will stop cooling; if T is lower than 28°C, then it will start cooling; if T is between  $28\sim25^{\circ}$ C, then it will maintain the previous status.

#### 2-point control mode is a very simple control mode. When adopting this control mode, it is necessary

to set the upper hysteresis temperature and the lower hysteresis temperature through parameters. When

## setting the hysteresis temperature, the following effects need to be considered:

1. When hysteresis interval is small, the temperature range will be small, however, frequent sending of control value will bring large load to the bus;

2. When hysteresis interval is large, the switch switching frequency will be low, but it is easy to cause uncomfortable temperature change.

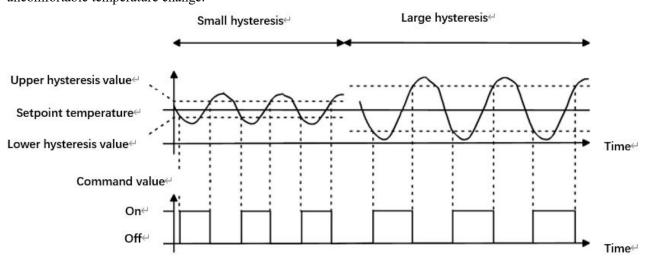

Fig.5.3.2.3(2) Effects of hysteresis on control value switch action(heating) under2-point control mode

## These two parameters as follow are suitable for PI control:

#### -Parameter "Cooling speed"

These parameters are for setting the responding speed of heating or cooling controller. Different responding speeds are suitable for different environments.

Options:

## Hot water heating (5K/150min)

Underfloor heating (5K/240 min) Electrical heating (4K/100min) Split unit (4K/90min) Fan coil unit (4K/90min) User defined

Options:

Cooling ceiling (5K/240min) Split unit (4K/90min) Fan coil unit(4K/90min) User defined —Parameter "Proportional range [10..100]\*0.1K"(P value)

——Parameter "Reset time [0..255]min"(I value)

These two parameters are visible when "User defined" is selected. Set the PI value of PI controller.

Options:10..100 (P value)

Options:0..255 (I value)

This parameter is only visible when the control type is "Switching PWM(use PI control)". For setting the period of the control object cycle to send the switch value, the object sends the switch value according to the duty cycle of the control value. For example, if the set period is 10 min and the control value is 80%, then the object will send an on telegram for 8 min and an off telegram for 2 min. If the control value is changed, the time duty ratio of the on/ off telegram of the object will also change, but the period is still the time of parameter setting.

Options: 1...255

The PI values of "Switching PWM (use PI control)" and "Continuous control (use PI control)" are the same, only different in control objects, the control object of "Continuous control" output PI value(1byte) directly, while the control value of "Switching PWM" output a "on/off" telegram according to the duty cycle of the control value.

---Parameter "Send control value on change by [0..100%, 0=inactive]"

This parameter is visible when control type is "Continuous control (use PI control)". Set the changing value of the control value to be sent to the bus. Options: 0..100, 0 = inactive

Parameter "Cyclically send control value (0..255)min"

This parameter is for setting the period for cyclically sending the control value to the bus. Options: 0..255

In PI control mode, the predefined control parameters of each PI controller in heating or cooling system

are recommended as follows:

## (1) (1) Heating

| Heating type       | P value | I value(integration | Recommended     | Recommended PWM |
|--------------------|---------|---------------------|-----------------|-----------------|
|                    |         | time)               | PI control type | period          |
| Hot water Heating  | 5K      | 150min              | Continuous/PWM  | 15min           |
| Underfloor heating | 5K      | 240min              | PWM             | 15-20min        |
| Electrical heating | 4K      | 100min              | PWM             | 10-15min        |
| Split unit         | 4K      | 90min               | PWM             | 10-15min        |
| Fan coil unit      | 4K      | 90min               | Continuous      |                 |

## (2) Cooling

| Cooling type    | P value | I value(integration time) | Recommended     | Recommended PWM |
|-----------------|---------|---------------------------|-----------------|-----------------|
|                 |         |                           | PI control type | period          |
| Cooling ceiling | 5K      | 240min                    | PWM             | 15-20mIn        |
| Split unit      | 4K      | 90min                     | PWM             | 10-15min        |
| Fan coil unit   | 4K      | 90min                     | Continuous      |                 |

## (3) User defined

When the parameter "Heating/Cooling speed" is set to "User defined", the parameter value of P (scale factor) and I (integration time) can be set through the parameter. When adjusting the parameters, refer to the fixed PI value mentioned in the above table. Even if the control parameters are adjusted slightly, the control behavior will be significantly different.

In addition, the integration time should be set properly. If the integration time is too long, the adjustment will be slow, and the oscillation will not be obvious; if the integration time is too small, the adjustment will be fast, but the oscillation will occur. 0 means the integral term is not used.

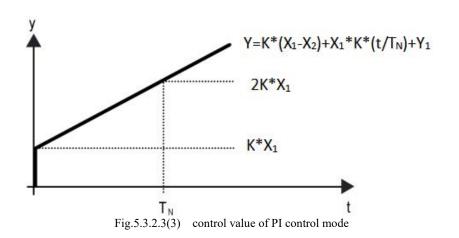

#### Y: control value

Y1: last control value

X1: temperature deviation = set temperature - actual temperature

X2: last temperature deviation = set temperature - actual temperature

TN: integration time

K: scale factor (the scale factor is not zero)

PI control algorithm: Y = K \* (X1-X2) + X1 \* K \* t / TN + Y1

When the integration time is set to zero, the PI control algorithm is: Y = K (X1-X2) + Y2

## Setting and influence of user-defined parameters:

| Parameter setting                                     | Effect                                          |
|-------------------------------------------------------|-------------------------------------------------|
| K: If the scale range is too small                    | Quick adjustment, and overshoot will occur      |
| K: If the scale range is too small                    | Slow adjustment, but no overshoot               |
| T <sub>N</sub> : If the integration time is too short | Quick adjustment, but there will be oscillation |
| T <sub>N</sub> : If the integration time is too long  | Slow adjustment, no obvious oscillation         |

#### 5.3.3. Parameter window "Air conditioner"

Parameter window "Air conditioner" as shown as Fig.5.3.3, for setting Air conditioner control.

| ≡    | General                   | Description for page function                     |                                                                                                    |      |
|------|---------------------------|---------------------------------------------------|----------------------------------------------------------------------------------------------------|------|
|      | Home page                 | Page function                                     | Air conditioner                                                                                                    | •    |
| - == | Function page             | Temperature display from                          | O Internal sensor O External sensor                                                                                                    |      |
| 2    |                           | Time period for request external sensor<br>[0255] | 5 ‡ Minutes                                                                                                    |      |
| Pag  | ge 1                      | Read external sensor after restart                | *                                                                                                    |      |
| - Pa | ge 6                      | 1                                                 |                                                                                                    |      |
|      | Mode                      | Control type                                      | VRV/VRF gateway                                                                                                    |      |
|      | Fan                       | Object datatype of setpoint                       | Value in °C(DPT_5.010)<br>Float value in °C(DPT_9.001)                                                                                                    |      |
|      |                           |                                                   | New York Control of the Control of the Control of t |      |
|      | Vanes swing               | Min. set temperature[1632]                        | 16                                                                                                    | • •0 |
| 8    | Internal temperature meas | Max. set temperature[1632]                        | 32                                                                                                    | •0   |
| Q    | Human Centric Lighting(H  | Vanes swing                                       | <b>v</b>                                                                                                    |      |
|      | Monthly allowed an allow  | Object value for vanes swing                      | Stop=0 / Swing=1                                                                                                    |      |
| + O  | Weekly timer function     | Vanes position                                    | <b>v</b>                                                                                                    |      |
| + 7. | Logic function            | Timer function                                    | ~                                                                                                    |      |
| + +E | Scene Group function      | Protection setting                                |                                                                                                    |      |
|      |                           | ON/OFF protection                                 |                                                                                                    |      |
|      |                           | Setpoint protection                               |                                                                                                    |      |
|      |                           | Mode protection                                   |                                                                                                    |      |
|      |                           | Fan protection                                    |                                                                                                    |      |
|      |                           | Vanes swing protection                            |                                                                                                    |      |

This parameter is for setting the resource of air conditioner temperature reference. Options:

#### **Internal sensor**

#### **External sensor**

When selecting the reference internal sensor, the temperature is determined by the setting of the "Internal sensor" in the parameter interface.

Temperature setting of air conditioner is similar to RTC (except for the temperature measurement option without combination sensor), detail please refer to section 5.3.2. Parameters a time period for request external sensor (0.255) mm<sup>2</sup>

This parameter is visible when "External sensor" is selected. Set the time period for read request external temperature sensor. Options: **0..255** 

Parameter "Read external sensor after restart"

This parameter is visible when "External sensor" is selected. Set whether to send read external sensor after restart.

K-BUS® KNX/EIB KNX Smart Touch V40s&V50s

Parameter "Control type"

This parameter is for setting the control type of air conditioner. Option is only read VRV/VRF gateway

Parameter "Object datatype of setpoint"

This parameter is for setting the object data type of setpoint temperature. Options:

Value in °C (DPT\_5.010)

Int, data of actual temperature

Float value in °C (DPT\_9.001) Float, data of standard KNX temperature

Parameter "Min./Max. setpoint temperature [16..32]°C

These parameters are for setting the adjustable range of the setpoint temperature, the minimum value should be less than the maximum value, if the setting temperature beyond the limited range, it will output the limited temperature. (Note: if the min. temperature is greater than or equal to the max., default rang is 16~32°.)

Options:

16°C 17°C ... 32°C

For setpoint temperature, the Min. value must less than the Max., if not, it can not be configured on ETS.

Parameter "Auto control mode(if disable,the command value in below will be ignored)".

This parameter is for setting whether to enable auto control mode of air conditioner. Options:

#### Disable

#### Enable

Disable: no "Auto" function is displayed on the interface of air conditioner, and ignore the control value.

Enable: "Auto" function is displayed on the interface of air conditioner

Specific effect is described in the appendix.

Parameter "Vanes swing"

This parameter is for setting whether to enable vanes swing function, display corresponding parameters and objects after it is enabled.

-----Parameter "Object value for vanes swing"

This parameter is visible when previous is enabled. Set the object value for vanes swing, it is only read **Stop=0/Swing=1** 

#### ——Parameter "Vanes position"

This parameter is visible when previous is enabled. Set whether to enable vanes position, display corresponding parameters and objects after it is enabled.

## Parameter "Timer function"

This parameter is for setting whether to enable timer function, display corresponding object after it is enabled, and user can set the timing on the screen.

**GVS**<sup>®</sup>

**Protection setting** 

Parameter "ON/OFF protection"

Parameter "Setpoint protection"

Parameter "Mode protection"

Parameter "Fan protection"

## Parameter "Vanes swing protection"

These parameters are for setting to whether to enable protection function, that is some functions only display and disable user to operate.

Protection function support to ON/OFF, setpoint value, mode, fan speed control, vanes swing control. And vanes swing control need to be enabled before its protection can be displayed.

For protection function, user can not operate screen, but still process received data.

## 5.3.3.1. Parameter window "Mode"

| 🛱 General                   | Control mode setting              |    |    |
|-----------------------------|-----------------------------------|----|----|
| Home page                   | Auto mode                         |    |    |
| (III) Home page             | Output value for Auto             | 0  | \$ |
| Function page               | Status value for Auto             | 0  | ÷  |
| Page 1                      | Heating mode                      | ~  |    |
| -<br>Раде б                 | Output value for Heating          | 1  | ÷  |
| Mode                        | Status value for Heating          | 1  | \$ |
| Fan                         | Cooling mode                      | 1  |    |
|                             | Output value for Cooling          | 3  | ¢  |
| Vanes swing                 | Status value for Cooling          | 3  | \$ |
| 1 Internal temperature meas | Fan mode                          | 1  |    |
| • Human Centric Lighting(H  | Output value for Fan              | 9  | \$ |
| •                           | Status value for Fan              | 9  | \$ |
| S Weekly timer function     | Dehumidification mode             | 1  |    |
| ➔ Logic function            | Output value for Dehumidification | 14 | \$ |
| E Scene Group function      | Status value for Dehumidification | 14 | +  |

uneter:"Auto/Heating/Cooling/Fan/Denummineation more

Corresponding setting parameters are visible when these parameters are enabled.

---Parameter "Output value for Auto/Heating/Cooling/Fan/Dehumidification"

These parameters are visible when modes enabled. Set the output value of each mode. Options: 0..255

--Parameter "Status value for Auto/Heating/Cooling/Fan/Dehumidification

These parameters are visible when modes enabled. Set the status feedback value of each mode.

Options: 0..255

#### 5.3.3.2. Parameter window "Fan"

| Object datatype of 1byte fan speed                                                                                                    | Percentage (DPT_5.001)<br>Fan stage (DPT_5.100)                                                                                                    |                                                                                                    |
|----------------------------------------------------------------------------------------------------|----------------------------------------------------------------------------------------------------|----------------------------------------------------------------------------------------------------|
| Output value for Fan speed                                                                                                    | () (di suge (st i_stiet)                                                                                                    |                                                                                                    |
| Output value for Fan speed auto                                                                                                    | 0                                                                                                    | ÷ 9                                                                                                    |
| Output value for Fan speed low                                                                                                    | 33                                                                                                    | \$ 9                                                                                                    |
| Output value for Fan speed medium                                                                                                    | 67                                                                                                    | \$ 9                                                                                                    |
| Output value for Fan speed high                                                                                                    | 100                                                                                                    | ÷ 9                                                                                                    |
| Object datatype of 1byte fan speed       Fan stage (DPT_5.100)         ge       Output value for Fan speed         page       Output value for Fan speed auto       0         Output value for Fan speed low       33         Output value for Fan speed medium       67 |                                                                                                    |                                                                                                    |
| Status value for Fan speed auto                                                                                                    | 0                                                                                                    | ÷ 9                                                                                                    |
| Status value for Fan speed low                                                                                                    | 33                                                                                                    | \$ 9                                                                                                    |
| Status value for Fan speed medium                                                                                                    | 67                                                                                                    | \$ 9                                                                                                    |
| Status value for Fan speed high                                                                                                    | 100                                                                                                    | \$ 9                                                                                                    |
|                                                                                                    | Output value for Fan speed<br>Output value for Fan speed auto<br>Output value for Fan speed low<br>Output value for Fan speed medium<br>Output value for Fan speed high<br>Status feedback for Fan speed<br>Status value for Fan speed auto<br>Status value for Fan speed low<br>Status value for Fan speed medium | Object datatype of 1byte fan speed       Fan stage (DPT_5.100)         Output value for Fan speed       0         Output value for Fan speed auto       0         Output value for Fan speed low       33         Output value for Fan speed medium       67         Output value for Fan speed high       100         Status feedback for Fan speed       0         Status value for Fan speed auto       0         Status value for Fan speed low       33         Status value for Fan speed auto       0         Status value for Fan speed low       33         Status value for Fan speed low       67         Status value for Fan speed low       67         Status value for Fan speed low       67 |

This parameter is for setting the object datatype of 1 byte fan speed. Options:

## Fan stage (DPT 5.100)

Percentage (DPT 5.001)

## Output value for fan speed

-----Parameter "Output value for fan speed auto/low/medium/high"

These parameters are for setting the value sent for each fan speed switchover, support 4 fan speeds: auto, low, medium, high. Options according to fan object datatype: **0..255/0..100** 

## Status feedback for fan speed

-----Parameter "Status value for fan speed auto/low/medium/high".

These parameters are for setting the status feedback value for each fan speed, support 4 fan speeds: auto, low, medium, high. Device will be updated display according to feedback value. Options according to fan object datatype: **0..255/0..100** 

Note: the out value and status value must meet the condition low<medium<high, if not, they can not be configured on ETS, and display red box warning, as shown as follow:

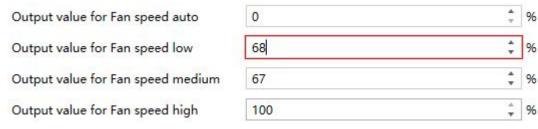

#### 5.3.3.3. Parameter window "Vanes swing"

| 🛱 General                  | Output value for Vanes position    |   |          |
|----------------------------|------------------------------------|---|----------|
| Home page                  | Command value for position 1       | 1 | ÷        |
| Function page              | Command value for position 2       | 2 | <u>ل</u> |
| Function page              | Command value for position 3       | 3 | *<br>*   |
| Page 1                     | Command value for position 4       | 4 | 4        |
| — Page 6                   | Command value for position 5       | 5 |          |
| Mode                       | Status feedback for Vanes position | n |          |
| Fan                        | Status value for position 1        | 1 | (A<br>(7 |
| Vanes swing                | Status value for position 2        | 2 | ۵.<br>۲  |
| Internal temperature meas  | Status value for position 3        | 3 | *        |
| 🔅 Human Centric Lighting(H | Status value for position 4        | 4 | 4        |
| M Human Centric Lighting(H | Status value for position 5        | 5 | 4<br>T   |

Fig.5.3.3.3 "Vanes swing" parameter window

This parameter window is visible when vanes position is enabled, optional 5 positions.

#### **Output value for Vanes position**

The following parameters for setting the value sent by object "Vanes position 1..5, status" when switch to each vanes position.

Parameter "Command value for position 1/2/3/4/5"

These parameters define the corresponding command value of the 5 vanes positions. Options: 0..255

#### Status feedback for Vanes position

#### The following parameters setting for the status feedback value of all vanes positions.

参教 Status value for position 1/2/3/4/5"。

These parameters setting for the status feedback value of each vanes position, the device will update the icon status of vanes position according to the feedback value received. Options: **0..255** 

K-BUS® KNX/EIB KNX Smart Touch V40s&V50s

#### 5.3.4. Parameter window "Audio control"

Parameter window "Audio control" as shown as Fig.5.3.4, for setting background music control.

When the function is selected, objects for audio control are visible, such as power on/off, Play/Pause, volume control, Next song/Previous song, play mode, etc. Through these objects can control background music module.

| General                               | Description for page function                    |                                              |        |
|---------------------------------------|--------------------------------------------------|----------------------------------------------|--------|
| Home page                             | Page function                                    | Audio control                                | •      |
|                                       | Power on/off                                     | ~                                            |        |
| Function page                         | Power on/off status after download               | Off On                                       |        |
| Page 1                                | Power on/off status after voltage recovery       | As before voltage failure                    | -      |
| Page 6                                |                                                  |                                              |        |
| 1 Internal temperature meas           | Number of object for play/pause control          |                                              |        |
| • Human Centric Lighting(H            | Number of object for next/previous track control | One object Two objects                       |        |
| A compression service endirential(com | Control mode of volume adjustment                | 1Bit (relative control)                      |        |
| 🚯 Weekly timer function               | contor mode of volume adjustment                 | <ul> <li>1Byte (absolute control)</li> </ul> |        |
| ➔ Logic function                      | Mute                                             |                                              |        |
|                                       | Track name                                       |                                              |        |
| • Scene Group function                | Artist name                                      |                                              |        |
|                                       | Album name                                       |                                              |        |
|                                       | Play mode                                        | ~                                            |        |
|                                       | Output value for Play mode                       |                                              |        |
|                                       | Output value for single cycle                    | 0                                            | *<br>* |
|                                       | Output value for random play                     | 1                                            | *<br>* |
|                                       | Output value for playlist cycle                  | 2                                            | ÷      |
|                                       | Output value for play in order                   | 3                                            | ÷      |
|                                       | Status feedback for Play mode                    |                                              |        |
|                                       | Status value for single cycle                    | 0                                            | *<br>* |
|                                       | Status value for random play                     | 1                                            | +      |
|                                       | Status value for playlist cycle                  | 2                                            | ÷      |
|                                       |                                                  |                                              |        |

#### Parameter "Power on/off"

This parameter is for setting whether to activate the function to power on/off. Icon of power on/off on the screen is not visible when disabled.

Parameter "Power on/off after download

This parameter is for setting the power on/off status of audio control interface after download. Options:

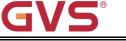

#### On

Parameter "Power on/off after voltage recovery"

This parameter is for setting the power on/off status of audio control interface after device voltage recovery. Options:

On

Off

#### As before voltage failure

On: device will power on when voltage recovery, this interface can be operated;

Off: device will power off when voltage recovery, this interface can not be operated;

Before voltage failure: device will return to the power status as before voltage failure when voltage recovery.

This parameter is for setting the number of objects that control play/pause, 1 common object or 2 separate objects. Options:

#### One object

Two objects

?arameter "Number of object for next/previous track control".

This parameter is for setting the number of objects that control next/previous track, 1 common object or 2 separate objects. Options:

#### **One object**

#### **Two objects**

## rameter "Control mode of volume adjustment"

This parameter is for setting the datatype of volume adjustment. Options:

#### 1Bit (relative control)

#### **1Byte (absolute control)**

When 1 bit, support to increase/decrease volume and mute function; When 1 byte, only support 1byte object to adjust volume, and you can set the maximum volume.

---Parameter "Object datatype"

This parameter is visible when 1byte is selected. Set the datatype of 1byte object. Options:

## Percentage (DPT 5.001)

#### Percentage (DPT 5.004)

—Parameter "Max. volume value [10..100]%

This parameter is visible when 1byte is selected. Set the maximum volume value. Options: 10..100

#### Parameter "Mute

This parameter is visible when 1bit is selected. Set whether to enable mute function.

Parameter "Track n<u>ame"</u>

This parameter is for setting whether to display the track name.

Note: The encode data of track name telegram is associated with interface language, when it is selected Simplified Chinese, use UTF-8; while other languages, use ISO8859. The telegrams of artist name

#### and album name are the same.

# Parameter "Artist name"

This parameter is for setting whether to display the artist name.

## Parameter "Album name'

This parameter is for setting whether to display the album name.

#### ?arameter "Play mode"

This parameter is for setting whether to enable play mode, display the parameters as follow when enable.

#### **Output value for Play mode**

#### -----Parameter "Output value for single cycle/random play/playlist cycle/play in order"

These parameters are for setting the output value for each play mode. Options: 0..255

#### Status feedback for Play mode

#### -----Parameter "Status value for play in single cycle/random play/playlist cycle/play in order"

These parameters are for setting the status value for each play mode. Device will update the play mode displayed on the screen according to the feedback value. Options: **0..255** 

#### 5.3.5. Parameter window "Colour and colour temperature control"

Parameter window "Colour and colour temperature control" as shown as Fig.5.3.5.

-.-. KNX Smart Touch V50s > Function page > Page 6-... 🕂 General Description for page function Page function Colour and colour temperature control Home page Lighting type RGB Function page Only switch object send value 0 Reaction on "off "operation Brightness objects send value 0 Page 1-... RGB Object type 1x3byte 3x1byte Page 6-RGB \Xi General Description for page function Page function Colour and colour temperature control Home page RGBW Lighting type Function page Only switch object send value 0 Reaction on "off "operation Brightness objects send value 0 Page 1-... RGBW Object type 1x6byte Page 6-... RGBW \Xi General Description for page function Page function Colour and colour temperature control Home page RGBCW Lighting type Function page Only switch object send value 0 Reaction on "off "operation Brightness objects send value 0 Page 1-... RGB Object type 1x3byte 3x1byte Page 6-... Normal Colour temperature Control type Internal temperature meas... O Directly(with warm/cool white algorithm) RGBCW(1) Brightness+Colour Temperature O Human Centric Lighting(H... Status feedback object Warm/cool white brightness Weekly timer function \$ К Min. colour temperature [2000..7000] 2700 \$ К 6500 Max. colour temperature [2000..7000] Logic function RGBCW(2)

Fig.5.3.5 "Colour and colour temperature control" parameter window

Parameter "Lighting type"

This parameter is for setting the lighting type of RGB strip. Options:

#### RGB

RGBW

#### RGBCW

RGB: suitable for adjusting RGB tricolour lamp;

RGBW: suitable for adjusting RGBW four colour lamp;

RGBCW: suitable for RGB tricolour lamp, brightness and color temperature control.

#### arameter "Reaction on "off "operation"

This parameter is for setting the sent telegram when "off" operation, you can choose only switch object send value 0, or the Brightness objects send value 0. Options:

#### Only switch object send value 0

#### Brightness objects send value 0

## irameter "Colour temperature control type" :

This parameter is for setting the control type of colour temperature. Options:

#### Normal

#### Directly(with warm/cool white algorithm)

Normal: send value of 1byte brightness and 2 byte colour temperature;

Directly(with warm/cool white algorithm): directly control, it has been built-in conversion algorithm for "Brightness + Colour Temperature" and Warm/cool white brightness, that is two 1byte objects, which is used for output brightness adjustment to control warm white LED and cool white LED.

#### Parameter "RGB/RGBW Object type

These parameters are for setting the object type of RGB or RGBW. Options:

Suitable for RGB type:

1x3byte 3x1byte

Suitable for RGBW type:

1x6byte 4x1byte 3byte+1byte

arameter "Status feedback object

This parameter is visible when lighting type is RGBCW and the control type is "Directly(with warm/cool white algorithm)". Set the status feedback object. Options:

#### **Brightness+Colour Temperature**

#### Warm/cool white brightness

Brightness+Colour Temperature: feedback of Brightness+`Colour Temperature is to communicate accurately with the data from the other panel;.

Warm/cool white brightness: feedback of Warm/cool white brightness is to communicate with actuator. Parameter "Min. colour temperature [2000.7000]]K:

#### Parameter "Max. colour temperature [2000..7000]K"

These parameters are visible when lighting type is RGBCW. Set the upper and lower limit threshold of colour temperature. Options:2000..7000

#### KNX Smart Touch V40s&V50s KNX/EIB K-BUS®

#### 5.3.6. Parameter window "Air Quality display"

Parameter window "Air Quality display" as shown as Fig.5.3.6, for setting the function of air quality display, temperature, humidity, PM2.5, PM10, VOC, CO2, AQI, brightness, wind speed and rain status can be set to display. Up to 4 items can be displayed in one interface.

| <b>፰</b> General            | Description for page function                     |                                                                                           |
|-----------------------------|---------------------------------------------------|-------------------------------------------------------------------------------------------|
| Home page                   | Page function                                     | Air Quality display                                                                       |
| Function page               | Items 1 function in List display                  | Temperature                                                                               |
|                             | Description                                       | Items 1                                                                                   |
| Page 1                      | Items 2 function in List display                  | Humidity                                                                                  |
| Page 6                      | Description                                       | Items 2                                                                                   |
| 1 Internal temperature meas | Items 3 function in List display                  | PM2.5                                                                                     |
| 🔆 Human Centric Lighting(H  | Description                                       | Items 3                                                                                   |
|                             | Items 4 function in List display                  | VOC                                                                                       |
| 🕚 Weekly timer function     | Description                                       | Items 4                                                                                   |
| ∃ Logic function            | Time period for request external sensor<br>[5255] | 10 ‡ Minutes                                                                              |
| € Scene Group function      |                                                   | Value in ug/m3(DPT_7.001)                                                                 |
|                             | Object datatype of PM2.5                          | Float value in ug/m3(DPT_9.030)                                                           |
|                             | Object datatype of PM10                           | <ul> <li>Value in ug/m3(DPT_7.001)</li> <li>Float value in ug/m3(DPT_9.030)</li> </ul>    |
|                             | Object datatype of CO2                            | <ul> <li>Value in ppm(DPT_7.001)</li> <li>Float value in ppm(DPT_9.008)</li> </ul>        |
|                             | Object datatype of VOC                            | Value in ug/m3(DPT_7.001)                                                                 |
|                             | Object datatype of Brightness                     | <ul> <li>Value in lux(DPT_7.013)</li> <li>Float value in lux(DPT_9.004)</li> </ul>        |
|                             | Fig.5.3.6(1) "Air Quality display" Pa             | arameter window                                                                           |
|                             | Object datatype of Windspeed                      | <ul> <li>Float value in m/s(DPT_9.005)</li> <li>Float value in km/h(DPT_9.028)</li> </ul> |
|                             | Note: Air Quality display descriptio chars.       | n up to 12 chars., or 6 Chinese char., or 9 Russian, Greek                                |
|                             | Fig.5.3.6(2) "Air Quality display" pa             | rameter window                                                                            |

-.-.- KNX Smart Touch V50s > Function page > Page 6-...

Set the display in the list, up to 4 items can be displayed. Options:

| Disable     |
|-------------|
| Temperature |
| Humidity    |
| PM2.5       |
| PM10        |
| CO2         |

VOC AQI Brightness Wind speed Rain

These values are detected by external sensors and passed to the screen for display. To enable the display, the screen will appear empty if the detected values are not received. Display range:

Temperature: -40~99°C Humidity: 0~100% PM2.5: 0~999ug/m3 PM10: 0~999ug/m3 CO2: 0~4000ppm VOC: 0~9.99mg/m3 or 0~4000ppm AQI: 0~500 Brightness: 0~50000lux Wind speed: 0~50m/s or 0~183km/h Rain status: rain or no rain

——Parameter "Description"

This parameter is for setting the description of air Quality display items, up to18 characters can be input.

The actual display is up to 12 characters ( or 6 Chinese characters).

Parameter "Time period for request external sensor [5.255]min"

This parameter is for setting the time period for read request external sensor. Options: 5..255

Parameter "Object datatype of PM2.5"

This parameter is for setting the data type of PM2.5. Options:

Value in ug/m3(DPT\_7.001)

Float value in ug/m3(DPT\_9.030)

Parameter "Object datatype of PM10"

This parameter is for setting the data type of PM10. Options:

#### Value in ug/m3(DPT\_7.001)

Float value in ug/m3(DPT\_9.030)

Parameter "Object datatype of CO2":

This parameter is for setting the data type of CO2. Options:

Value in ppm(DPT\_7.001)

Float value in ppm(DPT\_9.008)

arameter "Object datatype of VOC".

This parameter is for setting the data type of VOC. Options:

Value in ug/m3(DPT\_7.001)

Float value in ug/m3(DPT\_9.030)

Float value in ppm(DPT\_9.008)

K-BUS® KNX/EIB KNX Smart Touch V40s&V50s

Parameter "Object datatype of Brightness"

This parameter is for setting the data type of brightness. Options:

#### Value in lux(DPT\_7.013)

#### Float value in lux(DPT 9.004)

Parameter "Object datatype of Windspeed"

This parameter is for setting the data type of wind speed. Options:

#### Float value in m/s(DPT\_9.005)

Float value in km/h(DPT\_9.028)

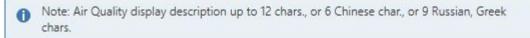

## 5.3.7. Parameter window "Floor heating"

Parameter window "Floor heating" as shown as Fig.5.3.7, it is mainly for floor heating parameter setting. -.-- KNX Smart Touch V50s > Function page > Page 6-...

|                    | 🛱 General                   | Description for page function                                                                       |                                                                          |       |
|--------------------|-----------------------------|----------------------------------------------------------------------------------------------------|--------------------------------------------------------------------------|-------|
|                    | Home page                   | Page function                                                                                       | Floor heating                                                            | •     |
|                    | Function page               | Work mode                                                                                           | Master                                                                   | •     |
|                    | Function page               | Temperature reference from                                                                          | Internal and External sensor combination                                 | •     |
|                    | Page 1                      | Combination ratio                                                                                   | 50% Internal to 50% External                                             | •     |
|                    | Page 6                      | Time period for request external sensor<br>[0255]                                                   | 5 ‡ Minutes                                                              |       |
|                    | 1 Internal temperature meas | Read external sensor after restart                                                                  | ~                                                                        |       |
|                    | 🔅 Human Centric Lighting(H  | Send temperature when the result change by                                                          | 1.0K                                                                     | •     |
|                    | 🗴 Weekly timer function     | Cyclically send temperature<br>[0255,0=inactive]                                                    | 0 Å Minutes                                                              |       |
| + 🕂 Logic function |                             | Control value after temp. error[0100]<br>(If 2-point control, set value '0'=0, set<br>value '>0'=1) | 0                                                                        | \$ %  |
|                    | ← Scene Group function      | Power on/off status after download                                                                  | Off On                                                                   |       |
|                    |                             | Power on/off status after voltage<br>recovery                                                       | As before voltage failure                                                | •     |
|                    |                             | Default set temperature[1632]                                                                       | 20                                                                       | ▼ °C  |
|                    |                             | Min. set temperature[1632]                                                                          | 16                                                                       | • °C  |
|                    |                             | Max. set temperature[1632]                                                                          | 32                                                                       | • °C  |
|                    |                             | Temperature control method                                                                          | Heating on/off (2 point control)                                         | •     |
|                    |                             | Object value of Heating on/off                                                                      | <ul> <li>Heat on=1, Heat off=0</li> <li>Heat on=0, Heat off=1</li> </ul> |       |
|                    |                             | Lower Hysteresis[0200]                                                                              | 20 ‡                                                                     | *0.1K |
|                    |                             | Upper Hysteresis[0200]                                                                              | 20 ‡                                                                     | *0.1K |
|                    |                             | Cyclically send control value[0255]                                                                 | 0 🗍 Minutes                                                              |       |
|                    |                             | Scene function                                                                                      |                                                                          |       |
|                    |                             | Timer function                                                                                      |                                                                          |       |

Parameter "Work mode"

This parameter is for setting the work mode of floor heating. Options:

#### Single

#### Master

#### Slave

Single: floor heating function of the device is set to single control and with a temperature control algorithm, the output directly controls the actuator, when the device restarts, it sends the current status to the bus, such as power on/off, setpoint temperature;

Master: floor heating function of the device is set to multi-control and with a temperature control algorithm, the output is dominated by the device. When the device restarts, it sends the current status to the bus, such as power on/off, setpoint temperature;

Slave: floor heating function of the device is set to slave control, at this time it is only used as touch and display, no temperature control algorithm, when the device restarts, it will send the status read request, such as power on/off, setpoint temperature.

'arameter "Temperature reference from'

This parameter is for setting the resource of floor heating temperature reference. Options:

#### Internal sensor

**External sensor** 

#### Internal and External sensor combination

Temperature setting of air conditioner is similar to RTC, detail please refer to section 5.3.2.

#### rameter "Power on/off status after download"

When the work mode is "Slave", this parameter is not visible.

Set the power on/off status of floor heating control interface after download. Options:

Off

On

rameter "Power on/off status after voltage recovery

When the work mode is "Slave", this parameter is not visible.

Set the power on/off status of floor heating control interface after device voltage recovery. Options:

#### On

Off

#### As before voltage failure

On: the control interface is on when device is powered on, it is operational, floor heating will calculate internally according to the control type to determine the current heating status is on or off;

Off: the control interface is off when device is powered on, icons on the interface are not operational except for the icons of timer and on/off;

As before voltage failure: the control interface will recover to the status before voltage failure, if it is on, floor heating will calculate internally according to the control type to determine the current controlling status.

rameter "Default set temperature[16..32]°C".

When the work mode is "Slave", this parameter is not visible.

Set the default set temperature when floor heating is on. Options:

16°C 17°C ... 32°C

# K-BUS<sup>®</sup> KNX/EIB KNX Smart Touch V40s&V50s

When the default setpoint temperature is less than the min. setpoint temperature, display following warning:

😢 The setpoint is less than minimum,so minimum will regard as setpoint in fact

When the default setpoint temperature is greater than the max. setpoint temperature, display following warning:

The setpoint is greater than maximum, so maximum will regard as setpoint in fact

#### Parameter "Min./Max. set temperature[16..32]°C"

These parameters are for setting the adjustable range of the setpoint temperature, the minimum value should be less than the maximum value, if the setting temperature beyond the limited range, it will output the limited temperature. (Note: if the min. temperature is greater than or equal to the max., default rang is 16~32°C.)

Options:

16°C 17°C ... 32°C

For setpoint temperature, the Min. value must less than the Max., if not, it can not be configured on ETS.

## Parameter "Temperature control method"

When the work mode is "Slave", this parameter is not visible.

Set the temperature control method of floor heating. Different control types are suitable for controlling

different temperature controllers. Options:

Heating on/off (use 2-point control) Heating PWM (use PI control) Heating continuous control (use PI control)

#### These parameters as follow are visible when "Heating on/off (use 2-point control)" is selected:

Under 2-point control, when the temperature is higher than a certain setting temperature, heating off, below a certain setting temperature, heating on.

-----Parameter "Object value of Heating on/off"

Define the triggered value of floor heating on/off. Options:

#### Heat on=1, Heat off=0

#### Heat on=0, Heat off=1

——Parameter "Lower Hysteresis [0..200]\*0.1K"

#### ——Parameter "Upper Hysteresis [0..200]\*0.1K"

These two parameters are for setting the lower/upper hysteresis setpoint temperature of floor heating.

Options: 0..200

When the actual temperature(T) > the setting temperature + the upper hysteresis temperature, then

#### will stop heating;

When the actual temperature(T) < the setting temperature - the lower hysteresis temperature, then will start heating.

For example, the lower hysteresis temperature is 1K, the upper hysteresis temperature is 2K, the setting temperature is 16°C, if T is higher than 18°C, then it will stop heating; if T is lower than 15°C, then it will start heating; if T is between 15~18°C, then it will maintain the previous status.

These parameters as follow are visible when "Heating PWM (use PI control)" and "Heating continuous control (use PI control)" are selected:

When in Heating PWM (use PI control), floor heating will in cyclically switch control to the valve according to the controlling value.

When in Heating continuous control (use PI control), floor heating will control the opening/closing status of the valve according to the controlling value.

#### ——Parameter "Invert control value"

Set the control object to send the control value normally, or send the inverted control value, so that the control value can adapt to the type of valve.

When enabled, it is sent to the bus through the object after the control value is reversed.

#### —Parameter "PWM cycle time [1..255] min"

This parameter is only visible when the control type is "Heating PWM (use PI control)". For setting the period of the control object cycle to send the switch value, the object sends the switch value according to the duty cycle of the control value. For example, if the set period is 10 min and the control value is 80%, then the object will send an on telegram for 8 min and an off telegram for 2 min. If the control value is changed, the time duty ratio of the on/ off telegram of the object will also change, but the period is still the time of parameter setting.

Options:1...255

#### ——Parameter "Heating speed"

Set the response speed of the heating PI controller. Different response speeds apply to different environments. Options:

Hot water heating (5K/150min) Underfloor heating (5K/240 min) Electrical heating (4K/100min) User defined

-----Parameter "Proportional range[10..100]\*0.1K"(P value)

#### -----Parameter "Reset time[0..255]min"(I value)

This parameter is visible when the parameter "Heating speed" is selected "User defined", used to set the PI value of the PI controller.

## More descriptions of two-point control mode and PI control mode refer to section 5.3.2. Parameter "Cyclically send control value [0..255]min"

This parameter is for setting the period for cyclically sending the control value to the bus. Options: 0..255

Parameter "Scene function"

When the work mode is "Slave", this parameter is not visible. Set whether to enable scene function. When enabled, link to power on/off, mode, setpoint temperature.

Parameter "Timer function"

When the work mode is "Slave", this parameter is not visible. Set whether to enable timer function.

#### 5.3.7.1. Parameter window "Scene"

#### -.-- KNX Smart Touch V50s > Function page > Page 6-... > Scene \Xi General -1->Assign scene NO.[1..64,0=inactive] 0 Power on/off status 🔿 Off 🔘 On Home page • °C 20 Set temperature[16..32] Function page 4 2->Assign scene NO.[1..64,0=inactive] 0 Page 1-... 🔿 Off 🔘 On Power on/off status Page 6-... \* °C 20 Set temperature[16..32] Scene 3->Assign scene NO.[1..64,0=inactive] 0 Internal temperature meas... Power on/off status 🔿 Off 🔘 On Set temperature[16..32] 20 °C Q Human Centric Lighting(H...

Fig.5.3.7.1 "Scene" parameter window

When the work mode is "Slave", this parameter window is not visible.

This parameter window is visible when scene function is enabled.

#### <sup>9</sup>arameter "x->Assign scene NO. [1..64,0≕inactive]" (x=1~5)

This parameter is for setting the triggered scene number. Up to support 5 triggered scenes.

Options: 0..64, 0=inactive

Scenes can be recalled or stored. When a new scene is stored, the original saved new scene is still valid when the voltage is recovered again after the bus has been powered down.

-----Parameter "ON/OFF"

This parameter is for setting status of On/Off. Options:

Off

On

This parameter as follow is not visible when Off is selected:

–Parameter "Set temperature[16..32]°C"

This parameter is for setting the status of setpoint temperature. Options:

Sec

Sec

GeC

J2°C

Men the setpoint temperature is less than the min. set temperature, display following warning:
The setpoint is less than minimum, so minimum will regard as setpoint in fact
Men the setpoint temperature is greater than the max. set temperature, display following warning:
The setpoint is less than minimum, so minimum will regard as setpoint in fact
The setpoint is greater than maximum, so maximum will regard as setpoint in fact

#### 5.3.8. Parameter window "Ventilation System"

-.-. KNX Smart Touch V50s > Function page > Page 6-...

Parameter window "Ventilation System" as shown as Fig.5.3.8, for ventilation system parameter setting.

| 💼 Home page                 | Page function                          | Ventilation System        |  |
|-----------------------------|----------------------------------------|---------------------------|--|
| Function page               | Power on/off status after download     | Off On                    |  |
|                             | Power on/off status after voltage      | As before voltage failure |  |
| Page 1                      | recovery                               |                           |  |
| - Page 6                    | Default fan speed after ventilation on | Medium                    |  |
| Fan                         | Heat Recovery function                 | Disable=0/Enable=1        |  |
| Scene                       | Filter timer counter                   | ~                         |  |
| Fan auto.control            | Evaluation time[10010000]              | 1000 ‡ Hours              |  |
| Fan auto.control            | Auto. operation function               | -                         |  |
| 1 Internal temperature meas | Scene function                         | ~                         |  |
|                             | Fig.5.3.8 "Ventilation system" par     | amotor window             |  |

This parameter is for setting the power on/off status of the ventilation system interface after the application

is downloaded. Options:

Off

On Parameter: Power on off status after voltage recovery:

This parameter is for setting the power on/off status of ventilation system interface after device voltage recovery. Options:

On Off

As before voltage failure

On: device will power off when voltage recovery, this interface can not be operated, except for filter reset and power ON/OFF;

Off: device will power off when voltage recovery, this interface can not be operated, except for filter reset and power ON/OFF;

As before voltage failure: device will return to the power status as before voltage failure when voltage recovery.

Parameter "Default fan speed after ventilation on'

This parameter is for setting the initial fan speed after ventilation on. Options:

Low

Medium

High

Parameter "Heat Recovery function"

This parameter is for setting whether to enable heat recovery function of ventilation. Options:

#### Disable

Disable=0/Enable=1

Disable=1/Enable=0

If the latter two options are selected, the heat recovery of ventilation defaults to be enabled, that is, enabled once power on.

When disabled, it is uncontrollable.

Parameter "Filter timer counter"

This parameter is for setting whether to enable filter timer counter function.

When enable, the following parameter is visible.

#### —Parameter "Evaluation time[100..10000]h"

This parameter is for setting the service life of the filter. Options:100..10000

If the filter takes longer than the setting time, the filter will send an alarm and prompt to clean the filter.

The life length of the filter can be reset through the object "Filter timer reset".

The life length of the filter can be counted by the object "Filter timer counter". The counting duration is in hours. The counting value will be sent to the bus when it has changed, and the counting duration of filter can be modified through the bus.

Parameter "Auto. operation function"

This parameter is for setting whether to enable the interface of auto. fan speed operation is visible. When enabled, the fan speed is lined to the detection of PM2.5 or CO2, which is obtained from the bus. Telegram of auto. fan speed is that value 1 is activated, value 0 is cancel.

Parameter "Scene function"

This parameter is for setting whether to enable scene function of ventilation.

#### 5.3.8.1. Parameter window "Fan"

K-BUS<sup>®</sup>

| deneral                     | Data type of fan speed             | 🔵 1bit 🔘 1byte                                                            |        |    |
|-----------------------------|------------------------------------|---------------------------------------------------------------------------|--------|----|
| Home page                   | Object datatype of 1byte fan speed | <ul> <li>Percentage (DPT_5.001)</li> <li>Fan stage (DPT_5.100)</li> </ul> |        |    |
| Function page               | Output value for Fan speed         |                                                                           |        |    |
| Page 1                      | Output value for Fan speed off     | 0                                                                         | *<br>* | %  |
| Page 6                      | Output value for Fan speed low     | 33                                                                        | +      | %  |
| Fan                         | Output value for Fan speed medium  | 67                                                                        | ÷      | %  |
| Scene                       | Output value for Fan speed high    | 100                                                                       |        | %  |
| Fan auto.control            | Status feedback for Fan speed      |                                                                           |        |    |
| •                           | Status value for Fan speed off     | 0                                                                         | \$     | %  |
| 1 Internal temperature meas | Status value for Fan speed low     | 33                                                                        | ÷      | 96 |
| 🔅 Human Centric Lighting(H  | Status value for Fan speed medium  | 67                                                                        | \$     | %  |
| • Weekly timer function     | Status value for Fan speed high    | 100                                                                       | ÷      | %  |

This parameter is for setting the object datatype of fan speed. Options:

1bit 1byte

#### Parameters as follow are visible when 1bit is selected:

#### -----Parameter "Object value for Fan speed off/low/medium/high"

These parameters define the sending value for each fan speed switchover, they are sent by three 1bit objects at the same time. Options:

No.1=0, No.2=0, No.3=0 No.1=1, No.2=0, No.3=0 No.1=0, No.2=1, No.3=0 No.1=1, No.2=1, No.3=0 No.1=0, No.2=0, No.3=1 No.1=1, No.2=0, No.3=1 No.1=0, No.2=1, No.3=1 No.1=1, No.2=1, No.3=1

#### Parameters as follow are visible when 1nyte is selected:

#### —Parameter "Object datatype of 1byte fan speed"

This parameter is for setting the object datatype of 1byte fan speed. Options:

#### Fan stage (DPT 5.100)

## Percentage (DPT 5.001)

Output value for Fan speed

#### ——Parameter "Output value for Fan speed off/low/medium/high"

These parameters are for setting the output value for each fan speed switchover. Options according to fan object datatype: **0..255/0..100** 

#### Status feedback for Fan speed

#### ——Parameter "Status value for Fan speed off/low/medium/high"

These parameters are for setting the status feedback value for each fan speed. Device will be updated display according to the feedback value. Options according to fan object datatype: **0..255/0..100** 

Note: the out value and status value must meet the condition off<low<medium<high, if not, they can not be configured on ETS, and display red box warning, as shown as follow:

| Output value for Fan speed off    | 0   | \$ % |
|-----------------------------------|-----|------|
| Output value for Fan speed low    | 68  | \$ % |
| Output value for Fan speed medium | 67  | \$ % |
| Output value for Fan speed high   | 100 | ÷ %  |

# Parameter "Delay between fan speed switch [0..100]\*50ms

This parameter defines the conversion delay time, and it can be considered according to the technical characteristics of the fan. Options: 0...100

When switch fan speed, first should turn off fan speed, then turn on fan speed after delay time before the telegram can be sent to the bus.

When the delay time is set to 0, it will not be turned off first, but will switch directly to the next fan speed.

#### 5.3.8.2. Parameter window "Scene"

K-BUS®

| KNX Smart Touch V50s > Fu   | inction page > Page 6 > Scene       |            |        |
|-----------------------------|-------------------------------------|------------|--------|
| ⊢ 🛱 General                 | 1->Assign scene NO.[164,0=inactive] | 0          | *<br>* |
| Home page                   | Fan level                           | Off        | •      |
| Function page               | 2->Assign scene NO.[164,0=inactive] | 0          | *<br>* |
|                             | Fan level                           | Low        | •      |
| Page 1                      | Heat Recovery                       | Off On     |        |
| - Раде б                    | 3->Assign scene NO.[164,0=inactive] | 0          | *<br>* |
| Fan                         | Fan level                           | Medium     | *      |
| Scene                       | Heat Recovery                       | Off On     |        |
| Fan auto.control            | 4->Assign scene NO.[164,0=inactive] | 0          | *<br>* |
| 1 Internal temperature meas | Fan level                           | High       | *      |
|                             | Fig.5.3.8.2(1) "Scene" paramet      | ter window |        |
| O Human Centric Lighting(H  | Heat Recovery                       | Off On     |        |
| Weekly timer function       | 5->Assign scene NO.[164,0=inactive] | 0          | *<br>* |
| •                           | Fan level                           | Off        | •      |

Fig.5.3.8.2(2) "Scene" parameter window

This parameter window is visible when scene function is enabled.

# arameter "x->Assign scene NO. [1..64.0=inactive]" (x-1-5) :

This parameter is for setting the triggered scene number. Up to support 5 triggered scenes.

Options: 0..64, 0=inactive

——Parameter "Fan level"

This parameter is for setting fan speed level of scene x. Options:

Off

Low

Medium

#### High

This parameter as follow is not visible when Off is selected.

## ——Parameter "Heat Recovery"

This parameter is visible when heat recovery function is enabled. Setting the heat recovery status of scene of scene x. Options:

Off

On

#### 5.3.8.3. Parameter window "Fan auto.control"

| 🗮 General                                       | Auto.operation on object value                                                                                                    | 0=Auto/1=Cancel                                                                                                    | 1=Auto/0=Cancel                                                       |   |
|-------------------------------------------------|----------------------------------------------------------------------------------------------------|----------------------------------------------------------------------------------------------------|-----------------------------------------------------------------------|---|
| Home page                                       | Control value reference from                                                                                                    | ● PM2.5 ○ CO2                                                                                                    |                                                                       |   |
| Function page                                   | Period for request control value[0255]                                                                                                    | 2 ‡                                                                                                    | Minutes                                                               |   |
|                                                 | The speed status after control value error                                                                                                    | Off                                                                                                    |                                                                       | * |
| Page 1<br>Page 6                                | Object datatype of PM2.5                                                                                                    | <ul> <li>Value in ug/m3(D</li> <li>Float value in ug/n</li> </ul>                                                     |                                                                       |   |
| Fan                                             | Threshold value OFF<->speed low<br>[1999]                                                                                                    | 35                                                                                                    |                                                                       | ÷ |
| Scene                                           | Threshold value speed low<->medium<br>[1999]                                                                                                    | 75                                                                                                    |                                                                       | ÷ |
| Fan auto.control                                | Threshold value speed medium<->high<br>[1999]                                                                                                    | 115                                                                                                    |                                                                       | ÷ |
| 1 Internal temperature meas                     | Hysteresis value is threshold value in +/-<br>[1030]                                                                                                    | 10                                                                                                    |                                                                       | ÷ |
| O Human Centric Lighting(H                      |                                                                                                    |                                                                                                    | 4                                                                     |   |
|                                                 | Minimum time in fan speed[005535]                                                                                                    | 10                                                                                                    | Seconds                                                               |   |
|                                                 | Minimum time in fan speed[065535]<br>Fig.5.3.8.3(1) "Auto. Control PM2.5"P                                                                                                    |                                                                                                    | Seconds                                                               |   |
| <b>∷</b> General                                | Fig.5.3.8.3(1) "Auto. Control PM2.5"P<br>Auto.operation on object value                                                                                                    | arameter window                                                                                                    | Seconds <ul> <li>1=Auto/0=Cancel</li> </ul>                           |   |
|                                                 | Fig.5.3.8.3(1) "Auto. Control PM2.5"P                                                                                                    | arameter window                                                                                                    |                                                                       |   |
|                                                 | Fig.5.3.8.3(1) "Auto. Control PM2.5"P<br>Auto.operation on object value<br>Control value reference from<br>Period for request control value[0255]                                                                                                    | arameter window<br>0=Auto/1=Cancel<br>PM2.5 © CO2<br>2 ‡                                                              |                                                                       |   |
| Home page     Function page                     | Fig.5.3.8.3(1) "Auto. Control PM2.5"P<br>Auto.operation on object value<br>Control value reference from                                                                                                    | arameter window<br>0=Auto/1=Cancel<br>PM2.5 © CO2<br>2 ‡                                                              | 1=Auto/0=Cancel                                                       | • |
| Home page                                       | Fig.5.3.8.3(1) "Auto. Control PM2.5"P<br>Auto.operation on object value<br>Control value reference from<br>Period for request control value[0255]                                                                                                    | arameter window<br>0=Auto/1=Cancel<br>PM2.5 © CO2<br>2 ‡                                                              | <ul> <li>1=Auto/0=Cancel</li> <li>Minutes</li> <li>_7.001)</li> </ul> | * |
| Home page Function page Page 1                  | Fig.5.3.8.3(1) "Auto. Control PM2.5"P<br>Auto.operation on object value<br>Control value reference from<br>Period for request control value[0255]<br>The speed status after control value error                                                                                                    | arameter window<br>0=Auto/1=Cancel<br>PM2.5 OCO2<br>2<br>Off<br>Value in ppm(DPT                                      | <ul> <li>1=Auto/0=Cancel</li> <li>Minutes</li> <li>_7.001)</li> </ul> | • |
| Home page Function page Page 1 Page 6           | Fig.5.3.8.3(1) "Auto. Control PM2.5"P<br>Auto.operation on object value<br>Control value reference from<br>Period for request control value[0255]<br>The speed status after control value error<br>Object datatype of CO2<br>Threshold value OFF<->speed low                                                                                                    | arameter window<br>0=Auto/1=Cancel<br>PM2.5 OCO2<br>2<br>Off<br>Value in ppm(DPT<br>O Float value in ppn              | <ul> <li>1=Auto/0=Cancel</li> <li>Minutes</li> <li>_7.001)</li> </ul> |   |
| Home page Function page Page 1 Page 6 Fan       | Fig.5.3.8.3(1) "Auto. Control PM2.5"P<br>Auto.operation on object value<br>Control value reference from<br>Period for request control value[0255]<br>The speed status after control value error<br>Object datatype of CO2<br>Threshold value OFF<>speed low<br>[14000]<br>Threshold value speed low<>medium                                                     | arameter window<br>0=Auto/1=Cancel<br>PM2.5 © CO2<br>2<br>Off<br>Value in ppm(DPT<br>© Float value in ppn<br>450      | <ul> <li>1=Auto/0=Cancel</li> <li>Minutes</li> <li>_7.001)</li> </ul> | * |
| Home page Function page Page 1 Page 6 Fan Scene | Fig.5.3.8.3(1) "Auto. Control PM2.5"P<br>Auto.operation on object value<br>Control value reference from<br>Period for request control value[0255]<br>The speed status after control value error<br>Object datatype of CO2<br>Threshold value OFF<->speed low<br>[14000]<br>Threshold value speed low<->medium<br>[14000]<br>Threshold value speed medium<->high | arameter window<br>0=Auto/1=Cancel<br>PM2.5 OCO2<br>2<br>Off<br>Value in ppm(DPT<br>Float value in ppm<br>450<br>1000 | <ul> <li>1=Auto/0=Cancel</li> <li>Minutes</li> <li>_7.001)</li> </ul> | * |

Fig.5.3.8.3(2) "Auto. Control\_CO2" parameter window

After automatic operation is activated, ventilation system will automatically adjust fan speed according to the control value.

This parameter window is visible when automatic operation function is enabled.

Parameter "Auto. operation on object value":

This parameter is for setting the telegram value to activate automatic operation. Options:

#### 0=Auto/1=Cancel

#### 1=Auto/0=Cancel

0=Auto/1=Cancel: when the object "Automatic function" receives the telegram value "0", activate the automatic operation, when receive "1", exit the automatic operation;

1=Auto/0=Cancel: when the object "Automatic function" receives the telegram value "1", activate the

automatic operation, when receive "0", exit the automatic operation.

#### After power-on, automatic operation is not activated by default.

Parameter "Control value reference from":

This parameter is for setting the reference of control value under automatic operation. Options:

PM2.5

CO2

## Parameter "Period for request control value [0..255] Min

This parameter is for setting the time period for device to send a control value read request to external sensor. Options: **0..255** 

#### Options: **0...255**

Parameter "The speed status when the control value erro

This parameter is for setting the default fan speed of ventilation system when control value is error. Options:

Off Low Medium

High

Note: when reading the control value from external sensor, if there is no response, then it will be considered as external sensor failure and control value error by default.

## Parameter "Object datatype of PM2.5"

This parameter is for setting the datatype of PM2.5. Datatype determines object type, select it according to the docking PM2.5 sensor data type. Options:

#### Value in ug/m3(DPT\_7.001)

#### Float value in ug/m3(DPT\_9.030)

DPT\_7.001: suitable for integrated value.

DPT\_9.030: suitable for float value.

# Parameter : Object datatype of CO2 -

This parameter is for setting the datatype of CO2. Datatype determines object type, select it according to the docking CO2 sensor data type. Options:

#### Value in ppm(DPT\_7.001)

#### Float value in ppm(DPT\_9.008)

DPT\_7.001: suitable for integrated value.

DPT\_9.008: suitable for float value.

#### Parameter "Threshold value OFF<-->speed Low [1..999]/ [1...4000]

Define threshold value for speed OFF<-->low, options: 1..999/1..4000

If the control value is greater than or equal to this setting threshold value, start to run low fan speed; if the control value is less than this setting threshold value, the fan will be turned off.

## Parameter "Threshold value speed low<-->medium[1..999]/ [1...4000]

Define the threshold value for speed low<-->medium, if the control value is greater than or equal to this setting threshold, start to run medium fan speed. Options: **1..999/1..4000** 

?arameter "Threshold value speed medium<-->high[1, 999]/[1,...4000]"

Define the threshold for speed medium<-->high, if the control value is greater than or equal to this setting threshold, start to run high fan speed. Options: **1..999/1..4000** 

Tip: The controller evaluates the threshold in ascending order.

First check  $\rightarrow$ OFF <->low fan speed threshold  $\rightarrow$ low fan speed <->medium fan speed  $\rightarrow$ medium fan speed <->high fan speed.

The correctness of functional execution is guaranteed only in this case:

The threshold of OFF <-> low fan speed is lower than that of low fan speed <-> medium fan speed, and the threshold of low fan speed <-> medium fan speed is lower than that of medium fan speed <-> high fan speed.

Parameter "Hysteresis value is threshold value in +/- [10,..30]/[100.400]".

This parameter is for setting the hysteresis value of the threshold value, which can avoid the unnecessary action of the fan when the control value fluctuates near the threshold. Options: **10..30/100..400** 

For example, the control type is PM2.5, the Hysteresis value is 10 and the threshold is 35, then the upper limit threshold 45 (Threshold value+Hysteresis value) and the lower limit threshold 25 (Threshold value-Hysteresis value). When the control value is between 25~45, fan action will not be caused, and the previous status will still be maintained. Only less than 25 or greater than or equal to 45 will change the running status of the fan. As shown in the following figure:

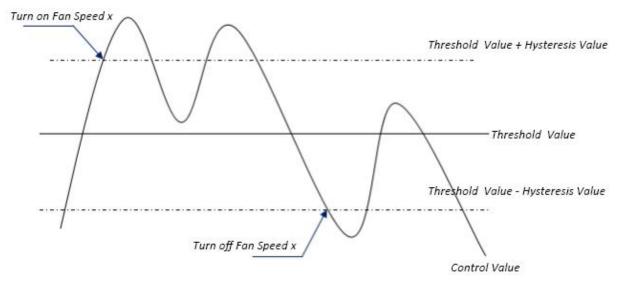

Note:

When hysteresis is enabled, if the threshold overlap occurs, fan action is specified as follows:

1) Hysteresis determines the control point where Fan speed conversion occurs;

2) If Fan speed conversion occurs, new fan speed is determined by control value and threshold value, irrespective of hysteresis.

For example (1):

Take PM2.5 as an example

OFF <-> Low fan speed threshold value is 35

Low fan speed <->Medium fan speed threshold value is 55

K-BUS® KNX/EIB KNX Smart Touch V40s&V50s

Medium fan speed <-> High fan speed threshold value is 75

Hysteresis value is 25

The fan speed of the fan turbine increases from OFF:

Fan OFF status will change at a control value of 60 ( $\geq$ 25+35), and new fan speed will be the mid-fan speed (because 60 is between 55 and 75, irrespective of hysteresis at this time), so the low fan speed is ignored;

The behavior of fan speed when descending from a high fan speed:

The high fan speed will change at a control value of 50 (<75-25), and new fan speed will be low fan speed (because 50 is between 35 and 55, irrespective of hysteresis), so the fan speed is ignored.

For example(2):

Take PM2.5 as an example

**OFF <->** Low fan speed threshold value is 20

Low fan speed <->Medium fan speed threshold value is 40

Medium fan speed <-> High fan speed threshold value is 70

Hysteresis value is 10

When fan speed is increasing from OFF:

The OFF status will be turned when the control value is 30 ( $\geq$ 20+10)

When the control value 41 is received, the new speed will be at medium(because the hysteresis is ignored when the value 41 is between 40 and 70), therefore the low speed is ignored.

When the control value 39 is received, the new speed will be at low (because the hysteresis is ignored when the value 39 is between 20 and 40)

When Fan Speed decreasing from high:

The high speed will be turned when the control value is 60 (<70-10)

When the control value 39 is received, the new speed will be at low(because the hysteresis is ignored when the value 39 is between 20 and 40), therefore the medium speed is ignored.

3) When the control value is 0,the fan will be off at any circumstances.

Parameter "Minimum time in fan speed [0...65535]s".

Defines the residence time of the fan from the current fan speed to a higher fan speed or lower fan speed, that is, the minimum time for a fan speed operation.

If you need to switch to another fan speed, you need to wait for this period of time before switching.

If the current fan speed has been running long enough, the fan speed can be changed quickly.

Options: 0..65535

0: there is no minimum running time, but the delay switching time of fan speed still needs to be considered.

Note: The residence time for this parameter setting is only enabled in Auto mode.

**C**<sup>®</sup> K-BUS<sup>®</sup> KNX/EIB KNX Smart Touch V40s&V50s

#### 5.3.9. Parameter window "Energy Metering display"

Parameter window "Energy Metering display" as shown as Fig.5.3.9, for setting the function of energy metering display, current, voltage, power and energy can be set to display. Up to 8 items can be set to display in the interface.

| 🛱 General                   | Description for page function                 |                         |   |
|-----------------------------|-----------------------------------------------|-------------------------|---|
| Home page                   | Page function                                 | Energy Metering display | • |
| E Function page             | Number of Energy metering                     | 4                       | • |
| Page 1                      | Energy Meter 1                                |                         |   |
| Page 6                      | Description                                   | Energy Meter 1          |   |
| rage o                      | Data type of display value                    | Value in mA (DPT 7.012) | • |
| 1 Internal temperature meas | 13-                                           |                         |   |
| Q Human Centric Lighting(H  | Energy Meter 2                                |                         |   |
| X Human Centric Lighting(h  | Description                                   | Energy Meter 2          |   |
| 🗴 Weekly timer function     | Data type of display value                    | Value in mA (DPT 7.012) | • |
| ➔ Logic function            | Energy Meter 3                                |                         |   |
| 🕂 Scene Group function      | Description                                   | Energy Meter 3          |   |
|                             | Data type of display value                    | Value in mA (DPT 7.012) | • |
|                             | Energy Meter 4                                |                         |   |
|                             | Description                                   | Energy Meter 4          |   |
|                             | Data type of display value                    | Value in mA (DPT 7.012) | • |
|                             | Time period for request meter value<br>[5255] | 10 + Minutes            |   |

trameter "Number of Energy metering"

Set for the number of energy metering in the energy metering display interface. Options: 1/2/3/4/5/6/7/8 Up to 8 items can be set to display.

#### Energy Meter x (x=1..8)

-----Parameter "Description"

This parameter is for setting the description of energy display items. Up to 18 characters can be input and up to 6 Chinese characters can be displayed.

-----Parameter "Data type of display value"

This parameter is for setting the data type of energy metering display items. Options:

Value in mA(DPT 7.012)

#### Float value in mA(DPT 9.021)

Float value in A(DPT 14.019) Float value in mV(DPT 9.020) Float value in V(DPT 14.027) Float value in W(DPT 14.056) Float value in kW(DPT 9.024) Value in Wh(DPT 13.010) Value in kWh(DPT 13.013)

Parameter "Time period for request meter value[5..255]Min"

This parameter is for setting the time period for the request meter value of the device sent to external metering actuator. Options:5...255

Note: Energy Meter description up to 12 chars., or 6 Chinese chars., or 9 Russian, Greek chars.

## 5.4. Parameter window "Internal temperature measurement"

Parameter window "Internal temperature measurement" as shown as Fig.5.4. It is mainly for setting related parameters of internal sensor detection.

| + 🗮 General                   | Internal sensor setting                    |                                                                      |                    |   |
|-------------------------------|--------------------------------------------|----------------------------------------------------------------------|--------------------|---|
| + 🖻 Home page                 | Internal sensor calibration                | 0.0                                                                  | Ť                  | K |
| + 🔳 Function page             | Send temperature when the result change by | 1.0K                                                                 |                    | • |
| 1 Internal temperature measu  | Cyclically send actual room Temp.[0255]    |                                                                      | Minutes            |   |
| O Human Centric Lighting(HCL) | Reply error of sensor measurement          | <ul> <li>Respond after read</li> <li>Respond after change</li> </ul> | -                  |   |
|                               | Object value of error                      | 0=no error/1=error                                                   | 1=no error/0=error | 2 |

The following parameters is used for setting the calibration value, sending condition and error report of internal sensor. If internal sensor is selected for other functions as well, please refer to this section.

This parameter is for setting the temperature calibration value of the internal sensor, that is, to calibrate the measured value of internal sensor to make it closer to the current ambient temperature. Options:

-5.0K ... 0.0K ... 5.0K

Note: after the device is powered on, the stability time of internal sensor detection will take 30 minutes, therefore, the detected temperature value in the early stage of device work may be inaccurate.

Parameter "Send temperature when the result change by".

This parameter is for setting when temperature turns to a certain value, whether to enable to send the current temperature value to the bus. Not send when disable. Options:

| Disable<br>0.5K |  |
|-----------------|--|
| •••             |  |
| 10.0K           |  |

#### Parameter "Cyclically send actual room Temp. [0..255]min"

Set the time for cyclically sending the temperature detection value to the bus. Options: 0..255

This period is independent and starts time counting after programming completion or reset. Transmission change has no affect on this period.

Parameter "Reply error of sensor measurement"

This parameter is for setting the condition of sending error status report when internal sensor error, options:

#### **Respond after read only**

#### **Respond after change**

Respond after read only: only when the device receives a read error from other bus device or bus will the object "Temp.error report" send the error status to the bus;

Respond after change: the object "Temp.error report" will immediately send the telegram to the bus to report the error value when the error status has changed.

#### ——Parameter "Object value of error"

This parameter is for defining object value of error. Options:

#### 0=no error/1=error

#### 1=no error/0=error

0=no error/1=error: the object value for which internal sensor no error occurs is 0, and the object value for which internal sensor error occurs is 1;

1=no error/0=error: it has the opposite meaning.

Note: if the internal sensor connection is abnormal or the detected temperature is outside the range of  $-20^{\circ}$ C ~  $60^{\circ}$ C, the device will consider the sensor as faulty or wrong.

# 5.5. Parameter window "Human Centric Lighting(HCL)"

Parameter window "Human Centric Lighting(HCL)" as shown as Fig.5.5(1), Fig.5.5(2). It is mainly for setting related parameters of brightness and colour temperature.

# Note: this function is suitable for V50s but not for V40s.

-.-.- KNX Smart Touch V50s > Human Centric Lighting(HCL)

| + 芸 General                 | Switching time                                            | <ul> <li>Depend to certain time</li> <li>Depend to sunrise&amp;sunset</li> </ul>              |     |
|-----------------------------|-----------------------------------------------------------|-----------------------------------------------------------------------------------------------|-----|
| + \Lambda Home page         | HCL behavior after voltage recovery                       | Stop running                                                                                  | •   |
| + 📰 Function page           | HCL behavior at receiving switch control telegram "Off"   | ◎ Ignore, and keep running ○ Stop runnin                                                      | g   |
| 1 Internal temperature meas | HCL behavior at receiving other control telegram from bus | Ignore, and keep running                                                                      | *   |
| O Human Centric Lighting(   | Colour temperature control type                           | Normal                                                                                        |     |
| + 🔇 Weekly timer function   | Control brightness via HCL                                | <ul> <li>Directly(with warm/cool white algorithm)</li> <li>Disable</li> <li>Enable</li> </ul> |     |
| + 🕂 Logic function          | 50.0<br>                                                  |                                                                                               |     |
| + 🕂 Scene Group function    | Time 1                                                    | ✓<br>06:00                                                                                    | •   |
|                             | Colour temperature preset                                 | 2700                                                                                          | ¢ к |
|                             | Brightness preset                                         | 50                                                                                            | %   |
|                             | Time 2                                                    | ~                                                                                             |     |
|                             | Time                                                      | 08:00                                                                                         | •   |
|                             | Colour temperature preset                                 | 4000                                                                                          | ÷ К |
|                             | Brightness preset                                         | 100                                                                                           | %   |

Fig.5.5(1) "Human Centric Lighting(HCL)-Depend to certain time" parameter window

# K-BUS<sup>®</sup> KNX/EII

# KNX/EIB KNX Smart Touch V40s&V50s

| + | 111 | General                   | Switching time                                            | <ul> <li>Depend to certain time</li> <li>Depend to sunrise&amp;sunset</li> </ul> |      |
|---|-----|---------------------------|-----------------------------------------------------------|----------------------------------------------------------------------------------|------|
| + | ٨   | Home page                 | HCL behavior after voltage recovery                       | Stop running                                                                     | •    |
| + |     | Function page             | HCL behavior at receiving switch control telegram "Off"   | ◎ Ignore, and keep running ○ Stop runnin                                         | g    |
|   | 8   | Internal temperature meas | HCL behavior at receiving other control telegram from bus | Ignore, and keep running                                                         | •    |
|   | Q   | Human Centric Lighting(   | Colour temperature control type                           | Normal     Directly (sith users (see by hits showith s))                         |      |
| + | Φ   | Weekly timer function     | Control brightness via HCL                                | Directly(with warm/cool white algorithm)                                         |      |
| + | ₽   | Logic function            |                                                           |                                                                                  |      |
| + | ÷E  | Scene Group function      | Time                                                      | Sunrise +-Omin                                                                   | •    |
|   |     |                           | Colour temperature preset                                 |                                                                                  | \$ К |
|   |     |                           | Brightness preset                                         | 50 -                                                                             | %    |
|   |     |                           | Time 2                                                    | ~                                                                                |      |
|   |     |                           | Time                                                      | Sunrise +2h                                                                      | •    |
|   |     |                           | Colour temperature preset                                 | 4000                                                                             | \$ К |
|   |     |                           | Brightness preset                                         | 100                                                                              | %    |

Fig.5.5(2) "Human Centric Lighting(HCL)-Depend to sunrise&sunset" parameter window

## Parameter "Switching time"

This parameter is for setting the method of switching time. Options:

#### Depend to certain time

#### **Depend to sunrise&sunset**

Parameter "HCL behavior after voltage recovery"

This parameter is for setting running behavior of HCL after voltage recovery. Options:

Start running

#### **Stop running**

#### As before voltage failure

arameter "HCL behavior at receiving switch control telegram "Off"

This parameter is for setting running behavior of HCL when receiving switch control telegram "Off".

Options:

#### Ignore, and keep running

#### **Stop running**

Ignore, and keep running: ignore the receiving telegram and keep running HCL, no display the object "Switch control";

Stop running: stop running HCL.

Parameter "HCL behavior at receiving other control telegram from bus

This parameter is for setting running behavior of HCL when receiving other control telegram from bus.

Options:

Ignore, and keep running

#### Ignore, but stop running

#### Update preset value, and keep running

#### Update preset value, and stop running

Ignore, and keep running: ignore the receiving telegram and keep running HCL;

Ignore, but stop running: ignore the receiving telegram but stop running HCL;

Update preset value, and keep running: update the current brightness or colour temperature when receiving their telegrams, and keep running HCL;

Update preset value, and stop running: update the current brightness or colour temperature when receiving their telegrams, but stop running HCL.

Note: telegrams received during that time period, update the parameter presets for that time period. In the HCL stops running, it is not logged. Updated presets will be saved when voltage failure.

Parameter "Colour temperature control type"

This parameter is for setting the control type of colour temperature. Options:

#### Normal

#### Directly(with warm/cool white algorithm)

Normal: send value of 1byte brightness and 2 byte colour temperature;

Directly(with warm/cool white algorithm): directly control, it has been built-in conversion algorithm for "Brightness + Colour Temperature" and Warm/cool white brightness, that is two 1byte objects, which is used for output brightness adjustment to control warm white LED and cool white LED.

Parameter "Control brightness via HCL"

This parameter is visible when previous parameter is selected "Normal". Set whether to control brightness via HCL.

# Parameters as follow are used to preset the brightness and colour temperature for each time period, up to set 10 time periods:

#### Time x (x=1~10)

Parameter "Time x" (x=1~10)

This parameter is for setting whether to enable time x.

When enabled, three parameter as follow are visible.

## -----Parameter "Time"

This parameter is for setting the preset time period, options are different according to the method of switching time.

When "Depend to certain time" is selected, options:

00:00 01:00 02:00 ... 23:00 When "Depend to sunrise&sunset" is selected, options:

|                | -             |
|----------------|---------------|
| Sunrise -5h    | Sunset +-0min |
| Sunrise -4h    | Sunset +30min |
| •••            | Sunset +1h    |
| Sunrise -1h    |               |
| Sunrise -30min | Sunset +4h    |
| Sunrise +-0min | Sunset +5h    |
|                |               |

•••

# ---Parameter "Colour temperature preset".

This parameter is for setting the preset colour temperature. Options:2000..7000K

# Parameter "Brightness preset"

This parameter is visible when control type of colour temperature is selected "Normal" and the parameter "Control brightness via HCL" is enabled, or the type is selected "Directly(with warm/cool white algorithm)". Set the preset brightness. Options:

0% 5% 10% ... 95% 100%

## 5.6. Parameter window "Weekly timer function"

Parameter window "Weekly timer function" as shown as Fig.5.6, up to 16 time functions can be configured. Note: it is up to set 8 time functions for V40s.

| KNX Smart Touch V50s    | > Weekly timer function   |                          |
|-------------------------|---------------------------|--------------------------|
| + 🗮 General             | Time function 1           | <b>v</b>                 |
| -                       | Time function 2           | ~                        |
| + 🚖 Home page           | Time function 3           | ~                        |
| + 💷 Function page       | Time function 4           |                          |
|                         | Fig.5.6 "Weekly timer fur | iction" parameter window |
| Parameter "Time functio |                           |                          |

This parameter is for setting whether to enable time function x. Corresponding parameter window and objects are visible when enabled.

#### 5.6.1. Parameter window "Time x"

Parameter window "Time x" as shown as Fig.5.6.1, for setting the value and timing time sent by each timer

Parameters of each time function are the same. Take a timer setting for example to introduce their parameter settings.

| Time 2                      | Time                   |                           |               | 23:59     |          | hh:mm  |          |        |
|-----------------------------|------------------------|---------------------------|---------------|-----------|----------|--------|----------|--------|
| Time 1                      | Enable                 |                           |               |           |          |        |          |        |
|                             | Day                    | Monday                    | Tuesday       | Wednesday | Thursday | Friday | Saturday | Sunday |
| • 🚯 Weekly timer function   | Weekly ti              | me con <mark>f</mark> igu | iration       |           |          |        |          |        |
| 🔅 Human Centric Lighting(H  |                        |                           |               | 1         |          |        |          |        |
| 1 Internal temperature meas |                        | alue[On/Off]              | ]             | O Off (   | ) On     |        |          | •      |
| Function page               | Object typ             | e of time fur             | nction        | 1bit      |          |        |          | •      |
| Home page                   | Overwrite<br>during do |                           | ction setting | ~         |          |        |          |        |
| General                     | Descriptio             | n for time fu             | nction        | Time 1    |          |        |          |        |

Parameter "Description for time function"

This parameter is for setting the description of time function, up to 12 characters can be input (up to 6 Chinese characters are supported).

Parameter "Overwrite the time function setting during download"

This parameter is for setting whether to overwrite the time function setting during download.

If enabled, the weekly timer function on screen is subject to the ETS configuration after the application is downloaded.

If disabled, if the channel is already activated, the ETS configuration will not be transmitted to screen, but it

is not activated at first, the channel of weekly timer function on screen is subject to the ETS.

Parameter "Object type of time function" ==

This parameter is for setting the data type of the sending value when timing time of time x arrives. Options:

1bit

1byte

2byte

#### —Parameter "Object datatype"

This parameter is for defining the data type of 1byte or 2byte. When 1byte, Options:

**1**byte unsigned value

1byte[scene control]

#### HVAC mode

When 2byte, Options:

**2byte unsigned value** 

**Temperature value** 

#### -----Parameter "Output value/ scene No.[...]"

This parameter is for setting the telegram value to be sent when it arrives the time of time x. The range depends on the options of the previous parameter.

| 4 |  |  |  |  |  |  |  |  |  |  |  |  |  |  |  |  |  |  |  |  |  |  |  |  |  |  |  |  |  |  |
|---|--|--|--|--|--|--|--|--|--|--|--|--|--|--|--|--|--|--|--|--|--|--|--|--|--|--|--|--|--|--|
|   |  |  |  |  |  |  |  |  |  |  |  |  |  |  |  |  |  |  |  |  |  |  |  |  |  |  |  |  |  |  |
|   |  |  |  |  |  |  |  |  |  |  |  |  |  |  |  |  |  |  |  |  |  |  |  |  |  |  |  |  |  |  |
|   |  |  |  |  |  |  |  |  |  |  |  |  |  |  |  |  |  |  |  |  |  |  |  |  |  |  |  |  |  |  |
|   |  |  |  |  |  |  |  |  |  |  |  |  |  |  |  |  |  |  |  |  |  |  |  |  |  |  |  |  |  |  |

This parameter is for setting whether time function can be disables or enabled via the object, or setting the

trigger value of enable/disable timing. Options:

Disable Disable=0/Enable=1 Disable=1/Enable=0

## Weekly time configuration

The following parameters are for setting the time of time x, when time arrives, perform time x.

?arameter : Monday/Tuesday/Wednesday/Thursday/Friday/Saturday/Sunday

This parameter is for setting the day of a week to enable time x.

Parameter \*\* Time

This parameter is for setting the specific time of time x. Options: Hours: 0..23 Minutes: 0..59 Note:The accuracy of RTC real-time clock inside the equipment is ± 10ppm.

#### 5.7. Parameter window "Scene Group function"

Parameter window "Scene Group function", for enable scene group setting, up to 8 scene group functions can be configures, there are 8 outputs of each group, as shown as following.

| KNX Smart Touch V50s > Sc                                                                                | ine ereup rancient rancient reining                                                                                                    |                                                                           |               |
|----------------------------------------------------------------------------------------------------|----------------------------------------------------------------------------------------------------|---------------------------------------------------------------------------|---------------|
| 🛱 General                                                                                                | Scene Group 1 Function                                                                                                    | ~                                                                         |               |
| <b>—</b>                                                                                                 | Scene Group 2 Function                                                                                                    | ~                                                                         |               |
| 🖌 💼 Home page                                                                                            | Scene Group 3 Function                                                                                                    | ~                                                                         |               |
| Function page                                                                                            | Scene Group 4 Function                                                                                                    |                                                                           |               |
|                                                                                                    | Fig.5.7(1) "Scene Group function" pa                                                                                                    | arameter window                                                           |               |
| KNX Smart Touch V50s > Sce                                                                               | ene Group function > Group 1                                                                                                    |                                                                           |               |
| 🕂 General                                                                                                | Output 1 Function                                                                                                    | 1                                                                         |               |
| <b>A</b>                                                                                                 | Output 2 Function                                                                                                    | $\checkmark$                                                              |               |
| Home page                                                                                                | Output 3 Function                                                                                                    | 1                                                                         |               |
|                                                                                                    | Fig.5.7(2) "Group x" parameter                                                                                                    | er window                                                                 |               |
|                                                                                                    |                                                                                                    |                                                                           |               |
|                                                                                                    | ene Group function > Group 1 > Outpu                                                                                                    |                                                                           |               |
| KNX Smart Touch V50s > Sc                                                                                | ene Group function > Group 1 > Outpu<br>Description for output 1 function                                                                                        |                                                                           |               |
|                                                                                                    | The second second second second second second second second second second second second second second second se                                                  |                                                                           | ~             |
| General                                                                                                  | Description for output 1 function                                                                                                    | t 1 Function                                                              | <b>▼</b><br>* |
| • 🛱 General                                                                                              | Description for output 1 function<br>Object type of Output 1                                                                                                    | 1 Function                                                                |               |
| General                                                                                                  | Description for output 1 function<br>Object type of Output 1<br>1->Trigger scene NO.[164,0=inactive]                                                             | 1 Function<br>1bit                                                        | *             |
| General     General     Home page     Em Function page                                                   | Description for output 1 function<br>Object type of Output 1<br>1->Trigger scene NO.[164,0=inactive]<br>Object value of Output 1                                 | 1 Function<br>1bit<br>0<br>0 0 1                                          |               |
| <ul> <li>General</li> <li>Home page</li> <li>Function page</li> <li>Internal temperature meas</li> </ul> | Description for output 1 function<br>Object type of Output 1<br>1->Trigger scene NO.[164,0=inactive]<br>Object value of Output 1<br>Delay time for sending[0255] | 1 Function         1bit         0         0         0         0         0 | *<br>*0.1s    |

Parameter "Scene Group x Function"(x=1~8)

This parameter is for setting whether to enable scene group x function, up to 8 scene groups.

Parameter "Output y Function" (y=1~8) .

This parameter is for setting whether to enable output y of scene group x, up to 8 output functions for each scene group.

As 8 group functions are the same, and 8 output functions of each group as well, the following description only about one output of a group:

Parameter "Description for Output y function"(y=1-8).

This parameter is for setting the name description for output y of group x, up to input 30 characters.

Parameter "Object type of Output v" (y=1~8).

This parameter is for setting the object type of output y of group x. Options:

1bit 1byte 2byte

#### -Parameter "Object datatype"

This parameter is for setting the datatype of 1byte or 2byte.

When the datatype is 1byte, options:

## 1byte unsigned value

#### HVAC mode

When the datatype is 2byte, options:

#### **2byte unsigned value**

#### **Temperature value**

Parameter "z->1rigger scene NO.11-64.0=inactive]" (z=1-8).

This parameter is for setting the triggered scene number of output y of group x. Up to 8 triggered scene of each output can be configured. Options:**0..64**, **0=inactive** 

#### —Parameter "Object value of Output y"

This parameter is for setting the output value, the range depends on the data type of output y:

When the datatype is 1bit, options: 0..1

When the datatype is 1byte-1byte unsigned value, options: 0..255

When the datatype is 1byte-HVAC mode, options:

#### **Comfort mode**

Standby mode

#### **Economy mode**

#### **Frost/heat protection**

When the datatype is 2byte-2byte unsigned value, options: 0..65535

When the datatype is 2byte-Temperature value, options:

| -5°C |  |
|------|--|
| -4°C |  |
| •••  |  |
| 45°C |  |

——Parameter " Delay time for sending [0...255]\*0.1s "

This parameter is for setting the delay time for sending the output value to the bus. Options: 0..255

## 5.8. Parameter window "Logic function"

Parameter window "Logic function" as shown as Fig.5.8, for enable logic function, up to 8 logic functions can be configured.

| 1st logic function                 | ~                                                                                                    |                                                                                                    |
|------------------------------------|----------------------------------------------------------------------------------------------------|----------------------------------------------------------------------------------------------------|
| 2nd logic function                 | $\checkmark$                                                                                                    |                                                                                                    |
| 3rd logic function                 | ~                                                                                                    |                                                                                                    |
| 4th logic function                 | ~                                                                                                    |                                                                                                    |
| 5th logic function                 | ~                                                                                                    |                                                                                                    |
| 6th logic function                 | ~                                                                                                    |                                                                                                    |
| 7th logic function                 | $\checkmark$                                                                                                    |                                                                                                    |
| 8th logic function                 | ~                                                                                                    |                                                                                                    |
| ogic function > 1st Logic function |                                                                                                    |                                                                                                    |
| Description for logic function     |                                                                                                    |                                                                                                    |
| Function of channel                | AND                                                                                                    | •                                                                                                    |
|                                    | 2nd logic function<br>3rd logic function<br>4th logic function<br>5th logic function<br>6th logic function<br>7th logic function<br>8th logic function<br>0 <b>gic function &gt; 1st Logic function</b><br>Description for logic function | 2nd logic function       Image: Constraint of the logic function         3rd logic function       Image: Constraint of the logic function         5th logic function       Image: Constraint of the logic function         6th logic function       Image: Constraint of the logic function         7th logic function       Image: Constraint of the logic function         8th logic function       Image: Constraint of the logic function         Ogic function > 1st Logic function       Image: Constraint of the logic function         Description for logic function       Image: Constraint of the logic function |

This parameter is for setting the setting interface of logic function, display corresponding logic function page when select. Up to enable 8 logic functions.

Parameter "Description for logic function"

This parameter is for setting the name description for logic function, up to input 30 characters.

Parameter "Function of channel"

This parameter is for setting function of the channel. Options:

| AND                  |
|----------------------|
| OR                   |
| XOR                  |
| Gate forwarding      |
| Threshold comparator |
| Format convert       |
| Gate function        |
| Delay function       |
| Staircase lighting   |

AND/OR/XOR: as the parameter is similar to the communication object (only the logic algorithm is different), the following parameters taking one options for example.

#### 5.8.1. Parameter window "AND/OR/XOR"

| 🕂 General                   | Description for logic function                |                                                           |    |
|-----------------------------|-----------------------------------------------|-----------------------------------------------------------|----|
| Home page                   | Function of channel                           | AND                                                       | •  |
| E Function page             | Input a                                       | Disconnected                                              | •  |
|                             | Default value                                 | 0 0 1                                                     |    |
| U Internal temperature meas | Input b                                       | Disconnected                                              | •  |
| Human Centric Lighting(H    | Default value                                 | 0 0 1                                                     |    |
| Weekly timer function       | Input c                                       | Disconnected                                              | •  |
| 🕂 Scene Group function      | Default value                                 | 0 0 1                                                     |    |
| ➔ Logic function            | Input d                                       | Disconnected                                              | •  |
|                             | Default value                                 | 0 0 1                                                     |    |
| 1st Logic function          | Input e                                       | Disconnected                                              | •  |
| 2nd Logic function          | Default value                                 | 0 0 1                                                     |    |
| 3rd Logic function          | Input f                                       | Disconnected                                              | •  |
| 4th Logic function          | Default value                                 | ◎ 0 ○ 1                                                   |    |
| 5th Logic function          | Input g                                       | Disconnected                                              | •  |
| 6th Logic function          | Default value                                 | 0 0 1                                                     |    |
| 7th Logic function          | Input h                                       | Disconnected                                              | •  |
| 8th Logic function          | Default value                                 | 0 0 1                                                     |    |
|                             | Result is inverted                            |                                                           |    |
|                             | Read input object value after bus<br>recovery |                                                           |    |
|                             | Output send when                              | Receiving a new telegram<br>Every change of output object |    |
|                             | Send delay time: Base                         | None                                                      | •  |
|                             | Factor: 1255                                  | 1                                                         | ÷. |

This parameter is for setting whether input x to calculate, whether to normally calculate or inverted calculate. Options:

#### Disconnected

#### Normal

#### Inverted

Disconnected: not to calculate;

Normal: to directly calculate the input value;

Inverted: invert the input value, then to calculate. Note: not to invert the initiate value.

#### —Parameter "Default value"

This parameter is for setting the initial value of logic input x. Options:

0 1

arameter "Result is inverted"

This parameter is for setting whether to invert the logic calculation result. Options:

No

Yes

No: output directly; Yes: output after inverting.

Parameter "Read input object value after bus recovery

This parameter is for setting whether to send the read request to the logic input object after device bus recovery or finish programming.

Parameter "Output send when"

This parameter is for setting the condition of sending logic result. Options:

#### Receiving a new telegram

#### Every change of output object

Receiving a new telegram: every time the object received a new input value will the logic result be sent to the bus;

Every change of output object: only when logic result has changed will it be sent to the bus.

Tip: when in the first time to logic calculate, the logic result will be sent even if it has no change.

| Parameter "Send | l delay time" |
|-----------------|---------------|
| Base:           | None          |
|                 | 0.1s          |
|                 | 1s            |
|                 |               |
|                 | 10s           |
|                 | 25s           |
| Factor:         | 1255          |

This parameter is for setting the delay time for sending the logic calculation result to the bus. Delay time =  $Base \times Factor$ , if option "None" of Base is selected, then there is no delay.

#### Parameter window "Gate forwarding" 5.8.2.

| 🕂 General                   | Description for logic function                     |                 |   |
|-----------------------------|----------------------------------------------------|-----------------|---|
| Home page                   | Function of channel                                | Gate forwarding | * |
|                             | Object type of Input/Output                        | 1bit            | • |
| E Function page             | Scene NO.of Gate after startup<br>[164,0=inactive] | 0               | ÷ |
| 1 Internal temperature meas | 1->Gate trigger scene NO.                          | 0               |   |
| 🔆 Human Centric Lighting(H  | [164,0=inactive]                                   |                 |   |
| • Weekly timer function     | Input A send on                                    | Output A        |   |
| • Scene Group function      | Input B send on                                    | Output B        |   |
| - Scene Group function      | Input C send on                                    | Output C        |   |
| ➔ Logic function            | Input D send on<br>2->Gate trigger scene NO.       | Output D        | • |
| 1st Logic function          | [164,0=inactive]                                   | 0               | ¢ |
| 2nd Logic function          | Input A send on                                    | Output A        | • |
| 3rd Logic function          | Input B send on                                    | Output B        | • |
| 4th Logic function          | Input C send on                                    | Output C        | • |
| 5th Logic function          | Input D send on                                    | Output D        | * |

ameter "Object type of Input/Output"

This parameter is for setting the object type of input/output. Options:

| 1bit                                         |  |
|----------------------------------------------|--|
| 4bit                                         |  |
| 1byte                                        |  |
| Parameter "Scene NO. of Gate after startun 1 |  |

This parameter is for setting the initial scene where logical gate forwarding can be performed by default after device starts, which needs to be configured in the parameters. Options: 1..64, 0=inactive

Note: gate scene is recommended to be selected before operating, or it will enable the initiate scene by default.

## Parameter "z->Gate trigger scene NO.[1..64.0=inactive]" (z=1~8).

This parameter is for setting scene number of logic gate forwarding. Up to 8 trigger scene number can be set for each logic. Options: 1..64, 0=inactive

-Parameter "Input A/B/C/D send on"

This parameter is for setting the output of input X (X=A/B/C/D) after gate forwarding. Options:

#### **Output** A

#### **Output B**

•••

#### **Output B,C,D**

According to the options, one input can be forwarded into one or more outputs, the output value is the same

GVS

as the input value.

#### 5.8.3. Parameter window "Threshold comparator"

#### -.-. KNX Smart Touch V50s > Logic function > 1st Logic function

| 🛱 General                   | Description for logic function                                                                 |                                                   |          |
|-----------------------------|------------------------------------------------------------------------------------------------|---------------------------------------------------|----------|
| Home page                   | Function of channel                                                                            | Threshold comparator                              | •        |
| E Function page             | Threshold value data type                                                                      | 1byte unsigned value (DPT5.010)                   | *        |
| E runcuon page              | Threshold value                                                                                | 127                                               | ÷        |
| 1 Internal temperature meas | If Object value <threshold td="" value<=""><td>Do not send telegram</td><td>•</td></threshold> | Do not send telegram                              | •        |
| 😧 Human Centric Lighting(H  | If Object value=Threshold value                                                                | Do not send telegram                              | •        |
| • Weekly timer function     | If Object value!=Threshold value                                                               | Do not send telegram                              | •        |
| E Scene Group function      | If Object value>Threshold value                                                                | Do not send telegram                              | •        |
|                             | If Object value<=Threshold value                                                               | Do not send telegram                              | •        |
| ➔ Logic function            | If Object value>=Threshold value                                                               | Do not send telegram                              | •        |
| 1st Logic function          | Output send when                                                                               | O Receiving a new telegram                        |          |
| 2nd Logic function          |                                                                                                | <ul> <li>Every change of output object</li> </ul> |          |
|                             | Send delay time: Base                                                                          | None                                              | -        |
| 3rd Logic function          | Factor: 1255                                                                                   | 1                                                 | <b>*</b> |

#### arameter "Threshold value data byte" :

This parameter is for setting the threshold value data type. Options:

| 4bit value (DPT3.007)           |  |  |  |  |  |
|---------------------------------|--|--|--|--|--|
| 1byte unsigned value (DPT5.010) |  |  |  |  |  |
| 2byte unsigned value (DPT7.001) |  |  |  |  |  |
| 2byte signed value (DPT8.x)     |  |  |  |  |  |
| 2byte float value (DPT9.x)      |  |  |  |  |  |

4byte unsigned value[0..4294967295] Ext. temperature value (DPT 9.001) Ext. humidity value (DPT 9.007) Illuminance value (DPT 9.004)

—Parameter "Threshold value"

This parameter is for setting threshold value, the range depends on the data type. Options:

4bit value (DPT3.007) 0..15 /1byte unsigned value (DPT5.010) 0..255 /

2byte unsigned value (DPT7.001) 0..65535 / 2byte signed value (DPT8.x) -32768..32767 /

2byte float value (DPT9.x) -670760...670760 / 4byte unsigned value[0..4294967295] 0..4294967295 /

Ext. temperature value (DPT 9.001) -20..95°C / Ext. humidity value (DPT 9.007) 0..100% /

Illuminance value (DPT 9.004) 0..65535lux

Parameter "Hysteresis threshold value"

This parameter is visible when object datatype is selected "2byte float value (DPT9.x)", "Illuminance value

(DPT 9.004)". Set the hysteresis threshold value. Options: 0..500

Parameter "If Object value<Threshold value"

Parameter "If Object value=Threshold value"

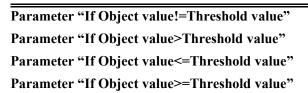

These parameters are for setting the logic result values that should be sent when threshold value less than, equal to, not equal to, greater than, less than and equal to, or greater and equal to the setting valve. When object datatype is selected "2byte float value (DPT9.x)" or "Illuminance value (DPT 9.004)", can only set the object value less than or greater than threshold value. Options:

Do not send telegram

Send value "0"

Send value "1"

Do not send telegram: not consider to select this option;

Send value "0"/"1": when condition is satisfied, send telegram 0 or 1.

If there is a conflict between the setting options of the parameters, it is based on the value that should be sent, which meets the final parameter condition. For example: parameter "If Object value=Threshold value" is set to be "Send value "0" "; parameter "If Object value<=Threshold value" is set to be "Send value "1" "; when object value is equal to the threshold value, then the logic result will send "1".

Parameter "Output send when"

This parameter is for setting the condition of sending logic result. Options:

Receiving a new telegram

#### Every change of output object

Receiving a new telegram: every time the object received a new input value will the logic result be sent to the bus;

Every change of output object: only when logic result has changed will it be sent to the bus.

Tip: when in the first time to logic algorithm, the logic result will be sent even if it has no change.

|         | r "Send delay time: Base" |
|---------|---------------------------|
| Base:   |                           |
|         | None                      |
|         | 0.1s                      |
|         | 1s                        |
|         |                           |
|         | 25s                       |
| Factor: | 1255                      |

This parameter is for setting the delay time for sending the logic algorithm result to the bus. Delay time = Base x Factor, if option "None" of Base is selected, then there is no delay.

#### 5.8.4. Parameter window "Format convert"

K-BUS<sup>®</sup>

| 🛱 General                | Description for logic function |                               |   |
|--------------------------|--------------------------------|-------------------------------|---|
| Home page                | Function of channel            | Format convert                | • |
|                          | Format convert type            | 1x1Byte>8x1Bit                | • |
| Function page            |                                | Receiving a new telegram      |   |
| nternal temperature meas | Output send when               | Every change of output object |   |

'arameter "Format convert type

This parameter is for setting the format convert type. Options:

| 2x1bit>1x2bit   |
|-----------------|
| 8x1bit>1x1byte  |
| 1x1byte>1x2byte |
| 2x1byte>1x2byte |
| 2x2byte>1x4byte |
| 1x1byte>8x1bit  |
| 1x2byte>2x1byte |
| 1x4byte>2x2byte |
| 1x3byte>3x1byte |
| 3x1byte>1x3byte |

#### Parameter "Output send when" ...

This parameter is for setting the condition of sending logic result. Options:

#### Receiving a new telegram

#### Every change of output object

Receiving a new telegram: every time the object received a new input value will the logic result be sent to the bus;

Every change of output object: only when logic result has changed will it be sent to the bus.

Tip: when in the first time to logic algorithm, the logic result will be sent even if it has no change.

#### 5.8.5. Parameter window "Delay function"

| 茸 Gen <mark>eral</mark> | Description for logic function |                |   |
|-------------------------|--------------------------------|----------------|---|
| Home page               | Function of channel            | Delay function | • |
| Function page           | Object type of Input/Output    | 1bit[On/Off]   | • |
| - es runction page      | Delay time [06500]             | 10 ‡ Seconds   |   |

arameter "Object type of Input/Output".

This parameter is for setting the object type of input/output. Options:

1bit[On/Off] 1byte[0..100%] 1byte[0..255] 2byte[Float] 2byte[0..65535]

-Parameter "Delay time [0..6500]s

This parameter is for setting the delay time that output object forwards the value when the input object receives the telegram. Options: **0..6500** 

Note: Receive telegram again in delay time, re-timing.

#### 5.8.6. Parameter window "Staircase lighting"

#### -.-. KNX Smart Touch V50s > Logic function > 1st Logic function

| General                               | Description for logic function        |                         |   |
|---------------------------------------|---------------------------------------|-------------------------|---|
| + \Lambda Home page                   | Function of channel                   | Staircase lighting      | * |
| Function page                         | Trigger value                         | 1                       | • |
| i i i i i i i i i i i i i i i i i i i | Object type of output                 | 1bit 1byte              |   |
| 1 Internal temperature meas           | Duration time of staircase lighting   | 10 <sup>‡</sup> Seconds |   |
| 🔅 Human Centric Lighting(H            | [106500]<br>Send value 1 when trigger | OFF ON                  |   |
| Weekly timer function                 | Send value 2 after duration time      | OFF ON                  |   |
| + 🕂 Scene Group function              | Retriggering                          | 🔵 Disable 🧿 Enable      |   |
|                                       | Fig.5.8.6 "Staircase lighting" par    | rameter window          |   |

This parameter is for setting the telegram value of the object "Trigger value". Options:

Parameter "Object type of output".

This parameter is for setting the object type of output. Options:

1bit

1byte

Parameter "Duration time of staircase lighting[10.6500]s"

This parameter is for setting duration time of staircase lighting after the stair light power on.

Options: 10..6500

-----Parameter "Send value 1 when trigger

#### —Parameter "Send value 2 after duration time"

These parameters are for setting the value to send. Send value 1 when trigger, and then send value 2 after duration time. Options display according to the output object datatype.

When 1 bit, options:

OFF

ON

When 1 byte, options: 0..255

arameter "Retriggering"

This parameter is for setting whether to trigger re-timing when received trigger value in delay time. Options:

Disable

Enable

# **Chapter 6 Description of Communication Object**

The communication object is the medium to communicate other device on the bus, namely only the communication object can communicate with the bus.

NOTE: "C" in "Flag" column in the below table means enable the communication function of the object; "W" means value of object can be written from the bus; "R" means the value of the object can be read by the other devices; "T" means the object has the transmission function; "U" means the value of the object can be updated.

#### 6.1. "General" Communication Object

| Nui N              | Name               | Object Function              | Description  | Group Address | Length   | С   | R        | W | Т        | U  | Data Type                     | Priority |
|--------------------|--------------------|------------------------------|--------------|---------------|----------|-----|----------|---|----------|----|-------------------------------|----------|
| ■‡ 918 G           | ieneral            | Screen locking               |              |               | 1 bit    | C   | ÷        | W | -        | -  | enable                        | Low      |
| ■‡ 919 G           | ieneral            | In operation                 |              |               | 1 bit    | С   | R        | - | Т        | 20 | switch                        | Low      |
| ■‡ 920 G           | ieneral            | Date                         |              |               | 3 bytes  | C   | ×.       | W | -        | -  | date                          | Low      |
| ■2 921 G           | ieneral            | Time                         |              |               | 3 bytes  | С   | <u>с</u> | W | <u> </u> | 2  | time of <mark>d</mark> ay     | Low      |
| ■2 922 G           | ieneral            | Day/Night                    |              |               | 1 bit    | C   | ιe -     | W | -        | -  | day/night                     | Low      |
| ■2 923 G           | ieneral            | Screen backlight brightness  |              |               | 1 byte   | С   | <u> </u> | W | <u> </u> | 2  | percentage (0100%)            | Low      |
| ■‡ 924 G           | ieneral            | Colourful strip trigger      |              |               | 1 bit    | C   | ×.       | W | -        | -  | trigger                       | Low      |
| ■2 925 G           | ieneral            | Colourful strip setting      |              |               | 3 bytes  | С   | <u>с</u> | W | <u> </u> | 2  | RGB value 3x(0255)            | Low      |
| ■2 926 G           | ieneral            | Proximity sense, 1bit value  |              |               | 1 bit    | C   | ιe -     | W | Т        | -  | switch                        | Low      |
| ■2 927 G           | ieneral            | Password trigger, 1bit value |              |               | 1 bit    | С   | <u>_</u> | 2 | т        | 2  | switch                        | Low      |
| ■2 928 G           | ieneral            | Summer time, status          |              |               | 1 bit    | C   | R        | - | Т        | -  | enable                        | Low      |
| ■2 929 G           | ieneral            | Screen backlight on/off      |              |               | 1 bit    | C   | <u> </u> | W | -        | 2  | switch                        | Low      |
| ■2 930 G           | ieneral            | Colourful strip flashing     |              |               | 1 bit    | C   | ιe -     | W | -        | -  | trigger                       | Low      |
| ■‡ 931 G           | ieneral            | Alarm input                  |              |               | 1 bit    | С   | <u> </u> | W | Т        | U  | alarm                         | Low      |
| ■‡ 932 G           | ieneral            | Alarm message                |              |               | 14 bytes | C   | Ξ.       | W | ÷.       | -  | Character String (ISO 8859-1) | Low      |
| ■2 933 G           | ieneral            | Alarm acknowledge            |              |               | 1 bit    | C   | <u>_</u> | 2 | Т        | 2  | acknowledge                   | Low      |
| ■ <b>‡</b>  934 Sc | creensaver-Items 1 | Temperature value            |              |               | 2 bytes  | С   | -        | W | Т        | U  | temperature (°C)              | Low      |
| ■‡ 935 Sc          | creensaver-Items 2 | Humidity value               |              |               | 2 bytes  | С   | -        | W | т        | U  | humidity (%)                  | Low      |
| ■ <b>‡</b>  936 Sc | creensaver-Items 3 | PM2.5 value                  |              |               | 2 bytes  | С   | -        | W | Т        | U  | pulses                        | Low      |
| ■2 937 Sc          | creensaver-Items 4 | PM10 value                   |              |               | 2 bytes  | С   |          | W | Т        | U  | pulses                        | Low      |
|                    |                    | Fig.                         | 6.1 "General | l" communica  | tion obj | ect |          |   |          |    |                               |          |

|   |     |                                | or othera | ••••••••••• |              |     |
|---|-----|--------------------------------|-----------|-------------|--------------|-----|
|   | NO. | Object Function                | Name      | Data        | Flag         | DPT |
|   |     |                                |           | Туре        |              |     |
|   | 918 | creen locking General Ibit C,W |           | C,W         | 1.003 enable |     |
| t |     |                                |           |             |              |     |

|                      | 5                                                                                             |                                           |                                       |              | eked, the operation on the screen wi                                               |  |  |  |  |
|----------------------|-----------------------------------------------------------------------------------------------|-------------------------------------------|---------------------------------------|--------------|------------------------------------------------------------------------------------|--|--|--|--|
| not be               | responded, but can still receiv                                                               | ve the bus telegra                        | am. Telegra                           | am value:    |                                                                                    |  |  |  |  |
|                      | 0 —— Loc                                                                                      | ck                                        |                                       |              |                                                                                    |  |  |  |  |
|                      | 1 —— Unl                                                                                      | lock                                      |                                       |              |                                                                                    |  |  |  |  |
| 919                  | In operation                                                                                  | General                                   | 1bit                                  | C,R,T        | 1.001 switch                                                                       |  |  |  |  |
| Т                    | The communication object is u                                                                 | sed to periodical                         | ly send a to                          | elegram "1"  | " to the bus to indicate that the devic                                            |  |  |  |  |
| is working properly. |                                                                                               |                                           |                                       |              |                                                                                    |  |  |  |  |
| IS WOL               | king properly.                                                                                |                                           |                                       |              |                                                                                    |  |  |  |  |
|                      | Date                                                                                          | General                                   | 3bytes                                | C,W          | 11.001 date                                                                        |  |  |  |  |
| 920                  | Date                                                                                          |                                           | ŀ                                     | , í          |                                                                                    |  |  |  |  |
| 920                  |                                                                                               |                                           | ŀ                                     | , í          |                                                                                    |  |  |  |  |
| <b>920</b><br>T      | Date                                                                                          |                                           | ŀ                                     | , í          |                                                                                    |  |  |  |  |
| 920<br>T<br>921      | Date<br>The communication object is u                                                         | sed to modify th                          | e display d 3bytes                    | ate on the s | screen through the bus. 10.001 time of day                                         |  |  |  |  |
| 920<br>T<br>921<br>T | Date         The communication object is u         Time         The communication object is u | sed to modify th General sed to modify th | e display d<br>3bytes<br>e display ti | ate on the s | screen through the bus.         10.001 time of day         screen through the bus. |  |  |  |  |
| 920<br>T<br>921      | Date       The communication object is u       Time                                           | sed to modify th                          | e display d 3bytes                    | ate on the s | screen through the bus. 10.001 time of day                                         |  |  |  |  |

15

G

| T1-      | a day/night state can be gwitched            | according +  | o the time -   | oint or our | rise and sunset time, or the telegram   |
|----------|----------------------------------------------|--------------|----------------|-------------|-----------------------------------------|
|          | an be switched through the bus. To           | •            | -              | onit of sum | ise and subset time, or the telegram    |
| value ca | an be switched infough the bus. If $0 - Day$ | elegram van  | ue:            |             |                                         |
|          | 0 Day<br>1 Night                             |              |                |             |                                         |
| р.       | •                                            | :14 <b>1</b> | N. 4. 61       |             |                                         |
|          |                                              | is selected  | No, the file   | igs is C,w  | ; When depend to certain time or        |
|          | &sunset, the flags is C,T.                   | Comoral      | 11             | CW          | 5.001                                   |
| 923      | Screen backlight brightness                  | General      | 1byte          | C,W         | 5.001percentage(0100%)                  |
|          |                                              | •            |                | •           | orightness. Brightness output range:    |
|          |                                              |              | •              | -           | rightness. Object is visible when the   |
| -        | ter "Screen brightness can be char           |              |                |             |                                         |
| 924      | Colourful strip trigger                      | General      | 1bit           | C,W         | 1.017 trigger                           |
| Th       | e communication object is visible            | when the c   | olorful strip  | is enabled  | , and is used to trigger the indication |
| function | n of the colorful strip through the          | bus.         | -              |             |                                         |
| 925      | Colourful strip setting                      | General      | 3byte          | C,W         | 232.600 RGB value 3x(0255)              |
|          |                                              |              |                |             |                                         |
|          | -                                            | e when optic | on "Receive    | a 3byte va  | lue" of parameter"Colour setting" is    |
| selected | d, for receiving 3byte value.                |              |                |             |                                         |
|          | Proximity sense, 1 bit value                 |              |                |             | 1.001 switch                            |
| 926      | Proximity sense, scene NO.                   | General      | 1bit           | C,W,T       | 17.001 scene number                     |
| )20      | Proximity sense, 1 byte value                | General      | 1byte          | C, W, I     | 5.010 counter pulses(0255)              |
|          | Troximity sense, T byte value                |              |                |             | 5.001 percentage(0100%)                 |
| Th       | e communication object is visible            | when statu   | s feedback o   | of proximit | y sensor is enabled and output value    |
| is selec | ted. When proximity approachin               | g or leaving | g, it will ser | nd telegrar | n to the bus. The range of value is     |
|          | ined by the selected data type.              |              |                | C           | C C                                     |
|          |                                              |              |                |             | 1.001 switch                            |
|          | Password trigger, 1bit value                 |              | 1bit           |             | 17.001 scene number                     |
| 927      | Password trigger, scene NO.                  | General      | 1byte          | C,T         | 5.010 counter pulses(0255)              |
|          | Password trigger, 1 byte value               |              |                |             | 5.001 percentage(0100%)                 |
| Th       | the communication object is visible          | e when pass  | word functi    | on is enabl | ed and output value is selected. The    |
|          | f value is determined by the selec           | -            |                |             | 1                                       |
|          | -                                            |              | 1              | СРТ         | 1.002                                   |
| 928      | Summer time status                           | General      | 1bit           | C,R,T       | 1.003enable                             |
| Th       | ·                                            |              | •              | ms of the s | ummer time to the bus. Telegrams:       |
|          | 0 —— Summer                                  |              |                |             |                                         |
|          | 1 —— Summer                                  | time disabl  | e              |             |                                         |
| 929      | Screen backlight on/off                      | General      | 1bit           | C,W         | 1.001 switch                            |
|          | • .• 1• .• 1                                 | to receive t | he telegram    | s from bus  | s to control screen backlight on/off.   |
| Th       | ie communication object is used              |              |                |             |                                         |
|          | m value:                                     |              |                |             |                                         |
|          | -                                            |              |                |             |                                         |
|          | m value:                                     |              |                |             |                                         |
|          | m value:<br>0 Off                            | General      | 1bit           | C,W         | 1.017 trigger                           |

| ]                                                                      | Felegram value:              |                            |            |               |                                      |  |  |  |  |
|------------------------------------------------------------------------|------------------------------|----------------------------|------------|---------------|--------------------------------------|--|--|--|--|
|                                                                        |                              | No trigger                 |            |               |                                      |  |  |  |  |
|                                                                        |                              | Trigger                    | i          | 1             | 1                                    |  |  |  |  |
| 931                                                                    | Alarm input                  | General                    | 1bit       | C,W,T,U       | 1.005 alarm                          |  |  |  |  |
| ]                                                                      | The communication object     | is used to receive the al  | arm sign   | al from bus   | . Telegram value:                    |  |  |  |  |
|                                                                        | 0                            | - Remove alarm             |            |               |                                      |  |  |  |  |
|                                                                        | 1 ——                         | Alarm                      |            |               |                                      |  |  |  |  |
| 932                                                                    | Alarm message                | General                    | 14byte     | C,W           | 16.001 character string (ISO 8859-1) |  |  |  |  |
| ]                                                                      | The communication object     | t is used to receive the w | arning m   | nessage disp  | layed on the screen from bus. When   |  |  |  |  |
| no value is received initially, the warning pop-up is displayed empty. |                              |                            |            |               |                                      |  |  |  |  |
| 933                                                                    | Alarm acknowledge            | General                    | 1bit       | C,T           | 1.016 acknowledge                    |  |  |  |  |
| 1                                                                      | When the user clicks on th   | e screen to acknowledge    | e the war  | rning messa   | ge, the communication object sends   |  |  |  |  |
| an acl                                                                 | knowledge telegram to the    | bus, and the telegram v    | alue is 1. |               |                                      |  |  |  |  |
| 934                                                                    | Temperature value            | Screensaver-Items 1        | 2byte      | C,W,T,U       | 9.001 temperature                    |  |  |  |  |
| 934                                                                    | Humidity value               | Screensaver-Items 1        | 2byte      | C,W,T,U       | 9.007 humidity                       |  |  |  |  |
|                                                                        |                              |                            |            |               | 7.001 pulse                          |  |  |  |  |
| 934                                                                    | PM2.5/PM10 value             | Screensaver-Items 1        | 2byte      | C,W,T,U       | 9.030 concentration(ug/m3)           |  |  |  |  |
| 024                                                                    | CO2                          | S                          | 21. 4      | OWTH          | 7.001 pulse                          |  |  |  |  |
| 934                                                                    | CO2 value                    | Screensaver-Items 1        | 2byte      | C,W,T,U       | 9.008 parts/million(ppm)             |  |  |  |  |
|                                                                        |                              |                            |            |               | 7.001 pulse                          |  |  |  |  |
| 934                                                                    | VOC value                    | Screensaver-Items 1        | 2byte      | C,W,T,U       | 9.030 concentration(ug/m3)           |  |  |  |  |
|                                                                        |                              |                            |            |               | 9.008 parts/million(ppm)             |  |  |  |  |
| 934                                                                    | Brightness value             | Screensaver-Items 1        | 2byte      | C,W,T,U       | 7.013 brightness(lux)                |  |  |  |  |
| 754                                                                    | Drightness value             | Sercensaver-riems r        | Zbyte      | C, W, I, U    | 9.004 lux                            |  |  |  |  |
| 934                                                                    | Wind speed                   | Screensaver-Items 1        | 2byte      | C,W,T,U       | 9.005 speed                          |  |  |  |  |
| 201                                                                    | vinu specu                   | Servensaver rems r         | 20900      | c,, i, c      | 9.028 wind speed                     |  |  |  |  |
| ]                                                                      | The communication obje       | ect is used for receiving  | ing the    | air quality   | information sent from bus, the       |  |  |  |  |
| corres                                                                 | sponding value will be up    | dated to screen display.   | Up to di   | isplay 4 iter | ns of air quality information on the |  |  |  |  |
| screer                                                                 | n saver, you can set to disp | olay temperature, humidi   | ty, PM2.   | 5, CO2, VC    | C, brightness and wind speed.        |  |  |  |  |
|                                                                        | -                            |                            | -          |               | ects will be sent read request to bu |  |  |  |  |
|                                                                        | voltage recovery.            | 5                          | 1          | -5            | 1                                    |  |  |  |  |
| ., nen                                                                 | voltage recovery.            |                            |            |               |                                      |  |  |  |  |

Table 6.1 "General" communication object table

## 6.2. "Home page" Communication Object

| Number | Name      | Object Function            | Description | Group Address | Length  | С | R | W | Т | U | Data Type        | Priority |
|--------|-----------|----------------------------|-------------|---------------|---------|---|---|---|---|---|------------------|----------|
| ₽915   | Home page | External temperature value |             |               | 2 bytes | С |   | W | Т | U | temperature (°C) | Low      |
| ₽ 917  | Home page | External humidity value    |             |               | 2 bytes | С | - | W | т | U | humidity (%)     | Low      |

Fig.6.2 "Home page" communication object

The objects of external temperature , humidity will be sent read request to bus when device restarted.

| NO. | Object Function            | Name      | Data Type | Flag    | DPT                    |
|-----|----------------------------|-----------|-----------|---------|------------------------|
| 915 | External temperature value | Home page | 2bytes    | C,W,T,U | 9.001 temperature (°C) |

| Т                                   | The communication object is used for receiving a temperature measurement value sent from a temperature |  |  |  |  |  |  |  |  |  |
|-------------------------------------|----------------------------------------------------------------------------------------------------|--|--|--|--|--|--|--|--|--|
| sensor on the bus. Range:-50~99.8°C |                                                                                                    |  |  |  |  |  |  |  |  |  |
| 917                                 | 917External humidity valueHome page2bytesC,W,T,U9.007 humidity (%)                                     |  |  |  |  |  |  |  |  |  |
| Т                                   | The communication object is used to receive humidity measurements sent from the humidity sensor on the |  |  |  |  |  |  |  |  |  |
| bus. R                              | ange:0~100%                                                                                            |  |  |  |  |  |  |  |  |  |

Table 6.2 "Home page" communication object table

## 6.3. "Function Page" communication object

ß

#### 6.3.1. "Multifunction (Lighting/Blind/Scene/Value send)"Communication Object

| Number | Name          | Object Function            | Description      | Group Address | Length  | С | R          | N  | / Т | U  | Data Type                       | Priorit |
|--------|---------------|----------------------------|------------------|---------------|---------|---|------------|----|-----|----|---------------------------------|---------|
| : 1    | Page 1-Icon 1 | Switch                     |                  |               | 1 bit   | С | -          | ÷  | Т   | ÷  | switch                          | Low     |
| 3      | Page 1-Icon 1 | Switch, status             |                  |               | 1 bit   | С | -          | W  | Т   | U  | switch                          | Low     |
| 49     | Page 1        | Locking object             |                  |               | 1 bit   | С | -          | W  | -   | -  | enable                          | Low     |
|        |               |                            | Swite            | h             |         |   |            |    |     |    |                                 |         |
| 1      | Page 1-lcon 1 | Switch                     |                  |               | 1 bit   | С | -          |    | Т   | ×. | switch                          | Low     |
| 49     | Page 1        | Locking object             |                  |               | 1 bit   | С | 2          | W  | 2   | ୍  | enable                          | Low     |
|        |               |                            | Press/Releas     | e switch      |         |   |            |    |     |    |                                 |         |
|        | Page 1-lcon 1 | Switch                     |                  |               | 1 bit   | С | -          | ÷  | Т   | ÷  | switch                          | Low     |
|        | Page 1-Icon 1 | Switch, status             |                  |               | 1 bit   | С | -          | W  | T   | U  | switch                          | Low     |
| •      | Page 1-lcon 1 | Relative dimming           |                  |               | 4 bit   | C | -          | W  | Т   | ÷  | dimming control                 | Low     |
| 49     | Page 1        | Locking object             |                  |               | 1 bit   | С | -          | W  | -   | -  | enable                          | Low     |
|        |               |                            | Relative di      | mming         |         |   |            |    |     |    |                                 |         |
| 1      | Page 1-Icon 1 | Switch                     |                  |               | 1 bit   | С | -          | ÷  | Т   | ÷  | switch                          | Low     |
| 2      | Page 1-lcon 1 | Brightness dimming         |                  |               | 1 byte  | С | -          | e. | Т   | 0  | percentage (0100%)              | Low     |
| 3      | Page 1-Icon 1 | Switch, status             |                  |               | 1 bit   | С | -          | W  | Т   | U  | switch                          | Low     |
| 5      | Page 1-lcon 1 | Brightness, status         |                  |               | 1 byte  | С | -          | W  | Т   | U  | percentage (0100%)              | Low     |
| 49     | Page 1        | Locking object             |                  |               | 1 bit   | С |            | W  | -   | ÷. | enable                          | Low     |
|        |               |                            | Brightness of    | limming       |         |   |            |    |     |    |                                 |         |
| 1      | Page 1-lcon 1 | Switch                     |                  |               | 1 bit   | C | -          | -  | Т   | -  | switch                          | Low     |
| 2      | Page 1-lcon 1 | Brightness dimming         |                  |               | 1 byte  | С | 1          | 2  | Т   | 2  | percentage (0100%)              | Low     |
| 3      | Page 1-lcon 1 | Switch, status             |                  |               | 1 bit   | С |            | W  | T   | U  | switch                          | Low     |
| 4      | Page 1-lcon 1 | Relative dimming           |                  |               | 4 bit   | С | -          | W  | Т   | 2  | dimming control                 | Low     |
| 5      | Page 1-lcon 1 | Brightness, status         |                  |               | 1 byte  | C | •          | W  | Т   | U  | percentage (0100%)              | Low     |
| 49     | Page 1        | Locking object             |                  |               | 1 bit   | С | 12         | W  | -2  | 2  | enable                          | Low     |
|        |               |                            | Relative+Brightr | ess dimming   |         |   |            |    |     |    |                                 |         |
| 1      | Page 1-lcon 1 | Switch                     |                  |               | 1 bit   | С | -          | ÷  | Т   | -  | switch                          | Low     |
| 2      | Page 1-lcon 1 | Brightness value           |                  |               | 1 byte  | С | 4          | 2  | Т   | -  | percentage (0100%)              | Low     |
| 3      | Page 1-Icon 1 | Switch, status             |                  |               | 1 bit   | С | -          | W  | Т   | U  | switch                          | Low     |
| 4      | Page 1-Icon 1 | Colour temperature value   |                  |               | 2 bytes | С | 23         | 2  | Т   | -  | absolute colour temperature (K) | Low     |
| 5      | Page 1-Icon 1 | Brightness, status         |                  |               | 1 byte  | С | -          | W  | Т   | U  | percentage (0100%)              | Low     |
| 6      | Page 1-lcon 1 | Colour temperature, status |                  |               | 2 bytes | С | <i>.</i>   | W  | Т   | U  | absolute colour temperature (K) | Low     |
| 49     | Page 1        | Locking object             |                  |               | 1 bit   | С | -          | W  | -   | -  | enable                          | Low     |
|        |               | Brig                       | htness+Colour Te | mperature_No  | rmal    |   |            |    |     |    |                                 |         |
| 1      | Page 1-lcon 1 | Switch                     |                  |               | 1 bit   | С | -          | -  | Т   | -  | switch                          | Low     |
| 2      | Page 1-lcon 1 | Cool white brightness      |                  |               | 1 byte  | С | -          | 2  | Т   | -  | percentage (0100%)              | Low     |
| 3      | Page 1-Icon 1 | Switch, status             |                  |               | 1 bit   | С | -          | W  | Т   | U  | switch                          | Low     |
| 4      | Page 1-Icon 1 | Warm white brightness      |                  |               | 1 byte  | С | 2          | 2  | Т   | -  | percentage (0100%)              | Low     |
| 5      | Page 1-Icon 1 | Brightness, status         |                  |               | 1 byte  | С | -          | W  | Т   | U  | percentage (0100%)              | Low     |
| 6      | Page 1-Icon 1 | Colour temperature, status |                  |               | 2 bytes | С | <i>1</i> 2 | W  | Т   | U  | absolute colour temperature (K) | Low     |
| 49     | Page 1        | Locking object             |                  |               | 1 bit   | C | - :        | W  | -   | -  | enable                          | Low     |

Brightness+Colour Temperature\_Directly( .. ) & Brightness+Colour Temperature

## K-BUS<sup>®</sup> KNX

KNX/EIB KNX Smart Touch V40s&V50s

| ≠1          | Page 1-lcon 1 | Switch                        |                               | 1 bit    | C    | -          | 2    | Т   | ×. | switch             | Low |
|-------------|---------------|-------------------------------|-------------------------------|----------|------|------------|------|-----|----|--------------------|-----|
| ₽2          | Page 1-lcon 1 | Cool white brightness         |                               | 1 byte   | С    | -          | 2    | Т   | 2  | percentage (0100%) | Low |
| <b>≵</b>  3 | Page 1-lcon 1 | Switch, status                |                               | 1 bit    | С    | -          | W    | Т   | U  | switch             | Low |
| ₹4          | Page 1-lcon 1 | Warm white brightness         |                               | 1 byte   | С    | -          | 2    | Т   | 12 | percentage (0100%) | Low |
| ≠ 5         | Page 1-lcon 1 | Cool white brightness, status |                               | 1 byte   | С    | -          | W    | Т   | U  | percentage (0100%) | Low |
| ₹6          | Page 1-lcon 1 | Warm white brightness, status |                               | 1 byte   | С    | -          | W    | Т   | U  | percentage (0100%) | Low |
| ₹49         | Page 1        | Locking object                |                               | 1 bit    | С    | -          | W    | -   | -  | enable             | Low |
|             |               | Brightness+Colour T           | Cemperature_Directly( ) & War | m/Cool w | hite | bri        | ghtı | ies | s  |                    |     |
| 21          | Page 1-lcon 1 | Send 1bit value               |                               | 1 bit    | С    | -          | a.   | Т   | 7  | switch             | Low |
| ₽2          | Page 1-lcon 1 | Send 1bit value, long         |                               | 1 bit    | С    | -          | 2    | Т   | -  | switch             | Low |
| 49          | Page 1        | Locking object                |                               | 1 bit    | С    | 73         | W    | -   | -  | enable             | Low |
|             |               |                               | Value sender                  |          |      |            |      |     |    |                    |     |
| <b>2</b> 1  | Page 1-lcon 1 | Open/Close                    |                               | 1 bit    |      |            | W    |     | ×  | open/close         | Low |
| <b>2</b>  2 | Page 1-lcon 1 | Stop                          |                               | 1 bit    |      |            | 5    |     | 5  | step               | Low |
| ‡ 3         | Page 1-lcon 1 | Curtain position              |                               | 1 byte   |      |            | 1    |     |    |                    | Low |
| ₽5          | Page 1-lcon 1 | Curtain position, status      |                               | 1 byte   | 100  | - 73       |      | T   |    | percentage (0100%) | Low |
| 49          | Page 1        | Locking object                | Curtain position              | 1 bit    | C    | -          | W    | -   | -  | enable             | Low |
| 1           | Page 1-Icon 1 | Up/Down                       |                               | 1 bit    | С    | -          | W    | Т   | ÷  | up/down            | Low |
| 2           | Page 1-lcon 1 | Stop                          |                               | 1 bit    | С    | -          | 2    | Т   | -  | step               | Low |
| 3           | Page 1-lcon 1 | Blind position                |                               | 1 byte   | С    | -          | -    | Т   |    | percentage (0100%) | Low |
| <b>*</b> 5  | Page 1-lcon 1 | Blind position, status        |                               | 1 byte   | С    | -          | W    | Т   | U  | percentage (0100%) | Low |
| 49          | Page 1        | Locking object                | Roller blind position         | 1 bit    | С    | -          | W    | -   | -  | enable             | Low |
| <b>*</b>  1 | Page 1-Icon 1 | Up/Down                       |                               | 1 bit    | С    | -          | W    | Т   | ÷  | up/down            | Low |
| 2           | Page 1-Icon 1 | Stop/Slat adj.                |                               | 1 bit    | С    | <i>6</i> 2 | ÷.   | Т   | -  | step               | Low |
| 3           | Page 1-Icon 1 | Blind position                |                               | 1 byte   | С    | -          | ÷    | Т   | -  | percentage (0100%) | Low |
| 4           | Page 1-Icon 1 | Slat position                 |                               | 1 byte   | С    | -          | -    | Т   | -  | percentage (0100%) | Low |
| 5           | Page 1-Icon 1 | Blind position, status        |                               | 1 byte   | С    | -          | W    | Т   | U  | percentage (0100%) | Low |
| <b>t</b> 6  | Page 1-Icon 1 | Slat position, status         |                               | 1 byte   | С    |            | W    | Т   | U  | percentage (0100%) | Low |
| <b>4</b> 9  | Page 1        | Locking object                |                               | 1 bit    | С    | -          | W    | -   | -  | enable             | Low |
|             |               |                               | Venetian blind position and s | lat      |      |            |      |     |    |                    |     |
| <b>t</b>  1 | Page 1-lcon 1 | Open/Close                    |                               | 1 bit    | С    | -          | W    | Т   | ÷  | open/close         | Low |
| 2           | Page 1-lcon 1 | Stop                          |                               | 1 bit    | С    | <i>6</i> 2 | -    | Т   | -  | step               | Low |
| 49          | Page 1        | Locking object                | Curtain step/move             | 1 bit    | С    | -          | W    | -   | ÷  | enable             | Low |
| 1           | Page 1-lcon 1 | Up/Down                       |                               | 1 bit    | C    | -          | W    | Т   | -  | up/down            | Low |
| 2           | Page 1-Icon 1 | Stop                          |                               | 1 bit    | С    | 2          | 2    | Т   | 2  | step               | Low |
| 49          | Page 1        | Locking object                | Blind(up/down/stop)           | 1 bit    | С    |            | W    | -   | -  | enable             | Low |
| 1           | Page 1-lcon 1 | Recall/storage scene NO.      | Dima(up/ ao (in Stop)         | 1 byte   | C    | -          | W    | Т   | -  | scene control      | Low |
| 49          | Page 1        | Locking object                |                               | 1 bit    |      | 2          |      | 2   |    | enable             | Low |
| 3           | Page 1-lcon 1 | Switch, status                | Scene control                 | 1 bit    | 20   |            |      |     |    | switch             | Low |
| 1-          | rage Ficon I  | owneen, status                |                               | 1 DIL    | 5    | 8789       | **   | 1   | 0  | SWITCH             | LOW |

Switch indicator

Fig.6.3.1 "Multifunction (Lighting/Blind/Scene/Value send)" communication object

For multifunction, when the sending status read request is enabled, all status objects will be sent read request to bus after the delay time. Note: the switch status is not sent read request when Brightness+Colour

Temperature is selected.

| NO. | Object Function | Name              | Data Type | Flag | DPT          |
|-----|-----------------|-------------------|-----------|------|--------------|
| 1   | Switch          | Page 1-{{Icon 1}} | 1bit      | С, Т | 1.001 switch |

The communication object is used to send the on / off telegram to the bus, applies to switch, press/release switch, relative/brightness dimming, and brightness+ colour temperature control. Telegrams:

1 — Turn off the light

0 — Turn off the light

The name in parentheses changes with the parameter "Description for Icon x". If description is empty, display "Page x - Icon y" by default. The same below.

| 3 | Switch Status | Page 1-{{Icon 1}} | 1bit | C,W,T,U | 1.001 switch |  |
|---|---------------|-------------------|------|---------|--------------|--|
|---|---------------|-------------------|------|---------|--------------|--|

The communication object is used to receive the on / off status from other bus devices, and feedback to screen display, applies to switch, relative/brightness dimming, brightness+ colour temperature control and switch indicator.

VS<sup>®</sup> K-BUS<sup>®</sup> KNX/EIB KNX Smart Touch V40s&V50s

G

| 4                         | Relative dimming                                                                                                    | Page 1-{{Icon 1}}                          | 4 bit                                          | C,W,T          | 3.007 dimming control                                                                                                    |  |  |  |  |  |  |
|---------------------------|----------------------------------------------------------------------------------------------------|--------------------------------------------|------------------------------------------------|----------------|----------------------------------------------------------------------------------------------------|--|--|--|--|--|--|
|                           | The communication object applies<br>bus, such as brighter, darker, or sto                                                                                                    |                                            |                                                | d for sendir   | ng the relative dimming telegram                                                                                                    |  |  |  |  |  |  |
| 2                         | Brightness value                                                                                                    | Page 1-{{Icon 1}}                          | 1byte                                          | C,T            | 5.001 percentage(0100%)                                                                                                    |  |  |  |  |  |  |
| 5                         | Brightness, status                                                                                                    | Page 1-{{Icon 1}}                          | 1byte<br>1byte                                 | C,I<br>C,W,T,U | 5.001 percentage(0100%)                                                                                                    |  |  |  |  |  |  |
|                           |                                                                                                    |                                            | -                                              |                |                                                                                                    |  |  |  |  |  |  |
| ,                         | These two communication objects                                                                                                    | apply to brightness                        | dimming                                        | g. Telegram    | s: 0~100%                                                                                                    |  |  |  |  |  |  |
| (                         | Obj.2: used for sending dimming te                                                                                                    | elegrams to the bus,                       | that is, s                                     | ending the     | brightness value.                                                                                                    |  |  |  |  |  |  |
| (                         | Obj.5: used for receiving brightness                                                                                                    | s status responded f                       | from dim                                       | ming actua     | tor.                                                                                                    |  |  |  |  |  |  |
| 4                         | Colour temperature value                                                                                                    | Page 1-{{Icon 1}}                          | 2byte                                          | C,T            | 7.600 absolute colour temperature                                                                                                    |  |  |  |  |  |  |
| 6                         | Colour temperature, status                                                                                                    | Page 1-{{Icon 1}}                          | 2byte                                          | C,W,T,U        | 7.600 absolute colour temperature                                                                                                    |  |  |  |  |  |  |
| (                         | These two communication objects apply to colour temperature adjustment of monochrome lamp/two-colour<br>lamp. Telegrams: 20007000 K<br>Obj.4: under normal control, used for sending the control telegram of the colour temperature to the bus.<br>Obj.6: under normal or directly control & (Brightness+Colour Temperature), used for receiving the control |                                            |                                                |                |                                                                                                    |  |  |  |  |  |  |
|                           | am of the colour temperature from                                                                                                    |                                            |                                                | 1 ~            |                                                                                                    |  |  |  |  |  |  |
| 2                         | Cool white brightness                                                                                                    | Page 1-{{Icon 1}}                          | 2byte                                          | C,T            | 5.001 percentage(0100%)                                                                                                    |  |  |  |  |  |  |
| 5                         | Cool white brightness, status<br>Under the directly control, these                                                                                                    | Page 1-{{Icon 1}}                          | 2byte                                          | C,W,T,U        | 5.001 percentage(0100%)                                                                                                    |  |  |  |  |  |  |
| the co                    | Dbj.2: under directly control, used<br>ool cool brightness value.<br>Dbj.5: under directly control & (W<br>responded from the dimming actu                                                                                                    | arm/Cool white bri                         |                                                | -              |                                                                                                    |  |  |  |  |  |  |
| 4                         | Warm white brightness                                                                                                    | Page 1-{{Icon 1}}                          | 2byte                                          | C,T            | 5.001 percentage(0100%)                                                                                                    |  |  |  |  |  |  |
| 6                         | Warm white brightness, status                                                                                                    | Page 1-{{Icon 1}}                          | 2byte                                          | C,W,T,U        | 5.001 percentage(0100%)                                                                                                    |  |  |  |  |  |  |
| two-c<br>(<br>sendin<br>( | Under the directly control, these to<br>olour lamp. Telegrams: 0100%<br>Obj.4: under directly control, use<br>ing the warm white brightness value<br>Obj.6: under directly control &<br>tness status responded from the directly                                                                                                    | d for sending the<br>e.<br>(Warm/Cool whit | warm w                                         | vhite dimm     | ing telegram to the bus, that is,<br>for receiving the warm white                                                                         |  |  |  |  |  |  |
| 1                         | Send 1bit value<br>Send 2bit value<br>Send 4bit value<br>Send 1byte unsigned value<br>Send 1byte percentage value<br>Send 2byte unsigned value<br>Send 2byte signed value                                                                                                    | Page 1-{{Icon 1}}                          | 1bit<br>2bit<br>4bit<br>1byte<br>2byte<br>4bit | C,T            | 1.001 switch2.001 switch control3.007 dimming control5.010 counter pulses(0255)5.001 percentage(0100%)7.001 pulses8.001 pulses difference |  |  |  |  |  |  |
|                           | Send 4byte value<br>Send 4byte float value                                                                                                    |                                            | 4byte                                          |                | 12.001 counter pulses<br>14.x float value                                                                                                 |  |  |  |  |  |  |
| ]                         | The communication object is used                                                                                                    | to send the preset of                      | utput val                                      | ue of the pa   | arameter, and if the long press                                                                                                    |  |  |  |  |  |  |
|                           | The communication object is used to send the preset output value of the parameter, and if the long press<br>113                                                                                                    |                                            |                                                |                |                                                                                                    |  |  |  |  |  |  |

operation is distinguished from the short press operation, only the output value of the short press operation is sent. The object type and value range are determined by the data type set by the parameter.

|   | Send 1bit value, long             |                   |       |     | 1.001 switch               |
|---|-----------------------------------|-------------------|-------|-----|----------------------------|
|   | Send 2bit value, long             |                   | 1bit  |     | 2.001 switch control       |
|   | Send 4bit value, long             |                   | 2bit  |     | 3.007 dimming control      |
| 2 | Send 1byte unsigned value, long   | Page 1-{{Icon 1}} | 4bit  | C,T | 5.010 counter pulses(0255) |
|   | Send 1byte percentage value, long |                   | 1byte |     | 5.001 percentage(0100%)    |
|   | Send 2byte unsigned value, long   |                   | 2byte |     | 7.001 pulses               |
|   | Send 2byte signed value, long     |                   |       |     | 8.001 pulses difference    |

The communication object is visible when the long press operation is distinguished from the short press operation, used to send the output value when long operation.

| 1 | Open/Close               | Page 1-{{Icon 1}} | 1bit  | C,W, T  | 1.009 open/close        |
|---|--------------------------|-------------------|-------|---------|-------------------------|
| 2 | Stop                     | Page 1-{{Icon 1}} | 1bit  | C, T    | 1.007 step              |
| 3 | Curtain position         | Page 1-{{Icon 1}} | 1byte | C, T    | 5.001 percentage        |
| 5 | Curtain position, status | Page 1-{{Icon 1}} | 1byte | C,W,T,U | 5.001 percentage(0100%) |

Curtain position: apply to open and close curtain. Support to open, close, stop, position adjustment and position status feedback.

Obj.1: used for sending the telegram to the bus, to control curtain open/close. Telegrams:

1——Close the curtain

0—Open the curtain

Obj.2: used for sending the telegram to the bus, to stop curtain movement. Telegrams:

0/1----Stop

Obj.3: used for sending a telegram to control the position of the curtain to the bus. Telegrams: 0...100%

Obj.5: used for receiving a curtain position status in response to the window curtain actuator on the bus. legrams: 0 = 100%

| Telegrams: 0 | 100% |
|--------------|------|
|--------------|------|

| 1 | Up/Down                | Page 1-{{Icon 1}} | 1bit  | C,W, T  | 1.008 up/down           |
|---|------------------------|-------------------|-------|---------|-------------------------|
| 2 | Stop                   | Page 1-{{Icon 1}} | 1bit  | C, T    | 1.007 step              |
| 3 | Blind position         | Page 1-{{Icon 1}} | 1byte | C, T    | 5.001 percentage        |
| 5 | Blind position, status | Page 1-{{Icon 1}} | 1byte | C,W,T,U | 5.001 percentage(0100%) |

Roller blind position: apply to a roller blind without slat. Support to up, down, stop, position adjustment and position status feedback.

Obj.1: used for sending the telegram to the bus, to control blind up/down. Telegrams:

1—Move down

0—Move up

Obj.3: used for sending a telegram to control the position of the roller blind to the bus. Telegrams: 0...100%

Obj.5: used for receiving a roller blind position status in response to the roller blind actuator on the bus. Telegrams: 0...100%

Obj.2 is the same as above.

| 1 | Up/Down        | Page 1-{{Icon 1}} | 1bit  | C,W,T | 1.008 up/down           |
|---|----------------|-------------------|-------|-------|-------------------------|
| 2 | Stop           | Page 1-{{Icon 1}} | 1bit  | С, Т  | 1.007 step              |
| 3 | Blind position | Page 1-{{Icon 1}} | 1byte | С, Т  | 5.001 percentage(0100%) |

| 4 | Slat position          | Page 1-{{Icon 1}} | 1byte | C, T    | 5.001 percentage(0100%) |  |
|---|------------------------|-------------------|-------|---------|-------------------------|--|
| 5 | Blind position, status | Page 1-{{Icon 1}} | 1byte | C,W,T,U | 5.001 percentage(0100%) |  |
| 6 | Slat position, status  | Page 1-{{Icon 1}} | 1byte | C,W,T,U | 5.001 percentage(0100%) |  |

Venetian blind position and slat: apply to a blind with slat. Support to up, down, stop, position and slat adjustment, position and slat status feedback.

Obj.1, Obj.3 and Obj.5 are same as above.

Obj.2: used for sending a telegram to the bus to stop the curtain movement or adjust the slat angle. Telegrams:

1-Stop/Slat adj. Down

0-Stop/Slat adj. Up

Obj.4: used for sending a telegram to control the position of the blind to the bus. Telegrams: 0...100%

Obj.6: used for receiving a blind position status in response to the blind actuator on the bus. Telegrams: 0...100%

| 1 | Open/Close | Page 1-{{Icon 1}} | 1bit | C,W, T | 1.009 open/close |
|---|------------|-------------------|------|--------|------------------|
| 2 | Stop       | Page 1-{{Icon 1}} | 1bit | C, T   | 1.007 step       |

Curtain step/move: these two communication objects apply to open and close curtain. Support to open, close, stop.

Obj.1: used for sending the telegram to the bus, to control curtain open/close. Telegrams:

1——Close the curtain

0——Open the curtain

Obj.2: used for sending the telegram to the bus, to stop curtain movement. Telegrams:

0/1——Stop

| 1 | Up/Down | Page 1-{{Icon 1}} | 1bit | C,W,T | 1.008 up/down |
|---|---------|-------------------|------|-------|---------------|
| 2 | Stop    | Page 1-{{Icon 1}} | 1bit | C, T  | 1.007 step    |

Roller blind step/move: these two communication objects apply to roller blind. Support to up, down, stop. Obj.1: used for sending the telegram to the bus, to control blind up/down. Telegrams:

1----Move down

0—Move up

Obj.2 is the same as above.

|--|

The communication object is used to send the telegram of scene recall or storage. The highest bit 1 is the scene storage, and the highest bit 0 is the scene recall.

Short press the icon to recall scene, and long press is optional whether to storage scene.

The flag is C,W,T when enable the object with status feedback; the flag is C,T, when disable.

| 49                                  | Locking object                   | Page 1-{{}}         | 1bit      | C,W        | 1.003 enable                      |  |  |  |  |  |
|-------------------------------------|----------------------------------|---------------------|-----------|------------|-----------------------------------|--|--|--|--|--|
| ]                                   | The communication object is used | to lock/unlock icon | function. | Except for | status display function, apply to |  |  |  |  |  |
| the functions as follow. Telegrams: |                                  |                     |           |            |                                   |  |  |  |  |  |
|                                     | 1—Lock                           |                     |           |            |                                   |  |  |  |  |  |
|                                     | 0——Unlock                        |                     |           |            |                                   |  |  |  |  |  |

This object is suitable for all the above functions except for switch indicator function.

The name in parentheses changes with the parameter "Description for page function". If description is empty, display "Page x-..." by default.

The same below.

Table 6.3.1 "Multifunction (Lighting/Blind/Scene/Value send)" communication object table

#### 6.3.2. "Room temperature control"Communication Object

When the work mode is "Master", the read requests of external sensor (with separate enable parameter, the same below), fan speed and fan automatic, the window and the presence are sent to the bus after voltage recovery, as well as send the status of power on/off, actual temperature (combined), current setpoint temperature, heating/cooling, operation mode.

When the work mode is "Single", the read requests of external sensor, fan speed and fan automatic, the window and the presence are sent to the bus after voltage recovery, as well as the status of actual temperature (combined).

When the work mode is "Slave", send the status requests of these functions after voltage recovery: power on/off, the external sensor, current setpoint temperature, heating/cooling control mode, operation mode, fan speed and fan automatic operation.

| 249<br>2250<br>2251<br>2252<br>2252<br>2253                                                           | Page 6         Page 6         Page 6         Page 6         Page 6         Page 6         Page 6         Page 6         Page 6         Page 6         Page 6 | External temperature sensor<br>Base temperature setpoint, status<br>Heating/Cooling mode, status<br>Comfort mode, status<br>Standby mode, status<br>Economy mode, status<br>Frost/Heat protection mode, status<br>Fan speed low, status<br>Fan speed medium, status |  |                                           |                  |    | W<br>W<br>W | -           | U<br>U<br>U<br>U | temperature (°C)<br>temperature (°C)<br>cooling/heating<br>enable<br>enable                                                                                                    | Low<br>Low<br>Low<br>Low<br>Low |
|----------------------------------------------------------------------------------------------------|----------------------------------------------------------------------------------------------------|----------------------------------------------------------------------------------------------------|--|-------------------------------------------|------------------|----|-------------|-------------|------------------|----------------------------------------------------------------------------------------------------|---------------------------------|
| 248<br>249<br>250<br>251<br>252<br>252<br>253                                                         | Page 6<br>Page 6<br>Page 6<br>Page 6<br>Page 6<br>Page 6<br>Page 6                                                                                           | Heating/Cooling mode, status<br>Comfort mode, status<br>Standby mode, status<br>Economy mode, status<br>Frost/Heat protection mode, status<br>Fan speed low, status                                                                                                 |  | 1 bit<br>1 bit<br>1 bit<br>1 bit<br>1 bit | C<br>C<br>C<br>C | 5  | W<br>W<br>W | 7<br>-<br>7 | U<br>U<br>U      | cooling/heating<br>enable<br>enable                                                                                                    | Low<br>Low                      |
| <ul> <li>248</li> <li>249</li> <li>250</li> <li>251</li> <li>252</li> <li>253</li> <li>254</li> </ul> | Page 6<br>Page 6<br>Page 6<br>Page 6<br>Page 6<br>Page 6                                                                                                    | Comfort mode, status<br>Standby mode, status<br>Economy mode, status<br>Frost/Heat protection mode, status<br>Fan speed low, status                                                                                                    |  | 1 bit<br>1 bit<br>1 bit                   | C<br>C<br>C      | -  | W<br>W      | -           | U<br>U           | enable<br>enable                                                                                                    | Low                             |
| 250<br>2251<br>2252<br>2252<br>2253                                                                   | Page 6<br>Page 6<br>Page 6<br>Page 6<br>Page 6                                                                                                    | Standby mode, status<br>Economy mode, status<br>Frost/Heat protection mode, status<br>Fan speed low, status                                                                                                    |  | 1 bit<br>1 bit                            | c<br>c           | σ  | W           | 5           | U                | enable                                                                                                    |                                 |
| ¢ 251<br>¢ 252<br>¢ 253                                                                               | Page 6<br>Page 6<br>Page 6<br>Page 6                                                                                                    | Economy mode, status<br>Frost/Heat protection mode, status<br>Fan speed low, status                                                                                                    |  | 1 bit                                     | c                |    |             |             |                  |                                                                                                    | Low                             |
| <b>≵</b>  252<br><b>≵</b>  253                                                                        | Page 6<br>Page 6<br>Page 6                                                                                                    | Frost/Heat protection mode, status<br>Fan speed low, status                                                                                                    |  |                                           |                  | ÷. | w           | 100         | 11               | and the second second se |                                 |
| ₹253                                                                                                  | Page 6<br>Page 6                                                                                                    | Fan speed low, status                                                                                                    |  | 1 bit                                     |                  |    |             | -           | 0                | enable                                                                                                    | Low                             |
| Contraction of the                                                                                    | Page 6                                                                                                    | Company & Company and Company and Company                                                                                                    |  |                                           | C                | 5  | W           | -           | U                | enable                                                                                                    | Low                             |
| +lac 4                                                                                                | -                                                                                                    | Fan speed medium, status                                                                                                    |  | 1 bit                                     | С                | -  | W           | Т           | U                | switch                                                                                                    | Low                             |
| + 254                                                                                                 | Page 6                                                                                                    |                                                                                                    |  | 1 bit                                     | C                |    | W           | Т           | U                | switch                                                                                                    | Low                             |
| ₽255                                                                                                  |                                                                                                    | Fan speed high, status                                                                                                    |  | 1 bit                                     | С                | -  | W           | Т           | U                | switch                                                                                                    | Low                             |
| ₹ 256                                                                                                 | Page 6                                                                                                    | Fan speed off, status                                                                                                    |  | 1 bit                                     | C                |    | W           | т           | U                | switch                                                                                                    | Low                             |
| 257                                                                                                   | Page 6                                                                                                    | Fan Automatic operation, status                                                                                                    |  | 1 bit                                     | С                | -  | W           | т           | U                | enable                                                                                                    | Low                             |
| ₹258                                                                                                  | Page 6                                                                                                    | Current setpoint adjustment                                                                                                    |  | 2 bytes                                   | C                | R  | -           | Т           | -                | temperature (°C)                                                                                                    | Low                             |
| ₽259                                                                                                  | Page 6                                                                                                    | Heating/Cooling mode                                                                                                    |  | 1 bit                                     | С                | R  | -           | Т           | -                | cooling/heating                                                                                                    | Low                             |
| ₹ 260                                                                                                 | Page 6                                                                                                    | Comfort mode                                                                                                    |  | 1 bit                                     | C                | R  | -           | т           | -                | enable                                                                                                    | Low                             |
| ₽261                                                                                                  | Page 6                                                                                                    | Standby mode                                                                                                    |  | 1 bit                                     | С                | R  | -           | Т           | -                | enable                                                                                                    | Low                             |
| ₹262                                                                                                  | Page 6                                                                                                    | Economy mode                                                                                                    |  | 1 bit                                     | C                | R  | -           | Т           | -                | enable                                                                                                    | Low                             |
| ₽263                                                                                                  | Page 6                                                                                                    | Frost/Heat protection mode                                                                                                    |  | 1 bit                                     | С                | R  | -           | Т           | -                | enable                                                                                                    | Low                             |
| ₹264                                                                                                  | Page 6                                                                                                    | Heating control value                                                                                                    |  | 1 bit                                     | C                |    | -           | т           | -                | switch                                                                                                    | Low                             |
| ₽265                                                                                                  | Page 6                                                                                                    | Cooling control value                                                                                                    |  | 1 bit                                     | С                | -  | -           | Т           | -                | switch                                                                                                    | Low                             |
| ₹266                                                                                                  | Page 6                                                                                                    | Fan speed low                                                                                                    |  | 1 bit                                     | C                |    | -           | Т           | -                | switch                                                                                                    | Low                             |
| ₽ 267                                                                                                 | Page 6                                                                                                    | Fan speed medium                                                                                                    |  | 1 bit                                     | С                | -  | -           | Т           | -                | switch                                                                                                    | Low                             |
| ₹268                                                                                                  | Page 6                                                                                                    | Fan speed high                                                                                                    |  | 1 bit                                     | C                | 5  | -           | т           | -                | switch                                                                                                    | Low                             |
| ₽269                                                                                                  | Page 6                                                                                                    | Fan speed off                                                                                                    |  | 1 bit                                     | С                | -  | -           | Т           | -                | switch                                                                                                    | Low                             |
| ₽ 270                                                                                                 | Page 6                                                                                                    | Fan Automatic operation                                                                                                    |  | 1 bit                                     | С                | R  | -           | Т           | -                | enable                                                                                                    | Low                             |
| ₹ 271                                                                                                 | Page 6                                                                                                    | Power on/off                                                                                                    |  | 1 bit                                     | С                | R  | -           | Т           | -                | switch                                                                                                    | Low                             |
| ₹ 272                                                                                                 | Page 6                                                                                                    | Current base setpoint temperature                                                                                                    |  | 2 bytes                                   | C                | -  | -           | т           | -                | temperature (°C)                                                                                                    | Low                             |
| 273                                                                                                   | Page 6                                                                                                    | Actual temperature                                                                                                    |  | 2 bytes                                   | С                | R  | -           | Т           | -                | temperature (°C)                                                                                                    | Low                             |
| ₹274                                                                                                  | Page 6                                                                                                    | Power on/off, status                                                                                                    |  | 1 bit                                     | C                | -  | W           | -           | U                | switch                                                                                                    | Low                             |
| 275                                                                                                   | Page 6                                                                                                    | Operation mode, status                                                                                                    |  | 1 byte                                    | С                | 2  | W           | 4           | U                | HVAC mode                                                                                                    | Low                             |
| 276                                                                                                   | Page 6                                                                                                    | Operation mode                                                                                                    |  | 1 byte                                    | C                | R  | -           | Т           | -                | HVAC mode                                                                                                    | Low                             |

Fig.6.3.2 "Room temperature control" communication object

| 277    | Page 6 | Fan speed, status | 1 byte | С | - | W | Т | U | percentage (0100%) | Low |
|--------|--------|-------------------|--------|---|---|---|---|---|--------------------|-----|
| 278    | Page 6 | Fan speed         | 1 byte | С | R | - | Т | - | percentage (0100%) | Low |
| ■279   | Page 6 | Window contact    | 1 bit  | С | - | W | Т | U | window/door        | Low |
| ■≵ 280 | Page 6 | Presence detector | 1 bit  | С | 2 | W | Т | U | occupancy          | Low |
| ■294   | Page 6 | Locking object    | 1 bit  | C | - | W | - | - | enable             | Low |

| NO. | Object Function             | Name        | Data Type | Flag    | DPT                   |
|-----|-----------------------------|-------------|-----------|---------|-----------------------|
| 246 | External temperature sensor | Page 6-{{}} | 2byte     | C,W,T,U | 9.001 temperature(°C) |
|     | •                           | •           | •         | •       | •                     |

The communication object is used to receive the temperature value detected by the temperature sensor of the device form the bus. Range:-50~99.8°C

| 247 | Current temperature setpoint<br>Base temperature setpoint | Page 6-{{}} | 2byte | C,W,U   | 9.001 temperature (°C) |
|-----|-----------------------------------------------------------|-------------|-------|---------|------------------------|
| 247 | Current temperature setpoint, status                      | Page 6-{{}} | 2byte | C,W,T,U | 9.001 temperature (°C) |

When the work mode is "Master", the flag is C,W,U:

"Current temperature setpoint" is visible when operation mode is not enabled, and under absolute adjustment. Used to modify the base value of the set temperature when operation mode is not enabled; and to modify set temperature value of current room operation mode when absolute adjustment.

"Base temperature setpoint" is visible only when relative adjustment, used to modify the base value of the set temperature, that is, the temperature setting value of the comfort mode, and the setting temperature of the standby mode and the economy mode changes according to the relative change. In the protection mode, only the temperature setting value of the protection mode is modified.

When the work mode is "Slave", the flag is C,W,T,U, only "Current temperature setpoint, status" is visible, used to receive the status of current setpoint temperature from the controller via the bus.

While "Single", no these objects.

| 248 | Heating/Cooling mode         | Page 6-{{}} | 1bit | C,W,U   | 1.100 cooling/heating |
|-----|------------------------------|-------------|------|---------|-----------------------|
| 248 | Heating/Cooling mode, status | Page 6-{{}} | 1bit | C,W,T,U | 1.100 cooling/heating |

When the work mode is "Master" or "Single", the flag is C,W,U, "Heating/Cooling mode" is visible, used to receive telegram from bus to control heating/cooling mode.

When the work mode is "Slave", the flag is C,W,T,U, "Heating/Cooling mode, status" is visible, used to receive the status of heating/cooling mode, which is fed back from the controller on the bus.

The screen will update the icon display according to the received telegram value. Telegrams:

#### 1—Heating

0—Cooling

| 249 | Comfort mode, status               | Page 6-{{}} | 1bit  | C,W,U   | 1.003 enable     |
|-----|------------------------------------|-------------|-------|---------|------------------|
| 250 | Standby mode, status               | Page 6-{{}} | 1bit  | C,W,U   | 1.003 enable     |
| 251 | Economy mode, status               | Page 6-{{}} | 1bit  | C,W,U   | 1.003 enable     |
| 252 | Frost/heat protection mode, status | Page 6-{{}} | 1bit  | C,W,U   | 1.003 enable     |
| 275 | Operation mode                     | Page 6-{{}} | 1byte | C,W,U   | 20.102 HVAC mode |
| 275 | Operation mode, status             | Page 6-{{}} | 1byte | C,W,T,U | 20.102 HVAC mode |

When 1bit, used to receive telegrams from bus to control each operation mode:

Object 249-Comfort mode

Object 250--Standby mode Object 251-Economy mode

Object 252—Protection mode

When the object receives the telegram "1", the corresponding mode is activated and the display status of

the mode on the screen will also be updated to the corresponding mode.

When the work mode is "Single" or "Slave", these four objects are not visible..

When 1 byte, Object 275 is visible:

When the work mode is "Master" or "Single", the flag is C,W,U, "Operation mode" is visible, used to receive telegram from bus to control operation mode.

When the work mode is "Slave", the flag is C,W,T,U, "Operation mode, status" is visible, used to receive the status of operation mode, which is fed back from the controller on the bus.

| Telegram value: 1-Comfort, | 2 Standby 2 Economy      | 1 Drotaction  | other record    |
|----------------------------|--------------------------|---------------|-----------------|
| relegram value: r-Connort. | 2-Standov, $3$ -Economy. | 4-Protection. | other reserved. |
|                            |                          |               |                 |

| 253 | Fan speed low, status    | Page 6-{{}} | 1bit  | C,W,T,U | 1.001 switch            |
|-----|--------------------------|-------------|-------|---------|-------------------------|
| 254 | Fan speed medium, status | Page 6-{{}} | 1bit  | C,W,T,U | 1.001 switch            |
| 255 | Fan speed high, status   | Page 6-{{}} | 1bit  | C,W,T,U | 1.001 switch            |
| 256 | Fan speed off, status    | Page 6-{{}} | 1bit  | C,W,T,U | 1.001 switch            |
| 277 | Fan speed, status        | Page 6-{{}} | 1byte | C,W,T,U | 5.001 percentage(0100%) |

Fan speed can be received the status feedback via four 1bit objects (253, 254, 255, 256) or one 1byte object (Fan speed, status).

When 1bit:

Object 253—Low fan speed

Object 254—Medium fan speed

Object 255-High fan speed

Object 256—Fan speed off, the object is visible when parameter "1 bit object for fan speed off" is enabled.

When the work mode is "Single" or "Slave", these four objects are not visible..

When the object receives telegram "1", the corresponding fan speed is activated, and the display status of the fan speed on the screen is also updated to the corresponding fan speed. If 1bit off is not enabled, the telegram value of all fan speed must be 0; if it is enabled, telegram 0 is meaningless.

When 1 byte:

the fan speed status value is defined by the parameter. When the object 277 receives the specified value, the display status of fan speed on the screen is updated to the corresponding fan speed.

| 257 | Fan Automatic operation, status | Page 6-{{}} | 1bit | C,W,T,U | 1.003 enable |
|-----|---------------------------------|-------------|------|---------|--------------|
|     | ·                               |             |      |         |              |

The object is visible when fan speed auto is enabled, used to receive status feedback from automatic fan speed control. Telegram value:

| 1——Automatic |
|--------------|
| 1——Automatic |

|     | 0——Cancel automatic                 |             |       |       |                       |  |  |
|-----|-------------------------------------|-------------|-------|-------|-----------------------|--|--|
| 258 | Current setpoint adjustment, status | Page 6-{{}} | 2byte | C,R,T | 9.001 temperature(°C) |  |  |
| 258 | Current setpoint adjustment         | Page 6-{{}} | 2byte | C,T   | 9.001 temperature(°C) |  |  |

When the work mode is "Master", the flag is C,R,T, "Current setpoint adjustment, status" is visible, used to feed back status of current setpoint temperature to the bus.

When the work mode is "Slave", the flag is C,T, "Current setpoint adjustment" is visible, used to send the current setpoint temperature to bus.

While "Single", this object is not visible.

| 259 | Heating/Cooling mode, status | Page 6-{{}} | 1bit | С,Т<br>С.Р.Т | 1.100 cooling/heating |
|-----|------------------------------|-------------|------|--------------|-----------------------|
|     |                              |             |      | C,R,T        |                       |

When the work mode is "Master", the flag is C,R,T, while "Single" is C,T, the communication object is visible when control mode is "Heating and Cooling" is not selected. Used to send telegrams from switching cooling and heating functions to the bus. Telegram value:

1 ——Heating

0 ——Cooling

While "Slave", this object is not visible.

| 260 | Comfort mode, status               | Page 6-{{}}  | 1bit  | C,R,T | 1.003enable             |
|-----|------------------------------------|--------------|-------|-------|-------------------------|
| 261 | Standby mode, status               | Page 6-{{}}  | 1bit  | C,R,T | 1.003enable             |
| 262 | Economy mode, status               | Page 6-{{}}  | 1bit  | C,R,T | 1.003enable             |
| 263 | Frost/Heat protection mode, status | Page 6-{{}}  | 1bit  | C,R,T | 1.003enable             |
| 276 | Operation mode, status             | Page 6-{{}}  | 1byte | C,T   | 20.102 DPT HVAC Mode    |
| 270 | Operation mode, status             | 1 age 0-{{}} | Ibyte | C,R,T | 20.102 DI I_II VAC Mode |
| 276 | Operation mode                     | Page 6-{{}}  | 1byte | C,T   | 20.102 DPT_HVAC Mode    |

When 1bit:

Switch to the corresponding mode, and the object of the corresponding mode sends the telegram "1" to the bus.

When the work mode is "Single" or "Slave", these four objects are not visible.

When 1byte, Object 276 is visible:

When the work mode is "Master", the flag is C,R,T, while "Single" is C,T, "Operation mode, status" is visible, used to feed back status of operation mode to the bus.

When the work mode is "Slave", the flag is C,T, "Operation mode" is visible, used to send the operation mode of controller to bus.

Telegrams: 1: Comfort mode; 2: Standby mode; 3: Economy mode; 4: Protection mode; other reserved.

| 264 | Heating control value<br>Heating/cooling control value | Page 6-{{}} | 1byte<br>1bit | C,T | 5.001 percentage(0100%)<br>1.001 switch |
|-----|--------------------------------------------------------|-------------|---------------|-----|-----------------------------------------|
| 265 | Cooling control value                                  | Page 6-{{}} | 1byte<br>1bit | C,T | 5.001 percentage(0100%)<br>1.001 switch |

These two communication objects are used to send control value of heating or cooling function to control the switch of RTC valve and adjust the indoor temperature.

Send 1bit telegram value (Switch on/off - 2-point control): on/off

Send 1bit telegram value (Switch PWM - PI control): on/off

Send 1byte telegram value (Continuous control - PI control): 0...100%

When the work mode is "Slave", these two objects are not visible..

| 266 | Fan speed low    | Page 6-{{}} | 1bit | C,T | 1.001 switch |
|-----|------------------|-------------|------|-----|--------------|
| 267 | Fan speed medium | Page 6-{{}} | 1bit | C,T | 1.001 switch |

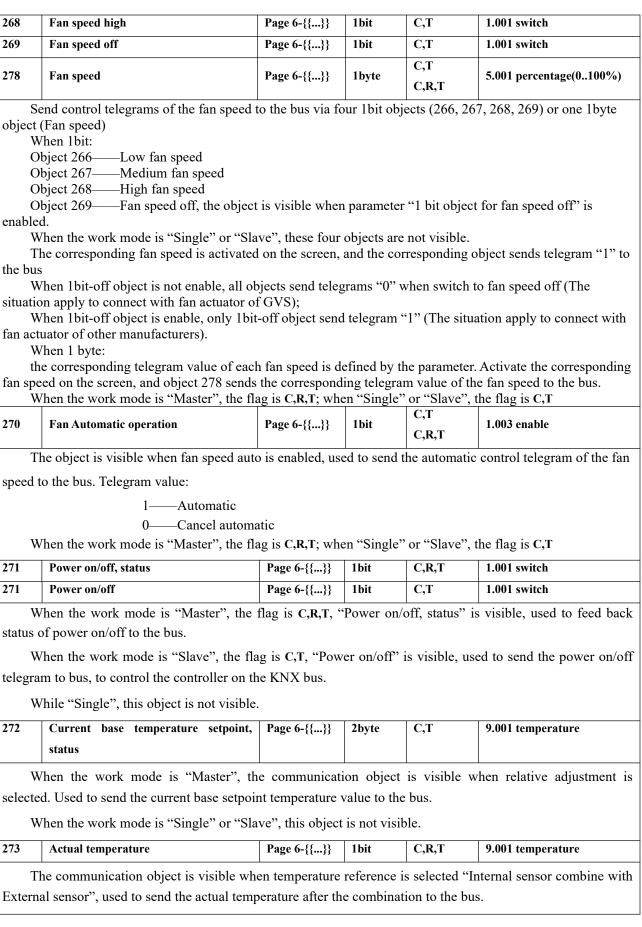

K-BUS® KNX/EIB KNX Smart Touch V40s&V50s

ß

G

| 274                                              | Power on/off                                                                                                    | Page 6-{{}}                                                                                                    | 1bit                                                              | C,W,U                                               | 1.001 switch                                     |
|--------------------------------------------------|----------------------------------------------------------------------------------------------------|----------------------------------------------------------------------------------------------------|-------------------------------------------------------------------|-----------------------------------------------------|--------------------------------------------------|
| 274                                              | Power on/off, status                                                                                                    | Page 6-{{}}                                                                                                    | 1bit                                                              | C,W,T,U                                             | 1.001 switch                                     |
| V                                                | When the work mode is "Master", th                                                                                                    | e flag is C,W,U,                                                                                                    | "Power o                                                          | n/off" is visit                                     | le, used to receive telegram                     |
| from b                                           | bus to control power on/off.                                                                                                    |                                                                                                    |                                                                   |                                                     |                                                  |
|                                                  | When the work mode is "Slave", the                                                                                                    |                                                                                                    |                                                                   |                                                     | s visible, used to receive the                   |
|                                                  | of power on/off, which is fed back fro                                                                                                    |                                                                                                    | on the bu                                                         | IS.                                                 |                                                  |
|                                                  | While "Single", this object is not visib                                                                                                    |                                                                                                    |                                                                   |                                                     |                                                  |
| Т                                                | The screen will update the icon display                                                                                                    | y according to the                                                                                                    | received                                                          | telegram valu                                       | ie, telegrams:                                   |
|                                                  | 1——On                                                                                                    |                                                                                                    |                                                                   |                                                     |                                                  |
|                                                  | 0——Off                                                                                                    |                                                                                                    |                                                                   |                                                     |                                                  |
| 279                                              | Window contact                                                                                                    | Page 6-{{}}                                                                                                    | 1bit                                                              | C,W,T,U                                             | 1.019 Window/door                                |
| Т                                                | The communication object is used to r                                                                                                    | eceive the switch                                                                                                    | status of                                                         | window conta                                        | nct. Telegrams:                                  |
|                                                  | 1——Open window                                                                                                    |                                                                                                    |                                                                   |                                                     |                                                  |
|                                                  | 0——Close window                                                                                                    |                                                                                                    |                                                                   |                                                     |                                                  |
|                                                  |                                                                                                    |                                                                                                    |                                                                   |                                                     |                                                  |
|                                                  | When the work mode is                                                                                                    | s "Slave", this ob                                                                                                    | ject is not                                                       | visible.                                            |                                                  |
| 280                                              | When the work mode is Presence detector                                                                                                    | s "Slave", this ob<br>Page 6-{{}}                                                                                                    | ect is not                                                        | cvisible.                                           | 1.018 occupancy                                  |
|                                                  | -                                                                                                    | Page 6-{{}}                                                                                                    | 1bit                                                              | C,W,T,U                                             |                                                  |
|                                                  | Presence detector                                                                                                    | Page 6-{{}}                                                                                                    | 1bit                                                              | C,W,T,U                                             |                                                  |
|                                                  | Presence detector<br>The communication object is used to r<br>1——Some one                                                                                                    | Page 6-{{}}                                                                                                    | 1bit                                                              | C,W,T,U                                             |                                                  |
| T                                                | Presence detector<br>The communication object is used to r<br>1——Some one<br>0——No one                                                                                                    | Page 6-{{}}                                                                                                    | 1bit                                                              | C,W,T,U                                             |                                                  |
| T                                                | Presence detector<br>The communication object is used to r<br>1——Some one<br>0——No one<br>When the work mode is "Slave", this o                                                                                                    | Page 6-{{}}<br>eceive the room o                                                                                                    | 1bit       occupancy       le.                                    | <b>C,W,T,U</b><br>y status from p                   | presence detector. Telegrams:                    |
| 7<br>V<br>294                                    | Presence detector         The communication object is used to r         1——Some one         0——No one         When the work mode is "Slave", this of         Locking object                                                                                                    | Page 6-{{}}         eceive the room of         object is not visib         Page 6-{{}}                                                                                | 1bit       occupancy       le.       1bit                         | C,W,T,U<br>y status from p                          | presence detector. Telegrams:<br>1.003 enable    |
| Т<br>У<br>294<br>Т                               | Presence detector         The communication object is used to r         1—Some one         0—No one         When the work mode is "Slave", this of         Locking object         The communication object is used to 1                                                                                                    | Page 6-{{}}         eceive the room of         object is not visib         Page 6-{{}}                                                                                | 1bit       occupancy       le.       1bit                         | C,W,T,U<br>y status from p                          | presence detector. Telegrams:<br>1.003 enable    |
| T<br>V<br>294<br>T                               | Presence detector         The communication object is used to r         1——Some one         0——No one         When the work mode is "Slave", this of         Locking object                                                                                                    | Page 6-{{}}         eceive the room of         object is not visib         Page 6-{{}}                                                                                | 1bit       occupancy       le.       1bit                         | C,W,T,U<br>y status from p                          | presence detector. Telegrams:<br>1.003 enable    |
| T<br>V<br>294<br>T<br>lockin                     | Presence detector         The communication object is used to r         1—Some one         0—No one         When the work mode is "Slave", this of         Locking object         The communication object is used to 1                                                                                                    | Page 6-{{}}         eceive the room of         object is not visib         Page 6-{{}}                                                                                | 1bit       occupancy       le.       1bit                         | C,W,T,U<br>y status from p                          | presence detector. Telegrams:<br>1.003 enable    |
| T<br>V<br>294<br>T<br>lockin<br>1                | Presence detector         The communication object is used to r         1——Some one         0——No one         When the work mode is "Slave", this of         Locking object         The communication object is used to l         ng. Telegrams:                                                                                     | Page 6-{{}}         eceive the room of         object is not visib         Page 6-{{}}                                                                                | 1bit       occupancy       le.       1bit                         | C,W,T,U<br>y status from p                          | presence detector. Telegrams:<br>1.003 enable    |
| T<br>294<br>T<br>lockin<br>1<br>0                | Presence detector         The communication object is used to r         1——Some one         0——No one         When the work mode is "Slave", this of         Locking object         The communication object is used to l         ng. Telegrams:         Lock                                                                        | Page 6-{{}}         eccive the room of         object is not visib         Page 6-{{}}         ock/unlock icon f                                                      | 1bit         occupancy         le.         1bit         function, | C,W,T,U<br>y status from p<br>C,W<br>and can receiv | <b>1.003 enable</b> 7e telegrams form bus during |
| T<br>294<br>T<br>lockin<br>1<br>0<br>T           | Presence detector         The communication object is used to r         1——Some one         0——No one         When the work mode is "Slave", this of         Locking object         The communication object is used to 1         ng. Telegrams:         1——Lock         0——Unlock                                                   | Page 6-{{}}         eccive the room of         object is not visib         Page 6-{{}}         ock/unlock icon to         oner, audio control                         | 1bit         occupancy         le.         1bit         function, | C,W,T,U<br>y status from p<br>C,W<br>and can receiv | <b>1.003 enable</b> 7e telegrams form bus during |
| T<br>294<br>T<br>lockin<br>1<br>0<br>T<br>systen | Presence detector         The communication object is used to r         1——Some one         0——No one         When the work mode is "Slave", this of         Locking object         The communication object is used to 1         ng. Telegrams:         L——Lock         D——Unlock         This object is suitable for air condition | Page 6-{{}}         eccive the room of         object is not visib         Page 6-{{}}         ock/unlock icon of         oner, audio control         splay function. | 1bit         occupancy         le.         1bit         function, | C,W,T,U<br>y status from p<br>C,W<br>and can receiv | <b>1.003 enable</b> 7e telegrams form bus during |

121

#### 6.3.3. "Air conditioner"Communication Object

When status read request is enabled, system needs to return to the status as before voltage failure when voltage recovery, and need to send these status requests when restarted: power on/off, mode, fan speed, setpoint temperature, external temperature sensor, vanes swing and vanes positions (related function is enabled).

| Name   | Object Function                                                                                                    | Description                                                                                                    | Group Address                                                                                                    | Length                                                                                                    | C                                                                                                    | R                                                                                                    | W                                                                                                    | Т                                                                                                    | U                                                                                                    | Data Type                                                                                                    | Priority                                                                                                    |
|--------|----------------------------------------------------------------------------------------------------|----------------------------------------------------------------------------------------------------|----------------------------------------------------------------------------------------------------|----------------------------------------------------------------------------------------------------|----------------------------------------------------------------------------------------------------|----------------------------------------------------------------------------------------------------|----------------------------------------------------------------------------------------------------|----------------------------------------------------------------------------------------------------|----------------------------------------------------------------------------------------------------|----------------------------------------------------------------------------------------------------|----------------------------------------------------------------------------------------------------|
| Page 6 | External temperature sensor                                                                                          |                                                                                                    |                                                                                                    | 2 bytes                                                                                                    | С                                                                                                    | -                                                                                                    | W                                                                                                    | Т                                                                                                    | U                                                                                                    | temper <mark>atur</mark> e (°C)                                                                                                    | Low                                                                                                    |
| Page 6 | Power on/off                                                                                                    |                                                                                                    |                                                                                                    | 1 bit                                                                                                    | С                                                                                                    | 2                                                                                                    | 23                                                                                                    | Т                                                                                                    | 4                                                                                                    | switch                                                                                                    | Low                                                                                                    |
| Page 6 | Power on/off, status                                                                                                 |                                                                                                    |                                                                                                    | 1 bit                                                                                                    | C                                                                                                    | -                                                                                                    | W                                                                                                    | Т                                                                                                    | U                                                                                                    | switch                                                                                                    | Low                                                                                                    |
| Page 6 | Control mode                                                                                                    |                                                                                                    |                                                                                                    | 1 byte                                                                                                    | С                                                                                                    | 2                                                                                                    | 23                                                                                                    | Т                                                                                                    | -                                                                                                    | HVAC control mode                                                                                                    | Low                                                                                                    |
| Page 6 | Control mode, status                                                                                                 |                                                                                                    |                                                                                                    | 1 byte                                                                                                    | С                                                                                                    | -                                                                                                    | W                                                                                                    | Т                                                                                                    | U                                                                                                    | HVAC control mode                                                                                                    | Low                                                                                                    |
| Page 6 | Fan speed                                                                                                    |                                                                                                    |                                                                                                    | 1 byte                                                                                                    | С                                                                                                    | <u>с</u>                                                                                                    | 2                                                                                                    | Т                                                                                                    | -                                                                                                    | percentage (0100%)                                                                                                    | Low                                                                                                    |
| Page 6 | Fan speed, status                                                                                                    |                                                                                                    |                                                                                                    | 1 byte                                                                                                    | С                                                                                                    | -                                                                                                    | W                                                                                                    | т                                                                                                    | U                                                                                                    | percentage (0100%)                                                                                                    | Low                                                                                                    |
| Page 6 | Vanes swing (1-swing,0-stop)                                                                                         |                                                                                                    |                                                                                                    | 1 bit                                                                                                    | С                                                                                                    | с.                                                                                                    | 4                                                                                                    | Т                                                                                                    | 4                                                                                                    | start/stop                                                                                                    | Low                                                                                                    |
| Page 6 | Vanes swing (1-swing,0-stop), status                                                                                 |                                                                                                    |                                                                                                    | 1 bit                                                                                                    | C                                                                                                    | -                                                                                                    | W                                                                                                    | Т                                                                                                    | U                                                                                                    | start/stop                                                                                                    | Low                                                                                                    |
| Page 6 | Vanes position 15                                                                                                    |                                                                                                    |                                                                                                    | 1 byte                                                                                                    | С                                                                                                    | 0                                                                                                    | 27                                                                                                    | Т                                                                                                    | 4                                                                                                    | counter pulses (0255)                                                                                                    | Low                                                                                                    |
| Page 6 | Vanes position 15, status                                                                                            |                                                                                                    |                                                                                                    | 1 byte                                                                                                    | С                                                                                                    | -                                                                                                    | W                                                                                                    | т                                                                                                    | U                                                                                                    | counter pulses (0255)                                                                                                    | Low                                                                                                    |
| Page 6 | Current setpoint adjustment                                                                                          |                                                                                                    |                                                                                                    | 2 bytes                                                                                                    | С                                                                                                    | 2                                                                                                    | 23                                                                                                    | Т                                                                                                    | 4                                                                                                    | temperature (°C)                                                                                                    | Low                                                                                                    |
| Page 6 | Current temperature setpoint, status                                                                                 |                                                                                                    |                                                                                                    | 2 bytes                                                                                                    | С                                                                                                    | -                                                                                                    | W                                                                                                    | т                                                                                                    | U                                                                                                    | temperature (°C)                                                                                                    | Low                                                                                                    |
| Page 6 | Locking object                                                                                                    |                                                                                                    |                                                                                                    | 1 bit                                                                                                    | С                                                                                                    | 2                                                                                                    | W                                                                                                    | 2                                                                                                    | 2                                                                                                    | enable                                                                                                    | Low                                                                                                    |
|        | Page 6<br>Page 6<br>Page 6<br>Page 6<br>Page 6<br>Page 6<br>Page 6<br>Page 6<br>Page 6<br>Page 6<br>Page 6<br>Page 6 | Page 6       External temperature sensor         Page 6       Power on/off         Page 6       Power on/off, status         Page 6       Control mode         Page 6       Control mode, status         Page 6       Fan speed         Page 6       Fan speed, status         Page 6       Vanes swing (1-swing,0-stop)         Page 6       Vanes position 15         Page 6       Vanes position 15, status         Page 6       Current setpoint adjustment         Page 6       Current temperature setpoint, status | Page 6       External temperature sensor         Page 6       Power on/off         Page 6       Power on/off, status         Page 6       Power on/off, status         Page 6       Control mode         Page 6       Control mode, status         Page 6       Fan speed         Page 6       Fan speed, status         Page 6       Vanes swing (1-swing,0-stop)         Page 6       Vanes position 15         Page 6       Vanes position 15         Page 6       Current setpoint adjustment         Page 6       Current temperature setpoint, status | Page 6       External temperature sensor         Page 6       Power on/off         Page 6       Power on/off, status         Page 6       Control mode         Page 6       Control mode, status         Page 6       Control mode, status         Page 6       Fan speed         Page 6       Fan speed, status         Page 6       Vanes swing (1-swing,0-stop)         Page 6       Vanes position 15         Page 6       Vanes position 15         Page 6       Current setpoint adjustment         Page 6       Current temperature setpoint, status | Page 6External temperature sensor2 bytesPage 6Power on/off1 bitPage 6Power on/off, status1 bitPage 6Power on/off, status1 bytePage 6Control mode1 bytePage 6Control mode, status1 bytePage 6Fan speed1 bytePage 6Fan speed, status1 bytePage 6Vanes swing (1-swing,0-stop)1 bitPage 6Vanes swing (1-swing,0-stop), status1 bitPage 6Vanes position 1.51 bytePage 6Vanes position 1.5, status1 bytePage 6Current setpoint adjustment2 bytesPage 6Current temperature setpoint, status2 bytes | Page 6External temperature sensor2 bytesCPage 6Power on/off1 bitCPage 6Power on/off, status1 bitCPage 6Control mode1 byteCPage 6Control mode, status1 byteCPage 6Control mode, status1 byteCPage 6Fan speed1 byteCPage 6Fan speed, status1 byteCPage 6Vanes swing (1-swing,0-stop)1 bitCPage 6Vanes swing (1-swing,0-stop), status1 bitCPage 6Vanes position 1.51 byteCPage 6Vanes position 1.5, status1 byteCPage 6Current setpoint adjustment2 bytesCPage 6Current temperature setpoint, status2 bytesC | Page 6External temperature sensor2 bytesC-Page 6Power on/off1 bitC-Page 6Power on/off, status1 bitC-Page 6Control mode1 byteC-Page 6Control mode, status1 byteC-Page 6Control mode, status1 byteC-Page 6Fan speed1 byteC-Page 6Fan speed, status1 byteC-Page 6Vanes swing (1-swing,0-stop)1 bitC-Page 6Vanes swing (1-swing,0-stop), status1 bitC-Page 6Vanes position 151 byteC-Page 6Vanes position 15, status1 byteC-Page 6Current setpoint adjustment2 bytesC-Page 6Current temperature setpoint, status2 bytesC- | Page 6External temperature sensor2 bytesC-WPage 6Power on/off1 bitCPage 6Power on/off, status1 bitC-WPage 6Control mode1 byteCPage 6Control mode, status1 byteCPage 6Control mode, status1 byteCPage 6Fan speed1 byteCPage 6Fan speed, status1 byteCPage 6Vanes swing (1-swing,0-stop)1 bitCPage 6Vanes swing (1-swing,0-stop), status1 bitCPage 6Vanes position 151 byteCPage 6Vanes position 15, status1 byteCPage 6Current setpoint adjustment2 bytesCPage 6Current temperature setpoint, status2 bytesC | Page 6External temperature sensor2 bytesC-WTPage 6Power on/off1 bitC-TPage 6Power on/off, status1 bitC-TPage 6Control mode1 byteC-TPage 6Control mode, status1 byteC-TPage 6Control mode, status1 byteC-TPage 6Fan speed1 byteC-TPage 6Fan speed, status1 byteC-TPage 6Vanes swing (1-swing,0-stop)1 bitC-TPage 6Vanes swing (1-swing,0-stop), status1 bitC-TPage 6Vanes position 151 byteC-TPage 6Vanes position 15, status1 byteC-TPage 6Current setpoint adjustment2 bytesC-TPage 6Current temperature setpoint, status2 bytesC-T | Page 6External temperature sensor2 bytesC-WTUPage 6Power on/off1 bitC-T-Page 6Power on/off, status1 bitC-WTUPage 6Control mode1 byteC-T-Page 6Control mode, status1 byteC-T-Page 6Control mode, status1 byteC-T-Page 6Fan speed1 byteC-T-Page 6Fan speed, status1 byteC-T-Page 6Vanes swing (1-swing,0-stop)1 bitC-T-Page 6Vanes position 151 byteC-T-Page 6Vanes position 15, status1 byteC-T-Page 6Current setpoint adjustment2 bytesC-T-Page 6Current temperature setpoint, status2 bytesC-T- | Page 6External temperature sensor2 bytesC-WTUtemperature (*C)Page 6Power on/off1 bitC-T-switchPage 6Power on/off, status1 bitC-T-switchPage 6Control mode1 byteC-T-HVAC control modePage 6Control mode, status1 byteC-T-HVAC control modePage 6Control mode, status1 byteC-T-percentage (0.100%)Page 6Fan speed1 byteC-T-percentage (0.100%)Page 6Fan speed, status1 byteC-T-statu'stopPage 6Vanes swing (1-swing,0-stop)1 bitC-T-statu'stopPage 6Vanes position 15status1 bitC-T-counter pulses (0.255)Page 6Vanes position 15status1 byteC-T-counter pulses (0.255)Page 6Vanes position 15status1 byteC-T-counter pulses (0.255)Page 6Vanes position 15status1 byteC-T-temperature (*C)Page 6Current setpoint adjustment2 bytesC-T-temperature (*C)Page 6Current temperature setpoint, status <t< td=""></t<> |

|   | Fig.6.3.3 "Air conditioner" communication object |                                       |      |           |         |                       |  |  |  |
|---|--------------------------------------------------|---------------------------------------|------|-----------|---------|-----------------------|--|--|--|
| ] | NO.                                              | Object Function                       | Name | Data Type | Flag    | DPT                   |  |  |  |
|   | 246                                              | External temperature sensor Page 6-{{ |      | 2byte     | C,W,T,U | 9.001 temperature(°C) |  |  |  |

The communication object is used to receive the temperature value sent by the indoor temperature sensor on the bus and displaying the indoor temperature on the screen.

|    |                                                                                                   |              | -           |      |     |              |  |  |  |
|----|---------------------------------------------------------------------------------------------------|--------------|-------------|------|-----|--------------|--|--|--|
| 24 | 7                                                                                                 | Power on/off | Page 6-{{}} | 1bit | C,T | 1.001 switch |  |  |  |
|    | The communication object is used to send the power on/off telegram of air conditioner to KNX bus. |              |             |      |     |              |  |  |  |

| 248 | Power on/off, status | Page 6-{{}} | 1bit | C,W,T,U | 1.001 switch |
|-----|----------------------|-------------|------|---------|--------------|

The communication object is used to receive the power on/off telegram of air conditioner from the bus, and feedback to screen display. Telegrams:

1-----On 0-----Off

|     | 0 011                            |              |              |             |                              |
|-----|----------------------------------|--------------|--------------|-------------|------------------------------|
| 249 | Control mode                     | Page 6-{{}}  | 1byte        | C,T         | 20.105 HAVC control mode     |
| ]   | The communication object is used | to send cont | rol telegram | of each air | conditioner mode to the bus. |

Different telegram means different control mode.

0-Auto, 1- Heating, 3-Cooling, 9-Fan, 14-Dehumidity, other reserved.

| 250                                                                                                | Control mode, status | Page 6-{{}} | 1byte | C,W,T,U | 20.105 HAVC control mode |  |  |  |
|----------------------------------------------------------------------------------------------------|----------------------|-------------|-------|---------|--------------------------|--|--|--|
| The communication object is used to receive the current control mode from the bus, and feedback to |                      |             |       |         |                          |  |  |  |

The communication object is used to receive the current control mode from the bus, and feedback to screen display. Different telegram means different control mode.

0-Auto, 1- Heating, 3-Cooling, 9-Fan, 14-Dehumidity, other reserved.

| 254 | Fan speed | Page 6-{{}} | 1byte | C,T | 5.001 percentage<br>5.100 fan stage |
|-----|-----------|-------------|-------|-----|-------------------------------------|
|     |           |             |       |     |                                     |

The communication object is used to send control telegram of each fan speed to the bus. Telegram value is determined by parameter setting datatype.

K-BUS<sup>®</sup> KNX/EIB KNX Smart Touch V40s&V50s

| 255   | Fan speed, status                     | Page 6-{{}}     | 1byte              | C,W,T,U             | 5.001 percentage<br>5.100 fan stage                 |  |  |  |  |  |
|-------|---------------------------------------|-----------------|--------------------|---------------------|-----------------------------------------------------|--|--|--|--|--|
|       | The communication object is used      | to receive the  | current fan        | speed from t        | the bus, and feedback to screen                     |  |  |  |  |  |
| disp  | ay. Telegram value is determined by   | parameter set   | ting datatype      | <b>.</b>            |                                                     |  |  |  |  |  |
| 257   | Vanes swing (1-swing,0-stop)          | Page 6-{{}}     | 1bit               | C,W,T,U             | 1.010 start/stop                                    |  |  |  |  |  |
|       | The communication object is visib     | le when vanes   | s swing func       | tion is enab        | led. Used to send telegram for                      |  |  |  |  |  |
| cont  | rolling vanes swing to the bus. Teleg | rams:           |                    |                     |                                                     |  |  |  |  |  |
| 258   | Vanes swing (1-swing,0-stop), status  | Page 6-{{       | .}} 1bit           | C,W,T,U             | 1.010 start/stop                                    |  |  |  |  |  |
|       | The communication object is visib     | le when vanes   | s swing fund       | ction is enab       | led. Used to receive the vanes                      |  |  |  |  |  |
| swin  | g status from the bus. Telegrams:     |                 |                    |                     |                                                     |  |  |  |  |  |
|       | 1——Swing                              |                 |                    |                     |                                                     |  |  |  |  |  |
| 0Stop |                                       |                 |                    |                     |                                                     |  |  |  |  |  |
| 259   | Vanes position 15                     | Page 6-{{       | .}} 1byte          | C,T                 | 5.010 counter pulses(0255)                          |  |  |  |  |  |
|       | The communication object is visible   |                 |                    |                     |                                                     |  |  |  |  |  |
| fixin | g vanes position 15.                  |                 | position run       |                     | ieu. Oseu to sena telegrams for                     |  |  |  |  |  |
|       |                                       |                 |                    |                     |                                                     |  |  |  |  |  |
| 260   | Vanes position 15, status             | Page 6-{{       | .}} 1byte          | C,W,T,U             | 5.010 counter pulses(0255)                          |  |  |  |  |  |
|       | The communication object is visibl    | e when vanes    | position fur       | ection is enal      | bled. Used to receive the status                    |  |  |  |  |  |
| feed  | back of the fixed vanes direction pos | ition 15.       |                    |                     |                                                     |  |  |  |  |  |
| 261   | Current setpoint adjustment           | Page 6-{{       | .}} 1byte<br>2byte | C,T                 | 5.010 counter pulses(0255)<br>9.001 temperature(°C) |  |  |  |  |  |
|       | The communication object is used      | to adjust the s | setpoint temp      | perature and        | send the telegram value to the                      |  |  |  |  |  |
| bus.  |                                       |                 |                    |                     |                                                     |  |  |  |  |  |
|       | Note: the object type is set by       | parameters, 2   | 2byte is sui       | table for K         | NX standard, 1byte is KNX                           |  |  |  |  |  |
| non-  | standard, usually suitable for so     | me customiz     | ed control         | classes, the        | telegram value is the actual                        |  |  |  |  |  |
| temj  | perature value, such as 17 °C teleg   | ram value is 1  | 7 (decimal         | number).            |                                                     |  |  |  |  |  |
| 262   | Current temperature setpoint, status  | Page 6-{{       | .}} 1byte          | C,W,T,U             | 5.010 counter pulses(0255)<br>9.001 temperature(°C) |  |  |  |  |  |
|       | The communication object is used t    | to receive the  | current seto       | oint temperat       | ture from bus, and feed back to                     |  |  |  |  |  |
| scree | en display.                           |                 | ·· - · P           | <b>F</b> - <b>F</b> | ,                                                   |  |  |  |  |  |
|       | 12.                                   |                 |                    |                     |                                                     |  |  |  |  |  |

ß

Table 6.3.3 "Air conditioner" communication object table

#### 6.3.4. "Audio control"Communication Object

When status read request is enabled, and power on/off is disabled, system needs to return to the status as before voltage failure when voltage recovery, and need to send these status requests when restarted: play status, mute, volume percent, play mode, track name, album name, artist name (related function is enabled); When power on/off is enabled, the sending requests are the same with the disabled, but note that status of power on/off is no need to send.

| Number | Name   | Object Function               | Description | Group Address | Length   | C   | R  | 1 3 | N   | Т   | J Data Type                   | Priority |
|--------|--------|-------------------------------|-------------|---------------|----------|-----|----|-----|-----|-----|-------------------------------|----------|
| 246    | Page 6 | Power on/off                  |             |               | 1 bit    | С   | -  | 850 | Т   | - 1 | switch                        | Low      |
| ₹ 247  | Page 6 | Play=1/Pause=0                |             |               | 1 bit    | С   | 0  | 14  | T   | -   | start/stop                    | Low      |
| ₹ 248  | Page 6 | Next track=1/Previous track=0 |             |               | 1 bit    | С   | -  |     | T   |     | step                          | Low      |
| 249    | Page 6 | Absolute volume               |             |               | 1 byte   | С   | 2  | 4   | T   | 14  | percentage (0100%)            | Low      |
| 250    | Page 6 | Play mode                     |             |               | 1 byte   | С   | -  |     | Т   | -   | counter pulses (0255)         | Low      |
| ₽251   | Page 6 | Play mode, status             |             |               | 1 byte   | С   | 4  | W   | 1   | U   | counter pulses (0255)         | Low      |
| ₽ 252  | Page 6 | Volume+=1/Volume-=0           |             |               | 1 bit    | C   | 10 |     | Ţ   | -   | step                          | Low      |
| 253    | Page 6 | Power on/off, status          |             |               | 1 bit    | C   | ÷  | W   | 1 1 | U   | switch                        | Low      |
| 254    | Page 6 | Play=1/Pause=0, status        |             |               | 1 bit    | С   | -  | W   | / 1 | U   | start/stop                    | Low      |
| 255    | Page 6 | Volume, status                |             |               | 1 byte   | C   | -  | W   | / 1 | U   | percentage (0100%)            | Low      |
| ₹256   | Page 6 | Mute                          |             |               | 1 bit    | C   | -  | 1.5 | 1   | -   | enable                        | Low      |
| 257    | Page 6 | Mute, status                  |             |               | 1 bit    | С   | 4  | W   | / 1 | L   | enable                        | Low      |
| ₽258   | Page 6 | Track name                    |             |               | 14 bytes | C C | -  | W   | 1 1 | L   | Character String (ISO 8859-1) | Low      |
| 259    | Page 6 | Album name                    |             |               | 14 bytes | C   | 12 | W   | / 1 | L   | Character String (ISO 8859-1) | Low      |
| 260    | Page 6 | Artist name                   |             |               | 14 bytes | C   | -  | W   | 11  | Ľ   | Character String (ISO 8859-1) | Low      |
| ₹ 261  | Page 6 | Play                          |             | 1             | bit      | C   | -  | - 1 | Т   | -   | enable                        | Low      |
| ₽262   | Page 6 | Pause                         |             | 1             | bit (    | C   | -  | 2   | т   | 12  | enable                        | Low      |
| 263    | Page 6 | Play, status                  |             | 1             | bit      | c   | -  | W   | Т   | U   | enable                        | Low      |
| ₽264   | Page 6 | Pause, status                 |             | 1             | bit (    | C   | -  | W   | т   | U   | enable                        | Low      |
| 265    | Page 6 | Next track                    |             | 1             | bit      | c   | -  | -   | т   | -   | enable                        | Low      |
| ₽266   | Page 6 | Previous track                |             | 1             | bit (    | C   | 2  | 2   | т   | 2   | enable                        | Low      |
| ₹ 294  | Page 6 | Locking object                |             | 1             | bit      | C . |    | W   | -   | -   | enable                        | Low      |

| 246                                            | Power on/off         | Page 6-{{}} | 1bit           | C,T | 1.001 switch |  |  |  |
|------------------------------------------------|----------------------|-------------|----------------|-----|--------------|--|--|--|
| NO.                                            | Object Function Name |             | Data Type Flag |     | DPT          |  |  |  |
| Fig.6.3.4 "Audio control" communication object |                      |             |                |     |              |  |  |  |

The communication object is visible when power on/off is enabled. Used to send the telegram to the bus.

Telegrams:

1-----On 0-----Off

| 247 Play=1/Pause=0 Page 6-{{}} 1bit C.T 1.010 start/stop |     |                |             |      |     |                  |
|----------------------------------------------------------|-----|----------------|-------------|------|-----|------------------|
|                                                          | 247 | riav-1/rause-v | Page 6-{{}} | 1bit | C,T | 1.010 start/stop |

The communication object is visible when control play/pause with one object. Used to play/stop the music in the audio module. Telegrams:

1-Play music

0—Pause playing music

| 248 | Next track=1/Previous track=0 | Page 6-{{}} | 1bit | C,T | 1.007 step |  |
|-----|-------------------------------|-------------|------|-----|------------|--|
|     |                               |             |      |     |            |  |

The communication object is visible when control next track/previous track with one object. Used to switch the playing song of the audio module, to switch the previous song/the next song. Telegrams:

1—Play the next song

0—Play the previous song

K-BUS®

B

G

| 249     | Absolute volume                                                                                          | Page 6-{{}}       | 1bit           | C,T           | 5.001 percentage                   |  |  |  |  |
|---------|----------------------------------------------------------------------------------------------------|-------------------|----------------|---------------|------------------------------------|--|--|--|--|
|         |                                                                                                    | 1 1.              | 1. 1           | <u> </u>      | 5.004 percentage                   |  |  |  |  |
|         | When 1byte, the communication<br>relegrams value is according to o                                       | ·                 |                |               | idio module.                       |  |  |  |  |
| 250     | Play mode                                                                                                | Page 6-{{}}       | 1byte          | C,T           | 5.010 counter pluses(0255)         |  |  |  |  |
| Т       | The communication object is use                                                                          | d to send contro  | ol telegram o  | of the audio  | module play mode, different mode   |  |  |  |  |
| telegra | telegrams are preset by parameters.                                                                      |                   |                |               |                                    |  |  |  |  |
| 251     | Play mode, status                                                                                        | Page 6-{{}}       | 1byte          | C,W,T,U       | 5.010 counter pluses(0255)         |  |  |  |  |
| Т       | The communication object is used to receive the status feedback of play mode in the audio module, the    |                   |                |               |                                    |  |  |  |  |
| receiv  | ing telegrams should be preset b                                                                         | y parameters be   | efore the disp | play status o | n the screen can be updated.       |  |  |  |  |
| 252     | Volume+=1/Volume-=0                                                                                      | Page 6-{{}}       | 1bit           | C,T           | 1.007 step                         |  |  |  |  |
| V       | When 1 bit, the communication of                                                                         | bject is used to  | adjust volum   | ne of the aud | io module. Telegrams:              |  |  |  |  |
|         | 1——Increas                                                                                               | se volume         |                |               |                                    |  |  |  |  |
|         | 0—Decrea                                                                                                 | se volume         |                |               |                                    |  |  |  |  |
| 252     | Demon on / off status                                                                                    |                   | 11.4           | CWTU          | 1.001 switch                       |  |  |  |  |
| 253     | Power on/off, status                                                                                     | Page 6-{{}}       | 1bit           | C,W,T,U       |                                    |  |  |  |  |
|         | The communication object is visible when power on/off is enabled. Used to receive the status feedback of |                   |                |               |                                    |  |  |  |  |
|         | on/off in audio module from bus.                                                                         |                   |                |               |                                    |  |  |  |  |
| 254     | Play=1/Pause=0, status                                                                                   | Page 6-{{}}       | 1bit           | C,W,T,U       | 1.010 start/stop                   |  |  |  |  |
| Г       | he communication object is use                                                                           | ed to receive the | e status feed  | back of play  | /pause in audio module from bus,   |  |  |  |  |
| and fe  | ed back to screen display.                                                                               |                   |                |               |                                    |  |  |  |  |
| 255     | Volume, status                                                                                           | Page 6-{{}}       | 1byte          | C,W,T,U       | 5.001 percentage                   |  |  |  |  |
|         |                                                                                                    |                   | -~;            | -,,-,-        | 5.004 percentage                   |  |  |  |  |
|         | - · ·                                                                                                    | object is used to | o receive the  | volume star   | tus in audio module, and feed back |  |  |  |  |
|         | een display.                                                                                             |                   |                |               |                                    |  |  |  |  |
| Т       | elegrams value is according to o                                                                         | lifferent object  |                |               |                                    |  |  |  |  |
| 256     | Mute                                                                                                    | Page 6-{{}}       | 1bit           | C,T           | 1.003 enable                       |  |  |  |  |
|         |                                                                                                    | ble when mute     | is enabled. U  | Jsed to cont  | rol mute of audio module via the   |  |  |  |  |
| screen  | . Telegrams:                                                                                             |                   |                |               |                                    |  |  |  |  |
|         | 1——Mute                                                                                                  |                   |                |               |                                    |  |  |  |  |
|         | 0——Cancel                                                                                                |                   |                |               |                                    |  |  |  |  |
| 257     | Mute, status                                                                                             | Page 6-{{}}       | 1bit           | C,W,T,U       | 1.003 enable                       |  |  |  |  |
| Г       | he communication object is vis                                                                           | sible when mut    | e is enabled.  | Used to re    | ceive the mute status of the audio |  |  |  |  |
| modul   | e from the bus, and feed back to                                                                         | screen display    |                |               |                                    |  |  |  |  |
| 258     | Track name                                                                                               | Page 6-{{}}       | 14byte         | C,W,T,U       | 16.001 character string (ISO       |  |  |  |  |
|         |                                                                                                    |                   |                |               | 8859-1)                            |  |  |  |  |
| T       | he communication object is use                                                                           | d to receive the  | track name     | via the bus,  | and display on the screen.         |  |  |  |  |
| 259     | Album name                                                                                               | Page 6-{{}}       | 14byte         | C,W,T,U       | 16.001 character string (ISO       |  |  |  |  |
|         |                                                                                                    |                   |                |               | 8859-1)                            |  |  |  |  |
| Г       | he communication object is use                                                                           | d to receive the  | album name     | via the bus   | , and display on the screen.       |  |  |  |  |

## K-BUS<sup>®</sup> KNX/EIB KNX Smart Touch V40s&V50s

| 260                                       | Artist name                                                                                                    | Page 6-{{}}                                                                                                    | 14byte                                                                                                    | C,W,T,U                                                                                                | 16.001 character string (ISC<br>8859-1)                                                                                                    |
|-------------------------------------------|----------------------------------------------------------------------------------------------------|----------------------------------------------------------------------------------------------------|----------------------------------------------------------------------------------------------------|----------------------------------------------------------------------------------------------------|----------------------------------------------------------------------------------------------------|
|                                           | The communication object is use                                                                                                    | ed to receive the a                                                                                                    | artist name                                                                                                    | e via the bus,                                                                                         | and display on the screen.                                                                                                    |
| 261                                       | Play                                                                                                    | Page 6-{{}}                                                                                                    | 1bit                                                                                                    | C,T                                                                                                    | 1.003 enable                                                                                                    |
|                                           | The communication object is vi                                                                                                    | sible when control                                                                                                    | ol play/pa                                                                                                    | use with two                                                                                           | separate objects. Used to play the                                                                                                    |
|                                           | c in the audio module. Telegram                                                                                                    |                                                                                                    |                                                                                                    |                                                                                                    |                                                                                                    |
| 262                                       | Pause                                                                                                    | Page 6-{{}}                                                                                                    | 1bit                                                                                                    | C,T                                                                                                    | 1.003 enable                                                                                                    |
|                                           | The communication object is vi                                                                                                    | sible when contr                                                                                                    | ol plav/pa                                                                                                    | use with two                                                                                           | separate objects. Used to stop the                                                                                                    |
|                                           | c in the audio module. Telegram                                                                                                    |                                                                                                    |                                                                                                    |                                                                                                    | 1 5 1                                                                                                    |
| 263                                       | Play, status                                                                                                    | Page 6-{{}}                                                                                                    | 1bit                                                                                                    | C,W,T,U                                                                                                | 1.003 enable                                                                                                    |
|                                           | tatus feedback of play in audio n<br>Telegram 1 is to play, 0 is meani                                                                                                    |                                                                                                    | and feed b                                                                                                    | eack to screen                                                                                         | n display.                                                                                                    |
| <b>264</b> the s <sup>-</sup>             | Telegram 1 is to play, 0 is meani<br>Pause, status                                                                                                    | Page 6-{{}}         isible when contr         module from bus                                                                                                    | <b>1bit</b><br>ol play/pa                                                                                                    | <b>C,W,T,U</b> use with two                                                                            | <b>1.003 enable</b><br>to separate objects. Used to receive                                                                                                    |
| <b>264</b> the s <sup>-</sup>             | Telegram 1 is to play, 0 is meani<br>Pause, status<br>The communication object is vi<br>tatus feedback of pause in audio                                                                                                    | Page 6-{{}}         isible when contr         module from bus                                                                                                    | <b>1bit</b><br>ol play/pa                                                                                                    | <b>C,W,T,U</b> use with two                                                                            | <b>1.003 enable</b><br>to separate objects. Used to receive                                                                                                    |
| 264<br>the s<br>265<br>Used               | Telegram 1 is to play, 0 is meani<br>Pause, status<br>The communication object is vi<br>tatus feedback of pause in audio<br>Telegram 1 is to stop, 0 is meani<br>Next track                                                                                                    | Page 6-{{}}         isible when contr         module from bus         ingless.         Page 6-{{}}         visible when contr         e audio module, f                                                                                                    | <b>1bit</b><br>tol play/pa<br>, and feed<br><b>1bit</b><br>trol next t                                                           | C,W,T,U<br>use with two<br>back to scree<br>C,T<br>rack/previou                                        | 1.003 enable         o separate objects. Used to receive         en display.         1.003 enable         s track with two separate objects                                                                                                    |
| <b>264</b><br>the s<br><b>265</b><br>Used | Telegram 1 is to play, 0 is meani<br>Pause, status<br>The communication object is vi-<br>tatus feedback of pause in audio<br>Telegram 1 is to stop, 0 is meani<br>Next track<br>The communication object is vi-<br>to switch the playing song of the                                                                                                    | Page 6-{{}}         isible when contr         module from bus         ingless.         Page 6-{{}}         visible when contr         e audio module, f                                                                                                    | <b>1bit</b><br>tol play/pa<br>, and feed<br><b>1bit</b><br>trol next t                                                           | C,W,T,U<br>use with two<br>back to scree<br>C,T<br>rack/previou                                        | 1.003 enable         o separate objects. Used to receive         en display.         1.003 enable         s track with two separate objects                                                                                                    |
| 264<br>the s<br>265<br>Used<br>Used       | Telegram 1 is to play, 0 is meaning         Pause, status         The communication object is visitatus feedback of pause in audio         Telegram 1 is to stop, 0 is meaning         Next track         The communication object is visitatus         It o switch the playing song of the to stop, 0 is meaning         Telegram 1 is to stop, 0 is meaning         Previous track | Ingless.         Page 6-{{}}         isible when contr         module from bus         ingless.         Page 6-{{}}         visible when contr         ingless.         Page 6-{{}}         visible when contr         ingless.         Page 6-{{}}         visible when contr         ingless.         Page 6-{{}}         visible when contr         ingless.         Page 6-{{}} | 1bit         ol play/pa         , and feed         1bit         trol next t         to switch t         1bit         trol next t | C,W,T,U<br>use with two<br>back to scree<br>C,T<br>rack/previou<br>he next song<br>C,T<br>rack/previou | 1.003 enable         o separate objects. Used to receive         en display.         1.003 enable         s track with two separate objects         .         1.003 enable         s track with two separate objects         s track with two separate objects |

5

G

Table 6.3.4 "Audio control" communication object table

## 6.3.5. "Colour and colour temperature control"Communication Object

When status read request is enabled, and need to send status requests of all objects when restarted. Note: the switch status is not sent read request when Brightness+Colour Temperature is selected.

| Number | Name                | Object Function            | Description Group Addre | ss Lengt | 1 0 | R              | N                 | Т   | U                | Data Type                       | Priorit |
|--------|---------------------|----------------------------|-------------------------|----------|-----|----------------|-------------------|-----|------------------|---------------------------------|---------|
| 246    | Page 6              | Red dimming value          |                         | 1 byte   | С   | -              | 858               | Т   | 878              | percentage (0100%)              | Low     |
| 247    | Page 6              | Green dimming value        |                         | 1 byte   | С   | -              | -                 | T   | 141              | percentage (0100%)              | Low     |
| 248    | Page 6              | Blue dimming value         |                         | 1 byte   | С   | ~              | 878               | Т   | 878              | percentage (0100%)              | Low     |
| 252    | Page 6              | Red brightness, status     |                         | 1 byte   | С   | 2              | W                 | Т   | U                | percentage (0100%)              | Low     |
| 253    | Page 6              | Green brightness, status   |                         | 1 byte   | С   | ~              | W                 | Т   | U                | percentage (0100%)              | Low     |
| 254    | Page 6              | Blue brightness, status    |                         | 1 byte   | С   | -              | W                 | Т   | U                | percentage (0100%)              | Low     |
| 258    | Page 6              | Switch                     |                         | 1 bit    | С   | -              | 8.78              | Т   | 0.70             | switch                          | Low     |
| 259    | Page 6              | Switch, status             |                         | 1 bit    | С   | 2              | W                 | Т   | U                | switch                          | Low     |
| 294    | Page 6              | Locking object             | RGB_3x1byte             | 1 bit    | С   | 2              | W                 | -   | 878              | enable                          | Low     |
| 246    | Page 6              | RGB dimming value          |                         | 3 bytes  | С   | -              | •                 | Т   |                  | RGB value 3x(0255)              | Low     |
| 252    | Page 6              | RGB brightness, status     |                         | 3 bytes  | С   | -              | W                 | Т   | U                | RGB value 3x(0255)              | Low     |
| 258    | Page 6              | Switch                     |                         | 1 bit    | С   | -              | 19 <del>4</del> 3 | Т   | -                | switch                          | Low     |
| 259    | Page 6              | Switch, status             |                         | 1 bit    | С   | -              | W                 | Т   | U                | switch                          | Low     |
| 294    | Page 6              | Locking object             | RGB 1x3byte             | 1 bit    | С   | -              | W                 | -   | -                | enable                          | Low     |
| 246    | Page 6              | Red dimming value          |                         | 1 byte   | C   | ÷              | •                 | Т   | -                | percentage (0100%)              | Low     |
| 247    | Page 6              | Green dimming value        |                         | 1 byte   | С   | 2              | -                 | Т   | 2                | percentage (0100%)              | Low     |
| 248    | Page 6              | Blue dimming value         |                         | 1 byte   | С   | -              |                   | Т   | -                | percentage (0100%)              | Low     |
| 249    | Page 6              | White dimming value        |                         | 1 byte   | С   | -              | -                 | Т   | 2                | percentage (0100%)              | Low     |
| 252    | Page 6              | Red brightness, status     |                         | 1 byte   | С   | ÷              | W                 | T   | U                | percentage (0100%)              | Low     |
| 253    | Page 6              | Green brightness, status   |                         | 1 byte   | С   | 2              | W                 | Т   | U                | percentage (0100%)              | Low     |
| 254    | Page 6              | Blue brightness, status    |                         | 1 byte   | С   | -              | W                 | Т   | U                | percentage (0100%)              | Low     |
| 255    | Page 6              | White brightness, status   |                         | 1 byte   | С   | -              | W                 | Т   | U                | percentage (0100%)              | Low     |
| 258    | Page 6              | Switch                     |                         | 1 bit    | С   | ÷              |                   | Т   |                  | switch                          | Low     |
| 259    | Page 6              | Switch, status             |                         | 1 bit    | С   | 2              | W                 | Т   | U                | switch                          | Low     |
| 294    | Page 6              | Locking object             | RGBW_4x1byte            | 1 bit    | С   | -              | W                 | -   | -                | enable                          | Low     |
| 246    | Page 6              | RGBW dimming value         |                         | 6 bytes  | С   | ie.            |                   | Т   | -                | RGBW value 4x(0100%)            | Low     |
| 252    | Page 6              | RGBW brightness, status    |                         | 6 bytes  | С   | 2              | W                 | T   | U                | RGBW value 4x(0100%)            | Low     |
| 258    | Page 6              | Switch                     |                         | 1 bit    | С   | ÷              | -                 | Т   | -                | switch                          | Low     |
| 259    | Page 6              | Switch, status             |                         | 1 bit    | С   | -              | W                 | Т   | U                | switch                          | Low     |
| 294    | Page <mark>6</mark> | Locking object             | RGBW_1x6byte            | 1 bit    | С   | ie.            | W                 | ie. | -                | enable                          | Low     |
| 246    | Page 6              | RGB dimming value          |                         | 3 bytes  | С   | $\overline{a}$ | 878               | Т   | 878              | RGB value 3x(0255)              | Low     |
| 249    | Page 6              | White dimming value        |                         | 1 byte   | С   | Ξ.             | 121               | Т   | -                | percentage (0100%)              | Low     |
| 252    | Page 6              | RGB brightness, status     |                         | 3 bytes  | С   | $\overline{a}$ | W                 | Т   | U                | RGB value 3x(0255)              | Low     |
| 255    | Page 6              | White brightness, status   |                         | 1 byte   | С   | ς.             | W                 | Т   | U                | percentage (0100%)              | Low     |
| 258    | Page 6              | Switch                     |                         | 1 bit    | С   | $\overline{a}$ | 878               | Т   | 3 <del>7</del> 8 | switch                          | Low     |
| 259    | Page 6              | Switch, status             |                         | 1 bit    | С   | 2              | W                 | Т   | U                | switch                          | Low     |
| 294    | Page 6              | Locking object             | RGBW_3byte+1byte        | 1 bit    | С   |                | W                 | 2   | 878              | enable                          | Low     |
| 246    | Page 6              | RGB dimming value          |                         | 3 bytes  | С   | ÷              | •                 | Т   | •                | RGB value 3x(0255)              | Low     |
| 250    | Page 6              | Brightness value           |                         | 1 byte   | С   | -              | 123               | Т   | -                | percentage (0100%)              | Low     |
| 251    | Page 6              | Colour temperature value   |                         | 2 bytes  | С   | ÷              |                   | Т   |                  | absolute colour temperature (K) | Low     |
| 252    | Page 6              | RGB brightness, status     |                         | 3 bytes  | С   | -              | W                 | Т   | U                | RGB value 3x(0255)              | Low     |
| 256    | Page 6              | Brightness, status         |                         | 1 byte   | С   |                | W                 | Т   | U                | percentage (0100%)              | Low     |
| 257    | Page 6              | Colour temperature, status |                         | 2 bytes  | С   | -              | W                 | Т   | U                | absolute colour temperature (K) | Low     |
| 258    | Page 6              | Switch                     |                         | 1 bit    |     |                |                   |     |                  | switch                          | Low     |
| 259    | Page 6              | Switch, status             |                         | 1 bit    | С   | 2              | W                 | Т   | U                | switch                          | Low     |
| 294    | Page 6              | Locking object             |                         | 1 bit    | -   |                | 141               | 1   |                  | enable                          | Low     |

## K-BUS<sup>®</sup> KNX/EIB KNX Smart Touch V40s&V50s

| 246   | Page 6 | RGB dimming value             | 3 bytes                 | C  | 1   | -    | Т | - | RGB value 3x(0255)              | Low |
|-------|--------|-------------------------------|-------------------------|----|-----|------|---|---|---------------------------------|-----|
| ₽249  | Page 6 | Warm white brightness         | 1 byte                  | С  | 2   | -    | Т | - | percentage (0100%)              | Low |
| 250   | Page 6 | Cool white brightness         | 1 byte                  | С  | -   | - 70 | Т | - | percentage (0100%)              | Low |
| 252   | Page 6 | RGB brightness, status        | 3 bytes                 | С  | 2   | W    | Т | U | RGB value 3x(0255)              | Low |
| 256   | Page 6 | Brightness, status            | 1 byte                  | С  | -   | W    | Т | U | percentage (0100%)              | Low |
| 257   | Page 6 | Colour temperature, status    | 2 bytes                 | С  | 2   | W    | Т | U | absolute colour temperature (K) | Low |
| 258   | Page 6 | Switch                        | 1 bit                   | С  | -   | -    | Т | - | switch                          | Low |
| 259   | Page 6 | Switch, status                | 1 bit                   | С  | 2   | W    | Т | U | switch                          | Low |
| 294   | Page 6 | Locking object                | 1 bit                   | С  | -   | W    | - | - | enable                          | Low |
|       |        | RGBCW_1x3byte_Directly(.      | .) &Brightness+Colour 7 | em | per | atur | e |   |                                 |     |
| 246   | Page 6 | RGB dimming value             | 3 bytes                 | С  | -   | •    | Т | • | RGB value 3x(0255)              | Low |
| 249   | Page 6 | Warm white brightness         | 1 byte                  | С  | 2   | 12   | Т | - | percentage (0100%)              | Low |
| ₽ 250 | Page 6 | Cool white brightness         | 1 byte                  | С  | -   |      | Т | • | percentage (0100%)              | Low |
| ₽252  | Page 6 | RGB brightness, status        | 3 bytes                 | С  | 2   | W    | Т | U | RGB value 3x(0255)              | Low |
| ₽255  | Page 6 | Warm white brightness, status | 1 byte                  | C  | -   | W    | Т | U | percentage (0100%)              | Low |
| ₹ 256 | Page 6 | Cool white brightness, status | 1 byte                  | С  | 2   | W    | Т | U | percentage (0100%)              | Low |
| ₹258  | Page 6 | Switch                        | 1 bit                   | С  | -   | 1    | Т | - | switch                          | Low |
| 259   | Page 6 | Switch, status                | 1 bit                   | С  | 2   | W    | Т | U | switch                          | Low |
| ₹294  |        | Locking object                | 1 bit                   |    |     | 5.02 |   |   | enable                          | Low |

RGBCW\_1x3byte\_Directly(..) & Warm/Cool white brightness Fig.6.3.5 "Colour and colour temperature control" communication object

| NO. | Object Function        | Name        | Data Type | Flag    | DPT                        |
|-----|------------------------|-------------|-----------|---------|----------------------------|
| 246 | RGB dimming value      | Page 6-{{}} | 3byte     | C,T     | 232.600 RGB value 3x(0255) |
| 252 | RGB brightness, status | Page 6-{{}} | 3byte     | C,W,T,U | 232.600 RGB value 3x(0255) |

These two communication objects are visible when 1x3byte for the RGB object type or 3byte+1byte for the RGBW object type is selected. Apply to control brightness of multi-colour lamp, and also support colour temperature adjustment.

Obj.246: used for sending brightness value of RGB three-colour lamp to the bus.

Obj.252: used for receiving brightness value of RGB three-colour lamp from bus.

3-Byte Code for RGB Dimming Object Data Type: U8 U8 U8, as follows:

| 3 <sub>MSB</sub> | 2        | 1 <sub>LSB</sub> |
|------------------|----------|------------------|
| R                | G        | В                |
| υυυυυυυυ         | υυυυυυυυ | υυυυυυυ          |

R: red dimming value; G: green dimming value; B: blue dimming value.

| 246 | RGBW dimming value      | Page 6-{{}}} | 6byte | C,T     | 251.600 RGB value 4x(0255) |
|-----|-------------------------|--------------|-------|---------|----------------------------|
| 252 | RGBW brightness, status | Page 6-{{}}  | 6byte | C,W,T,U | 251.600 DPT_Colour_RGBW    |

These two communication objects are visible when 1x6byte for the RGBW object type is selected. Apply to control brightness of multi-colour lamp.

Obj.246: used for sending brightness value of RGBW four-colour lamp to the bus.

Obj.252: used for receiving brightness value of RGBW four-colour lamp from bus.

Encoding of the data type of the 6-byte RGBW dimming object: U8 U8 U8 U8 R8 R4 B4, as follows:

| 6 <sub>MSB</sub> | 5        | 4        | 3       | 2        | 1 <sub>LSB</sub> |
|------------------|----------|----------|---------|----------|------------------|
| R                | G        | В        | W       | Reserve  | rrrrmRmGmBmW     |
| υυυυυυυυ         | υυυυυυυυ | υυυυυυυυ | υυυυυυυ | 00000000 | 0000BBBB         |

R: red dimming value; G: green dimming value; B: blue dimming value; W: white dimming value;

mR: determines whether the red dimming value is valid, 0 = invalid, 1 = valid;

K-BUS® KNX/EIB KNX Smart Touch V40s&V50s

mG: determines whether the green dimming value is valid, 0 = invalid, 1 = valid;
mB: determines whether the blue dimming value is valid, 0 = invalid, 1 = valid;mW: Determines whether the white dimming value is valid,0 = invalid,1 =valid.
246 Red dimming value

| 246                                                                                                 | Red dimming value         | Page 6-{{}} | Ibyte | С,1     | 5.001 percentage(0100%) |  |  |  |
|----------------------------------------------------------------------------------------------------|---------------------------|-------------|-------|---------|-------------------------|--|--|--|
| 252                                                                                                 | Red dimming value, status | Page 6-{{}} | 1byte | C,W,T,U | 5.001 percentage(0100%) |  |  |  |
| These two communication objects are visible when 3x1byte for the RGB object type or 4x1byte for the |                           |             |       |         |                         |  |  |  |

RGBW object type is selected. Apply to control brightness of multi-colour lamp, and also support colour temperature adjustment. Telegrams: 0...100%

Obj.246: used for sending brightness value of the control R (red) channel to the bus.

Obj.252: used for receiving brightness value of the control R (red) channel from bus.

| 247 | Green dimming value         | Page 6-{{}} | 1byte | C,T     | 5.001 percentage(0100%) |
|-----|-----------------------------|-------------|-------|---------|-------------------------|
| 253 | Green dimming value, status | Page 6-{{}} | 1byte | C,W,T,U | 5.001 percentage(0100%) |

These two communication objects are visible when 3x1byte for the RGB object type or 4x1byte for the RGBW object type is selected. Apply to control brightness of multi-colour lamp, and also support colour temperature adjustment. Telegrams: 0...100%

Obj.247: used for sending brightness value of the control G (green) channel to the bus.

Obj.253: used for receiving brightness value of the control G (green) channel from bus.

| 248 | Blue dimming value         | Page 6-{{}} | 1byte | C,T     | 5.001 percentage(0100%) |
|-----|----------------------------|-------------|-------|---------|-------------------------|
| 254 | Blue dimming value, status | Page 6-{{}} | 1byte | C,W,T,U | 5.001 percentage(0100%) |

These two communication objects are visible when 3x1byte for the RGB object type or 4x1byte for the RGBW object type is selected. Apply to control brightness of multi-colour lamp, and also support colour temperature adjustment. Telegrams: 0...100%

Obj.248: used for sending brightness value of the control B (blue) channel to the bus.

Obj.254: used for receiving brightness value of the control B (blue) channel from bus.

| 249 | White dimming value         | Page 6-{{}} | 1byte | C,T     | 5.001 percentage(0100%) |
|-----|-----------------------------|-------------|-------|---------|-------------------------|
| 255 | White dimming value, status | Page 6-{{}} | 1byte | C,W,T,U | 5.001 percentage(0100%) |

These two communication objects are visible when 4x1byte or 3byte+1byte for the RGBW object type is selected. Apply to control brightness of multi-colour lamp. Telegrams: 0...100%

Obj.249: used for sending brightness value of the control W (white) channel to the bus.

Obj.255: used for receiving brightness value of the control W (white) channel from bus.

| 249 | Warm white brightness         | Page 6-{{}} | 1byte | C,T     | 5.001 percentage(0100%) |
|-----|-------------------------------|-------------|-------|---------|-------------------------|
| 255 | Warm white brightness, status | Page 6-{{}} | 1byte | C,W,T,U | 5.001 percentage(0100%) |

Under the directly control, these two communication objects apply to warm white brightness control of two-colour lamp. Telegrams: 0...100%

Obj.249: under directly control, used for sending the warm white dimming telegram to the bus, that is, sending the warm white brightness value.

Obj.255: under directly control & (Warm/Cool white brightness), used for receiving the warm white brightness status responded from the dimming actuator.

KNX/EIB KNX Smart Touch V40s&V50s K-BUS®

| 250 | Brightness         | Page 6-{{}} | 1byte | C,T     | 5.001 percentage(0100%) |
|-----|--------------------|-------------|-------|---------|-------------------------|
| 256 | Brightness, status | Page 6-{{}} | 1byte | C,W,T,U | 5.001 percentage(0100%) |

These two communication objects apply to colour temperature adjustment of monochrome lamp/two-colour lamp. Telegrams: 0...100%

Obj.250: under normal control, used for sending the dimming telegram of the colour temperature to the bus, that is, sending the brightness value.

Obj.256: under normal or directly control & (Brightness+Colour Temperature), used for receiving the brightness status responded from the dimming actuator.

| 250 | Cool white brightness         | Page 6-{{}} | 1byte | C,T     | 5.001 percentage(0100%) |
|-----|-------------------------------|-------------|-------|---------|-------------------------|
| 256 | Cool white brightness, status | Page 6-{{}} | 1byte | C,W,T,U | 5.001 percentage(0100%) |

Under the directly control, these two communication objects apply to cool white brightness control of two-colour lamp. Telegrams: 0...100%

Obj.250: under directly control, used for sending the cool white dimming telegram to the bus, that is, sending the cool cool brightness value.

Obj.256: under directly control & (Warm/Cool white brightness), used for receiving the cool white brightness status responded from the dimming actuator.

| 251 | Colour temperature value   | Page 6-{{}} | 2byte | C,T     | 7.600 absolute colour temperature(K) |
|-----|----------------------------|-------------|-------|---------|--------------------------------------|
| 257 | Colour temperature, status | Page 6-{{}} | 1byte | C,W,T,U | 7.600 absolute colour temperature(K) |

These two communication objects apply to colour temperature adjustment of monochrome lamp/two-colour lamp. Telegrams: 2000...7000 K

Obj.251: under normal control, used for sending the control telegram of the colour temperature to the bus.

Obj.257: under normal or directly control & (Brightness+Colour Temperature), used for receiving the control telegram of the colour temperature from bus.

| 258 | Switch         | Page 6-{{}} | 1bit | C,T     | 1.001 switch |
|-----|----------------|-------------|------|---------|--------------|
| 259 | Switch, status | Page 6-{{}} | 1bit | C,W,T,U | 1.001 switch |

These two communication objects apply to control switch the lamp. Telegrams:

0-----Off

1-----On

Obj.258: used for sending on/off telegram to the bus, to control the lamp on/off.

Obj.259: used for receiving On/Off status responded from other bus devices.

Table 6.3.5 "Colour and colour temperature control" communication object table

#### 6.3.6. "Air Quality display"Communication Object

#### Send status requests of all objects when restarted.

| Number | Name           | Object Function   | Description      | Group Address | Length  | С   | R    | W | Т | U | Data Type           | Priority |
|--------|----------------|-------------------|------------------|---------------|---------|-----|------|---|---|---|---------------------|----------|
| ■246   | Page 6-Items 1 | Temperature value |                  |               | 2 bytes | С   | -    | W | Т | U | temperature (°C)    | Low      |
| ₽246   | Page 6-Items 1 | Humidity value    |                  |               | 2 bytes | С   | 20   | W | т | U | humidity (%)        | Low      |
| ₽246   | Page 6-Items 1 | PM2.5 value       |                  |               | 2 bytes | С   | 4    | W | т | U | pulses              | Low      |
| ₹246   | Page 6-Items 1 | PM10 value        |                  |               | 2 bytes | С   | 4    | W | Т | U | pulses              | Low      |
| 246    | Page 6-Items 1 | CO2 value         | Al. I            |               | 2 bytes | C   | 20   | W | т | U | parts/million (ppm) | Low      |
| ₹246   | Page 6-Items 1 | VOC value         |                  |               | 2 bytes | C   | 1    | W | т | U | pulses              | Low      |
| 246    | Page 6-Items 1 | AQI value         |                  |               | 2 bytes | С   | 8148 | W | т | U | pulses              | Low      |
| ₹246   | Page 6-Items 1 | Brightness value  |                  |               | 2 bytes | С   | 4    | W | Т | U | lux (Lux)           | Low      |
| ■246   | Page 6-Items 1 | Wind speed        |                  |               | 2 bytes | С   | -    | W | т | U | speed (m/s)         | Low      |
| 246    | Page 6-Items 1 | Rain state        |                  |               | 1 bit   | C   | 140  | W | т | U | switch              | Low      |
| ₽247   | Page 6-Items 2 | Temperature value |                  |               | 2 bytes | С   |      | W | Т | U | temperature (°C)    | Low      |
| ₹248   | Page 6-Items 3 | Temperature value |                  |               | 2 bytes | С   | 27   | W | т | U | temperature (°C)    | Low      |
| ₽249   | Page 6-Items 4 | Temperature value |                  |               | 2 bytes | С   |      | W | Т | U | temperature (°C)    | Low      |
|        |                | Fig.6.3.6 "A      | ir Quality displ | ay" commun    | ication | obj | ect  |   |   |   |                     |          |

| NO.                                                                                                   | Object Function | Name               | Data Type | Flag    | DPT                   |  |  |  |  |
|----------------------------------------------------------------------------------------------------|-----------------|--------------------|-----------|---------|-----------------------|--|--|--|--|
| 246                                                                                                   | Temperature     | Page 6-{{Items 1}} | 2Byte     | C,W,T,U | 9.001 temperature(°C) |  |  |  |  |
| The communication object is used to receive temperature measurements sent from the temperature sensor |                 |                    |           |         |                       |  |  |  |  |

on the bus. Range: -40~40°C

The name in parentheses changes with the parameter "Description". If description is empty, display "Page x-Items y" by default. The same below.

| 246 | Humidity |  | Pa | ge 6-{{It | ems 1}} | 2by | te | C,W,T,U | 9.007 h | umidit | y (%) |
|-----|----------|--|----|-----------|---------|-----|----|---------|---------|--------|-------|
|     |          |  |    |           |         |     |    |         |         |        |       |

The communication object is used to receive a humidity measurement sent from a humidity sensor on a bus. Range:  $0 \sim 100\%$ 

| 246 | PM2.5 | Page 6-{{Items 1}} | 2byte | C,W,T,U | 7.001 pulse<br>9.030 concentration(ug/m3) |
|-----|-------|--------------------|-------|---------|-------------------------------------------|
|-----|-------|--------------------|-------|---------|-------------------------------------------|

The communication object is used to receive the input of PM2.5 value and get the corresponding value from the bus to be updated to display in  $\mu$ g/m<sup>3</sup>. Range: 0~999ug/m<sup>3</sup>, the data type of the object is set by the parameter.

| 246 | PM10 | Page 6-{{Items 1}} | 2byte | C,W,T,U | 7.001 pulse<br>9.030 concentration(ug/m3) |
|-----|------|--------------------|-------|---------|-------------------------------------------|
|-----|------|--------------------|-------|---------|-------------------------------------------|

This communication object is used to receive the input of pm10 value, get the corresponding value update to display from bus, the unit is  $\mu g/m^3$ . Range:  $0 \sim 999 \text{ug/m}^3$ , the data type of the object is set by the parameter.

| 246 | CO2 | Page 6-{{Items 1}} | 2byte | C,W,T,U | 7.001 pulse<br>9.008 parts/million(ppm) |
|-----|-----|--------------------|-------|---------|-----------------------------------------|
|-----|-----|--------------------|-------|---------|-----------------------------------------|

The communication object is used to receive the input of the CO2 value and get the corresponding value from the bus to be updated to the display in ppm. Range: 0~4000ppm

|     |     |                    |       |         | 7.001 pulse                |
|-----|-----|--------------------|-------|---------|----------------------------|
| 246 | VOC | Page 6-{{Items 1}} | 2byte | C,W,T,U | 9.030 concentration(ug/m3) |
|     |     |                    |       |         | 9.008 parts/million(ppm)   |

The communication object is used to receive the input of the VOC value and get the corresponding value from the bus to be updated to the display in mg/m<sup>3</sup> or ppm. Range: 0~9.99mg/m<sup>3</sup> or 0~4000ppm, the data type of the object is set by the parameter.

# K-BUS<sup>®</sup> KNX/EIB KNX Smart Touch V40s&V50s

| DPT 7                                                                                                    |                                                                                             |                                                    | -            | -            | tio is reduced on the basis of the al display value is 5.00mg/m <sup>3</sup> . |  |  |  |  |  |  |
|----------------------------------------------------------------------------------------------------|---------------------------------------------------------------------------------------------|----------------------------------------------------|--------------|--------------|--------------------------------------------------------------------------------|--|--|--|--|--|--|
| 246                                                                                                    | AQI                                                                                         | Page 6-{{Items 1}}                                 | 2byte        | C,W,T,U      | 7.001 pulses                                                                   |  |  |  |  |  |  |
| Т                                                                                                    | The communication object                                                                    | t is used to receive the                           | e input of A | QI value and | l update the corresponding value                                               |  |  |  |  |  |  |
| from t                                                                                                    | from the bus to display. Range: 0~500                                                       |                                                    |              |              |                                                                                |  |  |  |  |  |  |
| 246                                                                                                    | Brightness                                                                                  | Page 6-{{Items 1}}                                 | 2byte        | C,W,T,U      | 7.013 brightness(lux)                                                          |  |  |  |  |  |  |
| 240                                                                                                    | Dirgittiless                                                                                | Tage 0-{{Items I}}                                 | Zbyte        | C,W,1,0      | 9.004 lux(Lux)                                                                 |  |  |  |  |  |  |
| The communication object is used to receive the input of the brightness value and get the corresponding          |                                                                                             |                                                    |              |              |                                                                                |  |  |  |  |  |  |
| value from the bus to be updated to the display in lux. Range: 0~50000lux, the data type of the object is set by |                                                                                             |                                                    |              |              |                                                                                |  |  |  |  |  |  |
| the par                                                                                                    | rameter.                                                                                    |                                                    |              |              |                                                                                |  |  |  |  |  |  |
| 246                                                                                                    | Wind speed                                                                                  | Page 6-{{Items 1}}                                 | 2byte        | C,W,T,U      | 9.005 speed                                                                    |  |  |  |  |  |  |
|                                                                                                    |                                                                                             |                                                    |              |              | 9.028 wind speed                                                               |  |  |  |  |  |  |
| The communication object is used to receive the input of the wind speed value and get the corresponding          |                                                                                             |                                                    |              |              |                                                                                |  |  |  |  |  |  |
| 1                                                                                                    | value from the bus to be updated to the display in m/s or km/h. Range: 0~50m/s or 0~183km/h |                                                    |              |              |                                                                                |  |  |  |  |  |  |
|                                                                                                    | from the bus to be update                                                                   | d to the display in m/s                            | or km/h. Ra  | ange: 0~50m/ | s or 0~183km/h                                                                 |  |  |  |  |  |  |
|                                                                                                    | from the bus to be update Rain state                                                        | d to the display in m/s Page 6-{{Items 1}}         | or km/h. Ra  | ange: 0~50m/ | s or 0~183km/h 1.001 switch                                                    |  |  |  |  |  |  |
| value :<br>246                                                                                                   | Rain state                                                                                  | Page 6-{{Items 1}}                                 | 1bit         | C,W,T,U      |                                                                                |  |  |  |  |  |  |
| value :<br>246                                                                                                   | Rain state                                                                                  | Page 6-{{Items 1}}         t is used to receive th | 1bit         | C,W,T,U      | 1.001 switch                                                                   |  |  |  |  |  |  |
| value :<br>246                                                                                                   | Rain state                                                                                  | Page 6-{{Items 1}}         t is used to receive th | 1bit         | C,W,T,U      | 1.001 switch                                                                   |  |  |  |  |  |  |

Table 6.3.6 "Air Quality display" communication object table

#### 6.3.7. "Floor heating"Communication Object

When the work mode is "Master", the read requests of external sensor is sent to the bus after voltage recovery, as well as send the status of power on/off, actual temperature (combined), current setpoint temperature.

When the work mode is "Single", the read requests of external sensor is sent to the bus after voltage recovery, as well as send the status of the actual temperature (combined).

When the work mode is "Slave", send the status requests of these functions after voltage recovery: power on/off, the external sensor, current setpoint temperature.

| Number | Name   | Object Function                      | Description | Group Address | Length  | С | R | W  | Т | U  | Data Type        | Priority |
|--------|--------|--------------------------------------|-------------|---------------|---------|---|---|----|---|----|------------------|----------|
| 246    | Page 6 | External temperature sensor          |             |               | 2 bytes | C | - | W  | Т | U  | temperature (°C) | Low      |
| 247    | Page 6 | Power on/off                         |             |               | 1 bit   | С | R | 22 | T | 2  | switch           | Low      |
| 248    | Page 6 | Heating on/off                       |             |               | 1 bit   | C | - | -  | Т | -  | switch           | Low      |
| 249    | Page 6 | Current temperature setpoint, status |             |               | 2 bytes | С | 2 | W  | 2 | U  | temperature (°C) | Low      |
| 250    | Page 6 | Power on/off, status                 |             |               | 1 bit   | C | - | W  | - | U  | switch           | Low      |
| 251    | Page 6 | Scene                                |             |               | 1 byte  | С | 2 | W  | 2 | 2  | scene control    | Low      |
| 258    | Page 6 | Current setpoint adjustment          |             |               | 2 bytes | C | R | -  | Т | -  | temperature (°C) | Low      |
| 273    | Page 6 | Actual temperature                   |             |               | 2 bytes | С | R | 22 | Т | 22 | temperature (°C) | Low      |
| 294    | Page 6 | Locking object                       |             |               | 1 bit   | C | - | W  | - | -  | enable           | Low      |

Fig.6.3.7 "Floor heating" communication object

K-BUS® KNX/EIB KNX Smart Touch V40s&V50s

| NO. | Object Function             | Name        | Data Type | Flag    | DPT                   |
|-----|-----------------------------|-------------|-----------|---------|-----------------------|
| 246 | External temperature sensor | Page 6-{{}} | 2byte     | C,W,T,U | 9.001 temperature(°C) |

The communication object is visible when the temperature reference selects the external sensor and is used

to receive the temperature measurement value sent from the temperature sensor on the bus. Range: -50~99.8°C

| 247 F | Power on/off, status | Page 6-{{}}  | 1bit | C,R,T | 1.001 switch |  |
|-------|----------------------|--------------|------|-------|--------------|--|
| 247 F | Power on/off         | Page 6-{{}}} | 1bit | C,T   | 1.001 switch |  |

When the work mode is "Master", the flag is C,R,T, "Power on/off, status" is visible, used to feed back status of power on/off to the bus.

When the work mode is "Slave", the flag is C,T, "Power on/off" is visible, used to send the power on/off telegram to bus, to control the controller on the KNX bus.

While "Single", this object is not visible.

Note: When off, all icons in the interface can not to operate except for the timer and on/off icons

| 248 | Heating on/off        | Page 6-{{}} 1bit |       | C,T | 1.001 switch            |  |
|-----|-----------------------|------------------|-------|-----|-------------------------|--|
| 248 | Heating control value | Page 6-{{}}      | 1byte | C,T | 5.001 percentage(0100%) |  |

These communication objects are used to send the control value of floor heating to control the switch of floor heating valve.

Send telegram value (Heating on/off - 2-point control): on/off

Send telegram value (Heating PWM - PI control): on/off

Send telegram value (Heating continuous control - PI control): 0. 100%

When the work mode is "Slave", these objects are not visible.

| 249 | Current temperature setpoint         | Page 6-{{}} | 2byte | C,W,U   | 9.001 temperature(°C) |  |
|-----|--------------------------------------|-------------|-------|---------|-----------------------|--|
| 249 | Current temperature setpoint, status | Page 6-{{}} | 2byte | C,W,T,U | 9.001 temperature(°C) |  |

When the work mode is "Master", the flag is C,W,U, "Current temperature setpoint" is visible, used to modify the current setpoint temperature.

When the work mode is "Slave", the flag is C,W,T,U, "Current temperature setpoint, status" is visible, used to receive the status of current setpoint temperature, which is fed back from the controller on the bus.

While "Single", this object is not visible.

| 250 | Power on/off         | Page 6-{{}} | 1bit | C,W,U   | 1.001 switch |  |  |
|-----|----------------------|-------------|------|---------|--------------|--|--|
| 250 | Power on/off, status | Page 6-{{}} | 1bit | C,W,T,U | 1.001 switch |  |  |

When the work mode is "Master", the flag is C,W,U, "Power on/off" is visible, used to receive telegram from bus to control power on/off.

When the work mode is "Slave", the flag is C,W,T,U, "Power on/off, status" is visible, used to receive the status of power on/off, which is fed back from the controller on the bus.

While "Single", this object is not visible.

Telegrams:

1——On

0——Off

|--|

| 258                   | Current setpoint adjustment, status                                                                                                    | Page 6-{{}}                           | 2byte | C,R,T | 9.001 temperature |  |  |
|-----------------------|----------------------------------------------------------------------------------------------------|---------------------------------------|-------|-------|-------------------|--|--|
| 258                   | Current setpoint adjustment                                                                                                    | Page 6-{{}}                           | 2byte | C,T   | 9.001 temperature |  |  |
| feed b                | When the work mode is "Master", the<br>back status of current setpoint tempera<br>When the work mode is "Slave", the f<br>nt setpoint temperature to bus. | ature to the bus.                     |       |       |                   |  |  |
| feed b<br>V<br>currei | back status of current setpoint tempera                                                                                                    | ature to the bus.<br>lag is C,T, "Cur |       |       |                   |  |  |

Table 6.3.7 "Floor heating" communication object table

#### 6.3.8. "Ventilation System"Communication Object

# It is no need to send status requests when ventilation system restarted. If auto fan speed is enabled, send the status read requests of PM2.5 and CO2 when restarted.

| Number | Name     | Object Function        | Description        | Group Address | Length  | С  | R  | W    | / Т | U | Data Type           | Priority |
|--------|----------|------------------------|--------------------|---------------|---------|----|----|------|-----|---|---------------------|----------|
| ₽246   | Page 6   | Power on/off           |                    |               | 1 bit   | С  | -  | -    | Т   | - | switch              | Low      |
| 247    | Page 6   | Power on/off, status   |                    |               | 1 bit   | С  | 2  | W    | Т   | U | switch              | Low      |
| ₽248   | Page 6   | En./Dis. Heat recovery |                    |               | 1 bit   | C  | -  | W    | -   | - | enable              | Low      |
| ₹249   | Page 6   | Heat recovery          |                    |               | 1 bit   | С  | 0  | 4    | Т   | - | switch              | Low      |
| ₹250   | Page 6   | Filter timer reset     |                    |               | 1 bit   | С  | -  | W    | -   | - | reset               | Low      |
| 251    | Page 6   | Filter timer counter   |                    |               | 2 bytes | С  | 0  | W    | Т   | U | time (h)            | Low      |
| ₹ 252  | Page 6   | Filter alarm           |                    |               | 1 bit   | С  | -  | -    | Т   | - | alarm               | Low      |
| ₽253   | Page 6   | Fan Speed No.1 1Bit    |                    |               | 1 bit   | С  | 2  | W    | Т   | U | switch              | Low      |
| ₽254   | Page 6   | Fan Speed No.2 1Bit    |                    |               | 1 bit   | С  | -  | W    | Т   | U | switch              | Low      |
| ₹ 255  | Page 6   | Fan Speed No.3 1Bit    |                    |               | 1 bit   | С  | 0  | W    | Т   | U | switch              | Low      |
| ₹ 256  | Page 6   | Automatic function     |                    |               | 1 bit   | С  | -  | W    | Т   | U | enable              | Low      |
| 257    | Page 6   | CO2 value              |                    |               | 2 bytes | С  | 0  | W    | Т   | U | parts/million (ppm) | Low      |
| ₽258   | Page 6   | PM2.5 value            |                    |               | 2 bytes | C  | ×. | W    | Т   | U | pulses              | Low      |
| 259    | Page 6   | Scene                  |                    |               | 1 byte  | С  | -  | W    | -   |   | scene control       | Low      |
| ₹ 260  | Page 6   | Fan speed              |                    |               | 1 byte  | С  | ×. | -    | Т   | - | percentage (0100%)  | Low      |
| 261    | Page 6   | Fan speed, status      |                    |               | 1 byte  | С  | 5  | W    | Т   | U | percentage (0100%)  | Low      |
| ₽ 262  | Page 6   | Heat recovery, status  |                    |               | 1 bit   | С  | ×. | W    | Т   | U | switch              | Low      |
| 294    | Page 6   | Locking object         |                    |               | 1 bit   | С  | 5  | W    | -   | - | enable              | Low      |
|        |          | Fig.6.                 | 3.8 "Ventilation s | ystem" comm   | unicati | on | ob | ject | t   |   |                     |          |
| NO.    | Obiect F | Function               | Name               | Data 7        |         |    | la |      |     |   | DPT                 |          |

| NO.    | Object Function                 | Name        | Data Type    | Flag       | DPT                        |  |  |  |  |
|--------|---------------------------------|-------------|--------------|------------|----------------------------|--|--|--|--|
| 246    | Power on/off                    | Page 6-{{}} | 1bit         | C,T        | 1.001 switch               |  |  |  |  |
| Т      | he communication object is used | to send the | power on/off | telegram o | of ventilation to KNX bus. |  |  |  |  |
| Telegr | ams:                            |             |              |            |                            |  |  |  |  |
| 1——On  |                                 |             |              |            |                            |  |  |  |  |
|        | 0Off                            |             |              |            |                            |  |  |  |  |

# K-BUS® KNX/EIB KNX Smart Touch V40s&V50s

B

G

| 248     En./Dis. I       The communication       disabled/enabled       turned off and ca       249     Heat Record       249     Heat Record       The communication     The communication       250     Filter time       The communication     The communication       251     Filter time       The communication     The communication       251     Filter time       The communication     The communication       251     Filter time       The communication     The communication       252     Filter alant       When the fithe user to replace       253     Fan Speed       254     Fan Speed       255     Fan Speed       The three of     Controlled by the       speed is defined                                                                                                    | nmunication object is used<br>the status feedback value car<br>1On<br>0Off<br>time reset<br>munication object is used to<br>ng again. Telegram value:<br>1Reset<br>time counter                                                                                                    | Page 6-{{}}         disable/enable         ically defined by         Page 6-{{}}         to send the c         n also be received         Page 6-{{}} | 1bit         the heat rec         y the param         1bit         control comment         ed. Telegram         1bit | C,W<br>overy function<br>eter. When of<br>C,W,T,U<br>mand of on<br>n values:<br>C,W | 1.003 enable         on of ventilation system. The         disabled, the heat recovery         1.001 switch         /off ventilation system he         1.015 reset |
|----------------------------------------------------------------------------------------------------|----------------------------------------------------------------------------------------------------|----------------------------------------------------------------------------------------------------|----------------------------------------------------------------------------------------------------|-------------------------------------------------------------------------------------|----------------------------------------------------------------------------------------------------|
| The communication of the and the analysis of the and the analysis of the analysis of the analy | munication object is used to<br>led telegram value is specifi<br>l cannot be controlled.<br>Recovery<br>munication object is used<br>the status feedback value can<br>1—On<br>0—Off<br>time reset<br>munication object is used to<br>ng again. Telegram value:<br>1—Reset<br>time counter                                                                                                    | disable/enable<br>ically defined by<br>Page 6-{{}}<br>to send the c<br>n also be receive<br>Page 6-{{}}<br>reset the filter t                         | the heat rec<br>y the param<br><b>1bit</b><br>control com<br>ed. Telegram<br><b>1bit</b><br>time, and aft            | overy function<br>eter. When of<br>C,W,T,U<br>mand of on<br>n values:<br>C,W        | on of ventilation system. The<br>disabled, the heat recovery<br><b>1.001 switch</b><br>/off ventilation system he<br><b>1.015 reset</b>                            |
| disabled/enabled<br>turned off and ca<br>249 Heat Rec<br>The comm<br>recovery, and the<br>250 Filter tim<br>The commu-<br>to start counting<br>251 Filter tim<br>The commu-<br>to start counting<br>251 Filter alan<br>When the full<br>the user to replace<br>253 Fan Speed<br>254 Fan Speed<br>255 Fan Speed<br>The three of<br>controlled by the                                                                                                    | led telegram value is specifi<br>l cannot be controlled.<br>Recovery<br>munication object is used<br>the status feedback value can<br>1On<br>0Off<br>time reset<br>munication object is used to<br>ng again. Telegram value:<br>1Reset<br>time counter                                                                                                    | really defined by         Page 6-{{}}         to send the c         n also be received         Page 6-{{}}         reset the filter t                 | y the param<br>1bit<br>control com<br>ed. Telegram<br>1bit<br>time, and aft                                          | eter. When of <b>C,W,T,U</b> mand of on n values:                                   | disabled, the heat recovery         1.001 switch         /off ventilation system he         1.015 reset                                                            |
| disabled/enabled<br>turned off and ca<br>249 Heat Rec<br>The comm<br>recovery, and the<br>250 Filter tim<br>The commu-<br>to start counting<br>251 Filter tim<br>The commu-<br>to start counting<br>251 Filter alan<br>When the full<br>the user to replace<br>253 Fan Speed<br>254 Fan Speed<br>255 Fan Speed<br>The three of<br>controlled by the                                                                                                    | led telegram value is specifi<br>l cannot be controlled.<br>Recovery<br>munication object is used<br>the status feedback value can<br>1On<br>0Off<br>time reset<br>munication object is used to<br>ng again. Telegram value:<br>1Reset<br>time counter                                                                                                    | really defined by         Page 6-{{}}         to send the c         n also be received         Page 6-{{}}         reset the filter t                 | y the param<br>1bit<br>control com<br>ed. Telegram<br>1bit<br>time, and aft                                          | eter. When of <b>C,W,T,U</b> mand of on n values:                                   | disabled, the heat recovery         1.001 switch         /off ventilation system he         1.015 reset                                                            |
| turned off and ca<br>249 Heat Rec<br>The comm<br>recovery, and the<br>250 Filter tim<br>The commu-<br>to start counting<br>251 Filter tim<br>The commu-<br>be sent to the bu<br>252 Filter alan<br>When the fi<br>the user to replace<br>253 Fan Speed<br>255 Fan Speed<br>The three of<br>controlled by the<br>speed is defined                                                                                                    | l cannot be controlled.<br>Recovery<br>munication object is used<br>the status feedback value can<br>1—On<br>0—Off<br>time reset<br>munication object is used to<br>ng again. Telegram value:<br>1—Reset<br>time counter                                                                                                    | Page 6-{{}}         to send the c         n also be received         Page 6-{{}}         reset the filter t                                           | 1bit         control comment         ed. Telegram         1bit         time, and aff                                 | C,W,T,U<br>mand of on<br>n values:<br>C,W                                           | 1.001 switch         /off ventilation system he         1.015 reset                                                                                                |
| 249     Heat Rec       The comm       recovery, and the       250     Filter tim       The community       to start counting       251     Filter tim       The community       251     Filter tim       The community       252     Filter alar       When the filter user to replace       253     Fan Speed       255     Fan Speed       The three of     Controlled by the                                                                                                    | Recovery<br>nmunication object is used<br>the status feedback value can<br>1——On<br>0——Off<br>time reset<br>munication object is used to<br>ng again. Telegram value:<br>1——Reset<br>time counter                                                                                                    | to send the c<br>n also be receive<br>Page 6-{{}}<br>reset the filter t                                                                               | control com<br>ed. Telegran<br>1bit<br>time, and aft                                                                 | mand of on<br>values:                                                               | /off ventilation system he<br>1.015 reset                                                                                                    |
| The comm<br>recovery, and the<br>250 Filter tim<br>The commu-<br>to start counting<br>251 Filter tim<br>The commu-<br>be sent to the bu<br>252 Filter alar<br>When the fi<br>the user to replace<br>253 Fan Speed<br>254 Fan Speed<br>255 Fan Speed<br>The three of<br>controlled by the                                                                                                    | nmunication object is used<br>the status feedback value car<br>1On<br>0Off<br>time reset<br>munication object is used to<br>ng again. Telegram value:<br>1Reset<br>time counter                                                                                                    | to send the c<br>n also be receive<br>Page 6-{{}}<br>reset the filter t                                                                               | control com<br>ed. Telegran<br>1bit<br>time, and aft                                                                 | mand of on<br>values:                                                               | /off ventilation system he<br>1.015 reset                                                                                                    |
| 250       Filter tim         The community       The community         to start counting       251         251       Filter tim         The community       The community         to start counting       251         251       Filter tim         The community       The community         be sent to the bu       252         252       Filter alar         When the fithe user to replay         253       Fan Speed         254       Fan Speed         255       Fan Speed         The three of controlled by the speed is defined                                                                                                    | the status feedback value can<br>1——On<br>0——Off<br>time reset<br>munication object is used to<br>ng again. Telegram value:<br>1——Reset<br>time counter                                                                                                    | n also be receive<br>Page 6-{{}}<br>reset the filter t                                                                                                | ed. Telegran<br>1bit<br>time, and aft                                                                                | n values:                                                                           | 1.015 reset                                                                                                    |
| 250     Filter time       The community     The community       to start counting     The community       251     Filter time       The community     The community       be sent to the bu     The community       252     Filter alar       When the filter user to replace     The speed       253     Fan Speed       254     Fan Speed       255     Fan Speed       The three of controlled by the speed is defined                                                                                                    | 1—On<br>0—Off<br>time reset<br>munication object is used to<br>ng again. Telegram value:<br>1—Reset<br>time counter                                                                                                    | Page 6-{{}}<br>reset the filter t                                                                                                    | 1bit<br>time, and aft                                                                                                | C,W                                                                                 |                                                                                                    |
| The commu-<br>to start counting<br>251 Filter tim<br>The commu-<br>be sent to the bu<br>252 Filter alar<br>When the filter alar<br>When the filter alar<br>253 Fan Speed<br>254 Fan Speed<br>255 Fan Speed<br>The three of<br>controlled by the<br>speed is defined                                                                                                    | 0——Off<br>time reset<br>munication object is used to<br>ng again. Telegram value:<br>1——Reset<br>time counter                                                                                                    | reset the filter t                                                                                                    | time, and aff                                                                                                    |                                                                                     |                                                                                                    |
| The commutors start counting<br>251 Filter tim<br>The commutor<br>be sent to the bu<br>252 Filter alar<br>When the filter user to replace<br>253 Fan Speed<br>254 Fan Speed<br>255 Fan Speed<br>The three of the speed is defined                                                                                                    | time reset<br>munication object is used to<br>ng again. Telegram value:<br>1——Reset<br>time counter                                                                                                    | reset the filter t                                                                                                    | time, and aff                                                                                                    |                                                                                     |                                                                                                    |
| to start counting<br>251 Filter tim<br>The commu-<br>be sent to the bu<br>252 Filter alar<br>When the filter alar<br>When the filter alar<br>253 Fan Speed<br>254 Fan Speed<br>The three of<br>controlled by the<br>speed is defined                                                                                                    | ng again. Telegram value:<br>1——Reset<br>time counter                                                                                                    | reset the filter t                                                                                                    |                                                                                                    | ter the filter i                                                                    | is reset, the filter time is use                                                                                                    |
| to start counting<br>251 Filter tim<br>The commu-<br>be sent to the bu<br>252 Filter alar<br>When the fi<br>the user to replace<br>253 Fan Speed<br>255 Fan Speed<br>The three of<br>controlled by the<br>speed is defined                                                                                                    | ng again. Telegram value:<br>1——Reset<br>time counter                                                                                                    |                                                                                                    |                                                                                                    |                                                                                     |                                                                                                    |
| 251Filter timThe commu-be sent to the bu252Filter alarWhen the filter user to replace253Fan Speed254Fan Speed255Fan SpeedThe three ofcontrolled by thespeed is defined                                                                                                    | 1——Reset<br>time counter                                                                                                    | Page 6-{{}}                                                                                                    | 2byto                                                                                                    |                                                                                     |                                                                                                    |
| The community of the sent to the busic sent to the busic sent to the busic sent to the busic sent to replay when the fit speed is defined by the speed is defined by the speed speed | time counter                                                                                                    | Page 6-{{}}                                                                                                    | 2hvto                                                                                                    |                                                                                     |                                                                                                    |
| be sent to the bu<br>252 Filter alar<br>When the f<br>the user to replace<br>253 Fan Speed<br>254 Fan Speed<br>255 Fan Speed<br>The three of<br>controlled by the<br>speed is defined                                                                                                    |                                                                                                    | _                                                                                                    | 20910                                                                                                    | C,W,T,U                                                                             | 7.007 time(h)                                                                                                    |
| be sent to the bu<br>252 Filter alar<br>When the f<br>the user to replace<br>253 Fan Speed<br>254 Fan Speed<br>255 Fan Speed<br>The three of<br>controlled by the<br>speed is defined                                                                                                    | munication object is used to                                                                                                    | count the lengt                                                                                                    | th of the filt                                                                                                    | ter When th                                                                         | e count value changes, it ca                                                                                                    |
| <ul> <li>252 Filter alar</li> <li>When the f</li> <li>the user to replace</li> <li>253 Fan Speed</li> <li>254 Fan Speed</li> <li>255 Fan Speed</li> <li>The three of the speed is defined</li> </ul>                                                                                                    | •                                                                                                    | •                                                                                                    |                                                                                                    |                                                                                     |                                                                                                    |
| When the f         When the f         the user to replay         253       Fan Speed         254       Fan Speed         255       Fan Speed         The three of       controlled by the         speed is defined       speed is defined                                                                                                    | bus, and the time can also be                                                                                                    | -                                                                                                    |                                                                                                    | -i                                                                                  |                                                                                                    |
| the user to replay253Fan Speed254Fan Speed255Fan SpeedThe three ofcontrolled by thespeed is defined                                                                                                    | ılarm                                                                                                    | Page 6-{{}}                                                                                                    | 1bit                                                                                                    | C,T                                                                                 | 1.005 alarm                                                                                                    |
| 253Fan Speed254Fan Speed255Fan SpeedThe three ofcontrolled by thespeed is defined                                                                                                    | e filter is used for longer that                                                                                                    | in the set value,                                                                                                    | , the commu                                                                                                    | nication obj                                                                        | ect issues an alarm to remin                                                                                                    |
| 254Fan Speed255Fan SpeedThe three0controlled by thespeed is defined                                                                                                    | place the filter. Telegram valu                                                                                                    | ie:                                                                                                    |                                                                                                    |                                                                                     |                                                                                                    |
| 254Fan Speed255Fan SpeedThe three0controlled by thespeed is defined                                                                                                    | 1——Alarm                                                                                                    |                                                                                                    |                                                                                                    |                                                                                     |                                                                                                    |
| <b>255</b> Fan Speed<br>The three of<br>controlled by the<br>speed is defined                                                                                                    | oeed No.1 1Bit                                                                                                    | Page 6-{{}}                                                                                                    | 1bit                                                                                                    | C,W,T,U                                                                             | 1.001 switch                                                                                                    |
| The three of the controlled by the speed is defined                                                                                                    | oeed No.2 1Bit                                                                                                    | Page 6-{{}}                                                                                                    | 1bit                                                                                                    | C,W,T,U                                                                             | 1.001 switch                                                                                                    |
| controlled by th<br>speed is defined                                                                                                    | oeed No.3 1Bit                                                                                                    | Page 6-{{}}                                                                                                    | 1bit                                                                                                    | C,W,T,U                                                                             | 1.001 switch                                                                                                    |
| speed is defined                                                                                                    | e communication objects ar                                                                                                    | re visible when                                                                                                    | fan speed                                                                                                    | type is seled                                                                       | cted "1bit", the fan speed                                                                                                    |
| speed is defined                                                                                                    | the three objects at the san                                                                                                    | ne time, and the                                                                                                    | e specific te                                                                                                    | elegram valu                                                                        | e corresponding to each fa                                                                                                    |
| -                                                                                                    | ned by the parameters. Stati                                                                                                    |                                                                                                    | -                                                                                                    | •                                                                                   |                                                                                                    |
| a a mua a ma a mal ta th                                                                                                    |                                                                                                    |                                                                                                    |                                                                                                    |                                                                                     | eeubaek value also neeus                                                                                                    |
| correspond to th                                                                                                    | the parameter definition value                                                                                                    |                                                                                                    |                                                                                                    | the screen.                                                                         |                                                                                                    |
| 256 Automati                                                                                                    | atic function                                                                                                    | Page 6-{{}}                                                                                                    | 1bit                                                                                                    | C,W,T,U                                                                             | 1.003 enable                                                                                                    |
| The commu                                                                                                    | munication object is used to                                                                                                    | enable the autor                                                                                                    | matic operat                                                                                                    | tion of ventil                                                                      | ation system.                                                                                                    |
| After the d                                                                                                    | And the second second sec | med, the automa                                                                                                    | atic operatio                                                                                                    | on is not ena                                                                       | bled by default. Turn off th                                                                                                    |
| machine and ma                                                                                                    | e device is reset or programi                                                                                                    | d. The scene can                                                                                                    | n exit the aut                                                                                                    | tomatic opera                                                                       | ation.                                                                                                    |
|                                                                                                    |                                                                                                    |                                                                                                    |                                                                                                    | -                                                                                   |                                                                                                    |
|                                                                                                    | manually adjust the fan speed                                                                                                    | is specifically a                                                                                                    |                                                                                                    |                                                                                     | 9.008 parts/million(ppm)                                                                                                    |
| 257 CO2                                                                                                    |                                                                                                    |                                                                                                    | 2byte                                                                                                    | C,W,T,U                                                                             | 7.001 pulses                                                                                                    |
| The comm                                                                                                    | manually adjust the fan speed                                                                                                    | Page 6-{{}}                                                                                                    |                                                                                                    |                                                                                     | 7.001 puises                                                                                                    |

K-BUS® KNX/EIB KNX Smart Touch V40s&V50s

If the control value of the automatic operation is CO2, the ventilation system can be set to automatically adjust the fan speed according to the concentration of CO2.

The data type of the object is set by the parameter.

| 258 | PM2.5 | Page 6-{{}} | 2byte | C,W,T,U | 9.030 concentration(ug/m <sup>3</sup> )<br>7.001 pulses |
|-----|-------|-------------|-------|---------|---------------------------------------------------------|
|-----|-------|-------------|-------|---------|---------------------------------------------------------|

The communication object is used to receive the input of PM2.5 value and get the corresponding value from the bus to be updated to display in ug/m<sup>3</sup>. Range:  $0\sim999$ ug/m<sup>3</sup>

If the control value of the automatic operation is PM2.5, the ventilation system can be set to automatically adjust the fan speed according to the concentration of PM2.5.

The data type of the object is set by the parameter.

| 259 | Scene                                 | Page 6-{{}}       | 1byte      | C,W           | 18.001 scene control        |
|-----|---------------------------------------|-------------------|------------|---------------|-----------------------------|
| Г   | The communication object is visible v | when scene functi | on enabled | l. Used to re | call/storage scene via bus. |
| 260 | Fan speed                             | Page 6-{{}}       | 1byte      | C,T           | 5.010 percentage(0100%)     |

The communication object is visible when the fan speed type is "1byte" and is used to send a telegram to the bus to control the fan speed. The specific telegram value corresponding to each fan speed is defined by the parameters.

| 261 | Fan speed, status | Page 6-{{}} | 1byte | C,W,T,U | 5.010 percentage(0100%) |
|-----|-------------------|-------------|-------|---------|-------------------------|
|     |                   |             |       |         |                         |

The communication object is visible when the fan speed type is "1byte" and is used to receive the status feedback of the fan speed. The specific telegram value corresponding to each fan speed is defined by the parameter.

|     | <b>TT</b>             | <b>D</b> ((())) |       | ONT     | 1 0 0 1 1 1  |
|-----|-----------------------|-----------------|-------|---------|--------------|
| 262 | Heat recovery, status | Page 6-{{}}     | 1byte | C,W,T,U | 1.001 switch |
|     | -                     |                 | -     |         |              |

The communication object is used to receive the status feedback of heat recovery, and is updated to screen display.

Table 6.3.8 "Ventilation System" communication object table

#### 6.3.9. "Energy Metering display" Communication Object

| Number   | Name                  | <b>Object Function</b> | E                      | Description   | Group Address       | Length  | C   | R   | N   | / Т | U  | Data Type              | Priorit |
|----------|-----------------------|------------------------|------------------------|---------------|---------------------|---------|-----|-----|-----|-----|----|------------------------|---------|
| ₹ 246    | Page 6-Energy Meter 1 | Current in mA (D       | PT 7.012)              |               |                     | 2 bytes | С   | -   | W   | Т   | U  | current (mA)           | Low     |
| 247      | Page 6-Energy Meter 2 | Current in mA (D       | PT 9.021)              |               |                     | 2 bytes | С   | 2   | W   | Т   | U  | current (mA)           | Low     |
| ₹248     | Page 6-Energy Meter 3 | Current in A (DPT      | 14.019)                |               |                     | 4 bytes | С   | -   | W   | т   | U  | electric current (A)   | Low     |
| 249      | Page 6-Energy Meter 4 | Voltage in mV (D       | PT 9.020)              |               |                     | 2 bytes | С   | 2   | W   | Т   | U  | voltage (mV)           | Low     |
| 250      | Page 6-Energy Meter 5 | Voltage in V (DPT      | 14.027)                |               |                     | 4 bytes | С   | 2   | W   | Т   | U  | electric potential (V) | Low     |
| 251      | Page 6-Energy Meter 6 | Power in W (DPT        | 14.056)                |               |                     | 4 bytes | С   | 2   | W   | Т   | U  | power (W)              | Low     |
| 252      | Page 6-Energy Meter 7 | Power in kW (DP        | r <mark>9.024</mark> ) |               |                     | 2 bytes | С   | 2   | W   | т   | U  | power (kW)             | Low     |
| ₽253     | Page 6-Energy Meter 8 | Active energy in V     | Wh (DPT 13.010)        |               |                     | 4 bytes | С   | 2   | W   | Т   | U  | active energy (Wh)     | Low     |
| 295      | Page 7-Energy Meter 1 | Active energy in I     | (Wh (DPT 13.013)       |               |                     | 4 bytes | С   | æ   | W   | Т   | U  | active energy (kWh)    | Low     |
|          |                       | Fig.6                  | .3.9 "Energy N         | letering disp | lay" commu          | nicatio | n o | bje | ect |     |    |                        |         |
| NO.      | Object Function       | n                      | Name                   |               | Data 7              | Гуре    | F   | la  | g   |     |    | DPT                    |         |
| 246      | Current in mA(I       | OPT 7.012)             | Page 6-{{Ene           | rgy Meter 1   | <pre>}} 2byte</pre> |         | C   | Ľ,V | х,т | U,  |    | 7.012 current (mA)     |         |
| Th       | e communicatio        | on object is           | used to receiv         | ve the curr   | ent value fi        | om th   | e ł | ou  | s a | nd  | up | date it to the scree   | en      |
| display. |                       | -                      |                        |               |                     |         |     |     |     |     | -  |                        |         |

**5**<sup>®</sup> K-BUS<sup>®</sup> KNX/EIB KNX Smart Touch V40s&V50s

G

|       | The display range is $0 \sim 6553$ |                             |                  |              |                               |
|-------|------------------------------------|-----------------------------|------------------|--------------|-------------------------------|
|       | The name in parentheses char       | <b>c</b>                    | escription". I   | f descriptio | on is empty, display "Page    |
| x-En  | ergy Meter y" by default. The      |                             |                  |              |                               |
| 246   | Current in mA(DPT 9.021)           | Page 6-{{Energy Meter 1}}   | 2byte            | C,W,T,U      | 9.021 current (mA)            |
|       | The communication object is        | s used to receive the curre | nt value from    | n the bus a  | and update it to the screen   |
| disp  | lay.                               |                             |                  |              |                               |
|       | The display range is -670760       | ~670760mA, and the resolu   | tion is 0.01n    | nA.          |                               |
| 246   | Current in A(DPT 14.019)           | Page 6-{{Energy Meter 1}}   | 4byte            | C,W,T,U      | 14.019 electric current (A)   |
|       | The communication object is        | s used to receive the curre | nt value from    | n the bus a  | and update it to the screen   |
| disp  | lay.                               |                             |                  |              |                               |
|       | The display range is -999999       | 99.9~999999999.9A, and the  | e resolution is  | s 0.1A.      |                               |
| 246   | Voltage in mV(DPT 9.020)           | Page 6-{{Energy Meter 1}}   | 2byte            | C,W,T,U      | 9.020 voltage (mV)            |
|       | The communication object is        | s used to receive voltage v | alues from th    | ne bus and   | update them to the screen     |
| disp  | lay.                               |                             |                  |              |                               |
|       | The display range is-670760r       | nV~670760mV, and the res    | olution is 0.0   | )1mV.        |                               |
| 246   | Voltage in V(DPT 14.027)           | Page 6-{{Energy Meter 1}}   | 4byte            | C,W,T,U      | 14.027 electric potential (V) |
|       | The communication object is        | s used to receive voltage v | alues from th    | ne bus and   | update them to the screen     |
| disp  | lay.                               |                             |                  |              |                               |
|       | The display range is: -999999      | 999.9~999999999.9V, and th  | e resolution i   | s 0.1V.      |                               |
| 246   | Power in W(DPT 14.056)             | Page 6-{{Energy Meter 1}}   | 4byte            | C,W,T,U      | 14.056 power (W)              |
|       | The communication object is        | used to receive the power   | values from      | the bus and  | l update them to the screen   |
| disp  | lay.                               |                             |                  |              |                               |
|       | The display range is: -999999      | 999.9 ~ 999999999.9W, and   | the resolution   | n is 0.1W.   |                               |
| 246   | Power in kW(DPT 9.024)             | Page 6-{{Energy Meter 1}}   | 2byte            | C,W,T,U      | 9.024 power (kW)              |
|       | The communication object is        | used to receive the power   | values from      | the bus and  | d update them to the screen   |
| disp  | lay.                               |                             |                  |              |                               |
|       | The display range is: -670760      | ~670760kW, and the resolu   | ution is 0.01k   | άW.          |                               |
| 246   | Active energy in Wh(DPT            | Dame ( ((Ensure Mater 1))   | dh-th            | CWTU         | 12.010 anti-                  |
| 246   | 13.010)                            | Page 6-{{Energy Meter 1}}   | 4byte            | C,W,T,U      | 13.010 active energy (Wh)     |
|       | The communication object i         | s used to receive the elect | rical values     | from the b   | us and update them to the     |
| scree | en display.                        |                             |                  |              |                               |
|       | The display range is: -214748      | 33648~2147483647Wh, and     | d the resolution | on is 1Wh.   |                               |
| 246   | Active energy in kWh(DPT           | Page 6-{{Energy Meter 1}}   | 4byte            | C,W,T,U      | 13.013 active energy (kWh)    |
| 240   | 13.013)                            | Tage 0-{{Energy Meter 1}}   | Hoyte            | C, W, I, U   | 15.015 active energy (kwii)   |
|       | The communication object i         | s used to receive the elect | rical values     | from the b   | us and update them to the     |
| scree | en display.                        |                             |                  |              |                               |
|       | The display range is: -214748      | 33648~2147483647kWh, ar     | nd the resolut   | ion is 1kW   | ′h.                           |
| ı     | T 11 (                             | 2045 1.1.1.                 | • ,•             | 1            |                               |

Table 6.3.9 "Energy Metering display" communication object table

| 6.4. "Internal temperature measurement" | <b>Communication Object</b> |
|-----------------------------------------|-----------------------------|
|-----------------------------------------|-----------------------------|

| Number                  | Name                                 | <b>Object Function</b>                           | Descriptio                            | n Group Address Le | ngth C R W     | T U Data Type                                        | Priority |
|-------------------------|--------------------------------------|--------------------------------------------------|---------------------------------------|--------------------|----------------|------------------------------------------------------|----------|
| <b>■‡</b> 912           | Internal sensor                      | Actual temperature                               |                                       | 2 b                | ytes C R - T   | - temperature (°C)                                   | Low      |
| ∎⊉ 913                  | Internal sensor                      | Temp.correction(-10.                             | .10)K                                 | 2 b                | ytes C - W -   | - temperature difference (K)                         | Low      |
| ∎‡ 914                  | Internal sensor                      | Temp.error report                                |                                       | 1 bi               | t CR-T         | - alarm                                              | Low      |
|                         |                                      | Fig.6.4 "In                                      | ternal temperature mea                | surement" comm     | unication obje | et                                                   |          |
| NO.                     | Object Function                      | on                                               | Name                                  | Data Type          | Flag           | DPT                                                  |          |
| 912                     | Actual tempera                       | ture                                             | Internal sensor                       | 2Bytes             | C,R,T          | 9.001 temperature (°C                                | C)       |
|                         |                                      |                                                  | e bus. Range:-50~9                    | _                  | GW             |                                                      | 20       |
|                         | ture sensor of<br>Temp.correctio     |                                                  | e bus. Range:-50~9<br>Internal sensor | 9.8°C<br>2Bytes    | C,W            | 9.002 temperature di                                 | ference  |
| 913 Th                  | <b>Femp.correctio</b><br>e communica | n(-1010)K                                        | Internal sensor                       | 2Bytes             |                | <b>9.002 temperature di</b><br>t value of the device |          |
| 913 7<br>The<br>tempera | <b>Femp.correctio</b><br>e communica | n(-1010)K<br>tion object is us<br>rough the bus. | Internal sensor                       | 2Bytes             |                | •                                                    |          |

Table 6.4 "Internal temperature measurement" communication object table

## 6.5. "Human Centric Lighting(HCL)" Communication Object

| ntric Lighting(HCL) S<br>htric Lighting(HCL) H<br>htric Lighting(HCL) B<br>htric Lighting(HCL) C | HCL status<br>Brightness value             |                                                                                                    |                                                                                                    |                                                                                                    |                                                                                                    |                                                                                                    |                                                                                                    |                                                                                                    |                                                                                                    | start/stop                                                                                                    | Low                                                                                                    |
|--------------------------------------------------------------------------------------------------|--------------------------------------------|----------------------------------------------------------------------------------------------------|----------------------------------------------------------------------------------------------------|----------------------------------------------------------------------------------------------------|----------------------------------------------------------------------------------------------------|----------------------------------------------------------------------------------------------------|----------------------------------------------------------------------------------------------------|----------------------------------------------------------------------------------------------------|----------------------------------------------------------------------------------------------------|----------------------------------------------------------------------------------------------------|----------------------------------------------------------------------------------------------------|
| ntric Lighting(HCL) B                                                                            | Brightness value                           |                                                                                                    |                                                                                                    | 1 bit                                                                                                    | С                                                                                                    | R                                                                                                    | 2                                                                                                    | π.                                                                                                    |                                                                                                    |                                                                                                    |                                                                                                    |
|                                                                                                  |                                            |                                                                                                    |                                                                                                    |                                                                                                    |                                                                                                    | 0.00                                                                                                    |                                                                                                    | 1                                                                                                    |                                                                                                    | state                                                                                                    | Low                                                                                                    |
| ntric Lighting(HCL) C                                                                            | Colour temperature value                   |                                                                                                    |                                                                                                    | 1 byte                                                                                                    | C                                                                                                    | -                                                                                                    | -                                                                                                    | т                                                                                                    | -                                                                                                    | percentage (0100%)                                                                                                    | Low                                                                                                    |
|                                                                                                  | Loiour temperature value                   |                                                                                                    |                                                                                                    | 2 bytes                                                                                                    | С                                                                                                    | -                                                                                                    | 2                                                                                                    | Т                                                                                                    | 4                                                                                                    | absolute colour temperature (K)                                                                                                    | Low                                                                                                    |
| ntric Lighting(HCL) V                                                                            | Warm white brightness                      |                                                                                                    |                                                                                                    | 1 byte                                                                                                    | C                                                                                                    | 4                                                                                                    | -                                                                                                    | Т                                                                                                    | ÷ ;                                                                                                    | percentage (0100%)                                                                                                    | Low                                                                                                    |
| ntric Lighting(HCL) C                                                                            | Cool white brightness                      |                                                                                                    |                                                                                                    | 1 byte                                                                                                    | C                                                                                                    | -                                                                                                    | -                                                                                                    | Т                                                                                                    | -                                                                                                    | percentage (0100%)                                                                                                    | Low                                                                                                    |
| ntric Lighting(HCL) S                                                                            | Switch control                             |                                                                                                    |                                                                                                    | 1 bit                                                                                                    | C                                                                                                    | -                                                                                                    | W                                                                                                    | -                                                                                                    | -                                                                                                    | switch                                                                                                    | Low                                                                                                    |
| ntric Lighting(HCL) B                                                                            | Brightness control value                   |                                                                                                    |                                                                                                    | 1 byte                                                                                                    | С                                                                                                    | 20                                                                                                    | W                                                                                                    | 67                                                                                                    | 2                                                                                                    | percentage (0100%)                                                                                                    | Low                                                                                                    |
| ntric Lighting(HCL) C                                                                            | Colour temperature control value           |                                                                                                    |                                                                                                    | 2 bytes                                                                                                    | C                                                                                                    | -                                                                                                    | W                                                                                                    | -                                                                                                    | н (                                                                                                    | absolute colour temperature (K)                                                                                                    | Low                                                                                                    |
| htric Lighting(HCL) V                                                                            | Warm white brightness control value        |                                                                                                    |                                                                                                    | 1 byte                                                                                                    | С                                                                                                    | -                                                                                                    | W                                                                                                    | -                                                                                                    | -                                                                                                    | percentage (0100%)                                                                                                    | Low                                                                                                    |
|                                                                                                  | Cool white brightness control value        |                                                                                                    |                                                                                                    | 1 byte                                                                                                    | С                                                                                                    | 25                                                                                                    | W                                                                                                    | 25                                                                                                    | 2                                                                                                    | perceptage (0, 100%)                                                                                                    | Low                                                                                                    |
| 1                                                                                                | tric Lighting(HCL) (<br>tric Lighting(HCL) | tric Lighting(HCL) Brightness control value<br>tric Lighting(HCL) Colour temperature control value<br>tric Lighting(HCL) Warm white brightness control value<br>tric Lighting(HCL) Cool white brightness control value | tric Lighting(HCL) Colour temperature control value<br>tric Lighting(HCL) Warm white brightness control value | tric Lighting(HCL) Colour temperature control value<br>tric Lighting(HCL) Warm white brightness control value | tric Lighting(HCL) Colour temperature control value 2 bytes<br>tric Lighting(HCL) Warm white brightness control value 1 byte | tric Lighting(HCL) Colour temperature control value 2 bytes C<br>tric Lighting(HCL) Warm white brightness control value 1 byte C | tric Lighting(HCL) Colour temperature control value 2 bytes C -<br>tric Lighting(HCL) Warm white brightness control value 1 byte C - | tric Lighting(HCL) Colour temperature control value 2 bytes C - W tric Lighting(HCL) Warm white brightness control value 1 byte C - W | tric Lighting(HCL) Colour temperature control value 2 bytes C - W - tric Lighting(HCL) Warm white brightness control value 1 byte C - W - | tric Lighting(HCL) Colour temperature control value 2 bytes C - W<br>tric Lighting(HCL) Warm white brightness control value 1 byte C - W | tric Lighting(HCL) Colour temperature control value 2 bytes C - W absolute colour temperature (K)<br>tric Lighting(HCL) Warm white brightness control value 1 byte C - W percentage (0.:100%) |

| NO. | Object Function | Name                        | Data Type | Flag | DPT              |
|-----|-----------------|-----------------------------|-----------|------|------------------|
| 938 | Start HCL       | Human Centric Lighting(HCL) | 1bit      | C,W  | 1.010 start/stop |

The communication object is used to start the setting of HCL. Telegrams: 1-Start 0——Stop 939 HCL status Human Centric Lighting(HCL) 1bit C,R,T 1.011 state The communication object is used to send the status telegram of HCL to bus. 940 Human Centric Lighting(HCL) C,T **Brightness value** 1byte 5.001 percentage(0..100%) 945 **Brightness control value** Human Centric Lighting(HCL) 1byte C,W 5.001 percentage(0..100%) These two parameters are visible when control brightness via HCL. Telegrams: 0...100% Obj.940: used for sending dimming telegrams to the bus, that is, sending the brightness value. Obj.945: used for receiving brightness status responded from bus.

K-BUS<sup>®</sup> KNX/EIB KNX Smart Touch V40s&V50s

| 941                        | Colour temperature value                                                                                                    | Human Centric Lighting(HCL)                                                                                                 | 2byte                                                                           | C,T                                  | 7.600 absolute colour<br>temperature                                                        |
|----------------------------|----------------------------------------------------------------------------------------------------|----------------------------------------------------------------------------------------------------|---------------------------------------------------------------------------------|--------------------------------------|---------------------------------------------------------------------------------------------|
| 946                        | Colour temperature<br>control value                                                                                                    | Human Centric Lighting(HCL)                                                                                                 | 2byte                                                                           | C,W                                  | 7.600 absolute colour<br>temperature                                                        |
|                            | These two communication of7000 K                                                                                                    | bjects apply to normal control                                                                                              | of colour                                                                       | temperat                             | ure adjustment. Telegrams:                                                                  |
| (                          | Obj.941: used for sending the                                                                                                    | control telegram of the colour                                                                                              | temperature                                                                     | e to the b                           | 15.                                                                                         |
| (                          | Obj.946: used for receiving th                                                                                                    | e control telegram of the colour                                                                                            | r temperatu                                                                     | re from b                            | ous.                                                                                        |
| 942                        | Warm white brightness                                                                                                    | Human Centric Lighting(HCL)                                                                                                 | 1byte                                                                           | C,T                                  | 5.001 percentage(0100%)                                                                     |
| 947                        | Warm white brightness control value                                                                                                    | Human Centric Lighting(HCL)                                                                                                 | 1byte                                                                           | C,W                                  | 5.001 percentage(0100%)                                                                     |
|                            | Obj.947: used for receiving th                                                                                                    | e warm white brightness status                                                                                              | responded                                                                       | from bus                             |                                                                                             |
| 943                        | Obj.947: used for receiving th Cool white brightness                                                                                                    | e warm white brightness status<br>Human Centric Lighting(HCL)                                                               | responded 1byte                                                                 | from bus                             | . 5.001 percentage(0100%)                                                                   |
|                            |                                                                                                    | -                                                                                                    | -                                                                               |                                      | 5.001 percentage(0100%)                                                                     |
| 943<br>948<br>010<br>value | Cool white brightness         Cool       white       brightness         control value         These two communication of 00%         Obj.943: used for sending the . | Human Centric Lighting(HCL)                                                                                                 | 1byte       1byte       ite brightn       to the bus                            | C,T<br>C,W<br>ess in d<br>, that is, | 5.001 percentage(0100%)         5.001 percentage(0100%)         irectly control. Telegrams: |
| 943<br>948<br>010<br>value | Cool white brightness         Cool       white       brightness         control value         These two communication of 00%         Obj.943: used for sending the . | Human Centric Lighting(HCL)<br>Human Centric Lighting(HCL)<br>objects apply to the cool wh<br>e cool white dimming telegram | 1byte         1byte         ite brightn         to the bush         esponded fi | C,T<br>C,W<br>ess in d<br>, that is, | 5.001 percentage(0100%)         5.001 percentage(0100%)         irectly control. Telegrams: |

5

G

## 6.6. "Weekly timer function" Communication Object

| Number        | Name   | Object Function      | Description | Group Address | Length  | С | R | W | / T | U    | Data Type             | Priority |
|---------------|--------|----------------------|-------------|---------------|---------|---|---|---|-----|------|-----------------------|----------|
| <b>■‡</b> 736 | Time 1 | On/Off               |             |               | 1 bit   | С | - |   | Т   | 0.79 | switch                | Low      |
| ■2 737        | Time 1 | Disable/Enable       |             |               | 1 bit   | С | 2 | W | 2   | -    | enable                | Low      |
| ■2 738        | Time 2 | 1byte unsigned value |             |               | 1 byte  | C | - | - | Т   |      | counter pulses (0255) | Low      |
| ■2 739        | Time 2 | Disable/Enable       |             |               | 1 bit   | С | 2 | W | 2   | 4    | enable                | Low      |
| ■2 740        | Time 3 | Scene control        |             |               | 1 byte  | C | ~ | - | Т   | 0.70 | scene number          | Low      |
| ■2 741        | Time 3 | Disable/Enable       |             |               | 1 bit   | С | 0 | W | -   | -    | enable                | Low      |
| ₩ 742         | Time 4 | HVAC mode            |             |               | 1 byte  | C | - |   | Т   |      | HVAC mode             | Low      |
| ₩743          | Time 4 | Disable/Enable       |             |               | 1 bit   | С | 0 | W | 2   | -    | enable                | Low      |
| ■2 744        | Time 5 | 2byte unsigned value |             |               | 2 bytes | C | - |   | Т   | 0.00 | pulses                | Low      |
| ₹ 745         | Time 5 | Disable/Enable       |             |               | 1 bit   | С | 2 | W | 2   | -    | enable                | Low      |
| ₩₹ 746        | Time 6 | On/Off               |             |               | 1 bit   | C | - | - | Т   |      | switch                | Low      |
| ₩748          | Time 7 | Temperature value    |             |               | 2 bytes | С | 2 | - | Т   | -    | temperature (°C)      | Low      |
| ■2 749        | Time 7 | Disable/Enable       |             |               | 1 bit   | С | - | W | -   | •    | enable                | Low      |

Fig.6.6 "Weekly timer function" communication object

| NO. | Object Function                                                                                           | Name       | Data Type              | Flag | DPT                                                                                                    |
|-----|----------------------------------------------------------------------------------------------------|------------|------------------------|------|----------------------------------------------------------------------------------------------------|
| 736 | On/Off<br>1byte unsigned value<br>HVAC mode<br>Scene control<br>2byte unsigned value<br>Temperature value | {{Time 1}} | 1bit<br>1byte<br>2byte | С,Т  | 1.001 switch<br>5.010 counter pulses(0255)<br>20.102 HVAC mode<br>17.001 scene number<br>7.001 pulses<br>9.001 temperature |

The communication object is used to send the preset telegram value of the time function to the bus, and the time function, default value and object type are set by the parameters. When the time is up, send the default telegram value to the bus. A total of 16 timing(x = 16) can be set .

The name in parentheses changes with the parameter "Description for time function". If description is empty, display "Time x" by default. The same below.

| 737 | Disable/Enable | {{Time 1}} | 1bit | C,W | 1.003 enable |
|-----|----------------|------------|------|-----|--------------|

The communication object is used to disable/enable time function x. The disable/enable telegram value is specifically defined by the parameter. When disable, time x function will be disable.

Table 6.6"Weekly timer function" communication object table

### 6.7. "Scene Group function" Communication Object

| Number         | Name                     | Object Function      | Description     | Group Address | Length  | C    | R  | W | Т | U    | Data Type             | Priority |
|----------------|--------------------------|----------------------|-----------------|---------------|---------|------|----|---|---|------|-----------------------|----------|
| ■2 775         | Scene Group Function     | Main scene call      |                 |               | 1 byte  | С    | ÷  | W | - | - 55 | scene number          | Low      |
| ■2 776         | 1st Scene Group-Output 1 | 1bit value           |                 |               | 1 bit   | С    | -  | - | T | -    | switch                | Low      |
| <b>■2</b>  777 | 1st Scene Group-Output 2 | 1byte unsigned value |                 |               | 1 byte  | C    | -  | - | Т | -    | counter pulses (0255) | Low      |
| <b>■‡</b>  778 | 1st Scene Group-Output 3 | HVAC mode            |                 |               | 1 byte  | С    | 2  | - | Т | -    | HVAC mode             | Low      |
| ■≵ 779         | 1st Scene Group-Output 4 | 2byte unsigned value |                 |               | 2 bytes | C    | -  | - | Т | -    | pulses                | Low      |
| ■2 780         | 1st Scene Group-Output 5 | Temperature          |                 |               | 2 bytes | С    | 2  | - | Т | -    | temperature (°C)      | Low      |
| ■2 781         | 1st Scene Group-Output 6 | 1bit value           |                 |               | 1 bit   | C    | -  | - | Т | -    | switch                | Low      |
| ₩2782          | 1st Scene Group-Output 7 | 1bit value           |                 |               | 1 bit   | С    | 2  | - | Т | -    | switch                | Low      |
| ■之 783         | 1st Scene Group-Output 8 | 1bit value           |                 |               | 1 bit   | C    | -  | - | Т | -    | switch                | Low      |
|                |                          | Fig.6.7"Scene        | Group function? | " communica   | tion ol | ojec | ct |   |   |      |                       |          |

| NO. | Object Function   | Name        | Data Type | Flag | DPT                 |
|-----|-------------------|-------------|-----------|------|---------------------|
| 775 | Main scene recall | Scene Group | 1byte     | C,W  | 17.001 scene number |

This communication object triggers each output in the scene group to send a specific value to the bus by recalling the scene number. Telegram: 0.. 63

| 776//783 | 1bit value1byte unsigned valueHVAC mode2byte unsigned valueTemperature | 1st Scene Group-{{Output x}} | 1bit<br>1byte<br>2byte | C,T | 1.001 switch5.010 counter pulses20.102 HVAC mode7.001 pulses9.001 temperature |
|----------|------------------------------------------------------------------------|------------------------------|------------------------|-----|-------------------------------------------------------------------------------|
|----------|------------------------------------------------------------------------|------------------------------|------------------------|-----|-------------------------------------------------------------------------------|

When a scene is recalled, the communication object is used to send the corresponding output value of the scene to the bus. If the output is not set to this scene, it will not be sent.

A total of 8 scene groups can be set up, with 8 outputs per group.

The name in parentheses changes with the parameter "Description for Output x function". If description is empty, display "1st Scene Group-Output x" by default.

Table 6.7 "Scene Group function" communication object table

## 6.8. "Logic function" Communication Object

## 6.8.1. "AND/OR/XOR"的 Communication Object

| Number         | Name    | •        | Object Funct   | ion               | Description | Group Address | Lengt  | h C        | R   | V   | / Т | U | Data Type     | Priorit |
|----------------|---------|----------|----------------|-------------------|-------------|---------------|--------|------------|-----|-----|-----|---|---------------|---------|
| ₽ 840          | 1st Log | ic       | Input a        |                   |             |               | 1 bit  | C          | -   | W   | Т   | U | boolean       | Low     |
| <b> ≵</b>  841 | 1st Log | ic       | Input b        |                   |             |               | 1 bit  | С          | 2   | W   | т   | U | boolean       | Low     |
| ₹ 842          | 1st Log | ic       | Input c        |                   |             |               | 1 bit  | C          | -   | W   | т   | U | boolean       | Low     |
| ₹843           | 1st Log | ic       | Input d        |                   |             |               | 1 bit  | С          | 2   | W   | т   | U | boolean       | Low     |
| ₹844           | 1st Log | ic       | Input e        |                   |             |               | 1 bit  | C          | -   | W   | Т   | U | boolean       | Low     |
| ₹845           | 1st Log | ic       | Input f        |                   |             |               | 1 bit  | С          | 4   | W   | Т   | U | boolean       | Low     |
| ₹846           | 1st Log | ic       | Input g        |                   |             |               | 1 bit  | C          | -   | W   | Т   | U | boolean       | Low     |
| ₹847           | 1st Log | ic       | Input h        |                   |             |               | 1 bit  | С          | 2   | W   | Т   | U | boolean       | Low     |
| ₹848           | 1st Log | ic       | Logic result   |                   |             |               | 1 bit  | C          | -   | -   | Т   | - | boolean       | Low     |
|                |         |          | Fig.6.8.       | 1 "Logic function | n AND/OR    | XOR" comm     | nunica | atio       | n c | bje | ect |   |               |         |
| NO.            |         | Object I | Function       | Name              | _           | Data Typ      |        | lag        |     | v   |     |   | DPT           |         |
| 840//84        | 7       | Input x  |                | {{1st Logic}}     |             | 1bit          | (      | <b>],W</b> | ,T, | U   |     |   | 1.002 boolean |         |
| The            | e cor   | nmunica  | tion object is | used to receive   | e the value | of logical    | input  | In         | pu  | t x |     |   |               |         |

empty, display "1st Logic" by default. The same below.

| 848    | Logic result          | {{1st Logic}}              | 1bit           | C,T     | 1.002 boolean |
|--------|-----------------------|----------------------------|----------------|---------|---------------|
| The co | mmunication object is | used to send the results o | f logical oper | ration. |               |

Table 6.8.1 "Logic function\_AND/OR/XOR" communication object table

#### 6.8.2. "Gate forwarding" Communication Object

| Numb                         | ber Nan              | ne          | Object Functi   | on                                                                                                    | Description | Group Address                                                                                                    | Length                 | C                       | R        | W    | τι        | Data Type                                                                                                  | Priorit                                          |
|------------------------------|----------------------|-------------|-----------------|----------------------------------------------------------------------------------------------------|-------------|----------------------------------------------------------------------------------------------------|------------------------|-------------------------|----------|------|-----------|----------------------------------------------------------------------------------------------------|--------------------------------------------------|
| ₽2 840                       | 1st Lo               | ogic        | Gate value sele | ct                                                                                                    |             |                                                                                                    | 1 byte                 | С                       | - (      | W    |           | scene number                                                                                               | Low                                              |
| ₹ 841                        | 1st Lo               | ogic        | Input A         |                                                                                                    |             |                                                                                                    | 1 bit                  | С                       | ÷ 3      | W    | - 14      | switch                                                                                                    | Low                                              |
| ₽2 842                       | 1st Lo               | ogic        | Input B         |                                                                                                    |             |                                                                                                    | 1 bit                  | С                       | - 8      | W    |           | switch                                                                                                    | Low                                              |
| ₽2 843                       | 1st Lo               | ogic        | Input C         |                                                                                                    |             |                                                                                                    | 1 bit                  | С                       | <u> </u> | W    |           | switch                                                                                                    | Low                                              |
| ₹844                         | 1st Lo               | ogic        | Input D         |                                                                                                    |             |                                                                                                    | 1 bit                  | С                       | - (      | W    |           | switch                                                                                                    | Low                                              |
| ₽2 845                       | 1st Lo               | ogic        | Output A        |                                                                                                    |             |                                                                                                    | 1 bit                  | С                       | 2 3      | -    | Γ-        | switch                                                                                                    | Low                                              |
| ₩2 846                       | 1st Lo               | ogic        | Output B        |                                                                                                    |             |                                                                                                    | 1 bit                  | С                       | - 8      | -    | г -       | switch                                                                                                    | Low                                              |
| ₽ 847                        | 1st Lo               | ogic        | Output C        |                                                                                                    |             |                                                                                                    | 1 bit                  | С                       | <u> </u> | -    | Γ -       | switch                                                                                                    | Low                                              |
| ₹848                         | 1st Lo               | ogic        | Output D        |                                                                                                    |             |                                                                                                    | 1 bit                  | С                       | - 8      | •    | г -       | switch                                                                                                    | Low                                              |
|                              |                      |             | Fig.6.8.2       | 2 "Logic function                                                                                                    | Gate forw   | arding" comr                                                                                                    | nunica                 | tior                    | n o      | bje  | ct        |                                                                                                    |                                                  |
| NO.                          |                      | Object Fu   |                 | Name                                                                                                    |             | Data Typ                                                                                                    |                        | lag                     |          |      |           | DPT                                                                                                    |                                                  |
|                              |                      | 5           |                 |                                                                                                    |             |                                                                                                    |                        | -                       |          |      | -         |                                                                                                    | •                                                |
|                              | 1                    | Gate value  |                 | {{1st Logic}}                                                                                                    |             | 1byte                                                                                                    |                        | ,W                      |          |      |           | 17.001 scene nu                                                                                            | imber                                            |
| Т                            |                      |             |                 | <pre>{{Ist Logic}} used to select th {{Ist Logic}}</pre>                                                                                                    | he scene c  | of logical ga                                                                                                    | te for                 | -                       |          | ing  | ç.        | 1.001 switch                                                                                               |                                                  |
| 840<br>T<br>841//8           |                      | mmunicatio  |                 | used to select th                                                                                                    | he scene o  | of logical ga                                                                                                    | te for                 | wa                      |          | ing  | ç.        | 1.001 switch<br>3.007 dimming                                                                              | control                                          |
| Т                            |                      | mmunicatio  |                 | used to select th                                                                                                    | he scene c  | of logical ga                                                                                                    | te for                 | wa                      |          | ing  | ç.        | 1.001 switch                                                                                               | control                                          |
| T<br>841//8                  | 844                  | mmunicatio  | on object is t  | used to select th                                                                                                    |             | of logical ga<br>1bit<br>4bit<br>1byte                                                                                                    | te for                 | wa                      | ırd      |      | <b>;.</b> | 1.001 switch<br>3.007 dimming<br>5.010 counter p                                                           | control                                          |
| T<br>841//8                  | 844<br>The co        | mmunicatio  | on object is t  | ised to select the select the select select the select the select select the select select the select select selec |             | of logical ga<br>1bit<br>4bit<br>1byte                                                                                                    | te for<br>C.<br>c gate | wa                      | ırd      |      | g.        | 1.001 switch<br>3.007 dimming<br>5.010 counter p                                                           | control                                          |
| T<br>841//s<br>T             | 844<br>The co        | mmunicatio  | on object is t  | Ised to select the select the sel |             | of logical ga<br><b>1bit</b><br><b>4bit</b><br><b>1byte</b><br>of the logic                                                                             | te for<br>C.<br>c gate | wa<br>, <b>W</b><br>inj | ırd      |      | g.        | 1.001 switch<br>3.007 dimming<br>5.010 counter p<br>x.                                                     | control<br>pulses(0255                           |
| T<br>841//s<br>T             | 844<br>The co        | mmunicatio  | on object is t  | Ised to select the select the sel |             | of logical ga<br><b>1bit</b><br><b>4bit</b><br><b>1byte</b><br>of the logic<br><b>1bit</b>                                                              | te for<br>C.<br>c gate | wa<br>, <b>W</b><br>inj | ırd      |      | g.        | 1.001 switch<br>3.007 dimming<br>5.010 counter p<br>x.<br>1.001 switch                                     | control<br>pulses(0255)<br>control               |
| T<br>841//\$<br>T<br>845//\$ | 844<br>The co<br>848 | ommunicatio | on object is u  | Ised to select the select the sel | the value   | of logical ga<br><b>1bit</b><br><b>4bit</b><br><b>1byte</b><br>of the logic<br><b>1bit</b><br><b>4bit</b><br><b>1bit</b><br><b>4bit</b><br><b>1byte</b> | c gate                 | wa<br>,W<br>inj<br>,T   | pu       | : Ir | g.        | 1.001 switch<br>3.007 dimming<br>5.010 counter p<br>x.<br>1.001 switch<br>3.007 dimming<br>5.010 counter p | control<br>pulses(0255<br>control<br>pulses(0255 |
| T<br>841//8<br>T<br>845//8   | 844<br>The co<br>848 | ommunicatio | on object is u  | Ised to select the select the sel | the value   | of logical ga<br><b>1bit</b><br><b>4bit</b><br><b>1byte</b><br>of the logic<br><b>1bit</b><br><b>4bit</b><br><b>1bit</b><br><b>4bit</b><br><b>1byte</b> | c gate                 | wa<br>,W<br>inj<br>,T   | pu       | : Ir | g.        | 1.001 switch<br>3.007 dimming<br>5.010 counter p<br>x.<br>1.001 switch<br>3.007 dimming<br>5.010 counter p | control<br>pulses(0255<br>control<br>pulses(0255 |

Table 6.8.2 "Logic function\_Gate forwarding" communication object table

#### 6.8.3. "Threshold comparator" Communication Object

| Number         | Name      | Object Function Descript  | tion Group Address | Length  | C | R         | W | Т   | U | Data Type                 | Priority |
|----------------|-----------|---------------------------|--------------------|---------|---|-----------|---|-----|---|---------------------------|----------|
| ■2 840         | 1st Logic | Threshold value input     |                    | 4 bit   | C | 3         | W | -   | U | dimming control           | Low      |
| ■≵ 840         | 1st Logic | Threshold value input     |                    | 1 byte  | С | 4         | W | 44  | U | counter pulses (0255)     | Low      |
| ■2 840         | 1st Logic | Threshold value input     |                    | 2 bytes | С | 122       | W | 4   | U | pulses                    | Low      |
| ■≵ 840         | 1st Logic | Threshold value input     |                    | 2 bytes | С |           | W | 1   | U | 2-byte signed value       | Low      |
| ■≵ 840         | 1st Logic | Threshold value input     |                    | 2 bytes | С | 1         | W | 1   | U | 2-byte float value        | Low      |
| <b>■</b> ‡ 840 | 1st Logic | Threshold value input     |                    | 4 bytes | С | 12        | W | 4   | U | counter pulses (unsigned) | Low      |
| ■≵ 840         | 1st Logic | Threshold value input     |                    | 2 bytes | С | 14        | W | 14  | U | temperature (°C)          | Low      |
| ■≵ 840         | 1st Logic | Threshold value input     |                    | 2 bytes | С | 2         | W | 1   | U | humidity (%)              | Low      |
| ■≵ 840         | 1st Logic | Threshold value input     |                    | 2 bytes | С | 14        | W | 1   | U | lux (Lux)                 | Low      |
| ■≵ 840         | 1st Logic | Threshold value input     |                    | 2 bytes | С | <u>84</u> | W | -   | U | parts/million (ppm)       | Low      |
| ₹848           | 1st Logic | Logic result              |                    | 1 bit   | С | -         | - | Т   | - | boolean                   | Low      |
|                |           | T' (0.2%T ' C /' TTI 1.11 |                    |         |   | . •       |   | ı · |   |                           |          |

Fig.6.8.3"Logic function\_Threshold comparator" communication object

| hreshold value input      |                            | 4bit                      | -                                                                                       | 3.007 dimming<br>5.010 counter pulses<br>7.001 pulses                                                            |
|---------------------------|----------------------------|---------------------------|-----------------------------------------------------------------------------------------|----------------------------------------------------------------------------------------------------|
| intesnola value input     | {{1st Logic}}              | 1byte<br>2byte<br>4byte   | C,W, U                                                                                  | 12.001 counter pulses<br>8.x signed value<br>9.x float value<br>9.001 temperature<br>9.007 humidity<br>9.004 lux |
| communication object is u | used to input threshold va | lue.                      |                                                                                         |                                                                                                    |
| ogic result               | {{1st Logic}}              | 1bit                      | C,T                                                                                     | 1.002 boolean                                                                                                    |
| /0                        | ogic result                | ogic result {{1st Logic}} | ommunication object is used to input threshold value.  ogic result  {{1st Logic}}  1bit | ommunication object is used to input threshold value.                                                            |

Table 6.8.3"Logic function\_Threshold comparator" communication object table

#### 6.8.4. "Format convert" Communication Object

| Nu             | umber | Name      | Object Function | Description | Group Address | Length | C | R | V | / Т | U | Data Type      | Priority |
|----------------|-------|-----------|-----------------|-------------|---------------|--------|---|---|---|-----|---|----------------|----------|
| ■2 840         | )     | 1st Logic | Input 1bit-bit0 |             |               | 1 bit  | C | - | W | -   | U | switch         | Low      |
| ■2 841         |       | 1st Logic | Input 1bit-bit1 |             |               | 1 bit  | С | 4 | W | 1   | U | switch         | Low      |
| <b>■‡</b>  848 |       | 1st Logic | Output 2bit     |             |               | 2 bit  | С | - | - | Т   | - | switch control | Low      |

"2x1bit --> 1x2bit"function: converts two 1bit values to a 2bit value, such as Input bit1=1, bit0=0--> Output

2bit=2

| Number | Name      | Object Function | Description | Group Address | Length | С | R | V | / Т | U | Data Type             | Priority |
|--------|-----------|-----------------|-------------|---------------|--------|---|---|---|-----|---|-----------------------|----------|
| ₹ 840  | 1st Logic | Input 1bit-bit0 |             |               | 1 bit  | С | - | W | -   | U | switch                | Low      |
| ₹ 841  | 1st Logic | Input 1bit-bit1 |             |               | 1 bit  | С | 2 | W | ÷   | U | switch                | Low      |
| ₩2 842 | 1st Logic | Input 1bit-bit2 |             |               | 1 bit  | С | - | W | -   | U | switch                | Low      |
| ₽2 843 | 1st Logic | Input 1bit-bit3 |             |               | 1 bit  | С | 2 | W | -   | U | switch                | Low      |
| ₽2 844 | 1st Logic | Input 1bit-bit4 |             |               | 1 bit  | C | - | W | -   | U | switch                | Low      |
| ₩2 845 | 1st Logic | Input 1bit-bit5 |             |               | 1 bit  | С | 9 | W | 4   | U | switch                | Low      |
| ₩2 846 | 1st Logic | Input 1bit-bit6 |             |               | 1 bit  | C | - | W | -   | U | switch                | Low      |
| ₽2 847 | 1st Logic | Input 1bit-bit7 |             |               | 1 bit  | С | 2 | W | 1   | U | switch                | Low      |
| ₹ 848  | 1st Logic | Output 1byte    |             |               | 1 byte | C | - | - | Т   | - | counter pulses (0255) | Low      |

"8x1bit --> 1x1byte"function: converts eight 1bit values to a 1byte value, such as Input bit2=1, bit1=1, bit0=1,other bits are 0--> Output 1byte=7

K-BUS<sup>®</sup> KNX/EIB KNX Smart Touch V40s&V50s

| Number         | Name      | Object Function | Description | Group Address | Length  | С | R | N | / Т | U | Data Type             | Priority |
|----------------|-----------|-----------------|-------------|---------------|---------|---|---|---|-----|---|-----------------------|----------|
| <b>■‡</b>  840 | 1st Logic | Input 1byte     |             |               | 1 byte  | C | æ | W | 1   | U | counter pulses (0255) | Low      |
| <b>■</b> ‡ 848 | 1st Logic | Output 2byte    |             |               | 2 bytes | С | 2 | - | Т   | - | pulses                | Low      |

"1x1byte --> 1x2byte"function: converts one 1byte values to a 2byte value, such as Input 1byte=125--> Output

2byte=125.Although the value remains the same, the data type of the value is different.

| Number         | Name      | Object Function  | Description | Group Address | Length  | C | R | W | / Т | U | Data Type             | Priority |
|----------------|-----------|------------------|-------------|---------------|---------|---|---|---|-----|---|-----------------------|----------|
| ■2 840         | 1st Logic | Input 1byte-low  |             |               | 1 byte  | С | - | W | 1   | U | counter pulses (0255) | Low      |
| <b>■‡</b>  841 | 1st Logic | Input 1byte-high |             |               | 1 byte  | С | 2 | W | 2   | U | counter pulses (0255) | Low      |
| ■2 848         | 1st Logic | Output 2byte     |             |               | 2 bytes | C |   | - | Т   | - | pulses                | Low      |

"2x1byte --> 1x2byte"function: converts two 1byte values to a 2byte value, such as Input 1byte-low = 255 (\$FF), Input 1byte-high = 100 (\$64) --> Output 2byte = 25855 (\$64 FF)

| N     | Number | Name      | Object Function  | Description | Group Address | Length  | C | R | W | T | U | Data Type                 | Priority |
|-------|--------|-----------|------------------|-------------|---------------|---------|---|---|---|---|---|---------------------------|----------|
| ■2 84 | 40     | 1st Logic | Input 2byte-low  |             |               | 2 bytes | С | 3 | W | 5 | U | pulses                    | Low      |
| ■2 84 | 41     | 1st Logic | Input 2byte-high |             |               | 2 bytes | С | 4 | W | 4 | U | pulses                    | Low      |
| ■2 84 | 48     | 1st Logic | Output 4byte     |             |               | 4 bytes | C | 7 | - | Т | - | counter pulses (unsigned) | Low      |

"2x2byte --> 1x4byte"function: converts two 2 byte values to a 4byte value, such as Input 2byte-low = 65530

| Number          | Name      | Object Function  | Description | Group Address | Length | C | R | W | Т | U  | Data Type             | Priority |
|-----------------|-----------|------------------|-------------|---------------|--------|---|---|---|---|----|-----------------------|----------|
| ■2 840          | 1st Logic | Input 1byte      |             |               | 1 byte | C | - | W | - | U  | counter pulses (0255) | Low      |
| <b>■‡</b>  841  | 1st Logic | Output 1bit-bit0 |             |               | 1 bit  | С | 2 | - | Т | -  | switch                | Low      |
| <b>■‡</b>  842  | 1st Logic | Output 1bit-bit1 |             |               | 1 bit  | С |   | - | Т | -  | switch                | Low      |
| ■2 843          | 1st Logic | Output 1bit-bit2 |             |               | 1 bit  | С | 2 | 2 | Т | 2. | switch                | Low      |
| ■2 844          | 1st Logic | Output 1bit-bit3 |             |               | 1 bit  | С | - | - | Т | -  | switch                | Low      |
| ■ <b>2</b>  845 | 1st Logic | Output 1bit-bit4 |             |               | 1 bit  | С | 2 | 2 | Т | 2  | switch                | Low      |
| ■2 846          | 1st Logic | Output 1bit-bit5 |             |               | 1 bit  | С | - | - | Т | -  | switch                | Low      |
| ■2 847          | 1st Logic | Output 1bit-bit6 |             |               | 1 bit  | С | 2 | 2 | Т | 2. | switch                | Low      |
| ■2 848          | 1st Logic | Output 1bit-bit7 |             |               | 1 bit  | C | - | - | Т | -  | switch                | Low      |

"1x1byte --> 8x1bit" function: converts one 1byte values to eight 1but value, such as Input 1byte=200 --> Output bit0=0, bit1=0, bit2=0, bit3=1, bit4=0, bit5=0, bit6=1, bit7=1

| Number | Name      | Object Function   | Description | Group Address | Length  | C | R | W    | Т | U | Data Type             | Priority |
|--------|-----------|-------------------|-------------|---------------|---------|---|---|------|---|---|-----------------------|----------|
| ∎≵ 840 | 1st Logic | Input 2byte       |             |               | 2 bytes | С | 5 | W    | - | U | pulses                | Low      |
| ■2 847 | 1st Logic | Output 1byte-low  |             |               | 1 byte  | С | - | -    | Т | - | counter pulses (0255) | Low      |
| ■2 848 | 1st Logic | Output 1byte-high |             |               | 1 byte  | C | 5 | . 53 | Т | - | counter pulses (0255) | Low      |

"1x2byte --> 2x1byte"function: converts one 2byte values to two 2byte value, such as Input 2byte = 55500 (\$D8 CC) --> Output 1byte-low = 204 (\$CC), Output 1byte-high =216 (\$D8)

| Nu     | mber | Name      | <b>Object Function</b> | Description | Group Address | Length  | С | R | W | Т | U | Data Type                 | Priority |
|--------|------|-----------|------------------------|-------------|---------------|---------|---|---|---|---|---|---------------------------|----------|
| ■2 840 |      | 1st Logic | Input 4byte            |             |               | 4 bytes | С | - | W | - | U | counter pulses (unsigned) | Low      |
| ■2 847 |      | 1st Logic | Output 2byte-low       |             |               | 2 bytes | С | 1 | 2 | Т | 2 | pulses                    | Low      |
| ■2 848 |      | 1st Logic | Output 2byte-high      |             |               | 2 bytes | C | - | - | Т | - | pulses                    | Low      |

"1x4byte --> 2x2byte"function: converts one 4byte values to two 2byte value, such as Input 4byte = 78009500 (\$04 A6 54 9C) --> Output 2byte-low = 21660 (\$54 9C), Output 2byte-high =1190 (\$04 A6)

| Number | Name      | Object Function     | Description | Group Address | Length  | С | R | V | VТ | U | Data Type             | Priority |
|--------|-----------|---------------------|-------------|---------------|---------|---|---|---|----|---|-----------------------|----------|
| ■2 840 | 1st Logic | Input 3byte         |             |               | 3 bytes | C | - | W | -  | U | RGB value 3x(0255)    | Low      |
| ■2 846 | 1st Logic | Output 1byte-low    |             |               | 1 byte  | С | - | 2 | Т  | 2 | counter pulses (0255) | Low      |
| ■2 847 | 1st Logic | Output 1byte-middle |             |               | 1 byte  | С | - | - | Т  | - | counter pulses (0255) | Low      |
| ■≵ 848 | 1st Logic | Output 1byte-high   |             |               | 1 byte  | С | - | 2 | Т  | 4 | counter pulses (0255) | Low      |

"1x3byte --> 3x1byte"function: converts one 3byte values to three 1byte value, such as Input 3byte = \$78 64 C8--> Output 1byte-low = 200 (\$C8), Output 1byte-middle = 100 (\$64), Output 1byte-high = 120 (\$78)

| Number | Name      | Object Function    | Description | Group Address | Length  | С | R | W | T | U | Data Type             | Priority |
|--------|-----------|--------------------|-------------|---------------|---------|---|---|---|---|---|-----------------------|----------|
| ■2 840 | 1st Logic | Input 1byte-low    |             |               | 1 byte  | С | - | W | - | U | counter pulses (0255) | Low      |
| ₹841   | 1st Logic | Input 1byte-middle |             |               | 1 byte  | С | 4 | W | 4 | U | counter pulses (0255) | Low      |
| ■2 842 | 1st Logic | Input 1byte-high   |             |               | 1 byte  | С | - | W | - | U | counter pulses (0255) | Low      |
| ■2 848 | 1st Logic | Output 3byte       |             |               | 3 bytes | С | 4 | - | т | - | RGB value 3x(0255)    | Low      |

"3x1byte --> 1x3byte" function: converts three 1byte values to a 3byte value, such as Input 1byte-low = 150 (\$96), Input 1byte-middle = 100 (\$64), Input 1byte-high = 50 (\$32)--> Output 3byte = \$32 64 96

| NO. | Object Function      | Name                     | Data Type                                        | Flag          | DPT                                                                                                    |
|-----|----------------------|--------------------------|--------------------------------------------------|---------------|----------------------------------------------------------------------------------------------------|
| 840 | Input                | {{1st Logic}}            | 1bit1byte2byte3byte4byte                         | C,W,U         | 1.001 switch<br>5.010 counter pulses(0255)<br>7.001 pulses<br>232.600 RGB value 3x(0255)<br>12.001 counter pulses                         |
| Т   | The communication of | bject is used to input a | value that need                                  | ls to be conv | erted.                                                                                                    |
| 848 | Output               | {{1st Logic}}            | 1bit<br>2bit<br>1byte<br>2byte<br>3byte<br>4byte | C,T           | 1.001 switch<br>2.001 switch control<br>5.010 counter pulses(0255)<br>7.001 pulses<br>232.600 RGB value 3x(0255)<br>12.001 counter pulses |
| Т   | The communication o  | bject is used to output  | the converted v                                  | value.        |                                                                                                    |

Fig.6.8.4 "Format convert" communication object

Table 6.8.4 "Logic function Format convert" communication object table

#### "Delay function" Communication Object 6.8.5.

| Number | Name      | Object Function | Description Group Address   | s Length | C | R | W | т        | U  | Data Type             | Priority |
|--------|-----------|-----------------|-----------------------------|----------|---|---|---|----------|----|-----------------------|----------|
| ₹ 840  | 1st Logic | Input           |                             | 1 bit    | C | - | W | -        | -  | switch                | Low      |
| ₹848   | 1st Logic | Output          |                             | 1 bit    | С | 2 | 2 | Т        | 2  | switch                | Low      |
|        |           |                 | Input/Output - 1bit[On/Off] |          |   |   |   |          |    |                       |          |
| ₹840   | 1st Logic | Input           |                             | 1 byte   | С | 1 | W | <u>8</u> | 23 | percentage (0100%)    | Low      |
| ₹ 848  | 1st Logic | Output          |                             | 1 byte   | C | - | - | Т        | -  | percentage (0100%)    | Low      |
|        |           |                 | Input/Output - 1byte[0100%] |          |   |   |   |          |    | _                     |          |
| ₽840   | 1st Logic | Input           |                             | 1 byte   | С | 4 | W | 1        | 22 | counter pulses (0255) | Low      |
| ₹848   | 1st Logic | Output          |                             | 1 byte   | С | - | - | Т        | -  | counter pulses (0255) | Low      |
|        |           |                 | Input/Output - 1byte[0255]  |          |   |   |   |          |    |                       |          |
| ₹840   | 1st Logic | Input           |                             | 2 bytes  | С | - | W |          | 25 | temperature (°C)      | Low      |
| ₹ 848  | 1st Logic | Output          |                             | 2 bytes  | C | - | - | Т        | -  | temperature (°C)      | Low      |
|        |           |                 | Input/Output - 2byte[Float] |          |   |   |   |          |    |                       |          |
| ₹840   | 1st Logic | Input           |                             | 2 bytes  | С | 1 | W | 1        | 22 | pulses                | Low      |
| ₹848   | 1st Logic | Output          |                             | 2 bytes  | С | - | - | Т        | -  | pulses                | Low      |
|        |           |                 | x /o of to (eee el          |          |   |   |   |          |    |                       |          |

Input/Output - 2byte[0..65535]

Fig.6.8.5 "Delay function" communication object

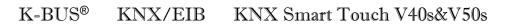

| NO.                                                                    | Object Function                 | Name              | Data Type              | Flag       | DPT                                                                                           |  |  |  |  |  |
|------------------------------------------------------------------------|---------------------------------|-------------------|------------------------|------------|-----------------------------------------------------------------------------------------------|--|--|--|--|--|
| 840                                                                    | Input                           | {{1st Logic}}     | 1bit<br>1byte<br>2byte | C,W        | 1.001 switch5.001 percentage5.010 counter pulses9.001 temperature7.001 pulses                 |  |  |  |  |  |
| The communication object is used to input a value that needs to delay. |                                 |                   |                        |            |                                                                                               |  |  |  |  |  |
| 848                                                                    | Output                          | {{1st Logic}}     | 1bit<br>1byte<br>2byte | C,T        | 1.001 switch<br>5.001 percentage<br>5.010 counter pulses<br>9.001 temperature<br>7.001 pulses |  |  |  |  |  |
|                                                                        | he communication object ameter. | is used to output | that needs to          | delay conv | verted value, delay time is defined by                                                        |  |  |  |  |  |

Table 6.8.5 "Delay function" communication object table

#### 6.8.6. "Staircase lighting" Communication Object

| Number | Name            | Object Fund            | tion               | Description  | Group Addres | s Length | C   | R         | W   | T | U       | Data Type             | Priority |
|--------|-----------------|------------------------|--------------------|--------------|--------------|----------|-----|-----------|-----|---|---------|-----------------------|----------|
| ■2 840 | 1st Logic       | Trigger value          |                    |              | 1 bit        | C        | 5   | W         | 5   | - | trigger | Low                   |          |
| ■2 841 | 1st Logic       | Light-on duration time |                    |              |              | 2 bytes  | С   | -         | W   | - | -       | time (s)              | Low      |
| ■2 848 | 1st Logic       | Output                 |                    |              |              | 1 bit    | C   | 3         | -   | Т | -       | switch                | Low      |
| ■2 848 | 1st Logic       | Output                 |                    |              |              | 1 byte   | C   | -         |     | Т | -       | counter pulses (0255) | Low      |
|        |                 |                        | Fig.6.8.6 "Stairca | se lighting" | communica    | tion ob  | jec | t         |     |   |         |                       |          |
| NO.    | Object Function |                        | Name               | Data 7       | Type Fla     | lag      |     |           | DPT |   |         |                       |          |
| 0.40   |                 |                        |                    | 11.1         | 01           | . 7      | -   | 1.017.4.* |     |   |         |                       |          |

| 840                                                                                   | Trigger value                                                                                          | {{1st Logic}} | 1bit  | C,W | 1.017 trigger        |  |  |  |  |  |
|---------------------------------------------------------------------------------------|----------------------------------------------------------------------------------------------------|---------------|-------|-----|----------------------|--|--|--|--|--|
| The communication object is used to receive the value to trigger staircase lighting.  |                                                                                                    |               |       |     |                      |  |  |  |  |  |
| 841                                                                                   | Light-on duration time                                                                                 | {{1st Logic}} | 2byte | C,W | 7.005 time(s)        |  |  |  |  |  |
| Tł                                                                                    | The communication object is used to modify the staircase light-on duration time, the modified range is |               |       |     |                      |  |  |  |  |  |
| referenced from the range defined by the parameter, take the limit value if exceeded. |                                                                                                    |               |       |     |                      |  |  |  |  |  |
| 848                                                                                   | Output                                                                                                 | {{1st Logic}} | 1bit  | C,T | 1.001 switch         |  |  |  |  |  |
| 040                                                                                   | Output                                                                                                 |               | 1byte | С,1 | 5.010 counter pulses |  |  |  |  |  |

The communication object is used to output value 1 when trigger, and send value 2 after duration time. Telegram value is determined by the parameter setting datatype.

Table 6.8.6 "Staircase lighting" communication object table